#### UNIVERSIDADE FEDERAL DE SANTA CATARINA – UFSC PROGRAMA DE PÓS-GRADUAÇÃO EM ENGENHARIA CIVIL – PPGEC

### **AVALIAÇÃO DOS DADOS LASER SCANNER PARA DETERMINAR MODELOS DE TERRENO EM ÁREAS COBERTAS POR FLORESTA OMBRÓFILA DENSA ALTERADA NA AMAZÔNIA**

Tese submetida à Universidade Federal de Santa Catarina como requisito parcial exigido pelo Programa de Pós-Graduação em Engenharia Civil – PPGEC, para obtenção do título de DOUTOR em Engenharia Civil.

## **ROSANE MACIEL DE ARAÚJO VARGAS**

Florianópolis, setembro de 2007

#### "AVALIAÇÃO DOS DADOS LASER SCANNER PARA DETERMINAR MODELOS DE TERRENO EM ÁREAS COBERTAS POR FLORESTA OMBRÓFILA DENSA ALTERADA NA AMAZÔNIA"

### **ROSANE MACIEL DE ARAÚJO VARGAS**

Tese julgada adequada para obtenção do título de DOUTOR em Engenharia Civil e aprovada em sua forma final pelo Programa de Pós-Graduação em Engenharia Civil – PPGEC da Universidade Federal de Santa Catarina.

Glicério Trichês – Coordenador do PPGEG

\_\_\_\_\_\_\_\_\_\_\_\_\_\_\_\_\_\_\_\_\_\_\_\_\_\_\_\_\_\_\_\_\_\_\_\_\_\_\_\_\_\_\_\_\_\_\_\_\_\_\_\_\_\_\_\_\_\_

\_\_\_\_\_\_\_\_\_\_\_\_\_\_\_\_\_\_\_\_\_\_\_\_\_\_\_\_\_\_\_\_\_\_\_\_\_\_\_\_\_\_\_\_\_\_\_\_\_\_\_\_\_\_\_\_\_\_

Ruth Emília Nogueira Loch - Orientadora

COMISSÃO EXAMINADORA:

 \_\_\_\_\_\_\_\_\_\_\_\_\_\_\_\_\_\_\_\_\_\_\_\_\_\_\_\_\_\_\_\_\_\_\_\_\_\_\_\_\_\_\_\_\_\_\_\_\_\_\_\_\_\_\_\_\_\_ Ruth Emília Nogueira Loch – ECV/UFSC – Moderadora

 \_\_\_\_\_\_\_\_\_\_\_\_\_\_\_\_\_\_\_\_\_\_\_\_\_\_\_\_\_\_\_\_\_\_\_\_\_\_\_\_\_\_\_\_\_\_\_\_\_\_\_\_\_\_\_\_\_\_ Prof. Dr. Luciano Vieira Dutra – INPE

 \_\_\_\_\_\_\_\_\_\_\_\_\_\_\_\_\_\_\_\_\_\_\_\_\_\_\_\_\_\_\_\_\_\_\_\_\_\_\_\_\_\_\_\_\_\_\_\_\_\_\_\_\_\_\_\_\_\_ Prof. Dr. Jorge Antônio Silva Centeno - UFPR

 \_\_\_\_\_\_\_\_\_\_\_\_\_\_\_\_\_\_\_\_\_\_\_\_\_\_\_\_\_\_\_\_\_\_\_\_\_\_\_\_\_\_\_\_\_\_\_\_\_\_\_\_\_\_\_\_\_\_ Prof. Dr. -Ing. Jürgen W. Philips – ECV/UFSC

 \_\_\_\_\_\_\_\_\_\_\_\_\_\_\_\_\_\_\_\_\_\_\_\_\_\_\_\_\_\_\_\_\_\_\_\_\_\_\_\_\_\_\_\_\_\_\_\_\_\_\_\_\_\_\_\_\_\_ Prof. Dr. Francisco Henrique Oliveira – UDESC

 \_\_\_\_\_\_\_\_\_\_\_\_\_\_\_\_\_\_\_\_\_\_\_\_\_\_\_\_\_\_\_\_\_\_\_\_\_\_\_\_\_\_\_\_\_\_\_\_\_\_\_\_\_\_\_\_\_\_ Dr. Alexandre Hering Coelho – Pesquisador UFSC

 \_\_\_\_\_\_\_\_\_\_\_\_\_\_\_\_\_\_\_\_\_\_\_\_\_\_\_\_\_\_\_\_\_\_\_\_\_\_\_\_\_\_\_\_\_\_\_\_\_\_\_\_\_\_\_\_\_\_ Dr. Ivan Luiz Zilli Bacic – Pesquisador EPAGRI

Dedico este trabalho ao meu marido José Luís e aos meus filhos, Luís Cláudio e Amanda, minhas fontes de energia para vencer a todos os momentos desse trabalho e sem os quais nenhum esforço teria sentido...

# **Agradecimentos**

À Universidade Federal do Amazonas pela liberação da docente de suas atividades de ensino.

À Universidade Federal de Santa Catarina pela oportunidade de realização do Curso de Doutoramento.

À Professora Ruth Emília Nogueira Loch pela orientação ao trabalho.

À CAPES pela bolsa de estudo concedida em atendimento ao Projeto de Qualificação Docente integrante do Programa de Qualificação Institucional (PQI) firmado entre a Universidade Federal do Amazonas e a Universidade Federal de Santa Catarina.

À Empresa Petróleo Brasileiro S.A (Petrobrás) pela autorização concedida para utilização dos dados utilizados na pesquisa.

À Empresa Esteio Aerolevantamentos S.A pelo pronto e eficiente atendimento prestado durante a coleta das informações e dados cedidos para a pesquisa.

Ao colega Alexandre Hering Coelho pela parceria no programa LaserAnalyzer e orientações adicionais prestadas ao trabalho.

À todos os colegas, professores e funcionários do Programa de Pós-graduação em Engenharia Civil (PPGEC) que contribuíram direta ou indiretamente para a realização deste trabalho, especialmente a Marinéia pelo apoio administrativo prestado na secretaria do PPGEC.

# **Sumário**

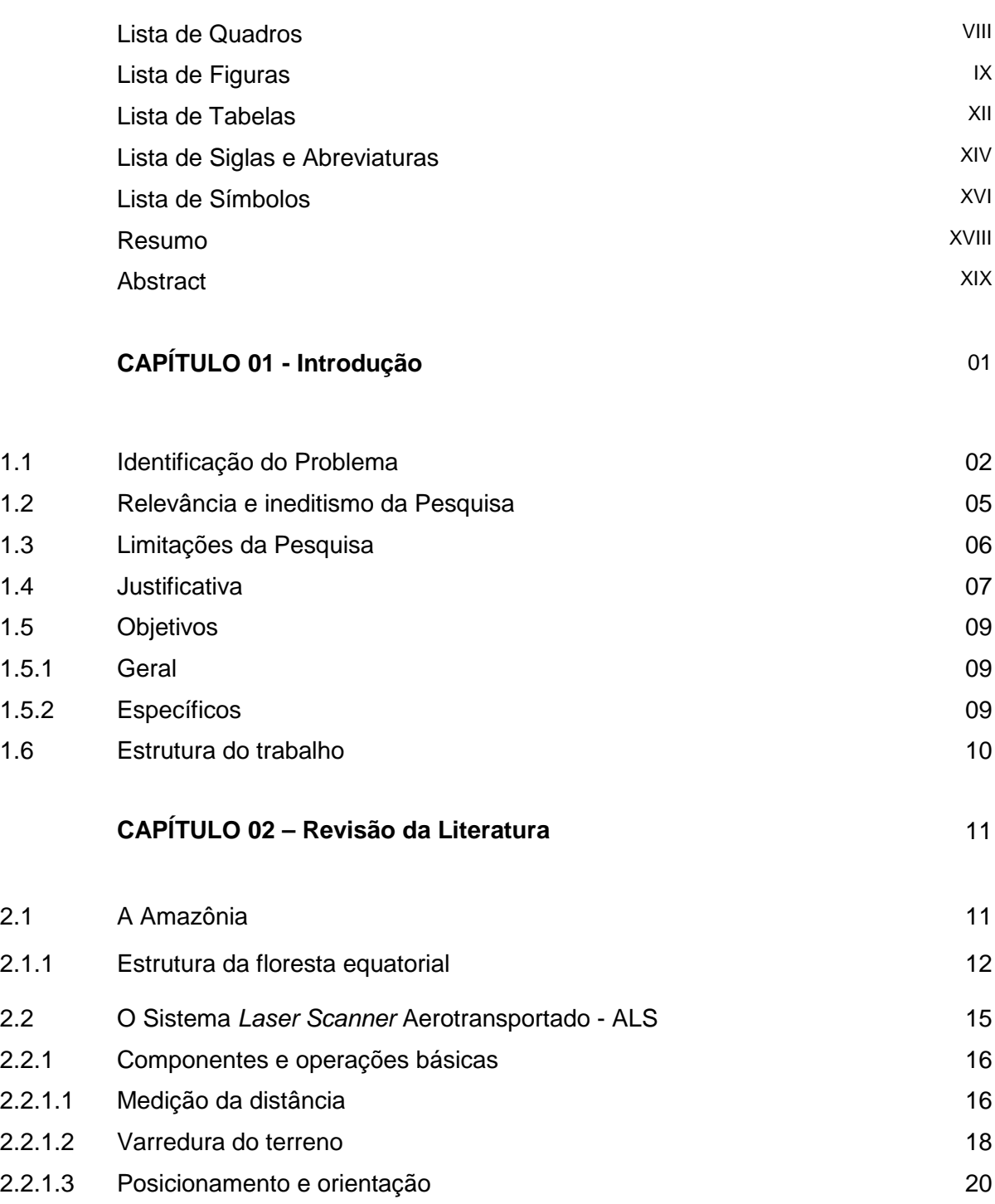

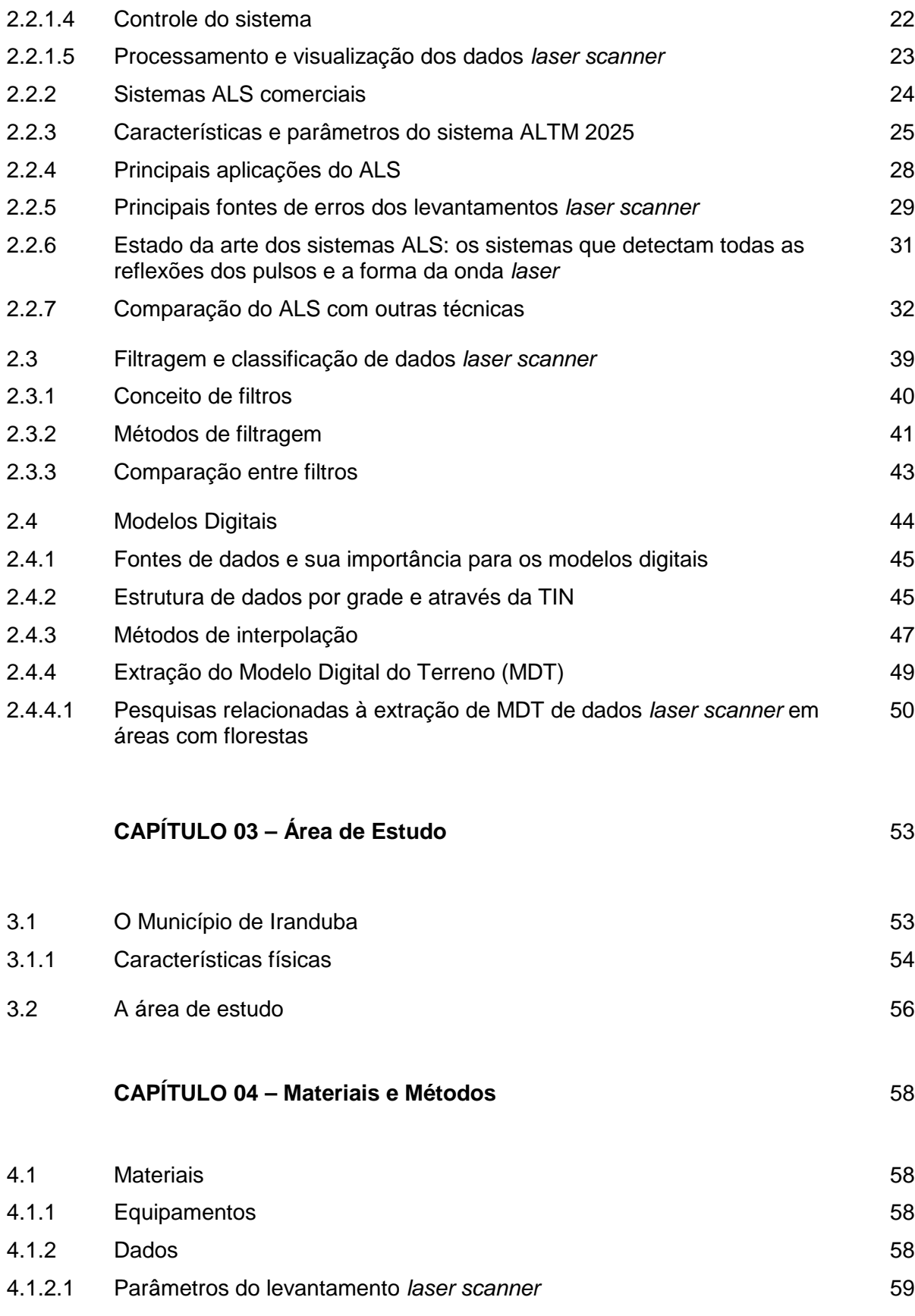

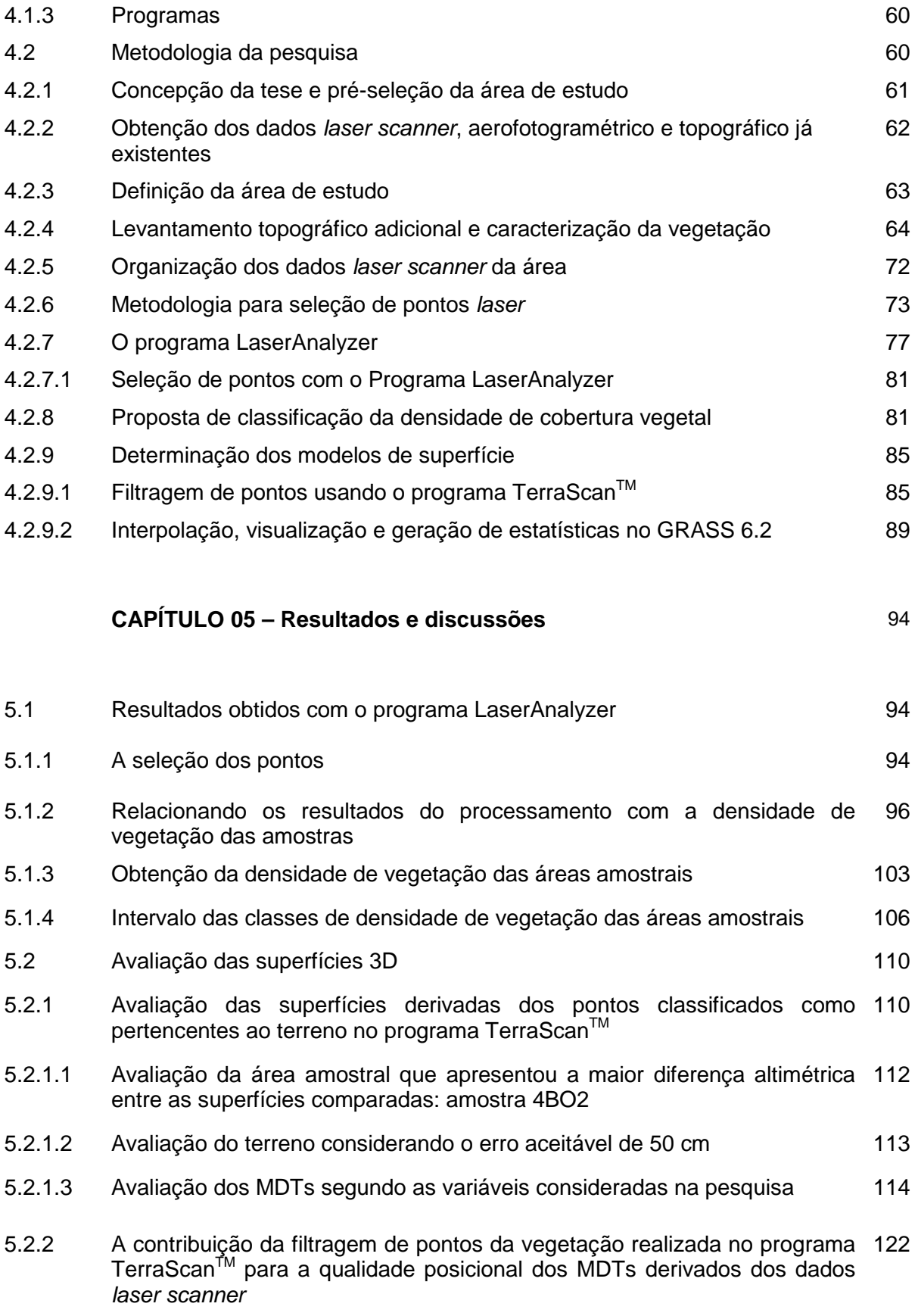

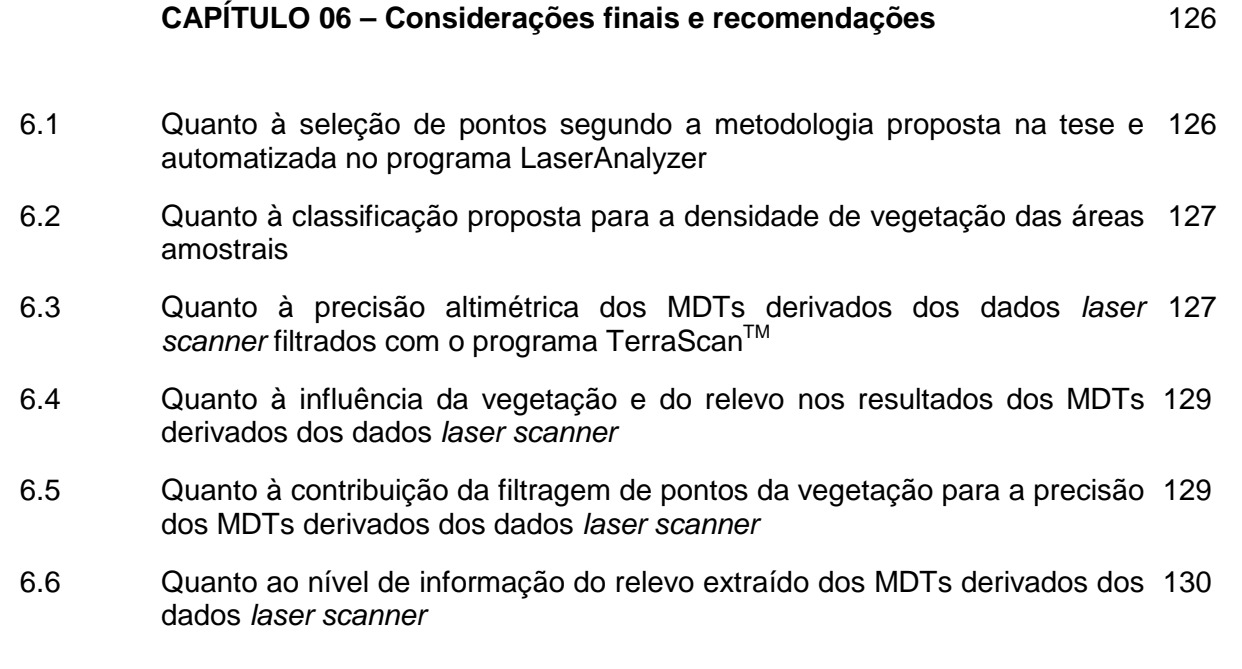

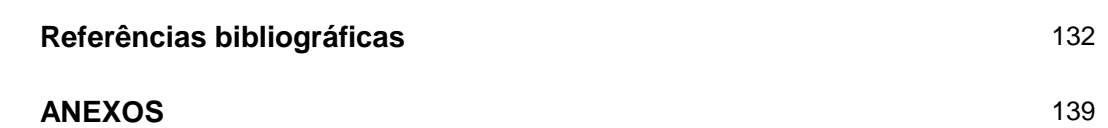

# **Lista de Quadros**

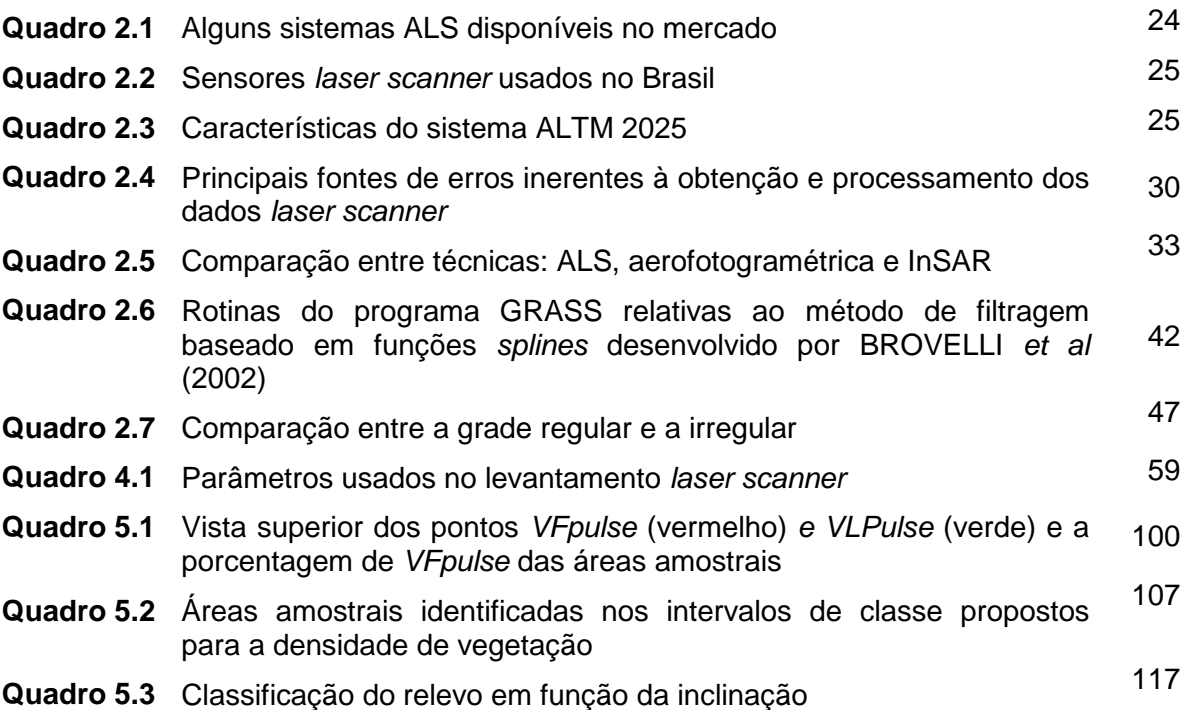

# **Lista de Figuras**

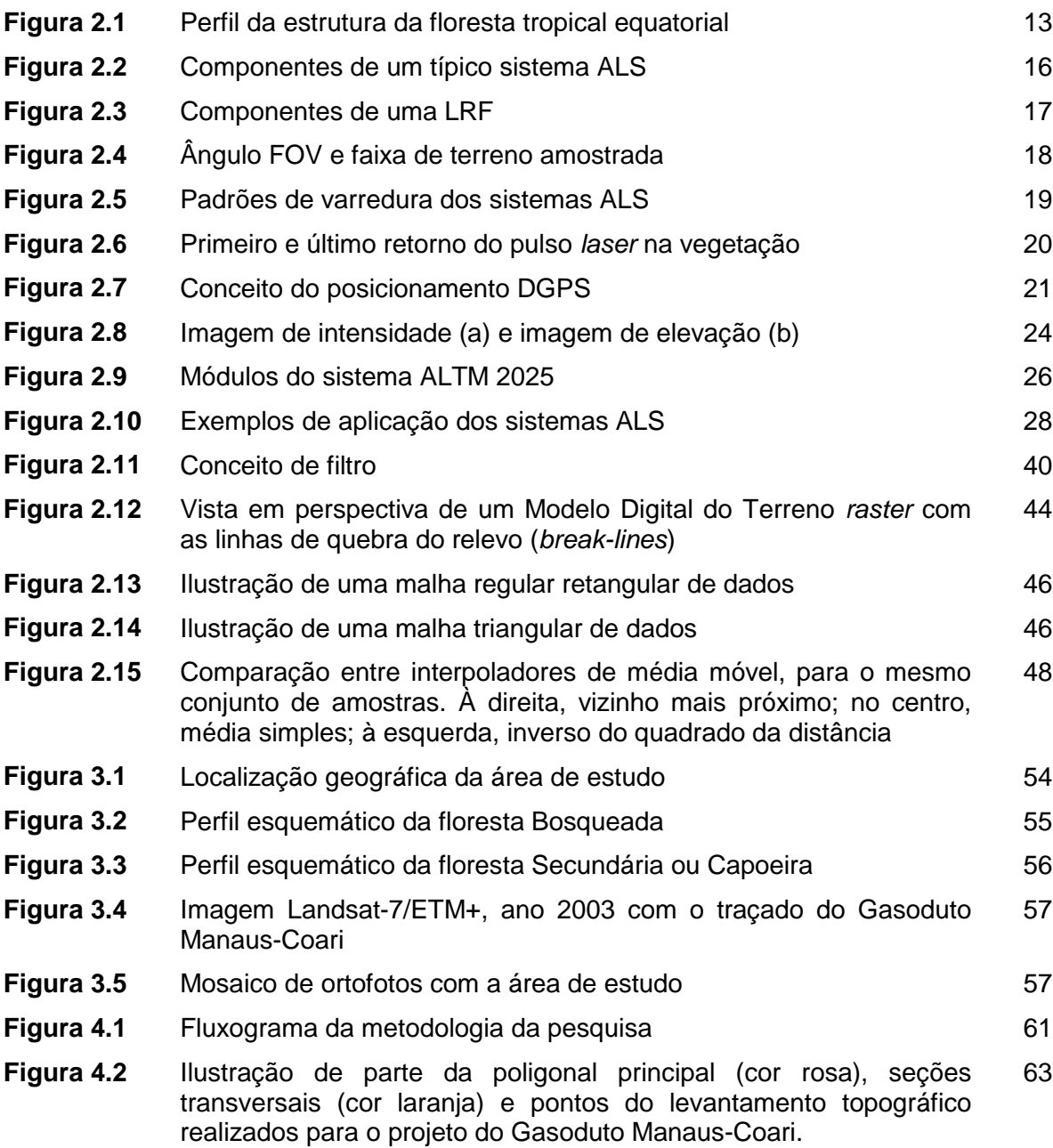

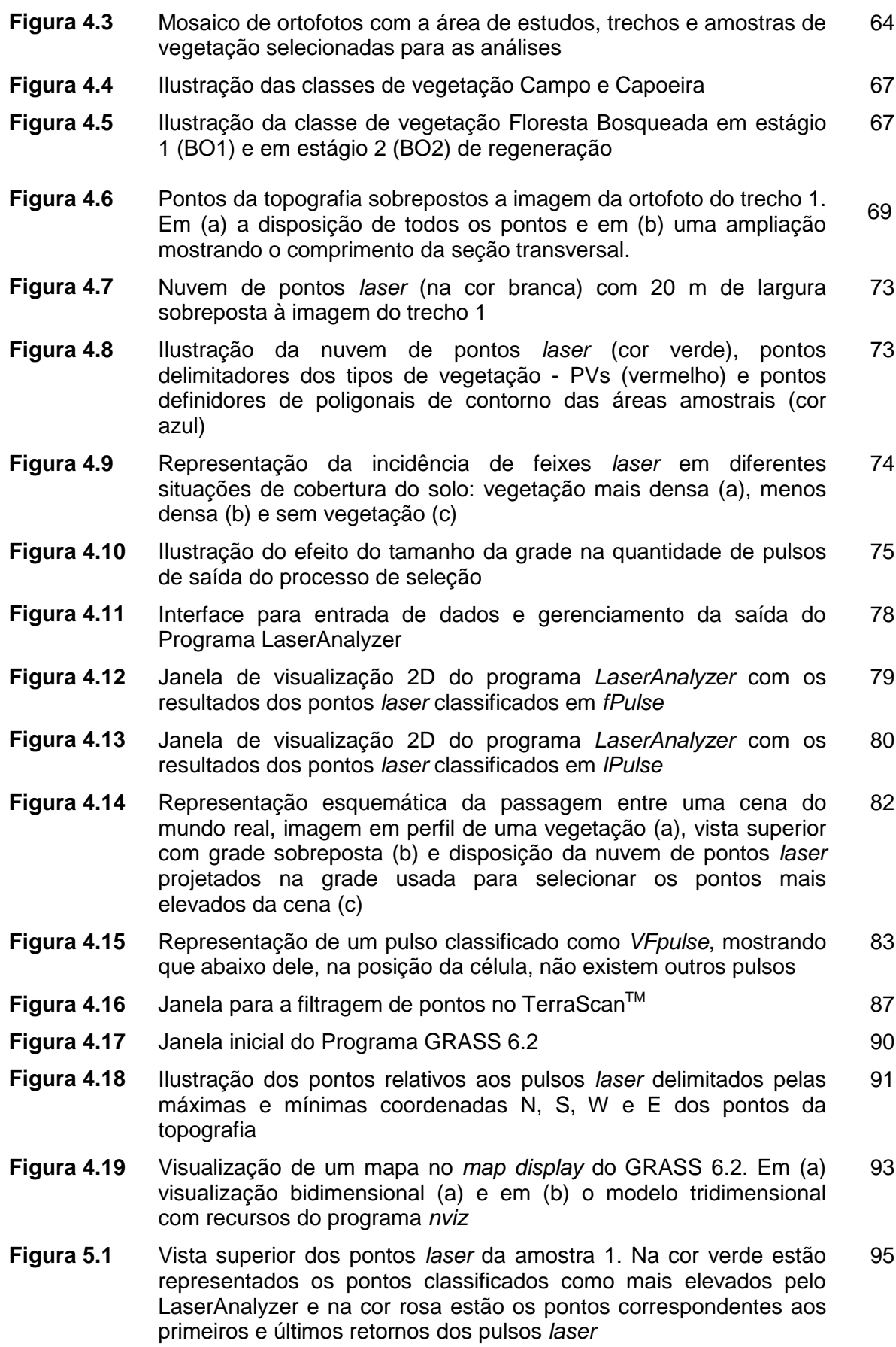

X

- **Figura 5.2** Vista superior de alguns pontos laser da amostra 1. Na cor vermelha estão representados os pontos VFpulse, na cor rosa os VLpulse, na cor verde os pontos classificados como mais elevados e na cor branca os pontos classificados como mais baixos 96
- **Figura 5.3** Detalhe da vegetação e o valor obtido para VFpulse das amostras da classe Campo 101
- **Figura 5.4** Detalhe das diferenciações nas características da vegetação (a) e perfil da nuvem de pontos (b) da amostra 9CA 102
- **Figura 5.5** Perfil da nuvem de pontos laser da classe Capoeira. Em (a) amostra 1CA e em (b) amostra 13CA 103
- **Figura 5.6** Gráfico da dispersão da freqüência das densidades de vegetação das áreas amostrais 106
- **Figura 5.7** Imagem das áreas amostrais com as classes de vegetação e de densidade de vegetação propostas na pesquisa 109
- **Figura 5.8** Trechos da nuvem de pontos laser da amostra 4BO2 que foram selecionados para o processamento no GRASS. Trecho 1 na cor laranja, trecho 2 na cor verde, trecho 3 na cor vermelha e trecho 4 na cor branca. Na cor rosa estão representados os pontos da topografia 112
- **Figura 5.9** Detalhe da altura da vegetação da amostra 5CM da classe Campo 113
- **Figura 5.10** Gráfico da variação do desvio padrão com a inclinação do terreno das áreas amostrais. 115
- **Figura 5.11** Gráfico da variação do desvio padrão com a altura máxima da vegetação das áreas amostrais. 116
- **Figura 5.12** Vista da classificação dos pontos laser da área amostral 9CA. Os pontos classificados como pertencentes ao terreno estão apresentados na cor laranja e os demais pontos estão na cor verde. 120
- **Figura 5.13** Vista da classificação dos pontos laser da amostra "nova9CA". Os pontos classificados como pertencentes ao terreno estão apresentados na cor laranja e os demais pontos estão na cor verde. 120
- **Figura 5.14** Perspectiva tridimensional das superfícies da amostra 4BO2 representadas com um exagero de 3 vezes na coordenada Z. A mais elevada corresponde à superfície  $S<sub>LA</sub>$ , a intermediária é o  $MDT_{TS}$  e a superfície mais baixa é a MDT<sub>TP</sub>. 125

# **Lista de Tabelas**

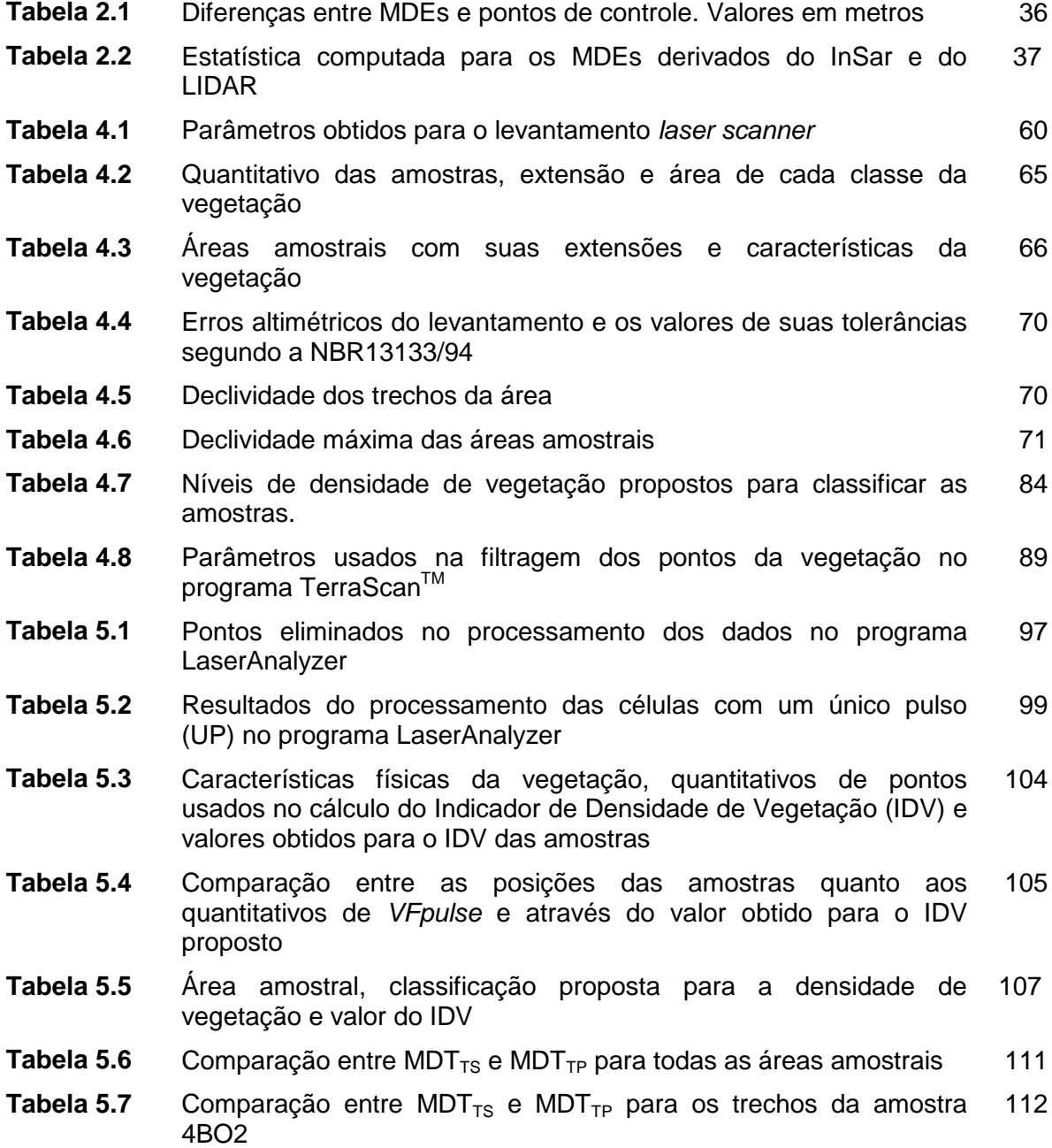

- **Tabela 5.8** Resultados obtidos na comparação das superfícies derivadas dos dados laser scanner com a superfície da topografia e as variáveis consideradas nas avaliações dos resultados. 114
- **Tabela 5.9** Características físicas das áreas amostrais e verificação daquelas que obtiveram desvio padrão nos intervalos apresentados. Foram convencionados os sinais ( x ) para sim e ( - ) para não. 118
- **Tabela 5.10** Percentual de áreas amostrais que atendem aos intervalos considerados para o desvio padrão e para as máximas diferenças em Z entre as superfícies avaliadas segundo a classe de relevo 118
- **Tabela 5.11** Percentual de áreas amostrais que atendem aos intervalos considerados para o desvio padrão e para as máximas diferenças em Z entre as superfícies avaliadas segundo a classe da vegetação 119
- **Tabela 5.12** Percentual de áreas amostrais que atendem aos intervalos considerados para o desvio padrão e para as máximas diferenças em Z entre as superfícies avaliadas segundo a densidade de vegetação 119
- **Tabela 5.13** Matriz de correlação das variáveis consideradas nas avaliações dos resultados dos MDTs 122
- **Tabela 5.14** Comparação entre as diferenças em Z das superfícies analisadas e as variáveis consideradas na avaliação dos resultados 123

# **Lista de Siglas e Abreviaturas**

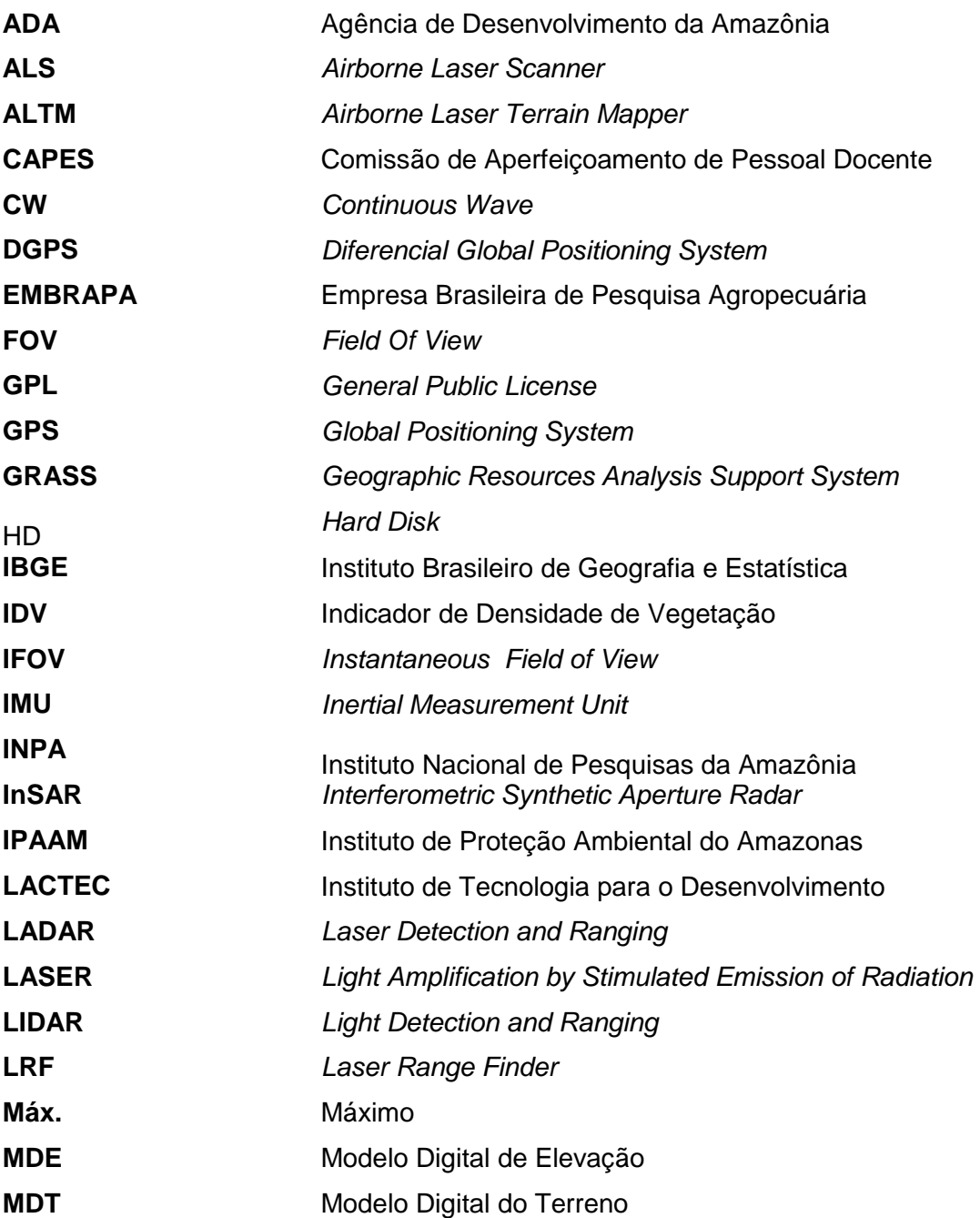

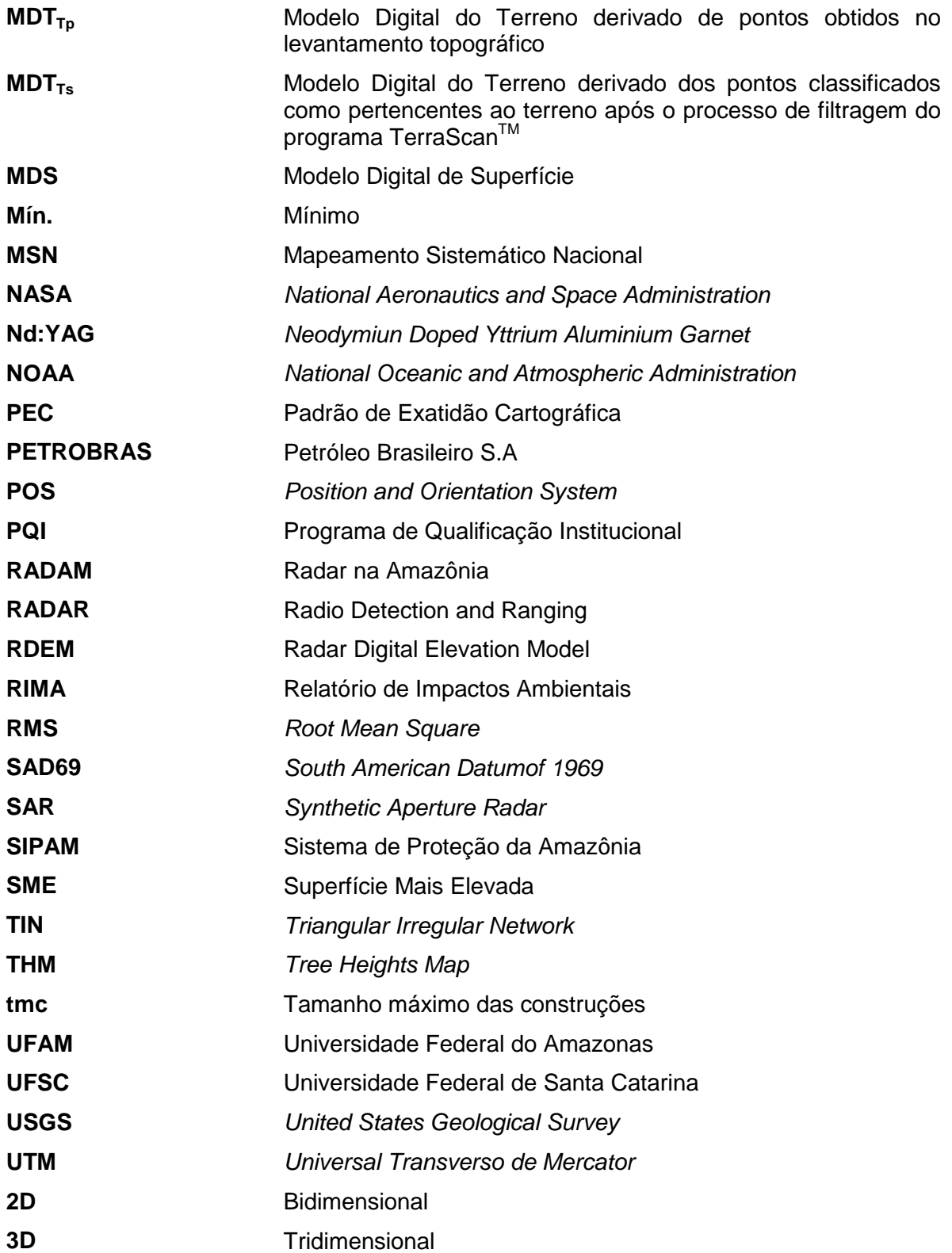

# **Lista de Símbolos**

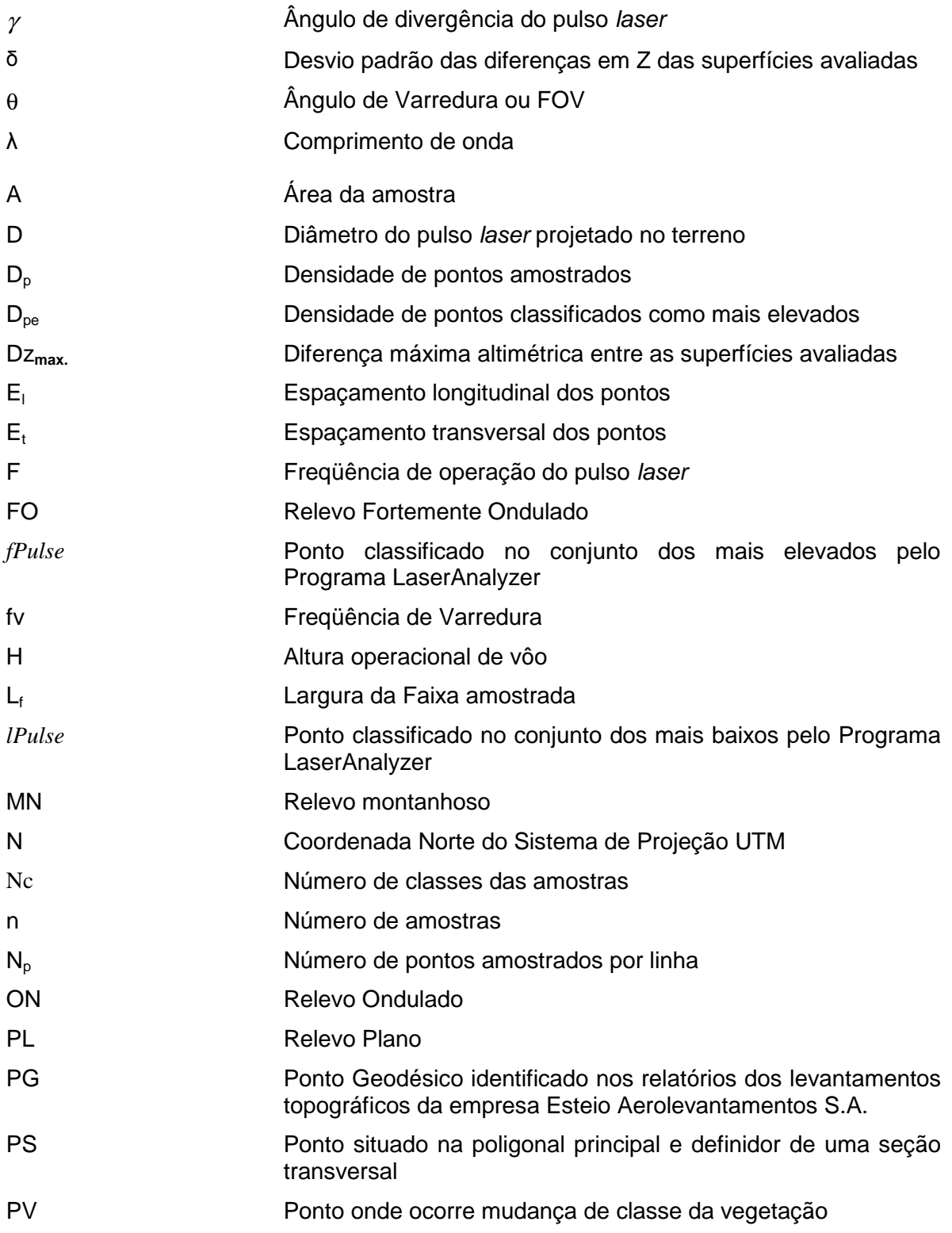

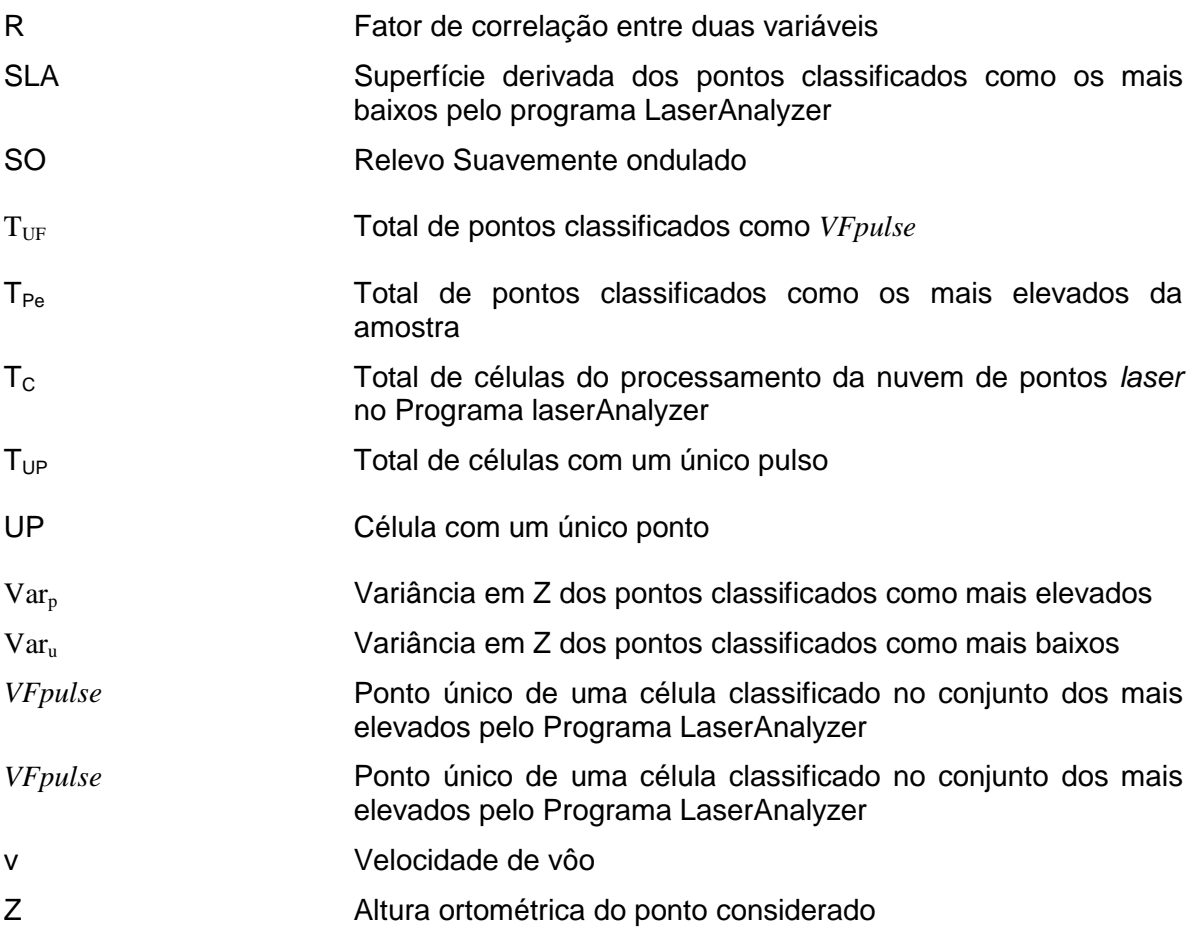

## **Resumo**

Em florestas, informações tridimensionais de terreno têm sido obtidas por sensores como os de radar, os fotogramétricos ou por equipamentos da topografia. Neste trabalho, coordenadas de pontos da floresta alterada do Município de Iranduba (AM) obtidas pelo sensor laser ALTM 2025 foram utilizadas com o principal objetivo de avaliar a qualidade posicional de Modelos Digitais de Terreno (MDTs). Outro objetivo foi a proposição de um Indicador de Densidade de Vegetação (IDV) utilizando exclusivamente os dados laser scanner provenientes desse sensor. A área apresenta diferentes classes de vegetação e relevo, onde foram definidas parcelas amostrais. Dois conjuntos de dados foram formados, o primeiro através de uma filtragem de pontos da vegetação no programa TerraScan™. O segundo conjunto foi obtido selecionando-se pontos a partir de uma metodologia proposta no trabalho, que originou o programa LaserAnalyzer. Com os pontos de saída do LaserAnalyzer foi apresentada e avaliada uma proposta para obtenção do IDV das áreas amostrais. As superfícies derivadas dos dados laser scanner foram comparadas à superfície de referência obtida com pontos da topografia. As avaliações consideraram o relevo e a vegetação das áreas e mostraram, entre outras conclusões do trabalho que, os Modelos Digitais de Terreno derivados de dados laser scanner apresentam precisão (desvio padrão) entre 0,50m e 1,0m em áreas com inclinação do terreno de até 20%, vegetação com características de densidade entre muito baixa e alta e árvores com até 20m de altura.

Palavras chaves: Floresta, dados laser scanner, Modelo Digital do Terreno, densidade de vegetação.

## **Abstract**

In forests, ground points 3D coordinates have been obtained by sensors such as the ones from radar, the photogrammetric ones or by topography equipment. In this research, coordinates of points of the modified forest of the District of Iranduba (AM) obtained by sensor laser ALTM 2025 were used aiming primarily at evaluating the positional quality of Digital Terrain Models (DTM). Another aim was the proposition of an Indicator of Density of Vegetation (IDV) using exclusively laser scanner data originated from this sensor. The area presents different types of vegetation and relief, where training areas were defined. Two sets of data have been made up. The first one, through the filtering of vegetation points in the TerraScan TM. The second one was obtained by selecting points based on a methodology proposed in the research, which originated the LaserAnalyzer program. A proposal for obtaining the IDV of the training areas was presented and evaluated with the outcoming points of the LaserAnalyzer. The surfaces derived from laser scanner data were compared to the surface of reference obtained with topography points. The evaluations considered the relief and the vegetation of the training areas and showed, among other conclusions of this research, that Digital Terrain Models (DTMs) derived from laser scanner data present precision (average standard error) between 0,50m and 1,0m in areas with 20% maximum inclination, vegetation with features of between very low and high density and trees up to 20m high.

**Key words:** Forest, laser scanner data, Digital Terrain Model, density of vegetation.

# **Capítulo 1**

## Introdução

Os crescentes avanços tecnológicos ocorridos na área da informática, especialmente o aumento da capacidade de memória e processamento dos micro-computadores permitiram que as coordenadas tridimensionais de pontos fossem usadas para a modelagem e representação de superfícies em meio digital.

A modelagem digital de uma área no espaço 3D é uma representação cartográfica que passa a ter cada vez mais interessados devido à facilidade de visualizar, obter informações e simular fenômenos.

Modelos tridimensionais de superfície podem ser utilizados para estudos geológicos, no planejamento de rádio-comunicação, na simulação de ambientes virtuais para a arquitetura, nas simulações e monitoramento de fenômenos naturais, como enchentes, deslizamentos de terra, erosão entre outras aplicações.

Quando o modelo 3D está associado a pontos situados na superfície do terreno é então denominado Modelo Digital do Terreno (MDT). O MDT pode ser compreendido como uma representação digital de uma porção da superfície terrestre onde estão presentes os atributos da paisagem, como linhas de drenagem, divisores de água etc (WEIBEL & HELLER, 1991).

Na engenharia civil, o MDT possibilita analisar alternativas viáveis, explorar possibilidades criativas e oferecer mais elementos técnicos para uma decisão. É possível também obter áreas e volumes, desenhar perfis, aperfeiçoar o traçado planialtimétrico de estradas e ferrovias, analisar o impacto de projetos no meio ambiente e desenhar curvas de

nível e perspectivas tridimensionais. Em projetos de instalação de dutos, como gasodutos, oleodutos, entre outros, o MDT permite definir o traçado mais adequado, a cota de projeto de acordo com as linhas de inundações dos dutos, entre outros serviços em que a declividade do terreno precisa ser conhecida.

As informações extraídas do MDT também podem ser utilizadas para definição do uso e ocupação dos espaços, contribuindo assim com a gestão territorial. Isto porque, conhecida a declividade do terreno é possível identificar locais suscetíveis à erosão, áreas de preservação permanente por limite de declividade do solo, locais com riscos de deslizamentos, enchentes etc. Enfim, muitas são as informações que podem ser obtidas através da modelagem do terreno que poderão contribuir com a gestão territorial de municípios, estados e conseqüentemente de todo o país.

### **1.1 Identificação do Problema**

No Brasil, o principal problema quando se manipulam dados espaciais está relacionado à disponibilidade ou não de dados atuais e confiáveis. Em muitos municípios há carência de informações cartográficas confiáveis e em escalas adequadas para embasar ações do poder público. A situação é agravada pelo desconhecimento dos gestores quanto ao potencial que essas informações têm em propiciar a promoção do desenvolvimento sócio-econômico municipal. A questão passa pela conscientização do poder público quanto à importância da informação cartográfica juntamente com o estabelecimento de uma política séria para inserir no país uma cultura de mapeamento.

Na Amazônia, vários municípios têm como única fonte oficial de informação cartográfica os produtos provenientes do projeto RADAM (Radar na Amazônia) realizado na década de 70 e do MSN (Mapeamento Sistemático Nacional). Esses produtos são mapas planialtimétricos produzidos, quase que exclusivamente, em escala menor que 1: 50 000 e com curvas de nível geradas a partir de dados obtidos por levantamentos aerofotogramétricos. Devido à alta densidade de vegetação da floresta, a determinação do relevo a partir destes levantamentos pode apresentar baixa precisão devido, principalmente, à dificuldade em visualizar o terreno. Desta forma, não se sabe qual a qualidade posicional das curvas de nível representadas nos mapas oficiais da Amazônia. Frente a esta realidade, como fazer uso das vantagens da modelagem digital do terreno sem considerar novas aquisições de dados espaciais e o uso de tecnologias que permitam obter informações com qualidade?

Apesar das dificuldades da técnica fotogramétrica em áreas de florestas, como a falta de informações do terreno abaixo do dossel florestal, os levantamentos aerofotogramétricos continuam sendo os mais utilizados para a produção de mapas plani-altimétricos da Amazônia. As empresas têm optado por estabelecer um elevado número de pontos de controle no terreno com objetivo de reduzir a imprecisão do relevo. Outro fator considerado pelas empresas para melhorar a precisão é a experiência e acuidade visual do operador em restituir, por estereofotogrametria, as feições altimétricas, uma vez que a marca estereoscópica precisa ser mantida tangenciando a superfície do terreno visualizada. Além das dificuldades citadas destaca-se também a presença de nuvens na Amazônia por quase todo o ano, o que dificulta a visualização de feições na foto.

Dados físicos-espaciais de áreas da Amazônia também vêm sendo obtidos através da técnica da interferometria por radar (Interferometric Synthetic Aperture Radar – InSAR) como aqueles obtidos por equipes do Sistema de Proteção da Amazônia (SIPAM). O sensor utilizado pelo SIPAM é o SAR (Syntethic Aperture Radar) que opera em duas bandas espectrais (L e X) e cobre uma faixa de 10 a 120 km da superfície. De acordo com PINTO (2007), a empresa canadense fabricante do equipamento radar, Macdonald Dettwiler Associated, garante numa faixa de 3 km de largura, uma acurácia altimétrica de 5 m. Segundo este mesmo autor, os dados do SAR aerotransportado do SIPAM possibilitaram extrair modelos digitais de elevação com precisão altimétrica variável entre 4,7 m e 5,6 m segundo a faixa de imageamento.

Os dados obtidos com o sensor radar representam uma importante fonte de informações para os mapeamentos da Amazônia, especialmente por estes sensores operarem independente das condições meteorológicas e presença de nuvens, o que reforça a importância dos trabalhos de mapeamento que vem sendo desenvolvidos pelo SIPAM.

Considerando a paisagem de muitos municípios amazônicos, caracterizada pela baixa concentração de edificações e por grandes áreas cobertas por florestas, é necessário que as técnicas de mensuração permitam obter a componente altura de pontos do terreno situado abaixo da vegetação da floresta. Um grande progresso na aquisição dessa componente ocorreu no final do século XX com a introdução do sensor LASER (Light Amplification by Simulated Emission of Radiation), onde através da técnica ou do sistema de varredura a laser aerotransportado (Airborne Laser Scanner – ALS) são obtidas as coordenadas tridimensionais de pontos amostrados na área.

Uma das principais vantagens do sensor laser é a precisão posicional da coordenada altimétrica dos pontos por ele amostrados que é em torno de 10 cm (MAAS, 2002; HAALA & BRENNER, 1997). Enquanto as técnicas fotogramétricas permitem maior precisão nas coordenadas planimétricas quando comparadas com a altura, os sistemas ALS possibilitam

obter essa última componente (Z) com precisão superior àquela obtida para as coordenadas X e Y.

Com relação à precisão da técnica fotogramétrica e do ALS para derivar modelos de terreno, cita-se KRAUS & PFEIFER (1998) que compararam erros de MDTs derivados de dados laser scanner relativos à áreas cobertas por vegetação e de MDTs obtidos por fotogrametria, sendo estes últimos correspondentes a uma área sem vegetação. A pesquisa mostrou que os erros são significativamente influenciados pelo relevo do terreno. Assim, considerando diferentes inclinações do terreno, os autores verificaram que até a inclinação de 30% o laser scanner apresentou menores erros que a fotogrametria. Depois deste valor ocorreu o inverso e em 30% ambas as técnicas conduziram ao mesmo valor de desvio padrão, que foi da ordem de 50 cm. Ressalta-se, no entanto, que a qualidade posicional dos MDTs derivados dos laser scanner depende, entre outros fatores, da quantidade de pontos que alcançaram a superfície do terreno. KRAUS & PFEIFER (1998) citam que 25% das reflexões do laser correspondiam à superfície do terreno e que se este percentual fosse menor, os erros dos MDTs seriam maiores. Esse fato colabora para justificar a necessidade de estudos para avaliar o produto MDT derivado de dados laser scanner considerando as características da vegetação, como a sua densidade e a altura das árvores.

Atualmente existem quatro tipos de sistemas ALS disponíveis no mercado mundial. Um deles, o ALTM (Airborne Laser Tematic Mapper) de propriedade da empresa Optech Inc. do Canadá, tem sido o único tipo usado pelas empresas de mapeamento no Brasil. Os modelos variam de acordo com a configuração do sistema. No Brasil existem os modelos ALTM 1225 de propriedade da empresa Geóide, o ALTM 2025 de propriedade da empresa Esteio Aerolevantamentos S.A. e o ALTM 2050 de propriedade do Instituto de Tecnologia para o Desenvolvimento (LACTEC).

A presente pesquisa se propôs, como objetivo principal, avaliar a aplicabilidade dos dados obtidos pelo sistema ALTM 2025 para obter Modelos Digitais do Terreno (MDTs) em áreas cobertas por vegetação da floresta ombrófila densa alterada da Amazônia, avaliando a influência do relevo e da vegetação na precisão altimétrica dos MDTs. Outra aplicação considerada para os dados laser scanner foi a obtenção de um indicador de densidade de vegetação gerado com os quantitativos dos pulsos laser mais elevados selecionados em áreas amostrais da vegetação. Este indicador foi obtido a partir de uma metodologia apresentada no trabalho para selecionar pontos da nuvem de pulsos laser e que deu origem a um programa denominado LaserAnalyzer.

A escolha por trabalhar com a floresta alterada deve-se a preocupação da autora em pesquisar o potencial dos dados laser scanner para gerar MDTs visando projetos de

engenharia, uma vez que estes projetos tem tido maior ocorrência nas proximidades dos centros urbanos dos municípios e onde, geralmente, as florestas já não são mais primárias.

Atualmente, uma outra tese de doutoramento está sendo desenvolvida na Universidade Federal de Santa Catarina (UFSC) pelo Engenheiro Florestal Marcelo Aiub. Neste trabalho também estão sendo utilizados dados laser scanner relativos ao mesmo projeto utilizado pela autora, no entanto, esses dados referem-se a áreas cobertas por florestas primárias. Os objetivos deste trabalho estão relacionados a indicadores de biomassa da vegetação a partir de dados laser scanner. Assim, ao final desta pesquisa em curso, tanto os dados laser scanner relativos às florestas alteradas quanto às primárias terão sido explorados e avaliados para expressar parâmetros da estrutura florestal.

### **1.2 Relevância e ineditismo da Pesquisa**

Conforme comentado na seção 1.1, a obtenção de informações físico-espaciais de extensas áreas cobertas por florestas, como ocorre na Amazônia, é realizada com limitações mediante o uso de sensores óticos. Considerando particularidades da Amazônia, como o tamanho das áreas que demandam por trabalhos de mapeamento, a presença de nuvens durante quase todo o ano e a ocorrência de florestas contínuas, as técnicas de sensoriamento remoto mais indicadas para os levantamentos são aquelas que utilizam sensores como o radar ou o laser. No entanto, esses sensores também geram dados com diminuição de sua qualidade posicional devido à presença de vegetação.

Com relação aos dados do sensor laser, alguns trabalhos têm indicado a influência do tipo de vegetação nas medições do laser (PFEIFER et al, 2004; GORTE et al, 2005) e na precisão de MDTs derivados desses dados (NORHEIN et al 2002; YU et al, 2005). Os resultados obtidos variam de acordo com as características da vegetação, como a densidade e a altura das árvores. Assim, há necessidade de se avaliar a precisão dos MDTs derivados de dados laser scanner relativos a áreas com vegetação da floresta amazônica a fim de estabelecer níveis de precisão de acordo com as características da sua vegetação.

A autora não tem conhecimento de outro trabalho que tenha avaliado a precisão de MDTs derivados de dados laser scanner relativos a vegetação da floresta alterada da Amazônia considerando diferentes tipos, alturas e densidades desta vegetação.

Quanto à proposta de gerar um indicador de densidade de vegetação a partir dos dados laser scanner, a idéia é contribuir com mais uma metodologia para obtenção deste indicador utilizando dados correspondentes à própria disposição espacial de pontos laser que amostraram a vegetação. Assim, como citado no parágrafo anterior com respeito à avaliação

de MDTs, a autora também não tem conhecimento de uma proposta para obter um indicador de densidade de vegetação igual a apresentada neste trabalho.

### **1.3 Limitações da Pesquisa**

A grande extensão e diversidade florestal da Amazônia associada à necessária viabilidade de execução da pesquisa, tornaram necessário limitar as análises para uma área do Município de Iranduba (AM) caracterizada por diferentes classes de vegetação de floresta alterada. Considerando também a elevada quantidade de fatores que poderiam interferir nos resultados, foram estabelecidas as seguintes limitações:

#### 1) Quanto ao sistema ALS

Os resultados dessa pesquisa são válidos para o sensor ALTM 2025 e para os parâmetros de vôo e configurações do sistema ALS utilizados pela empresa de mapeamento para o levantamento selecionado. Deve ser considerado que a varredura a laser não foi realizada com propósito específico para esta pesquisa, e sim para atender ao projeto do Gasoduto Manaus-Coari. Assim sendo, os parâmetros selecionados para o vôo podem não ser os mais adequados, por exemplo, o diâmetro do pulso projetado no terreno e o ângulo de divergência do feixe laser poderiam ter sido dimensionados para valores mais baixos se o objetivo do vôo fosse aumentar a quantidade de pulsos que iluminam a superfície do terreno da floresta.

#### 2) Quanto à penetração do pulso laser na vegetação

Sabe-se que a penetração do pulso laser na vegetação é função de muitos fatores, alguns relacionados ao alvo e outros referentes à própria configuração do sistema ALS. No entanto, nessa pesquisa foi considerado que a inclinação do terreno, a densidade e a altura da vegetação são os principais fatores que influenciam na capacidade desses pulsos penetrarem no dossel da floresta. Não foram considerados outros fatores como a reflexão dos alvos amostrados, a forma da onda, condições de umidade, temperatura, pressão atmosférica do ambiente etc.

3) Quanto ao processo de filtragem da vegetação dos pontos iluminados pelo laser.

É preciso esclarecer a diferença entre filtragem e classificação de dados laser scanner. Segundo AXELSSON (1999) essa diferença se dá em função do objetivo a ser alcançado. Remover pontos indesejados, como no caso de encontrar a superfície terrestre em uma mistura de pontos refletidos por ela e refletidos pela vegetação, é definido como "filtragem da vegetação", enquanto que a tarefa de encontrar uma estrutura geométrica ou estatística específica, como construções ou vegetação, é definida como "classificação".

De acordo com o algoritmo usado para a filtragem de pontos da vegetação, os resultados das superfícies modeladas poderão ser diferentes. Então, os resultados dessa pesquisa serão válidos exclusivamente para os resultados obtidos com o programa comercial que foi utilizado na filtragem de pontos da vegetação.

4) Quanto à superfície considerada como sendo o terreno abaixo da vegetação

É esperado que em áreas cobertas por florestas, muitos pulsos laser passem pelo dossel da vegetação, retornem após atingirem seus sub-bosques ou folhas, galhos e troncos dispostos sobre o solo. Assim, os pulsos apesar de penetrarem na vegetação poderão não alcançar exatamente o terreno. A fim de tornar viável a determinação dessa superfície foram considerados que os pontos com até 50 cm acima do terreno também pertencem a ele. Esse valor foi escolhido com base nas observações visuais da autora na área de estudo.

#### **1.4 Justificativa**

A introdução em meados de 2001 dos sistemas de varredura a laser no mapeamento de áreas do território brasileiro, trouxe a expectativa positiva de se obter informações com qualidade posicional e, uma vez que os dados já estão disponibilizados digitalmente, aumentar a geração e uso de produtos cartográficos 3D em meio digital.

Desde então, algumas pesquisas científicas foram realizadas com objetivo de avaliar o uso desta tecnologia para aplicações específicas. SCHAFER (2004) gerou MDTs com dados laser scanner referentes a uma área do Município de Luís Alves (SC) que foram somados a outras fontes de informações para obter mapas temáticos de apoio a projetos rodoviários.

ARAKI (2005) incorporou dados auxiliares provenientes de levantamentos por *laser* scanner a imagens de alta resolução espacial com o objetivo de melhorar a classificação de feições usando uma abordagem baseada no *pixel*. O autor concluiu que o produto híbrido possui muitas vantagens, dentre elas o preenchimento dos vazios de informação nas imagens causados por problemas de oclusão e sombras. Os resultados mostraram também um incremento na qualidade da imagem classificada depois que foram incorporados os dados laser scanner.

BRANDALIZE (2004) avaliou a qualidade cartográfica de alguns produtos gerados com dados laser scanner referentes a levantamentos em áreas urbanas e rurais da região sul do Brasil e concluiu que os mesmos atendem às especificações de qualidade cartográfica impostas pelo Padrão de Exatidão Cartográfica (PEC). Essa autora recomendou o aprofundamento de pesquisas relacionadas à avaliação da interação entre os pulsos laser e a superfície amostrada e a preocupação em se definir padrões adequados à avaliação dos produtos que utilizam dados laser scanner antes que sejam aplicados no Brasil os resultados de testes realizados em outros países com características físicas e ambientais muito distintas do território brasileiro.

De fato, uma avaliação de forma generalizada, sem considerar a diversidade dos ambientes amostrados pelo laser, pode conduzir a grandes equívocos. Por exemplo, em florestas, de acordo com as características fisionômicas da vegetação, a densidade de pulsos laser refletidos no terreno pode ser consideravelmente diferente. Na floresta boreal, por exemplo, as árvores são dispostas de forma espaçada e um pequeno número de espécies pode ser encontrado, assim, uma quantidade considerável de pulsos poderá alcançar a superfície do terreno (YU et al, 2005). Já na floresta amazônica, de acordo com a densidade do dossel, muitos pulsos poderão nem mesmo penetrar na vegetação. E, devido aos sub-bosques e outros materiais como troncos, galhos, serrapilheiras e vegetação rasteira, aqueles pulsos que penetram poderão não alcançar a superfície do terreno.

A presente pesquisa com dados laser scanner se justifica pela necessidade de investigar a penetração dos pulsos em diferentes classes da vegetação da floresta ombrófila alterada da Amazônia e concluir sobre o nível de detalhamento da informação relevo do terreno para aplicações adequadas.

Um dos problemas comuns quando da introdução de novas tecnologias é a tendência de alguns usuários em superestimar seus resultados e de outros, mais conservadores, de subestimá-los. Cabe aos pesquisadores, portanto, avaliar as possibilidades de sua aplicação considerando situações particulares.

Em 2004, o sistema ALS foi utilizado para a varredura de uma faixa de áreas do Estado do Amazonas com o propósito de definir o traçado e execução do projeto para lançamento de um gasoduto entre as cidades de Manaus e Coari. A Petróleo Brasileiro S.A (Petrobrás), empresa responsável pela construção, exploração e gerenciamento do gasoduto, contratou os serviços de uma empresa privada da área de mapeamento, a qual realizou os levantamentos ALS e aerofotogramétrico. Os levantamentos se estenderam por áreas urbanas e rurais, incluindo campos, florestas, rios, lagos, igarapés, entre outros ambientes amazônicos. A maioria das áreas amostradas pelo sensor laser é formada por florestas em diferentes estágios

sucessionais de regeneração. A existência dos dados dos referidos levantamentos e a permissão conseguida junto à empresa contratante dos serviços motivou a autora desta pesquisa a avaliar o potencial dos dados laser scanner considerando características da cobertura vegetal da floresta alterada da Amazônia. Para tanto, foram selecionadas áreas amostrais na faixa sobrevoada para o levantamento com o laser no Município de Iranduba (AM), onde foram definidos, a priori, diferentes tipos de cobertura vegetal de interesse e que estavam presentes em locais acessíveis por terra.

### **1.5 Objetivos**

#### **1.5.1 Geral**

Avaliar a aplicabilidade dos dados X, Y e Z obtidos pelo sensor laser ALTM 2025 para obter o Modelo Digital do Terreno (MDT) considerando diferentes classes de densidade e alturas da vegetação da floresta Ombrófila Densa alterada na Amazônia.

#### **1.5.2 Específicos**

- a) Propor uma metodologia para identificar os pulsos que mais penetraram na vegetação e aqueles correspondentes aos estratos arbóreos mais elevados;
- b) Propor uma metodologia para definir classes de densidade de vegetação a partir de um indicador de vegetação obtido com base nos dados laser scanner;
- c) Avaliar a precisão altimétrica dos MDTs derivados dos dados laser scanner resultantes de uma filtragem de pontos da vegetação tendo com referência o MDT obtido com pontos do levantamento topográfico;
- d) Avaliar a influência da inclinação do terreno, da densidade e alturas da vegetação nos resultados dos MDTs derivados dos dados laser scanner;
- e) Avaliar a contribuição do filtro comercial utilizado para remoção de pontos da vegetação para a qualidade dos MDTs derivados de dados laser scanner através de uma comparação com as superfícies obtidas com pontos resultantes da seleção realizada segundo a metodologia proposta no trabalho.

### **1.6 Estrutura do trabalho**

A concepção geral do presente trabalho de pesquisa está estruturada em seis partes: na primeira é apresentada a proposta do trabalho, identificando o problema a ser estudado, a relevância e o ineditismo da pesquisa, suas limitações, as justificativas e objetivos. A segunda parte traz a revisão da bibliografia efetuada apresentando temas considerados fundamentais para o desenvolvimento do trabalho. Na terceira parte descreve-se a área de estudo, sua localização, caracterização e justificativa quanto à sua escolha. A quarta parte apresenta a infra-estrutura utilizada no trabalho, os dados coletados junto à empresa de mapeamento, a descrição do levantamento topográfico e dados obtidos em campo pela autora, além da metodologia da pesquisa. Na quinta parte são apresentados os resultados, as discussões e análises pertinentes. A última parte foi reservada para as conclusões e recomendações do trabalho.

# **Capítulo 2**

## Revisão da Literatura

### **2.1 A Amazônia**

Com aproximadamente 5,5 milhões de km2, a floresta amazônica é a maior do gênero. Desta área territorial, próximo de 60% pertence ao território brasileiro e o restante está distribuído entre a Bolívia, Colômbia, Equador, Guiana, Guiana Francesa, Peru, Suriname e Venezuela. No Brasil, a floresta amazônica está distribuída pelos Estados: Amazonas, Amapá, Mato Grosso, oeste do Maranhão, Pará, Rondônia, Roraima e Tocantins.

A Amazônia brasileira possui uma população de aproximadamente 20 milhões de pessoas e uma densidade demográfica da ordem de 4 hab/km<sup>2</sup> (IBGE, 2000). Historicamente, sua dinâmica demográfica esteve sempre condicionada a períodos de prosperidade e decadência que foram acompanhados de fluxos e refluxos de população, decorrentes da fragilidade da sua economia de natureza extrativista.

A partir de 1970, um conjunto de políticas de desenvolvimento conduz a Amazônia a um novo processo de ocupação econômica e demográfica. A população que era de aproximadamente 7,3 milhões passou em 30 anos para 21 milhões de habitantes. De acordo com IBGE (2000), três Estados concentram quase 70% dessa população, são eles: Pará (29,41%), Maranhão (26,84%) e Amazonas (13,36%).

Uma das características mais marcantes do recente processo de ocupação demográfica do espaço regional diz respeito à urbanização, que vem se fazendo em ritmo intenso e acelerado. Entre 1970 e 2000, a população urbana cresceu mais do que a população total, com

taxas correspondentes ao dobro da média do País, passando de 35,7% para 68,2%. A Amazônia é, assim, a única região do País onde cresce a população que vive em cidades com menos de 100 mil habitantes, sendo expressivo o crescimento de cidades pequenas entre 20 e 50 mil habitantes (ADA, 2005).

#### **2.1.1 Estrutura da floresta equatorial**

De acordo com POGGIANI (1989), a organização vertical de uma floresta pode ser estudada pela divisão de sua vegetação em estratos, sendo que, cada um corresponde a uma porção de massa vegetal contida dentro de um limite de altura. Geralmente a estrutura vertical da floresta é estudada através do perfil, que consiste na projeção gráfica da vegetação sobre um único plano correspondente a uma faixa da floresta.

POGGIANI (1989) citando DUVIGNEAUD (1974) apresenta um perfil de floresta densa equatorial formada por cinco estratos de vegetação. O estrato mais elevado, estrato A, contém as copas das árvores dominantes ou emergentes que geralmente se sobressaem acima do dossel contínuo da floresta. Logo abaixo, no estrato B observam-se as árvores co-dominantes, cujas copas se tocam e que, assim, como as dominantes, recebem a luz diretamente. Eventualmente, este estrato, devido à queda de uma ou mais árvores, pode abrir clareiras, permitindo a penetração dos raios luminosos diretamente sobre o estrato C, constituído pelas árvores dominadas que usualmente recebem luz diretamente apenas através das eventuais clareiras. As árvores do estrato C apresentam um crescimento reduzido, em virtude da baixa luminosidade. Todavia, quando uma clareira se abre estas árvores tendem a ocupar os estratos superiores respondendo rapidamente ao estímulo luminoso. Os estratos (A), (B) e (C) são chamados de estratos arbóreos. Ao abrigo destes três primeiros estratos observa-se a vegetação que constitui o sub-bosque formado pelo estrato (D) dos arbustos e pelo estrato herbáceo (E), composto de ervas prostradas de 30 a 70 cm de altura. Abaixo do estrato herbáceo acumula-se a serrapilheira formada por uma camada de folhas em mistura com terra, galhos, flores, frutos e outros que recobrem o solo da floresta. A figura 2.1 apresenta o perfil da floresta tropical equatorial com seus estratos.

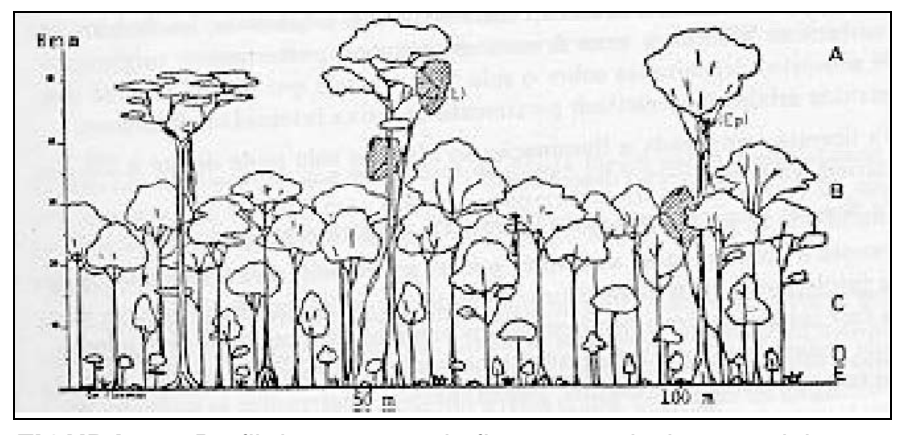

**FIGURA 2.1**: Perfil da estrutura da floresta tropical equatorial Fonte: POGGIANI (1989).

A seguir são apresentadas algumas informações quanto aos tipos de florestas e de vegetação encontrados na Amazônia. Essas informações foram reunidas nos documentos do Relatório de Impacto Ambiental (RIMA) do gasoduto Manaus-Coari (IPAAM, 2005).

A Floresta Tropical Úmida da região amazônica apresenta fisionomia típica, grande biomassa, variação estrutural, em relação ao porte e aspecto da vegetação, e heterogeneidade de famílias, gêneros e espécies vegetais. Estas duas últimas características ressaltam quando se comparam regiões distantes entre si. Algumas espécies têm ampla distribuição neotropical, da Amazônia à América Central, ou ainda em toda a América do Sul tropical. Poucas espécies têm distribuição disjunta na Amazônia e Mata Atlântica, sendo que a maioria das espécies ocorre nesta primeira região.

As tipologias vegetacionais encontradas na floresta amazônica podem ser caracterizadas: pelas florestas de terra firme, as várzeas e os igapós. Em todas elas é comum e abundante a presença de cipós e lianas.

**(1) Floresta de Terra Firme (6.826 Km2):** Este tipo de floresta cobre aproximadamente 90% da Amazônia Brasileira. Fisionomicamente apresenta uma paisagem muito uniforme. Estudada em detalhes, mostra constante variação em relação à composição botânica. Num mesmo local ocorre considerável variação devido às condições do meio ambiente, da diversificação do solo, profundidade, drenagem e disponibilidade de água superficial ou profunda. Esta diferenciação fica mais evidente entre áreas distanciadas entre si. A paisagem da floresta de terra firme é dominada pelos platôs, os quais se apresentam dissecados pelo sistema de drenagem (igarapés da floresta), dando origem a vales chatos com diferentes graus de declividade.

As Florestas de Terra Firme podem ser ainda subdivididas em Floresta Ombrófila Densa das Terras Baixas, e Floresta Ombrófila Aberta das Terras Baixas.

- Floresta Ombrófila Densa das Terras Baixas (6.535 km2): Cobre grande parte de região Amazônica, sendo constituída de grande biomassa, com sub-bosque limpo, desprovido de emaranhados de cipós no solo e nos troncos das árvores, com pouca penetração de luz e, por isso, com ocorrência de espécies adaptadas à baixa intensidade luminosa. Os inventários na Amazônia têm demonstrado que essa floresta apresenta alta diversidade, grande porcentagem de espécies com baixa densidade e baixa similaridade florística entre parcelas de amostragens próximas umas das outras.

- Floresta Ombrófila Aberta das Terras Baixas = Floresta Aberta de Cipó (291 Km2): A floresta de cipó é um tipo de submata, constituída por cipós, que sobem os troncos, enrolando-se e pendendo dos galhos. Nesse tipo de vegetação incide maior penetração de luz do que na Ombrófila Densa. Podem ocorrer eventuais formações de bambu no sub-bosque. Caracterizase pela baixa biomassa de epífitas e pela presença de árvores medianas, podendo ocorrer emergentes. A vegetação presente é mais susceptível a queimada que as demais, uma vez que os cipós permitem que o fogo se espalhe com maior facilidade pelas copas das árvores.

**(2) Floresta de Várzea e Floresta de Igapó (813 km2)**: A Floresta de Várzea ou Floresta Ombrófila Densa Aluvial (629 Km2): Composta por biomassa mediana, muito ou pouco iluminada, bastante limpa por baixo. A vegetação de Várzea é bem distinta daquela encontrada em Terra Firme, principalmente, porque espécies de Várzea necessitam de adaptações ecológicas, fisiológicas e morfológicas, que lhes possibilitem suportar o regime de alterações marcantes entre os períodos de cheia e seca do rio. As raízes tabulares são comuns, como também certas raízes pneumatóforas ou respiratórias. O seu porte é bem menos expressivo que a Floresta de Terra Firme. As Várzeas tornam-se muito típicas ao associarem-se com os Campos de Várzeas. Nas várzeas existem lagos que se conservam ligados ao rio principal e aumentam muito o tamanho durante as enchentes. Ocorrem associadas aos rios de água preta. Nas vazantes, o capinzal toma conta das terras cedidas pelas águas do lago. Essa vegetação também pode ser considerada como uma transição entre o Chavascal e a Floresta de Várzea, permanecendo inundada, em geral de 4 a 6 meses por ano.

- A Floresta de Igapó ou Floresta Ombrófila Aberta Aluvial (184 Km2): ocorre em solos que permanecem alagados durante cerca de seis meses, em áreas próximas aos rios. As árvores podem atingir até 40 metros de altura e raramente perdem as folhas - geralmente largas para captar a maior quantidade possível de luz solar. Apresenta-se relativamente pobre em biomassa, com vegetação muito especializada, baixa diversidade específica e, em algumas áreas, rica em endemismos. A iluminação é difusa e é muito comum a presença de raízes expostas, raízes suportes e raízes respiratórias. Esta é uma vegetação que varia muito na estrutura e condições, podendo apresentar uma infinidade de variantes. Em relação ao

ecossistema, são biologicamente muito mais ricas em associações e inter-relações entre plantas e animais.

**(3) Área não florestal (203 km2)**: Formações Pioneiras Arbóreas e Graminosas Aluviais = Campo de Várzea: Os campos de várzea são constituídos por biomassa medíocre, iluminação excessiva, com definida predominância de gramíneas, capins robustos ou "Canaranas". Estão localizados em sedimentos recentes, limitados as áreas que estão sob influência de alagações procedentes de rios de águas barrentas. Os rios de água sem sedimentos em suspensão, independente da coloração, não fornecem condições para o aparecimento deste tipo de vegetação.

## **2.2 O Sistema Laser Scanner Aerotransportado - ALS**

O sistema de varredura a laser aerotransportado (Airborne Laser Scanning - ALS) é um sistema de sensoriamento remoto ativo, que integra uma série de sensores que, juntos, permitem determinar as coordenadas tridimensionais de pontos amostrados sobre uma superfície. O sistema utiliza uma técnica de varredura ótico-mecânica que emite e recebe pulsos laser. A distância entre o sensor e o objeto iluminado é determinada mediante a medição do intervalo de tempo entre a emissão e recepção dos pulsos laser. De agora em diante a menção a esta técnica e aos dados por ela obtidos serão feitas neste trabalho através do termo "laser scanner", enquanto que o sistema será citado por sua sigla "ALS".

 O laser scanner é uma extensão direta das técnicas convencionais do RADAR ("Radio Detection and Ranging") sendo que, no primeiro, são utilizadas ondas com comprimentos extremamente curtos - as microondas. WEHR & LOHR (1999) citam que os termos "laser altimétrico", LIDAR ("Light Detection and Ranging"), LADAR ("Laser Detection and Ranging)" podem ser encontrados como referência ao sistema ALS. Entretanto, independente do termo usado, sempre o princípio utilizado é semelhante ao das microondas de radar.

As grandes vantagens do laser que permitiram seu avanço no processo de medição de distância estão relacionadas à alta concentração de energia de um pulso laser e ao seu pequeno comprimento de onda (WEHR & LOHR, 1999). A primeira garante ao laser a capacidade de percorrer distâncias em um pequeno intervalo de tempo; já o seu pequeno comprimento de onda contribui para a baixa divergência do pulso. Segundo DALMOLIN & SANTOS (2004), é a alta energia do laser uma das principais diferenças da varredura a laser para as técnicas de radar.

#### **2.2.1 Componentes e operações básicas**

Um sistema ALS é formado por dispositivos encarregados de diferentes atividades, como a medição de distância, varredura do terreno, posicionamento, orientação e controle do conjunto sistema e aeronave, processamento e visualização dos resultados. Uma representação esquemática da configuração de um típico sistema ALS é apresentada na figura 2.2. A sigla LRF (Laser Range Finder) é normalmente citada na literatura internacional para designar o conjunto de dispositivos usados na medição de distâncias.

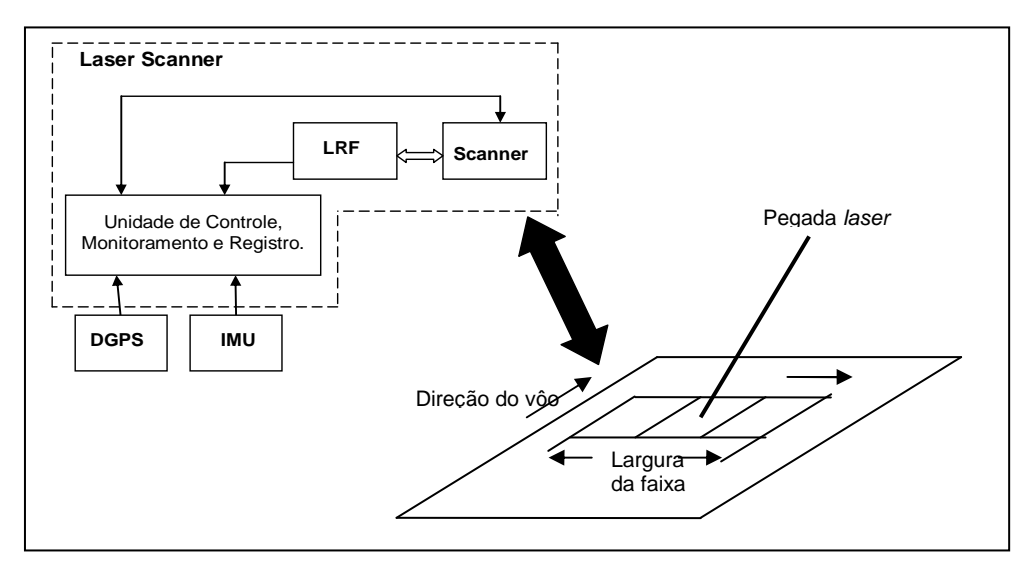

**FIGURA 2.2**: Componentes de um típico sistema ALS Fonte: WEHR & LOHR (1999).

#### **2.2.1.1 Medição da distância**

A medição da distância entre o sensor laser e a superfície do terreno é realizada por esse sensor que é composto pelo gerador de pulsos, conjunto ótico de transmissão e recepção dos pulsos e o detector de sinais (figura 2.3).
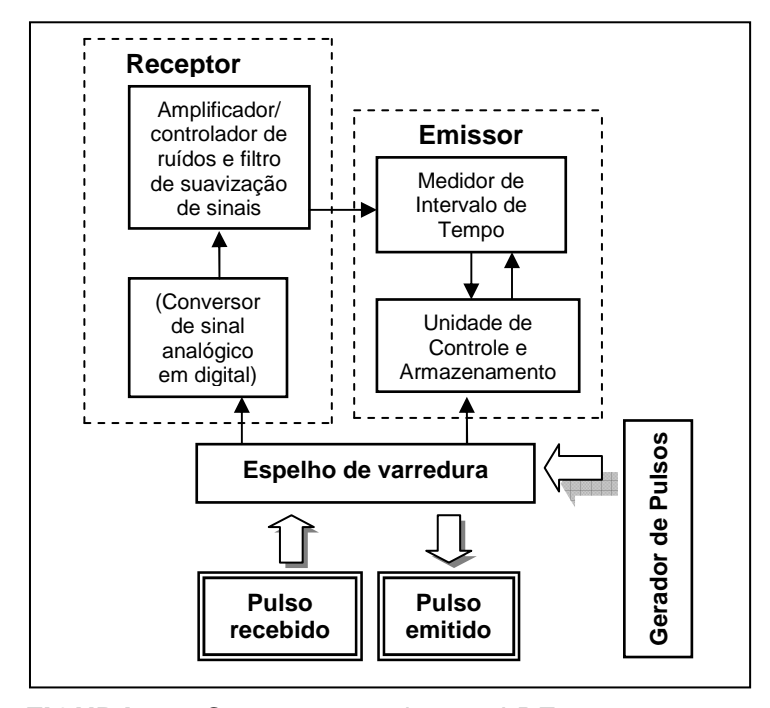

**FIGURA 2.3**: Componentes de uma LRF Fonte: Adaptado de BRANDALIZE (2004).

O gerador de pulsos é encarregado de estimular o cristal para a emissão da radiação amplificada da luz. Cada pulso laser gerado segue para o espelho de varredura, onde um conjunto ótico de lentes e espelhos orienta o pulso e o direciona para os objetos. Esse mesmo conjunto recebe o retorno do sinal de cada pulso e o direciona para o receptor. A função do receptor é converter o sinal analógico recebido em sinal digital, este último passa então por um filtro de suavização de sinais. A identificação da intensidade de cada pulso recebido é feita durante o processo de filtragem dos respectivos sinais.

Na medição da distância com laser podem ser aplicados dois princípios distintos (BURTCH, 2002). Um deles é a medição da diferença de fase entre o sinal emitido e o recebido. Esse princípio é aplicável somente a laser que emite luz continuamente (Continuous Wave – CW). Outro princípio é baseado na emissão e recepção de curtos pulsos de energia. Nesse caso, a distância é determinada a partir da medição do tempo decorrido entre a emissão e a recepção do pulso laser.

De acordo com WEHR & LOHR (1999), o princípio baseado em pulsos laser é o mais utilizado. Um tipo comum de laser pulsado é o Nd: YAG (Neodimium: Yttrium Aluminum Garnet), com comprimento de onda igual a 1,06 µm.

#### **2.2.1.2 Varredura do terreno**

A emissão contínua dos raios laser sobre a superfície a ser amostrada caracteriza a forma de obtenção de dados conhecida por varredura. A nuvem de pontos laser é obtida sobrevoando a área a ser levantada e direcionando o feixe laser aos objetos a serem iluminados de modo a obter uma cobertura tridimensional da área. Desta forma a varredura por laser é capaz de amostrar a superfície de um objeto com uma alta densidade de pontos (WEHR & LOHR, 1999).

A largura da faixa abrangida pelo laser é função do ângulo de abertura configurável do sistema (Figura 2.4). Este ângulo representa o desvio do laser em relação à direção Nadir (perpendicular à linha de vôo) e é referenciado por AXELSSON (1999) pela sigla FOV ("Field of View"), significando "campo de visão".

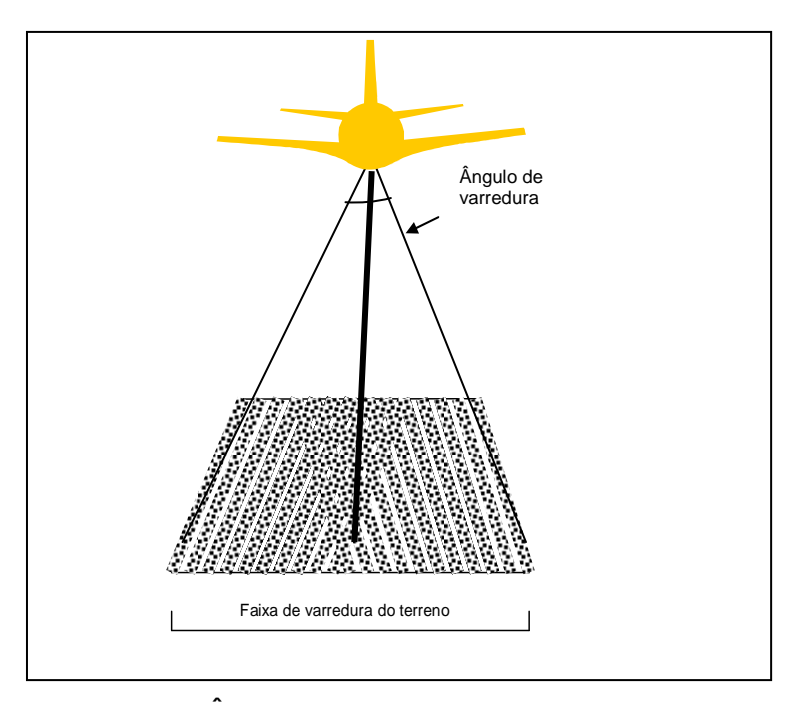

**FIGURA 2.4**: Ângulo FOV e faixa de terreno amostrada Fonte: Adaptado de WEHR & LOHR (1999).

A disposição e a forma com que os pulsos laser estão distribuídos no terreno variam de acordo com o tipo de mecanismo utilizado na varredura. WEHR & LOHR (1999) apresentam os seguintes tipos de espelhos para escaneamento: oscilatórios, de polígono de rotação, de varredura Palmer e espelhos de fibra ótica.

Os espelhos oscilatórios e os de polígono de rotação normalmente produzem varreduras em linhas, que podem ter forma de "zig zag" (espelhos oscilatórios), figura 2.5 (a), ou forma de linhas paralelas (polígonos de rotação), figura 2.5 (b). Já os espelhos de varredura Palmer produzem modelos elípticos (figura 2.5 c). Estes padrões de varredura dos sistemas ALS estão reunidos na figura 2.5. Nesta figura, o sentido das setas corresponde à direção do vôo.

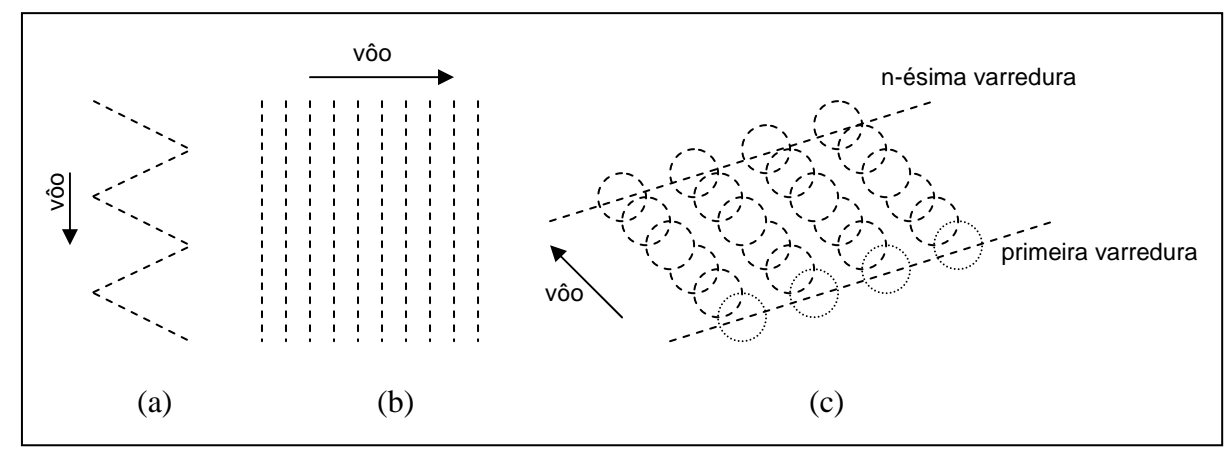

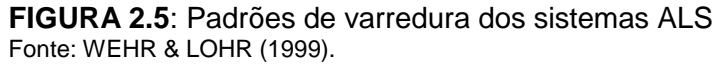

O escaneamento por espelhos de fibra ótica se diferencia dos demais por ter um processo idêntico de transmissão e recepção do pulso. Conjuntos lineares de fibras idênticas são montados no plano focal das lentes de transmissão e recepção. Utilizando-se de dois espelhos de rotação, cada fibra situada na trajetória entre a transmissão e recepção do pulso é sequencialmente e sincronicamente varrida. Um conjunto circular de fibras é usado como referência a fim de permitir a imediata detecção e correção da variação eletrônica em cada linha varrida (SCHNADT & KATZENBEIBER, 2004). Desta forma, a fibra de transmissão vai passando o sinal para a fibra de recepção. Devido à pequena abertura das fibras, a velocidade de escaneamento pode ser elevada (acima de 630 Hz), podendo causar alguns movimentos mecânicos (WEHR & LOHR 1999).

Embora o comprimento de onda do laser garanta uma pequena divergência do feixe à medida que se propaga no espaço (WEHR & LOHR, 1999), a projeção do pulso no alvo iluminado será sempre uma área e não um ponto. Assim, o pulso de retorno do sinal captado pelo sensor poderá provir de diferentes pontos dentro desta área.

Desta forma, a parte do pulso que atinge e é refletida por um objeto mais próximo ao sensor recebe o nome de primeiro retorno (ou pulso), enquanto que a porção correspondente ao objeto mais distante do sensor é denominada de último retorno (ou pulso). Esse princípio é

ilustrado na figura 2.6, com exagero nas dimensões da projeção do pulso no objeto iluminado pelo laser com objetivo de facilitar a visualização em uma área coberta por vegetação.

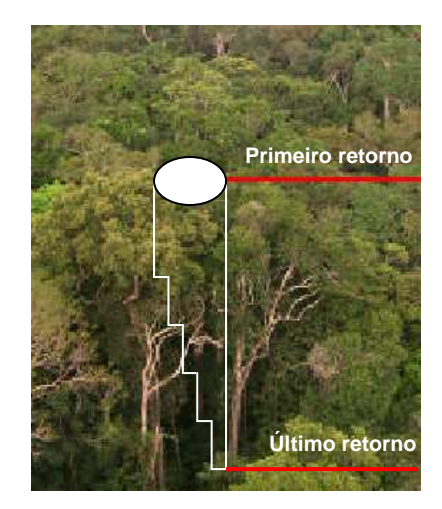

**FIGURA 2.6**: Primeiro e último retorno do pulso laser na vegetação

Alguns sistemas ALS são capazes de registrar outros retornos do pulso, por exemplo, o sensor ALTM 3100 da empresa Optech Inc. que é capaz de registrar até quatro retornos. No entanto, o primeiro e último retorno são os mais comumente encontrados nos sistemas ALS comerciais.

MIQUELES & CENTENO (2003) citam que as informações registradas pelo primeiro e pelo último retorno dos pulsos assumem grande importância quando se consideram objetos poucos densos, como por exemplo, a copa das árvores. Quando essa copa não é densa, uma porção do pulso passa por ela e é refletida no sub-bosque ou até no solo (último retorno). As informações do último retorno permitem, portanto, detectar objetos mais baixos ou obstruídos por outros.

Em áreas cobertas por vegetação, como em florestas, a distinção entre o primeiro e último retorno dos pulsos poderá permitir a determinação da superfície do terreno, desde que, evidentemente, alguns pulsos tenham refletido nessa superfície. Na ilustração apresentada na figura 2.6 é possível perceber que a área de projeção do pulso mostra o último retorno refletindo o sub-bosque, que poderá ocorrer em se tratando de áreas cobertas por vegetação densa.

#### **2.2.1.3 Posicionamento e orientação**

As unidades laser de medição de distância e varredura fornecem exclusivamente a distância entre o sensor e os objetos da superfície amostrada não sendo possível, até esse

momento, conhecer a posição acurada do objeto. Para tanto se faz necessário que o sensor laser opere em conjunto com sistemas de posicionamento e orientação. O posicionamento do conjunto aeronave e de seus componentes adicionais é dado por um par de receptores de GPS. Já a orientação ou atitude da aeronave é obtida a partir de uma Unidade de Medição Inercial (IMU: Inertial Measurement Unit).

O posicionamento é feito a partir de um par de receptores de GPS (Global Positioning System) de dupla freqüência. Um dos receptores tem sua antena posicionada na aeronave, sendo instalada normalmente na carenagem externa e superior da mesma, e, portanto, deslocada em relação ao sensor laser. Outro receptor é posicionado no terreno. A antena desse segundo receptor GPS é instalada sobre um ponto de coordenadas conhecidas (estação de referência) e permanece estática nesse ponto até o final das observações.

A técnica de posicionamento utilizada é a Diferencial GPS (DGPS). As antenas dos receptores GPS (aérea e terrestre) precisam estar situadas próximas uma da outra para que haja uma elevada correlação entre os erros das observações que chegam às duas antenas e esses possam então ser considerados iguais. A distância entre os receptores é normalmente indicada pelo fabricante dos receptores, alguns utilizam o valor limite de 50 km. Quando essa distância é superada faz-se uso de mais de uma estação de referência para o GPS de base.

Como as coordenadas da estação terrestre são conhecidas, os erros das observações podem ser calculados e usados para corrigir as observações do receptor posicionado na aeronave. As correções são transmitidas via um "link" de rádio e podem fornecer posições em tempo real, muito embora possa também ser pós-processado (Figura 2.7).

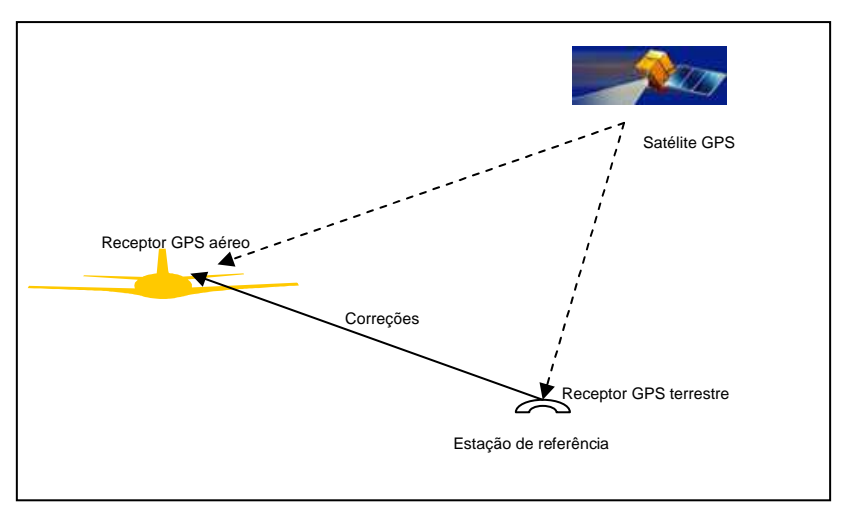

**FIGURA 2.7**: Conceito do posicionamento DGPS Fonte: Adaptado de MONICO (2000).

No processamento dos dados de GPS é importante verificar que as correções sejam calculadas sobre as observações da estação de referência e não sobre suas coordenadas, o que exigiria que fossem rastreados sempre os mesmos satélites GPS ao mesmo tempo pelos dois receptores, o que pode não ter ocorrido (MONICO, 2000).

O posicionamento e a orientação do sistema ALS são atividades que integram o Sistema de Orientação e Posição (POS - Position and Orientation System). WEHR & LOHR (1999) citam que as medições requerem um exato sincronismo entre os dados provenientes do DGPS, IMU e do próprio laser scanner. Os dados provenientes do IMU e DGPS são medidos e armazenados simultânea e paralelamente à medição da distância pelo sistema ALS.

A determinação da posição acurada dos pontos laser é obtida associando-se os dados do posicionamento GPS com os ângulos de inclinação ("roll, pitch and Yaw") do sensor a bordo da aeronave para todos os instantes em que pulsos laser são emitidos e recebidos pelo sistema. Esses ângulos são fornecidos por uma unidade de medição de inércia (IMU).

A IMU é formada por um conjunto de giroscópios, acelerômetros e uma unidade de controle responsável pelas condições dos sinais emitidos por estes componentes. Os requisitos básicos para o bom funcionamento dos giroscópios no sistema são as suas dimensões e sua sensibilidade ao movimento e as interferências no sinal ("ruídos eletrônicos").

O princípio da IMU baseia-se nas leis do movimento. Sendo conhecido o campo gravitacional através da trajetória é possível determinar a posição por integrações duplas. No entanto, para se ter a informação relativa à gravidade é necessário conhecer a posição e a velocidade inicial do objeto em movimento. Por isso, a navegação inercial é um sistema de posicionamento relativo. Essa navegação está fundamentada na integração de acelerações observadas através da montagem de acelerômetros num veículo ou avião. A primeira integração da aceleração fornece a velocidade e a segunda integração fornece a posição, porém sempre será necessário conhecer as condições iniciais de integração. (SOUSA, 2004).

#### **2.2.1.4 Controle do sistema**

O controle do sistema ALS é realizado por uma unidade responsável por gerenciar e armazenar todos os componentes e registrar os intervalos de tempo das medições, os dados de LRF, de varredura e do conjunto GPS/IMU. É responsável também pelo sincronismo associado ao controle do tempo, fundamental para a qualidade das informações finais dos dados laser scanner.

#### **2.2.1.5 Processamento e visualização dos dados laser scanner**

 Depois que os dados de POS (GPS/IMU) são conhecidos em um sistema de coordenadas é possível obter a posição tridimensional de cada ponto iluminado pelo pulso laser. Com a sincronização exata entre estes dados e as distâncias do laser é realizado o georreferenciamento das medições dos sistemas ALS (WEHR & LOHR, 1999).

No processamento é necessário considerar os dados de calibração e os parâmetros de montagem dos sistemas ALS. A calibração é citada por vários autores (KATZENBEISSER, 2003; LOHMANN & KOCH, 1999) como uma importante atividade particularmente nos sistemas ALS uma vez que não se tem visualmente uma relação entre o ponto laser e uma feição do terreno amostrado. A posição acurada dos pontos é obtida então após o processamento dos dados de calibração e parâmetros de montagem (obtidos antes do vôo), dados de GPS/IMU e as distâncias laser com seus respectivos ângulos de varredura (FOV) instantâneos (WEHR & LOHR, 1999).

As coordenadas tridimensionais dos pontos são apresentadas no sistema WGS84 e no sistema local, o que é feito a partir dos dados de distâncias do sensor laser. O resultado é uma nuvem de pontos laser.

Alguns sistemas ALS, como o TopoSys (http://www.toposys.de/), fornecem informações de imagens tiradas de câmaras de vídeo (ou de câmaras digitais) acopladas próximas ao sensor durante a missão. Essas imagens, em geral, são usadas para auxiliar nas tarefas de edição e modelagem de objetos amostrados (BALTSAVIAS, 1999a). Assim dispostas, essas câmaras não estão adaptadas à estrutura interna do sistema ALS não existindo, portanto, uma relação temporal/espacial entre as imagens e os dados laser scanner. Segundo ACKERMANN (1999) seria necessário que as imagens fossem inseridas juntamente com os demais dados no processamento.

Apesar do sistema não gerar imagens como aquelas obtidas por sensores fotogramétricos, pelo menos dois tipos de imagens podem ser obtidas: a imagem de intensidade e a imagem de elevação dos pulsos laser. Na imagem de intensidade é atribuída uma cor a cada ponto amostrado de acordo com a quantidade de luz laser refletida pelo ponto. A escala de valor de cor usada possui 256 tons de cinza. Já na imagem de elevação, a cor é atribuída de acordo com a própria elevação do ponto em relação ao sensor. A escala de cor utilizada varia do vermelho ao azul, sendo usado o vermelho para representar os pontos mais altos e a cor azul para aqueles menos elevados em relação ao sensor. A figura 2.8 apresenta a imagem de intensidade e de elevação de uma faixa de servidão na cidade de São Paulo.

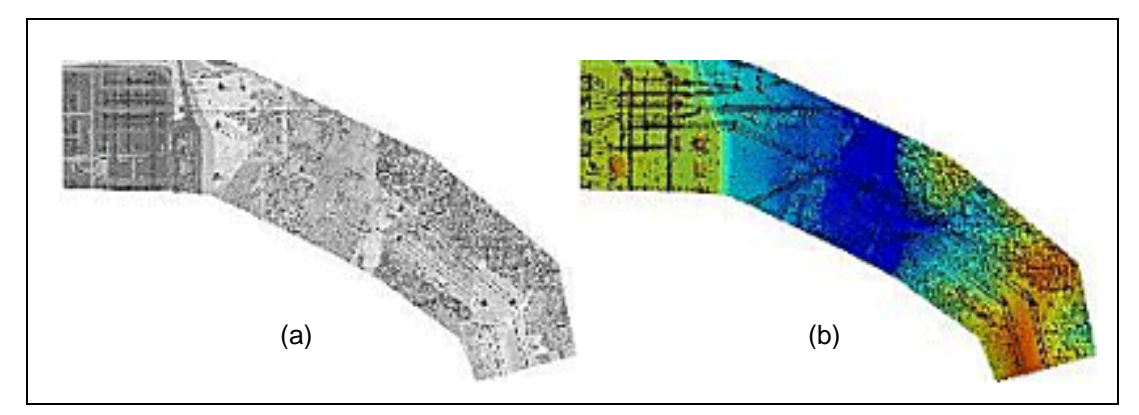

**FIGURA 2.8**: Imagem de intensidade (a) e imagem de elevação (b) Fonte: Disponível em http://www.esteio.com.br/servicos/se\_salobo.htm, acesso em 08/11/2005.

### **2.2.2 Sistemas ALS comerciais**

Na década de 90 surgiram os primeiros sistemas ALS, três deles lançados por empresas que fabricam e comercializam esses sistemas, são eles: a Optech Inc (http://www.optech.ca/), a empresa Leica Geosystems (http://www.leica-geosystems.com/) e a empresa TopEye Mk (http://www.blomasa.com/sweden/se/topeye). Outro sistema, o Toposys, de fabricação da empresa alemã Toposys GmB, não está disponível para comercialização sendo usado por esta empresa na prestação de serviços. O quadro 2.1 apresenta alguns sistemas ALS disponíveis no mercado mundial.

| <b>Fabricante</b>                 | <b>Sistemas</b><br>em<br>operação | <b>Primeiro</b><br><b>Modelo</b> | Ano de<br>lançamento | <b>Modelo</b><br>mais<br>recente | Ano de<br>lançamento |
|-----------------------------------|-----------------------------------|----------------------------------|----------------------|----------------------------------|----------------------|
| Leica Geosystems<br>(Suíça)       | 49                                | AeroScan <sup>(1)</sup>          | 1996                 | <b>ALS50</b>                     | 2003                 |
| Optech Inc.<br>(Canadá)           | 70                                | <b>ALTM 1020</b>                 | 1995                 | ALTM3100EA                       | 2006                 |
| TopEye AB<br>(Suécia)             | 6                                 | TopEye                           | 1996                 | TopEye <sup>(2)</sup>            | 1996                 |
| <b>Toposys GmbH</b><br>(Alemanha) | $3^{(3)}$                         | TopoSys                          | 1995                 | Falcon III                       | 2003                 |

**QUADRO 2.1** – Alguns sistemas ALS disponíveis no mercado

Fonte: Adaptado de BRANDALIZE & BRANDALIZE (2007) com base BRANDALIZE (2004), FLOOD (2003), TOPOSYS (2003) e OPTECH (2004) e atualizado nas páginas da rede mundial de computadores das empresas em 23/04/2007.

(1) Sistema da Azimuth Corporation, empresa adquirida pela Leica Geosystems em abril/2001.

(2) Sistema que se tornou específico para uso em helicópteros.

(3) Sistemas proprietários/customizados.

No mercado brasileiro o ALS começou a ser utilizado a partir de 2001, quando uma empresa privada adquiriu o sistema. Atualmente, três empresas brasileiras possuem o sistema ALS. De acordo com SCHÄFER & LOCH (2004) mais de 8.600 quilômetros quadrados de áreas do Brasil já foram amostradas por distâncias obtidas com a varredura a laser. O quadro 2.2 apresenta as empresas e instituições brasileiras que realizam levantamentos laser scanner aerotransportável e os sensores que utilizam.

 **QUADRO 2.2** – Sensores laser scanner usados no Brasil

| Empresa/Instituição                       | <b>LACTEC</b>    | <b>ESTEIO</b>    | <b>GEOIDE</b>    |
|-------------------------------------------|------------------|------------------|------------------|
| Modelo do sistema ALS                     | <b>ALTM 2050</b> | <b>ALTM 2025</b> | <b>ALTM 1225</b> |
| Fabricante                                | Optech Inc.      | Optech Inc.      | Optech Inc.      |
| Ano de aquisição                          | 2002             | 2001             | 2002             |
| $F_{\text{cutoff}}$ COUÄEED 8 LOOU (2004) |                  |                  |                  |

Fonte: SCHÄFER & LOCH (2004).

### **2.2.3 Características e parâmetros do sistema ALTM 2025**

O sistema ALTM (Airborne Laser Terrain Mapper) modelo 2025 de fabricação da Optech Inc. foi lançado no mercado mundial no ano 2000. Esse modelo possui uma taxa de repetição de pulsos de 25 kHz, ou seja, é capaz de realizar 25.000 medições por segundo. No quadro 2.3 são apresentados os principais parâmetros do ALTM 2025.

| Parâmetro do sistema           | Especificação                                       |  |
|--------------------------------|-----------------------------------------------------|--|
| Freqüência do pulso laser      | 25 KHz                                              |  |
| Freqüência da varredura        | Variável em função do FOV (máximo de 99 Hz)         |  |
| Ángulo de varredura            | Variável de 0° no perfilamento a ± 20° (máximo)     |  |
| Padrão da varredura            | Dente de serra                                      |  |
| Tipo do laser                  | Nd: YAG com $\lambda$ = 1,064 µm                    |  |
| Ângulo de divergência do raio  | Dual: 0,2 mrad ou 1,0 mrad                          |  |
| Alcance máximo                 | 2.000 m (nominal)                                   |  |
| Receptor de GPS da base        | Novatel Millennium DL                               |  |
| Frequência do receptor GPS     | 1 Hz                                                |  |
| Sistema Inercial               | Applanix customizada: POS/AV 410                    |  |
| Freqüência do sistema inercial | Variável de 10 a 100 Hz                             |  |
| Receptor de GPS da aeronave    | Navtrack (usado somete para navegação)              |  |
| Largura da faixa de varredura  | Variável de 0 (perfilamento) a 0,68 x altura do vôo |  |
| Acurácia vertical (elevação)   | 15 cm a 1.200 m e 25 cm a 2.000 m (condições        |  |
|                                | ideais)                                             |  |
| Acurácia horizontal            | Melhor que 1/2.000 x altura (em condições ideais)   |  |
| $Fonta: \nOPTFCH (2000)$       |                                                     |  |

**QUADRO 2.3 –** Características do sistema ALTM 2025

Fonte: OPTECH (2000)

A figura 2.9 apresenta alguns módulos do equipamento que compõe o sistema ALTM 2025. Nesta figura aparecem: um rack com a unidade de controle principal, uma controladora do receptor de GPS (sem a antena) e o sensor laser.

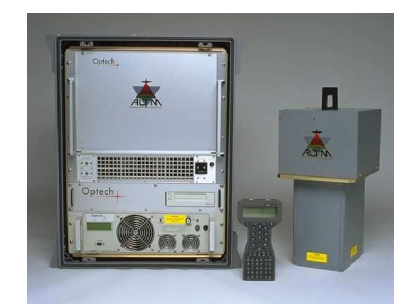

**FIGURA 2.9:** Módulos do sistema ALTM 2025 Fonte: Disponível em http://optech.on.ca/, acesso em abril/2007

A seguir são descritos alguns parâmetros já citados no quadro 2.3 e outros também importantes para o planejamento dos trabalhos de campo.

Divergência do pulso *laser (γ)* 

É o ângulo formado pelo raio laser depois de emitido. Essa divergência constitui uma característica física do pulso laser de divergir à medida que se propaga no meio. Esse ângulo pode ser encontrado na literatura designado pela sigla IFOV (Instantaneous Field of View).

• Freqüência do pulso laser (F)

É a quantidade de pulsos emitidos por segundo. Como os sistemas ALS possuem elevadas freqüências, normalmente elas são expressas em quilohertz (kHz).

 $\hat{A}$ ngulo de Varredura ou FOV (θ)

É o ângulo de abertura configurável pelo sistema, já apresentado no item 2.2.1.2 e esquematizado na figura 2.4. É também designado pela sigla FOV (Field Of View).

• Freqüência de Varredura (fv)

Representa o número de vezes que o scanner realiza o movimento (ida e volta) segundo o ângulo FOV em um segundo. Essa freqüência é expressa na unidade hertz (Hz).

• Altura operacional de vôo (H)

É a máxima distância vertical entre a plataforma e a superfície do terreno e é normalmente expressa na unidade metro (m).

Em função dos parâmetros citados, segundo BALTSAVIAS (1999b) outros parâmetros também definem um sistema ALS. São eles:

#### Largura da Faixa amostrada  $(L_i)$

Este parâmetro pode ser determinado em função da altura de vôo e do ângulo de varredura. É normalmente expressa na unidade metro (m). Sendo a varredura feita no sentido transversal a linha de vôo, pode-se determinar a largura da faixa de varredura pela expressão:

$$
L = 2. H. \text{tg } (\theta/2) \tag{2.1}
$$

Densidade de pontos amostrados  $(D_{p})$ 

É o número de pontos laser amostrados por unidade de área. A unidade utilizada é o ponto por metro quadrado ( $p/m^2$ ). Em uma única faixa de varredura, a densidade de pontos amostrados será igual à freqüência de pulsos laser emitidos pelo sensor (F) dividida pela largura da faixa, sendo expressa por:

$$
D_p = F / (2. H. tg (0/2) = F / (L.v)
$$
 (2.2)

Número de pontos amostrados por linha  $(N_p)$ 

É o número de pontos laser amostrados em cada linha de varredura. É dado pela frequência de pulsos laser emitidos pelo sensor (F) dividido pela frequência de varredura (f<sub>v</sub>), sendo expresso por:

$$
N_p = F / f_v \tag{2.3}
$$

• Espaçamento longitudinal dos pontos (El)

A direção longitudinal corresponde à direção do vôo e é função da freqüência de varredura (f<sub>v</sub>) e da velocidade (v) da aeronave (BALTSAVIAS, 1999b), sendo expresso por:

$$
E_1 = v / f_v \tag{2.4}
$$

Espaçamento transversal dos pontos  $(E_t)$ 

A direção transversal corresponde à direção da largura da faixa. De acordo com BALTSAVIAS (1999b) esse espaçamento é função da altura (H) de vôo, da freqüência (f<sub>v</sub>) e ângulo de varredura (θ), além da freqüência do pulso laser (F), sendo expresso por:

$$
E_t = ((2. H. tg (0/2)), f_v) / F
$$
 (2.5)

• Diâmetro do pulso laser projetado no terreno (D)

A área da superfície iluminada pelo pulso laser, de acordo com WEHR & LOHR (1999) varia de acordo com o ângulo de varredura (θ) e com o tipo de relevo do terreno. Considerando terrenos planos e o ângulo de varredura igual a zero, esse mesmo autor define o diâmetro do pulso laser projetado no terreno por:

$$
D = H. \gamma \tag{2.6}
$$

## **2.2.4 Principais aplicações do ALS**

Os sistemas ALS têm sido empregados principalmente na geração de Modelos Digitais de Elevação (MDE) e Modelos Digitais do Terreno (MDT). Considerando suas características funcionais surgem também outras aplicações: mapeamento de corredores; estudo de propagação de sinais de telecomunicações; georreferenciamento de estruturas; monitoramento e propagação de inundações; monitoramento de erosão; modelagem hidrológica e outros. A figura 2.10 ilustra algumas das aplicações dos sistemas ALS.

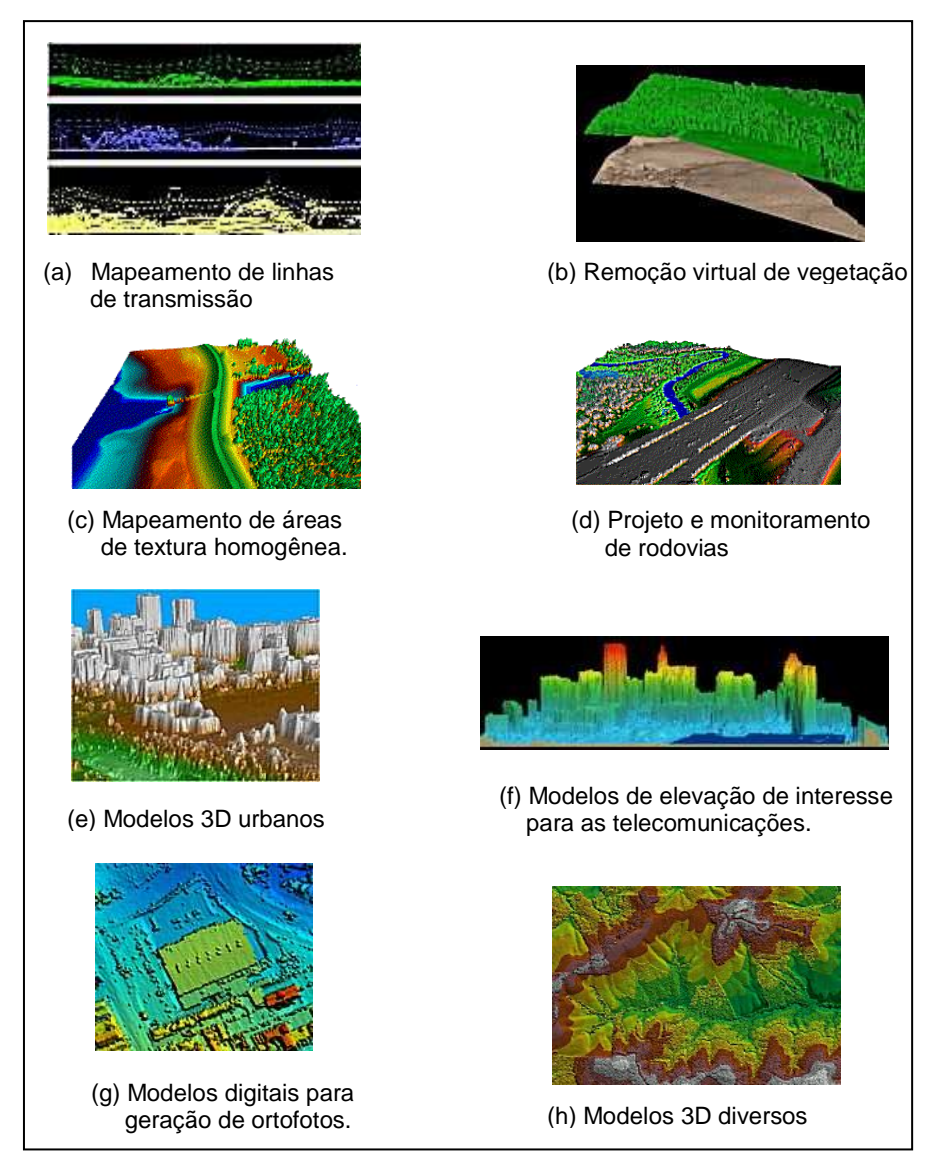

**FIGURA 2.10**: Exemplos de aplicação dos sistemas ALS Fonte: Disponível em http://www.esteio.com.br/servicos/se\_salobo.htm, acesso 11/2005.

Dois típicos campos de aplicação para os quais o emprego do *laser scanner* aparece especialmente válido no Brasil são apresentados por BAHR et al. (2001): 1) documentação de "urbanização espontânea" (favelas); 2) produção de MDTs com alta acurácia (ordem de grandeza de um decímetro em altura) para simulação de catástrofes ambientais como enchentes ou poluição de praias por acidentes com petróleo. Em ambos os casos seriam úteis produtos híbridos obtidos com a fusão dos dados de laser scanner com imagens aéreas para localização das áreas e para o prévio reconhecimento dos conflitos.

#### **2.2.5 Principais fontes de erros dos levantamentos laser scanner**

Os erros existentes nos dados *laser scanner* podem vir de diferentes fontes, uma vez que desde a varredura até a saída dos dados são necessários vários procedimentos e dispositivos para a geração da informação.

Na etapa da obtenção dos dados, os erros podem ser devidos as unidades de medida do sistema ALS (GPS, IMU e laser scanner), a integração das unidades, a calibração do sistema e, ainda, por características de cobertura do terreno. No processamento dos dados, eles podem estar associados à determinação da trajetória da plataforma da aeronave, relacionados com a transformação das coordenadas ou estar associados à classificação dos pontos amostrados de acordo com a feição que representam. O quadro 2.4 traz uma síntese das principais fontes de erros dos levantamentos laser scanner.

YU et al (2005) apresentam além das fontes de erros apresentadas no quadro 2.4, outra relacionada à própria característica dos dados, como primeiro ou último retorno dos pulsos e densidade de pontos. Esses autores, citando os erros inerentes ao processamento dos dados, apontam as seguintes atividades potencialmente geradoras de erros: a filtragem, a interpolação, a detecção de linhas de quebra (break-lines), a segmentação e a suavização dos dados.

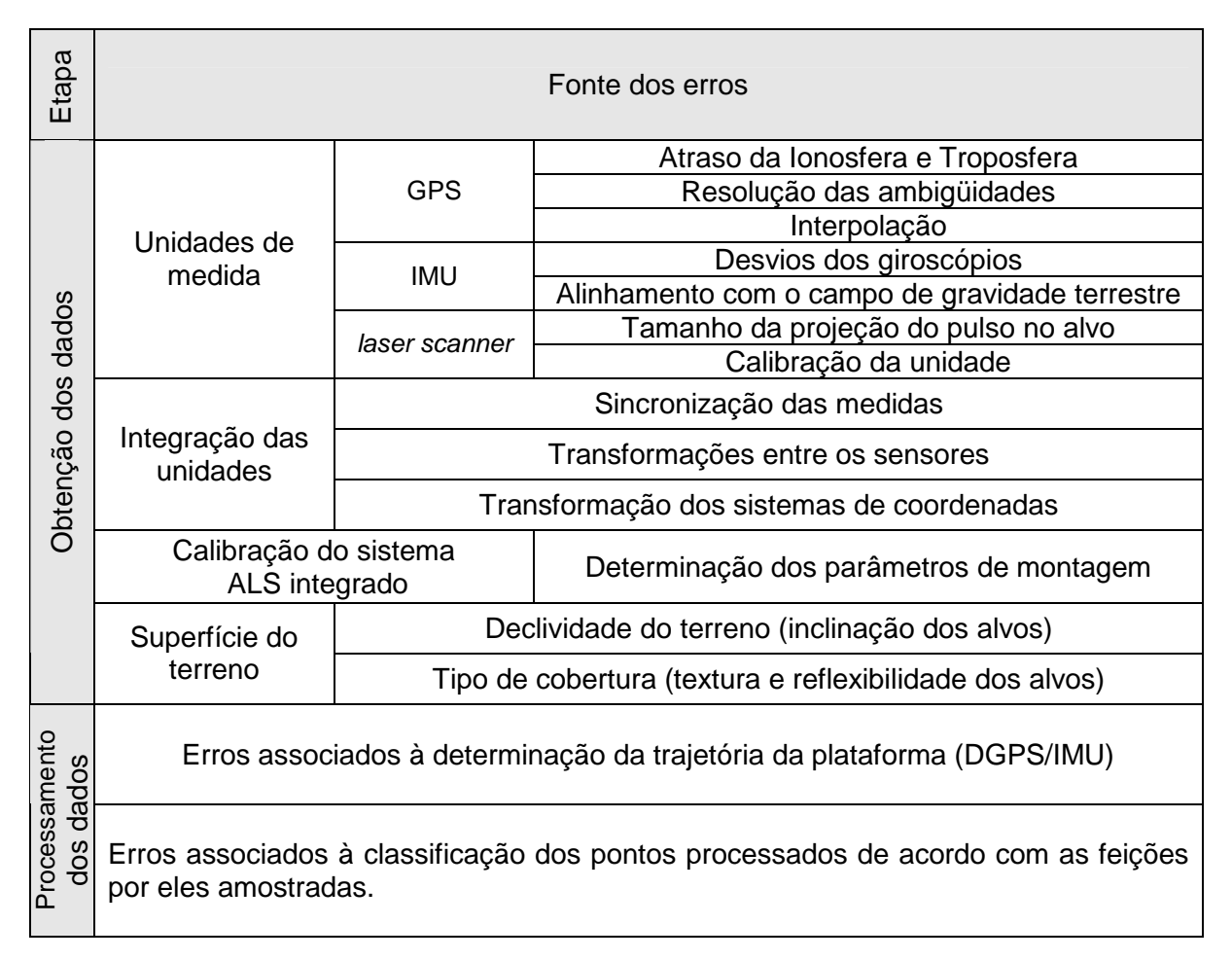

**QUADRO 2.4**: Principais fontes de erros inerentes à obtenção e processamento dos dados laser scanner.

Das fontes de erros citados anteriormente, muitos autores concordam que a precisão final dos dados laser scanner está mais associada a fatores externos do que a própria acurácia das unidades de medidas envolvidas. Um desses fatores é a incerteza quanto ao alvo amostrado pelos pulsos laser e, assim, o desconhecimento da superfície a qual ele pertence. Outros fatores são: o tipo de relevo e a aspereza da superfície do terreno. Esses são citados por FRASER et al. (1999) como responsáveis por causar mais erros nos levantamentos ALS do que todo o conjunto de dispositivos que formam o sistema ALS.

Em concordância com esses autores, e considerando a imprecisão associada à determinação física da superfície do terreno encoberto por florestas (onde ocorre a presença de folhas, troncos, serrapilheiras, entre outros materiais), é esperado que os erros causados por fatores externos, como o relevo e o tipo de cobertura do terreno, sejam superiores aos erros gerados por todas as unidades do sistema ALS.

**Fonte**: Adaptado de BEHAN et al (2000), ROTTEINSTEINER et al (2002) e BRANDALIZE (2004).

# **2.2.6 Estado da arte dos sistemas ALS: os sistemas que detectam todas as reflexões dos pulsos e a forma da onda laser**

Resultados obtidos pelos primeiros sistemas ALS correspondiam somente ao primeiro e último retorno do pulso laser. Novos sistemas ALS já conseguem registrar todos os retornos do pulso e ainda registram a forma completa da onda de todos esses retornos. Como exemplos desses sistemas, citam-se: RIEGL LMS Q560, LITEMAPPER 5600, OPTECH ALTM 3100, TOPEYE II e TOPOSYS HARRIER 56.

De acordo com WAGNER et al. (2004) o conhecimento da forma da onda é muito importante principalmente quando os alvos apresentam uma forma complexa, por exemplo, as árvores de uma floresta. Em florestas, pragmaticamente, o primeiro pulso corresponde ao topo das árvores e o último pulso, com alguma probabilidade, corresponde ao terreno. Devido à estrutura tridimensional dos objetos amostrados (troncos, galhos de árvores, arbustos etc.) o pulso recebido pode apresentar uma forma complexa. Nesse caso, a qualidade dos dados é significativamente função do algoritmo usado no processamento.

A importância do conhecimento da forma da onda laser já havia sido comentada por vários pesquisadores preocupados, principalmente, em melhorar a classificação dos objetos amostrados pelos pulsos laser. Dessa forma, o surgimento dos novos sistemas fez com que rapidamente surgissem várias pesquisas científicas envolvendo as informações extraídas da forma da onda laser.

Como exemplo de pesquisa direcionada à melhoria na classificação dos dados laser scanner através do conhecimento da forma da onda laser, cita-se aquela apresentada em DUCIC et al. (2006). Utilizando os registros de todos os retornos dos pulsos laser obtidos pelo sistema RIEGL LMS Q560 relativos a uma área da cidade de Viena (Áustria), foram identificadas a amplitude e o desvio padrão de cada pulso. Essas informações foram inseridas em um algoritmo de árvore de decisão criado para diferenciar as classes campo, floresta, construções e ruas asfaltadas existentes na área. A classificação foi avaliada e obteve 88,6% de acertos. Com base no sucesso da classificação, os autores acreditam que a utilização das informações da amplitude e desvio padrão de todos os retornos dos pulsos laser permitirá obter mapeamentos mais detalhados das feições amostradas, ampliando assim, o campo de aplicação dos dados laser scanner.

Outra pesquisa apresentada em PERSSON et al. (2005) foi realizada com dados do sistema TOPEYE Mark II System em uma área no sul da Suécia com objetivo de estudar como os dados da forma da onda podem ser usados para extrair informações adicionais. Os registros utilizados foram os primeiros e últimos retornos dos pulsos e a forma completa da onda laser de cada pulso. Utilizando algumas observáveis extraídas dos dados da forma da onda para representar novos pontos laser, a nuvem de pontos das amostras foi aumentada entre 18% e 57% de acordo com o tipo de vegetação. Os autores citam que a possibilidade de extrair pontos adicionais pode contribuir com a determinação da estrutura vertical da vegetação e, assim, possivelmente melhorar a classificação das espécies das árvores.

### **2.2.7 Comparação do ALS com outras técnicas**

As coordenadas de um ponto podem ser obtidas a partir de dados de sistemas ALS, por dados obtidos por um rastreamento de satélites do sistema GPS (Global Positioning System) e, ainda, por outras técnicas, como àquelas vindas dos conceitos da topografia, da fotogrametria e da interferometria por RADAR (Interferometric Synthetic Aperture Radar – InSAR).

Uma comparação entre a varredura a laser (ALS), a aerofotogrametria (Aerofoto) e a interferometria por RADAR (InSar) é apresentada no quadro 2.5 organizado por BRANDALIZE (2004). As técnicas apresentadas possuem diferenças em suas concepções que as tornam mais indicadas a certas aplicações do que para outras. Por exemplo, a técnica fotogramétrica que, por trabalhar com equipamentos que dependem da luz solar, é utilizada para levantamentos em períodos diurnos.

Quanto à presença de vegetação a varredura a laser aparece como a única técnica sem restrições de uso. No entanto, conforme tem sido verificado em várias pesquisas consultadas (KRAUSS & PFEIFER, 1998; NORHEIN et al 2002; PFEIFER et al, 2004; GORTE et al, 2005, ANDERSEN et al 2005), considera-se que o mais indicado seria que todas as técnicas fossem assinaladas como influenciadas pela presença da vegetação, com maior ou menor intensidade segundo as características como a altura, a densidade de dossel e a extensão da área coberta por vegetação.

| <b>Características</b> |                                       | <b>ALS</b>              | Aero-         | <b>InSAR</b>                    |
|------------------------|---------------------------------------|-------------------------|---------------|---------------------------------|
|                        |                                       |                         | foto          |                                 |
| Sensor                 | Ativo                                 | Χ                       |               | Χ                               |
|                        | Óptico                                | X                       | Χ             |                                 |
|                        | Imageador                             |                         | Χ             | Χ                               |
|                        | Exige calibração periódica            | X                       | Χ             | X                               |
| Altitude vôo           | Baixa (até 5km)                       | X                       | X             | Χ                               |
|                        | Média (de 5 a 10km)                   |                         | Χ             | X                               |
|                        | Alta (acima de 10km)                  |                         | (1)           | X                               |
| Dados                  | Geo-referenciados (POS)               | X                       | (2)           | Χ                               |
|                        | Coletados digitalmente                | $\sf X$                 | (3)           | Χ                               |
|                        | Processados automaticamente           | $\sf X$                 | (4)           | Χ                               |
|                        | Podem ser integrados aos dados        | $\sf X$                 |               | X                               |
|                        | obtidos por outras técnicas           |                         | X             |                                 |
| <b>Obstáculos</b>      | Condições climáticas                  | X                       | X             | (5)                             |
|                        | (vento, chuva, nuvem, névoa, neve).   |                         |               |                                 |
|                        |                                       |                         |               |                                 |
|                        | Inclinação do sol                     |                         | Χ             |                                 |
|                        | Uso noturno                           |                         | Χ             |                                 |
| Problemas              | Provoca áreas de sombras devido à     | $\overline{\mathsf{x}}$ |               | $\overline{\mathsf{x}}$         |
|                        | inclinação do sinal emitido           |                         |               |                                 |
|                        | Na presença de declividades intensas  |                         | $\frac{X}{X}$ | $\frac{\mathsf{X}}{\mathsf{X}}$ |
| Uso restrito           | Em áreas de vegetação densa           |                         |               |                                 |
|                        | Em áreas urbanas densamente           |                         |               | X                               |
|                        | edificadas                            |                         |               |                                 |
|                        | Em regiões costeiras e em regiões     |                         | X             |                                 |
|                        | cobertas por gelo ou neve             | X                       |               |                                 |
|                        | Em áreas alagadas                     |                         |               |                                 |
| Apropriada             | Para cobertura de grandes áreas do    |                         |               |                                 |
|                        | terreno                               |                         | X             | X                               |
|                        | Para cobertura de faixas estreitas do | X                       | X             |                                 |
|                        | terreno                               |                         |               |                                 |

**QUADRO 2.5**: Comparação entre técnicas: ALS, aerofotogramétrica e InSAR

FONTE: Organizado por BRANDALIZE (2004) com base em BALTSAVIAS (1999a), KIM et al. (2000), SLATTON et al. (2000), HENSLEY et al. (2001), MERCER (2001) e BURTCH (2002)

NOTA: Sinais convencionais utilizados: X Sim; - Não.

(1) Não convencional.

(2) e (3) Aplica-se ao emprego de câmaras métricas digitais (prática ainda bastante restrita).

- (4) Depende do método empregado e do produto gerado.
- (5) Existem divergências entre autores quanto à sua capacidade de penetrar nuvens.

Comparando a técnica da varredura a laser com a fotogramétrica KRAUS & PFEIFER (1998) e MACHADO (2006), apontam os seguintes aspectos que tornam a primeira mais vantajosa que a segunda:

> a) É menos afetada por obstruções em seu caminho devido à capacidade dos pulsos refletirem em alvos através de seus vazios;

- b) É uma técnica monoscópica, de modo que um único pulso laser atingindo o solo já é suficiente para que se obtenha a altitude naquele ponto, enquanto que pela fotogrametria a altitude do solo somente seria determinada se este mesmo ponto fosse claramente visível em, pelo menos, duas fotografias, e isto é probabilisticamente muito difícil em terrenos recobertos por árvores;
- c) É um sistema majoritariamente automático, o que torna a técnica da varredura a laser interessante sob o aspecto de comparação econômica com a fotogrametria, mesmo que as faixas de captura dos dados sejam estreitas comparadas ao alcance das tomadas das fotos.

Apesar das vantagens da técnica da varredura a laser enumeradas anteriormente, MACHADO (2006) afirma que a fotogrametria, de um modo geral, continua sendo a técnica mais completa para o conhecimento de uma região e que os sistemas ALS fornecem informações complementares muito importantes.

 MEDVEDEV (2004), comparando a técnica da varredura a laser com outras técnicas, conclui que ela é mais vantajosa por:

- a) Possibilitar que dados relativos ao relevo e as feições presentes na superfície do terreno sejam coletados com alto ganho de produtividade;
- b) É menos impactante no sentido ambiental por poder sobrevoar áreas onde o acesso é limitado, impossível ou indesejável, não sendo necessários intensos trabalhos de medições em campo;
- c) É capaz de ser operada com estreitos feixes laser e conseguir penetrar por entre aberturas nos estratos da vegetação refletindo em alvos mais baixos, sendo capaz, então, de mapear superfícies abaixo da vegetação.

Assim como MACHADO (2006), AXELSSON (1998) cita que os dados laser scanner são importantes para complementar dados obtidos por outras técnicas e vice-versa. Segundo AXELSSON (1998), as imagens adquiridas por aerofotogrametria convencional ou por câmeras digitais, quando combinadas com dados laser scanner podem gerar modelos tridimensionais mais refinados.

Trabalhos que relatam pesquisas com produtos híbridos com dados laser scanner podem ser encontrados na literatura técnica, alguns destes são: FORKUO & KING (2004), SMITH et al (2004), SASAGAWA et al (2004), BARBARELLA et al (2004), CHIEN CHEN et al (2004), HABIB et al (2004), MEDVEDEV (2004), JUBANSKI & MITISHITA (2003) FERNANDES et al (2004), ZHAN et al (2004), MIQUELES & CENTENO (2003).

Relativamente aos modelos digitais de áreas cobertas por vegetação densa, MEDVEDEV (2004) cita que a varredura a laser pode reduzir consideravelmente o tempo e o esforço do levantamento, devido a grande quantidade de dados que são captados pelos sistemas ALS, o que refletirá na redução dos custos do mapeamento.

Considerando a questão custo NORHEIN et al (2002) citam que a varredura a laser é menos econômica que os levantamentos radargramétricos devido à pequena largura da faixa amostrada pelo sensor laser comparada, para uma mesma altura de vôo, na área coberta pelas imagens do sensor radar aerotransportado. De acordo com ANDERSEN et al (2005), esses levantamentos passaram a gerar dados mais precisos principalmente depois que foram introduzidos os sensores RADAR de abertura sintética (SAR - Synthetic Aperture Radar) e que, através dos princípios da interferometria, permitem extrair MDEs mais precisos, inclusive em áreas com florestas.

A interferometria com RADAR está baseada na interação de ecos recebidos pelo sensor por duas antenas ou mais, separadas no espaço por uma distância pré-estabelecida denominada "linha de base" (baseline) e, por conseguinte, de posições conhecidas. A linha de base pode ser obtida por meio de duas passagens do sensor ou por única passagem com as antenas instaladas na mesma plataforma de missão aerotransportada ou em nível orbital (BAMLER, 2004 apud PINTO, 2007).

Os sensores RADAR podem operar em diferentes bandas espectrais, por exemplo, banda X, L e P. O sistema radar é preparado para que sejam obtidas imagens em duas bandas espectrais, o que permite maiores aplicações dos dados. Quanto maior o comprimento de onda (λ) da banda, por exemplo, banda P (λ da ordem de 75 cm), maior deverá ser sua penetração na vegetação, permitindo a geração de imagens abaixo do dossel. Já para λ menores, como a banda X (da ordem de 3 cm), as imagens geradas apresentam melhor resolução para os topos das árvores. A discriminação entre os dados relacionados às maiores e menores elevações permite obter o modelo digital de elevação (MDE) da área, o que é feito subtraindo a superfície mais elevada da mais baixa.

Na técnica interferométrica, um maior afastamento entre antenas resulta em melhoria na resolução do modelo digital do terreno (MDT). No entanto, esse valor não pode ser excessivo, o que ocasionaria uma falta de correlação entre imagens, impedindo a geração do MDT ou reduzindo sua qualidade. A interferometria para comprimentos de onda mais longos, por exemplo àqueles apresentados pelas bandas espectrais L ou P, tendem a ter valores mais estáveis de coerência interferométrica, ou seja, maior grau de correlação complexa entre pixels das imagens (BALZTER, 2001 apud PINTO, 2007).

ANDERSEN et al (2003), relatam resultados de modelos de superfície obtidos em áreas com vegetação da Floresta Conífera e citam que os dados da interferometria com RADAR (InSar) são mais adequados para representar o terreno do que o dossel da floresta. Com relação aos dados laser scanner, estes autores citam que eles conseguem descrever melhor a complexidade morfológica do dossel do que os dados InSar. Comparando modelos de terreno derivados destes dois conjuntos de dados, o laser scanner obteve também melhor resultado que os dados InSar.

A seguir, são apresentadas outras pesquisas onde foram avaliados modelos de elevação derivados de dados InSar obtidos através de diferentes bandas espectrais.

## **A) Comparação entre MDEs derivados de dados InSar e de dados laser scanner (NORHEIN et al 2002).**

A pesquisa foi realizada com dados InSar e dados laser scanner obtidos em uma área da Inglaterra com diferentes tipos de cobertura e inclinações de relevo. O sensor RADAR utilizado opera nas bandas espectrais X e P. Essa última banda permite maior penetração na vegetação, permitindo, assim, obter o MDE da área. Os modelos de elevação foram comparados entre eles e também com as alturas de pontos de uma densa rede de controle implantada na área. As tabelas 2.1 e 2.2 apresentam os resultados da estatística computada para as diferenças das superfícies e pontos de controle considerados. Seguindo a designação adotada no estudo, será usada a sigla LIDAR para os dados obtidos da varredura a laser.

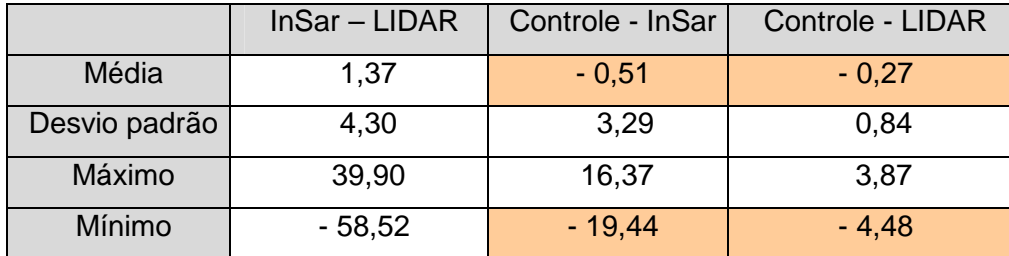

**TABELA 2.1**: Diferenças entre MDEs e pontos de controle. Valores em metros Fonte: NORHEIN et al (2002).

Observa-se na tabela 2.1 que as menores diferenças e o menor desvio padrão foram obtidos com os dados LIDAR e, observa-se também que para ambas as técnicas, existem pontos das superfícies geradas com elevações inferiores às elevações dos pontos de controle (o que pode ser verificado devido ao sinal negativo dos valores mínimos). Isto significa a ocorrência de dados, tanto de RADAR quanto do laser, com elevações menores que aquelas dos pontos de controle. Verifica-se que, destes conjuntos de dados, os de radar foram os que

apresentaram maiores valores com sinal negativo, o que pode indicar a penetração do radar na superfície do terreno.

Os resultados obtidos por NORHEIN et al (2002) mostraram que o MDE derivado dos dados laser scanner são mais precisos que o MDE obtido com dados InSar. A única exceção ocorreu com a classe grama (tabela 2.2), onde o erro médio do InSar foi menor (0,12m), entretanto, com maior desvio padrão. Os autores da pesquisa concluíram que ambas as técnicas são capazes de produzir MDEs com precisão suficiente para gerar informações confiáveis para várias aplicações e ressaltaram que é necessário que seja considerado o custo-benefício para cada tipo de levantamento juntamente com a aplicação a que se destinam.

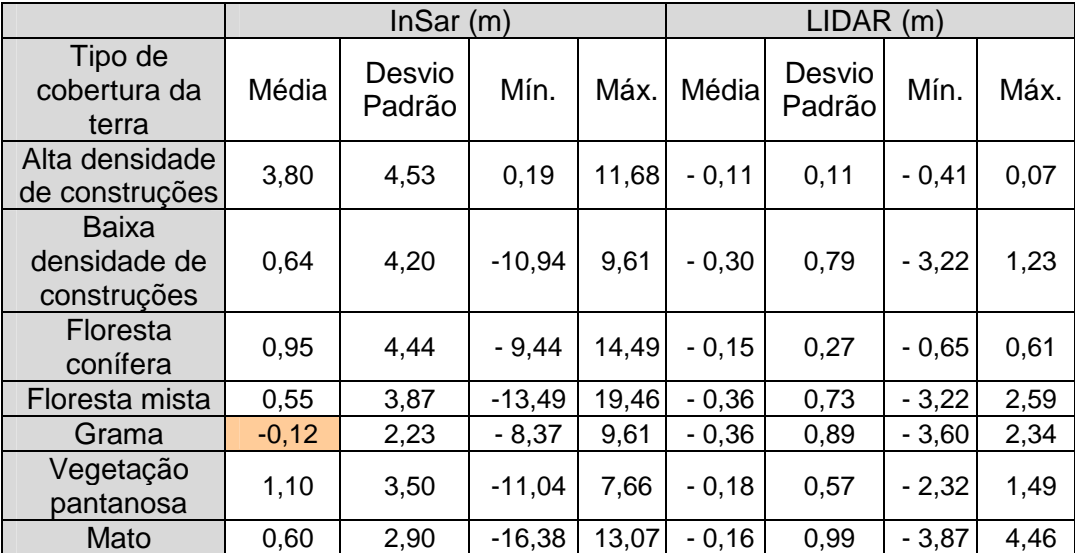

**TABELA 2.2**: Estatística computada para os MDEs derivados do InSar e do LIDAR. Fonte: NORHEIN et al (2002)

# **B) Precisão dos MDEs em áreas com florestas coníferas obtidos com dados InSar utilizando as bandas espectrais X e P (ANDERSEN et al, 2005).**

Em uma pesquisa realizada na Inglaterra foi avaliada a influência do tipo de cobertura do dossel da floresta conífera na precisão de MDEs derivados de dados InSar. Foram consideradas quatro diferentes classes para a cobertura do dossel: (a) desobstruído; (b) pouco denso; (c) muito denso; (d) totalmente obstruído. O erro médio quadrático obtido para cada classe foi de 1,38 m, 1,18 m, 2,36 e 3,32 m, respectivamente. Com exceção da classe (d), os erros médios obtidos foram negativos, ou seja, o MDT ficou abaixo da superfície de referência derivada dos pontos de controle adotados. Este fato mostra um dos problemas dos dados

InSar que é a possibilidade de amostrar pontos abaixo do terreno causado por penetrações da onda RADAR no solo.

Algumas verificações pouco esperadas pelos autores foram: 1) maior precisão nos resultados da classe (b) comparada à classe (a); 2) negligenciável diferença entre o desvio padrão das medidas obtidas em diferentes inclinações do relevo.

Os autores dessa pesquisa concluíram que a tecnologia InSar pode fornecer dados precisos do terreno, inclusive em áreas de cobertura florestal densa. Eles também concluíram que o erro médio do MDT derivado dos dados InSar (igual a 2,6 m) apesar de maior que o de MDTs gerados com dados LIDAR, da ordem de 30 cm (NORHEIN et al 2002)**,** é significativamente menor que o erro da ordem de 10 m dos MDTs gerados pelo USGS (United States Geological Survey) para áreas de florestas através de técnicas fotogramétricas.

# **C) Avaliação dos erros de MDEs derivados de dados Insar utilizando as bandas espectrais L e X do sensor radar do SIPAM (PINTO, 2007).**

Outra pesquisa realizada com objetivo de avaliar o potencial dos dados InSar para gerar modelos digitais de elevação é apresentada em PINTO (2007). Esse trabalho foi brevemente comentado no capítulo 1 e devido sua importância para a Amazônia será descrito com maior profundidade neste tópico.

O trabalho foi realizado com dados obtidos por aeronaves do Sistema de Proteção da Amazônia (SIPAM) que possui um sensor capaz de obter imagens na faixa de freqüência de microondas nas bandas espectrais L e X. O comprimento de onda da banda L é de 23 cm, o que poderá permitir uma maior penetração na vegetação que a banda P citada em NORHEIN et al (2002). Isso porque não é somente o comprimento de onda que influencia na penetração, mas também o grau de umidade, a densidade da vegetação e o ângulo de incidência da radiação eletromagnética (PINTO, 2007).

O modelo obtido com os dados InSar, designado no trabalho por RDEM ("Radar Digital Elevation Model"), apresentou acurácia altimétrica que variou de 4,64 m a 5,61 m, de acordo com a faixa de imageamento. A acurácia alcançada atendeu a precisão dada pelo fabricante do equipamento radar, que para uma faixa de 3 km de largura é igual a 5m. Entretanto, foram verificados problemas quanto à existência de imagem "fantasma" e devido ao deslocamento planimétrico da imagem, que foi de 150 m para o sul e 25 m para oeste.

Com esses resultados, o modelo gerado atende às exigências do Padrão de Exatidão Cartográfica – PEC (Decreto lei 89.917 de 20/06/84) quanto à precisão planimétrica para uma carta na escala 1: 500 000, classe A ou 1: 250 000, classe C. Considerando o PEC altimétrico,

o modelo permite a geração de produtos cartográficos com classe A e curvas de nível com eqüidistância de 25 m. O autor conclui que é possível obter modelos de elevação com dados InSar relativos às bandas espectrais X e L, com precisão e custos adequados a muitas aplicações e, que sua utilização plena é proporcional à solução dos problemas detectados na planimetria e na imagem de coerência.

## **2.3 Filtragem e classificação de dados laser scanner**

Conhecida a posição tridimensional dos pontos amostrados pelo sistema ALS é necessário separá-los de forma a obter a equivalência entre cada ponto e a feição a ele correspondente na área. Assim, serão definidas as superfícies como a do terreno, as vegetações, as construções, entre outros. Segundo AXELSSON (1999) e WEHR & LOHR (1999), a separação dos pontos que pertencem à superfície do terreno (ground points) daqueles localizados fora dessa superfície (non-ground point) é denominada de filtragem. Essa definição é a aceita neste trabalho e será utilizada ao longo do texto.

 Diversos algoritmos de filtragem já foram desenvolvidos e outros continuam sendo criados, isso porque as particularidades dos ambientes amostrados, como a textura e inclinação da superfície do terreno, entre outros fatores, fazem com que os filtros sejam mais eficientes em determinadas áreas e não em outras com diferentes feições.

 De acordo com BRANDALIZE (2004), ainda não se conhece o efeito que os diferentes algoritmos de filtragem podem ter sobre a nuvem de pontos ALS coletada. Segundo essa autora, o que pode ser observado é que a eficácia dos algoritmos está diretamente relacionada a parâmetros do sistema empregado (densidade de pontos, o registro de múltiplos retornos e o registro da intensidade). Portanto, os levantamentos que empregam a técnica ALS requerem planejamento criterioso, processamento adequado dos dados, registrando a documentação dos parâmetros adotados e os algoritmos empregados.

A inexistência de um filtro aplicável indiscriminadamente para qualquer distribuição dos objetos amostrados pelo sensor laser scanner torna as etapas de filtragem e de controle de qualidade dos dados àquelas que mais consomem tempo no processamento dos dados, e estão estimadas em 60% a 80% (FLOOD, 2001).

### **2.3.1 Conceito de filtros**

De acordo com VOSSELMAN & SITHOLE (2003), os filtros são construídos admitindo que a estrutura da superfície terrestre possa ser definida por pontos pertencentes a ela e que estão nas suas proximidades. Isso forma o conceito de filtro.

Os filtros podem apresentar diferentes embasamentos teóricos. Quando os filtros são baseados na inclinação entre pontos (figura 2.11a) é necessário que seja estabelecido um limiar para a aceitação do ponto como pertencente ao terreno. Se a inclinação exceder esse valor, então o ponto mais elevado é assumido como objeto. No bloco mínimo (figura 2.11b) a função discriminante é um plano horizontal com uma correspondente zona (buffer) acima dele. Esse plano contém a zona onde há uma região 3D com os prováveis pontos do terreno. A diferença entre o conceito do bloco-mínimo e da superfície é a função discriminante, que é uma superfície paramétrica. Já os filtros baseados em agrupamentos e segmentação (figura 2.11d) assumem que pontos que se agrupam acima de seus vizinhos correspondem a objetos. Dessa forma, são delineados os objetos e não suas faces.

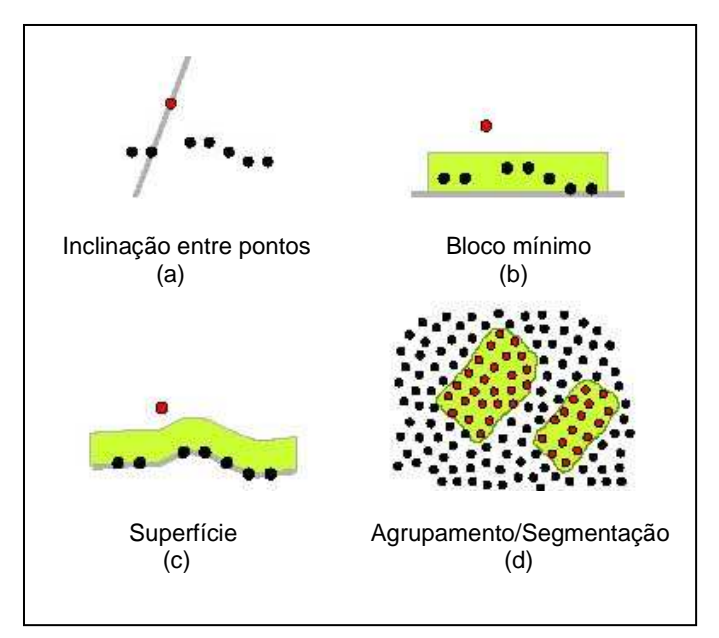

**FIGURA 2.11**: Conceito de filtro Fonte: VOSSELMAN & SITHOLE (2003)

#### **2.3.2 Métodos de filtragem**

Encontra-se na literatura artigos onde podem ser consultados métodos de filtragem aplicados aos dados laser scanner. Alguns desses métodos são baseados em: inclinações entre pontos (VOSSELMAN, 2000); pirâmide de imagens (COELHO et al, 2002); funções spilines (BROVELLI et al, 2002); funções de erosão e dilatação (VOSSELMAN, 2000); segmentação de pontos (VOSSELMAN & SITHOLE, 2005; TOVARI & PFEIFER, 2005).

Em alguns trabalhos consultados foram observados métodos baseados em mais de um princípio teórico de filtros. VOSSELMAN (2000) propõe um método para filtragem de pontos laser baseado na inclinação entre pontos e relacionado como o operador de erosão e dilatação usado em morfologia matemática. Quanto ao uso desta morfologia para a filtragem de dados laser LINDEMBERGER (1993) explica que em uma primeira aproximação a superfície do terreno é obtida expandindo os dados gravados através de um elemento de estrutura horizontal, onde os pontos (situados dentro de uma distância da superfície estimada como terreno) são classificados como pontos do terreno. Então, através de um processo autoregressivo, os resultados dos dados expandidos vão se aproximando dessa superfície.

BROVELLI et al (2002) utilizando as funções splines desenvolveram um método de filtragem que envolve a detecção de contornos, classificação e interpolação para gerar MDTs. O método desenvolvido foi implementado no programa GRASS (Geographic Resources Analysis Support System) através de rotinas próprias. O GRASS é licenciado pela GNU (General Public License – GPL) que tem uso e alterações permitidos de acordo com as normalizações dos programas de código aberto (open source).

COELHO & VARGAS (2007) utilizaram o método desenvolvido por BROVELLI et al (2002) para filtrar os dados laser scanner relativos a uma área coberta por vegetação e trechos com declives da ordem de 36%. As rotinas do GRASS utilizadas para filtragem de pontos de vegetação estão apresentadas no quadro 2.6. Com objetivo de avaliar os resultados, foi realizada uma filtragem no programa comercial TerraScan™ de propriedade da empresa TerraSolid Ltd. Os Modelos Digitais do Terreno (MDTs) extraídos dos resultados das filtragens foram comparados com a superfície do terreno obtida com dados de levantamentos topográficos. Nas comparações foi observada a dificuldade dos métodos em detectar pontos do terreno nos trechos inclinados. A filtragem realizada no GRASS resultou em um modelo mais elevado que aquele obtido com os resultados da filtragem com o programa TerraScan™. Isso porque, na filtragem realizada pelo método desenvolvido por BROVELLI et al (2002) mais pontos da vegetação foram considerados como pontos do terreno, o que pode ser conseqüência dos parâmetros usados na filtragem.

**QUADRO 2.6:** Rotinas do programa GRASS relativas ao método de filtragem baseado em funções splines desenvolvido por BROVELLI et al (2002)

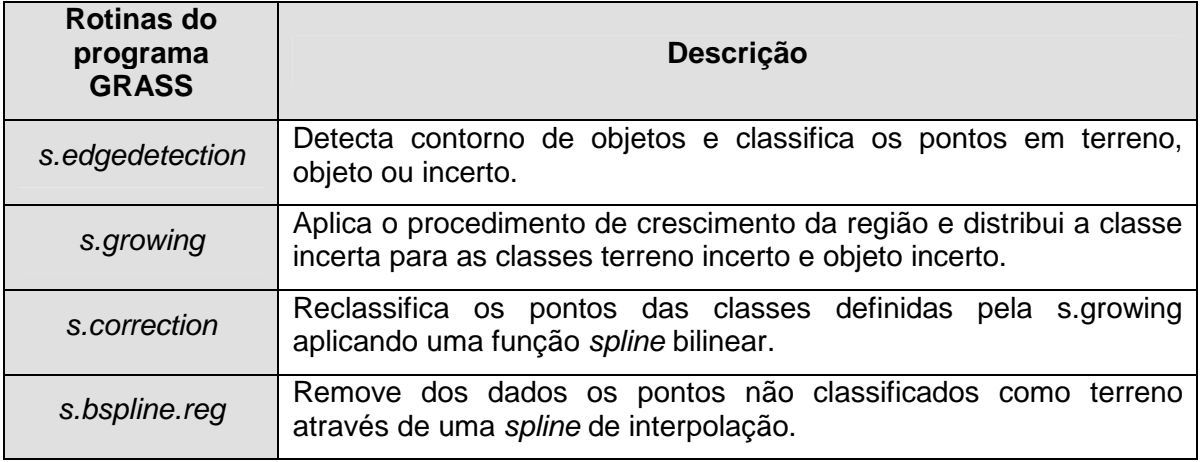

Fonte: BROVELLI et al (2002)

Os programas comerciais desenvolvidos pelos fabricantes dos sistemas ALS, conhecidos como "proprietários", parecem não disponibilizar informações quanto ao algoritmo usado no processamento ou o método de filtragem aplicado. Isto foi verificado quando a autora procurou identificar o embasamento teórico aplicado ao filtro do programa TerraScan™, sendo somente encontradas as informações apresentadas em seu manual técnico, que pode ser consultado em http://www.terrasolid.fi/en/users\_guide/terrascan\_users\_guide. Com base nas orientações deste manual é possível verificar que a diferença de altura dos pontos é um dos princípios usados no filtro, o que pode explicar sua menor eficiência em trechos inclinados. Alguns testes citados por LOCH et al (2004) e COELHO & VARGAS (2007) mostraram a redução na eficiência desse filtro em locais com declividade acentuada (maiores que 30%).

A filtragem dos dados laser scanner também pode ser feita utilizando o princípio de pirâmides de imagens. COELHO et al (2002) criaram um filtro utilizando esse princípio para extrair MDTs de dados em formato raster, implementado como um módulo do sistema de processamento de imagens do Instituto de Fotogrametria e Sensoriamento Remoto da Universidade de Karlsruhe na Alemanha. O filtro foi capaz de extrair com eficiência a vegetação e as edificações, porém eliminou também partes do terreno que, com a redução da resolução da imagem, apresentaram-se como objetos. Os autores recomendam o uso de imagens com maior resolução original para que esse efeito seja reduzido. Outro problema verificado foi a dificuldade em determinar a quantidade do nível de resíduo (pixel) com restos de objetos, uma vez que para isso seria necessária uma densa medição terrestre, por topografia, GPS ou fotogrametria.

Um aspecto a ser considerado antes de usar determinado filtro é a natureza dos dados de entrada. Alguns filtros são desenvolvidos para utilizarem os dados brutos; outros, antes da filtragem, reamostram estes dados em uma superfície regularmente espaçada (grid) para se valerem das vantagens do seu processamento. No entanto, estes últimos apresentam como desvantagem a influência de erros da interpolação dos dados (WERH & LOHR, 1999) e podem ter seu desempenho reduzido devido à homogeneização que ocorre entre os valores resultantes da interpolação dos dados (KRAUS & PFEIFER, 1998).

#### **2.3.3 Comparação entre filtros**

O desenvolvimento e a avaliação do desempenho de algoritmos de filtragem têm impulsionado a realização de muitas pesquisas por todo o mundo, como exemplos têm-se AXELSSON (1999), VOSSELMAN (2000), VOSSELMAN & SITHOLE (2003) e VOSSELMAN & SITHOLE (2005).

Em geral, as pesquisas avaliam o desempenho dos filtros utilizando os dados por ele classificados, por exemplo, como pontos do terreno para derivar modelos de superfície. Estes modelos são então comparados com outros obtidos com outra fonte de dados, por exemplo, pontos obtidos por levantamentos topográficos. Um trabalho onde foram comparados diretamente os resultados obtidos por diferentes tipos de filtros é apresentado por VOSSELMAN & SITHOLE (2003). A pesquisa envolveu oito diferentes tipos de filtros automáticos que foram avaliados segundo os principais problemas de filtragem já identificados anteriormente em outras pesquisas. Cada filtro ficou sob a responsabilidade de um grupo de pesquisadores para sua avaliação. A filtragem apresentou baixo desempenho em locais com objetos complexos em dimensões e formas, por exemplo, árvores, objetos fixos em outras superfícies (construções em rampas, pontes e rampas) e a existência de vegetação baixa. Outro problema dos filtros foi preservar a descontinuidade na terra "nua" (como cumes agudos na superfície do terreno), isto porque geralmente os objetos são filtrados devido à descontinuidade existente entre eles.

Considerando as áreas cobertas por vegetação e em terrenos inclinados, a pesquisa apresentada em VOSSELMAN & SITHOLE (2003) mostrou que os filtros foram pouco eficientes devido à confusão causada pelas elevações dos objetos e elevações dos pontos do terreno, o que se agravou com a diminuição da altura da vegetação e com o aumento da inclinação do terreno. Os pesquisadores recomendam a realização de estudos direcionados à classificação heurística da nuvem de pontos (baseada em dados externos) o que contribuirá para aumentar a eficiência das estratégias dos filtros.

# **2.4 Modelos Digitais**

Os modelos digitais são produtos obtidos através das coordenadas tridimensionais de um grande número de pontos, normalmente estruturados para que se apresentem dispostos na forma de uma grade regular ou numa estrutura triangular irregular conhecida como TIN (Triangular Irregular Network). Além dos pontos, alguns modelos podem agregar linhas associadas à declividade do terreno e, assim, representativas do relevo. Essas linhas são denominadas de linhas de quebra (break-lines).

De acordo com as feições representadas pelos modelos, eles recebem diferentes denominações. Os modelos mais comumente encontrados na literatura são: MDT (Modelo Digital do Terreno); MDE (Modelo Digital de Elevação) e o MDS (Modelo Digital de Superfície). Segundo MAUNE et al, (2001) estas superfícies podem ser assim definidas:

- Modelo Digital de Elevação (MDE): é formado por pontos que estão sobre a superfície nua do terreno, isto é, retiram-se as feições naturais e artificiais e também não são consideradas as linhas de quebra;
- Modelo Digital do Terreno (MDT): Similar ao MDE, porém com as linhas de quebra;
- Modelo Digital de Superfície (MDS): é formado por todos os pontos definidores do MDT e também pelos pontos relativos a todas as feições naturais e artificiais da área.

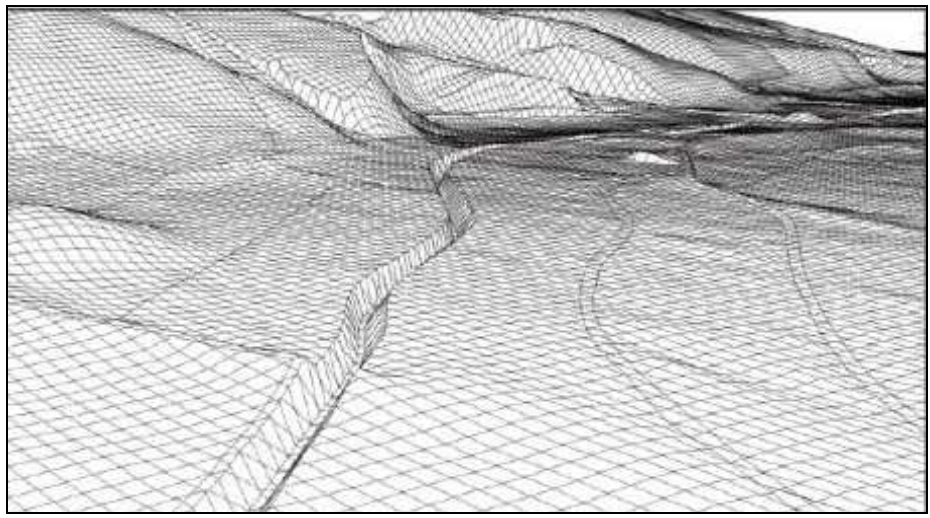

A figura 2.12 apresenta uma vista em perspectiva de um MDT com as break-lines.

**FIGURA 2.12**: Vista em perspectiva de um Modelo Digital do Terreno raster com as linhas de quebra do relevo (breaklines) Fonte: BRIESE (2004)

#### **2.4.1 Fonte de dados e sua importância para os modelos digitais**

Os dados usados para gerar os modelos digitais podem ser obtidos por um dos métodos de levantamentos terrestres e aéreos existentes e, ainda, a partir de mapas bases disponíveis na forma analógica por meio da digitalização das curvas de nível e pontos cotados. Relativamente aos MDTs, os dados relativos a medições de campo podem ser obtidos por levantamentos topográficos tradicionais, posicionamentos diferenciais de rastreadores de satélites do sistema GPS e, também, por sensores remotos, onde se destacam os óticos, de radar e os sensores de varredura a laser.

Os métodos topográficos tradicionais vêm, paulatinamente, cedendo espaço para os métodos que permitem a captura mais rápida dos dados e também maior automação das etapas posteriores à coleta dos dados. Nesses se enquadram os posicionamentos por satélites de GPS, os fotogramétricos, os radargramétricos e a varredura a laser aerotransportada.

Os levantamentos radargramétricos passaram a ser mais uma opção de captura de dados para gerar MDTs com maior grau de precisão, principalmente depois que radares de abertura sintética (SAR Synthetic Aperture Radar) foram acoplados em aeronaves o que contribuiu com o desempenho da técnica interferométrica (NORHEIM et al, 2002).

Relativamente à qualidade dos modelos digitais, LOCH (2006) ressalta que essa está diretamente relacionada à precisão dos dados e que, a qualidade final do produto nunca ultrapassará aquela da fonte de dados utilizada. Como exemplo, a autora cita a qualidade de um MDT derivado das curvas de nível digitalizadas de uma carta de escala 1: 50 000. Esta qualidade será sempre inferior a de um MDT obtido por técnicas fotogramétricas para construir curvas de nível numa carta da mesma escala. Isto porque as curvas de nível são derivadas da interpolação e ao digitalizá-las haverá uma releitura cujo resultado é a formação de um conjunto de dados numéricos diferentes daqueles que lhes deu origem.

#### **2.4.2 Estrutura de dados por grade e através da TIN**

A grade regular é um modelo usado para estruturar os dados que aproxima superfícies através de um poliedro de faces retangulares, como mostrado na figura 2.13 (CÂMARA et al, 2007).

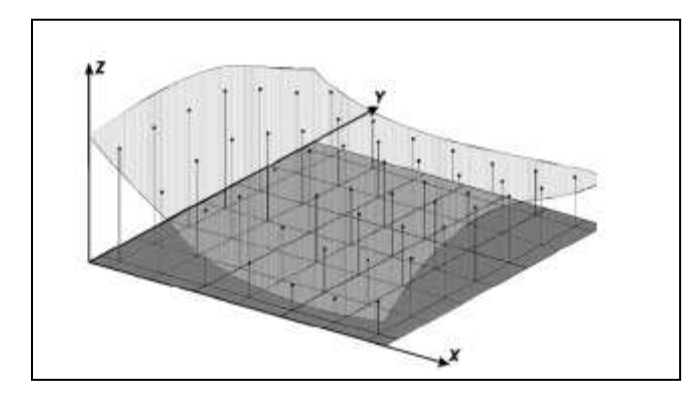

**FIGURA 2.13**: Ilustração de uma malha regular retangular de dados Fonte: CÂMARA et al (2007).

A estrutura de grade regular, também conhecida como estrutura raster, é descrita por WEIBEL & HELLER (1991). Esses autores citam que os dados assim estruturados apresentam uma forma matricial onde estão gravadas as relações topológicas entre todos os pontos.

KERSTING et al (2003) comentam que ela pode gerar uma grande quantidade de dados redundantes, especialmente em áreas planas devido à baixa variação espacial da componente altura.

Quanto à estrutura formada por uma Rede Triangular Irregular (TIN) de dados, CÂMAA et al (2007) a definem como um conjunto de poliedros cujas faces são triângulos, como ilustrado na figura 2.14. Esta modelagem, por considerar as arestas dos triângulos, permite que informações morfológicas importantes, como descontinuidades representadas por feições lineares de relevo (cristas) e drenagem (vales), sejam consideradas durante a geração da malha triangular, possibilitando assim, modelar a superfície do terreno preservando as feições geomorfológicas da superfície.

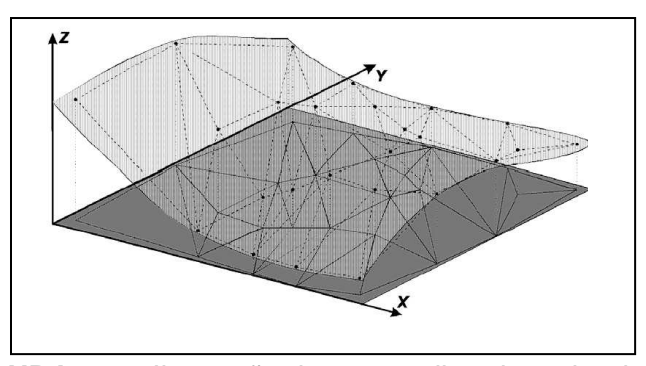

**FIGURA 2.14**: Ilustração de uma malha triangular de dados Fonte: CÂMARA et al (2007).

KERSTING et al (2003), também citando a estrutura TIN, apontam outra vantagem que é a possibilidade de incorporar feições ao modelo, como as linhas de quebra, facilitando a visualização do relevo. A figura 2.12 ilustra as linhas de quebra do relevo dispostas em um MDT.

CÂMARA et al (2007) descrevem uma comparação entre a grade regular e a irregular triangular que está sintetizada no quadro 2.7.

| <b>QUADRO 2.7.</b> Comparação entre a grade regular e a integuiar                                                                                 |                                                                                                    |  |  |
|----------------------------------------------------------------------------------------------------|----------------------------------------------------------------------------------------------------|--|--|
| Grade regular retangular                                                                                                    | Grade irregular triangular                                                                                 |  |  |
| distribuição<br>regularidade na<br>Apresenta<br>espacial dos vértices das células do modelo                                                       | Não apresenta regularidade na distribuição<br>espacial dos vértices das células do modelo                  |  |  |
|                                                                                                    |                                                                                                    |  |  |
| Os vértices dos retângulos são estimados a<br>partir das amostras                                                                                 | Os vértices dos triângulos pertencem ao<br>conjunto amostral                                               |  |  |
| problemas<br>representar<br>Apresenta<br>para<br>superfícies<br>variações<br>locais l<br>com<br>acentuadas                                        | não<br>superfícies<br>melhor<br>Representa<br>as<br>homogêneas<br>variações<br>locais<br>com<br>acentuadas |  |  |
| Estrutura de dados mais simples                                                                                                    | Estrutura de dados mais complexa                                                                           |  |  |
| Relações topológicas entre os retângulos<br>são explícitas                                                                                        | É necessário identificar e armazenar as<br>relações topológicas entre os triângulos                        |  |  |
| Mais utilizado em aplicações qualitativas e Mais utilizado em aplicações quantitativas<br>análise multiníveis para o<br>formato<br>em<br>"raster" |                                                                                                    |  |  |

**QUADRO 2.7**: Comparação entre a grade regular e a irregular

**Fonte**: CÂMARA et al (2007).

## **2.4.3 Métodos de Interpolação**

De acordo com LANDIN (2000) interpolação é um procedimento matemático de ajuste de pontos não amostrados a uma função descrita com base nos valores existentes para pontos que foram amostrados. Assim, o produto de uma interpolação é uma malha contínua, regular ou irregular, preenchida com valores interpolados nas posições antes vazias.

Existem vários métodos de interpolação, como o "vizinho mais próximo", "vizinho natural" "média ponderada através do inverso de uma distância", "kriging", "curvatura mínima" etc.

CÂMARA et al (2007), apontam com relação à interpolação por média ponderada que, na prática, a ponderação mais usada é o inverso da distância euclidiana (também conhecida como "inverso do quadrado de uma distância") do ponto da grade a amostra considerada, dada por:

$$
w_{ij} = 1 / d_{ij}^k \tag{2.7}
$$

onde:

*w*ij : Ponderação para o inverso da distância;

k: expoente da distância, geralmente igual a 1 ou 2;

d: valor da distância ao quadrado da amostra j ao ponto i da grade, dada pela expressão 2.8.

$$
d_{ij}^{2} = (x_i - x_j)^2 + (y_i - y_j)^2
$$
 (2.8)

A interpolação obtida por meio do inverso do quadrado da distância tende a gerar superfícies com variações altimétricas progressivas, sendo indicadas para a interpolação de pontos do terreno (SOUZA, 2002). A figura 2.15 apresenta, para um mesmo conjunto de amostras, uma comparação visual do efeito causado pelos métodos de interpolação aplicados aos dados CÂMARA et al (2007).

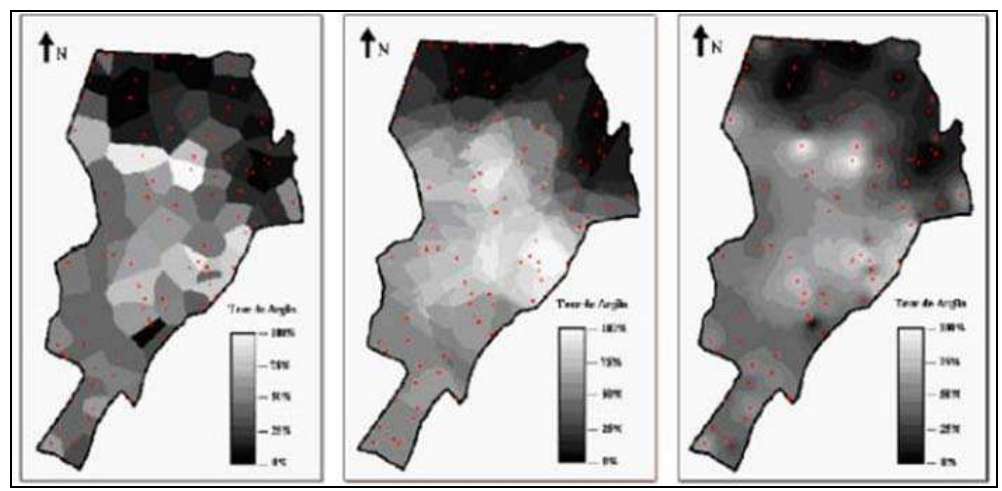

**FIGURA 2.15**: Comparação entre interpoladores de média móvel, para o mesmo conjunto de amostras. À direita, vizinho mais próximo; no centro, média simples; à esquerda, inverso do quadrado da distância. Fonte: CÂMARA et al (2007).

Com relação à interpolação dos dados laser scanner VOSSELMAN (2000) comenta que, devido aos efeitos de suavização causados pela interpolação dos dados, é necessário que as classificações e filtragem dos dados sejam feitas antes da interpolação, caso contrário,

poderá prejudicar o trabalho dos filtros. BEHAN (2000), por sua vez, afirma que os efeitos negativos da interpolação podem ser minimizados se o tamanho escolhido para a grade for equivalente à densidade de pontos amostrados.

SMITH et al (2007) observaram significativas diferenças entre MDSs causadas pelo uso de diferentes métodos de interpolação aplicados aos dados laser scanner. O objetivo foi identificar os erros gerados pelas interpolações bilinear, bicúbica, vizinho mais próximo e a splining biarmônico e quantificá-los para concluir sobre a influência em termos de propagação de erros nos estágios posteriores dos processos de modelagem das superfícies. Dos métodos investigados, o algoritmo do vizinho mais próximo apresentou o maior erro e o melhor resultado foi obtido com o splining. Em todos os métodos, os maiores erros ocorreram em locais com vegetação. Outro problema foi a suavização causada nas bordas das feições verificado exclusivamente nos métodos splining e bicúbico.

O efeito causado pelo tamanho da grade usada para discretizar os dados foi também avaliado na pesquisa realizada por SMITH et al (2007). Os autores concluíram que o tamanho da grade tem influência nos resultados da interpolação e que os erros são minimizados quando a grade tem dimensões mais próximas possíveis do espaçamento original dos pontos. SMITH et al (2007), ressaltam que somente conhecendo os efeitos que cada método de interpolação pode causar na espacialização dos dados é possível escolher aquele mais indicado para uma aplicação específica.

#### **2.4.4 Extração do Modelo Digital do Terreno (MDT)**

A extração de MDTs pode seguir a vários princípios, entre eles COELHO et al (2002) citam: o método do mínimo flexível (onde é atribuído para cada matriz-filtro com 5x5 até 15x15 pixeis o menor valor de altura entre eles); o método das envoltórias côncavo-convexas (onde linha por linha da imagem são analisadas por um procedimento geométrico); os operadores de erosão e dilatação usados em morfologia matemática; tratamentos estatísticos por mínimos quadrados utilizando funções de pesos; processamento com auxílio de programas de classificação de feições em imagens e métodos que utilizam elementos finitos e que incluem controle de curvatura e de torção da superfície do terreno.

Considerando os MDTs extraídos de dados laser scanner LOHMANN et al (2000) citam que esses são resultados da eliminação de pontos dos MDSs relativos à vegetação e às edificações, o que é realizado durante o processo de filtragem dos dados laser scanner. Assim, a geração de um MDT pode ser sistematizada por cinco etapas (HYYPPÄ *et al*, 2000):

- 1ª) cálculo da superfície de referência original;
- 2ª) classificação e remoção (filtragem) da vegetação da superfície de referência;
- 3ª) classificação da nuvem original de pontos;
- 4ª) cálculo do MDT baseado nos pontos classificados como pertencentes ao terreno;
- 5ª) interpolação dos pontos removidos.

De acordo com KRAUS &PFEIFER (1998), os MDTs extraídos de dados laser scanner não permitem a detecção automática de linhas de quebra (brakelines) e, assim, são pobres em detalhes dos contornos do relevo. Esses autores citam a necessidade de dados complementares obtidos por outras técnicas para que seja possível representar detalhes geomorfológicos do relevo. Como exemplos de outras técnicas, eles citam o uso de aparelhos de GPS, levantamentos taqueométricos terrestres e os levantamentos fotogramétricos.

# **2.4.4.1 Pesquisas relacionadas à extração de MDTs de dados laser scanner em áreas com florestas**

Na literatura podem ser encontradas algumas pesquisas desenvolvidas com objetivo de avaliar a qualidade do MDT derivado de dados laser scanner em áreas cobertas por florestas. A seguir são citadas e analisadas duas dessas pesquisas.

#### **A) Projeto para estimativa do terreno em florestas densas (TAKEDA, 2004).**

Apresenta um método desenvolvido para estimar a superfície do terreno a partir de dados laser scanner baseado na interpolação do mapa de altura gerado com esses dados. Os "vazios" de pontos laser em dados locais onde a penetração do pulso não foi possível foi preenchida por pontos obtidos na interpolação, em geral esses pontos foram árvores situadas em locais estratégicos.

 O levantamento foi realizado em uma área com relevo variável entre plano e montanhoso. As análises foram feitas sempre evidenciando a situação em cada tipo de relevo. A filtragem (separação dos pontos pertencentes ao terreno daqueles excluídos dessa superfície) foi mais complexa para densidades mais elevadas da vegetação e relevo montanhoso.

Com a filtragem feita na nuvem de pontos laser se extraiu a Superfície Mais Elevada (SME) e a Superfície Mais Baixa (SMB). A subtração da SME pela SMB resultou no mapa de altura de árvores (Tree Heights Map – THM). Devido aos vazios de pontos laser em alguns

locais com elevada densidade de vegetação foi necessário preencher com alturas obtidas a partir de um critério estabelecido nessa pesquisa (curvas de nível do THM e a fixação de um limiar para iterações). A superfície final do terreno é então obtida pela subtração entre a SME e o THM compensado.

As análises dos resultados foram feitas por comparações qualitativas das curvas de nível e perfis do terreno e por verificações quantitativas de medições de campo. Na avaliação qualitativa foram obtidas curvas de nível com feições semelhantes àquelas encontradas a partir dos resultados da filtragem. Nas verificações quantitativas, obteve-se o erro médio quadrático (Root Mean Square - RMS) dos resultados da superfície estimada do terreno (RMS = 1,66m) inferior àquele resultante do processo de filtragem (RMS = 2,28m).

Analisando o método apresentado foi verificado que a qualidade da determinação da superfície está atrelada ao desempenho da filtragem dos dados relativos à vegetação e também a qualidade da interpolação dos dados do mapa THM. No entanto, não foram apresentados detalhamentos quanto ao processo usado na filtragem. Assim, o procedimento adotado pelo autor não pode ser considerado um método e sim um roteiro de tarefas que podem ter diferentes resultados para os mesmos dados, conforme os métodos de filtragem e interpolação adotados.

### **B) Projeto para determinação de MDT com dados laser scanner em áreas bosqueadas (KRAUS &PFEIFER 1998)**

Apresenta as experiências e resultados obtidos durante um projeto realizado para avaliar a qualidade de MDTs derivados de dados laser scanner em uma área bosqueada de 91 km<sup>2</sup> na Áustria. Esses modelos foram comparados com outros obtidos por técnicas fotogramétricas e com um MDT considerado preciso e que foi obtido através de 466 pontos de controle terrestre com precisão de + 3 cm. Assumindo que os pontos terrestres estão isentos de erros, então o erro médio quadrático (RMS) do MDT derivado dos dados laser scanner foi de ± 57 cm. Os autores apontaram que aproximadamente 20 cm deste erro deve-se aos erros sistemáticos do sistema ALS.

Os erros do MDT obtido com dados laser scanner foram comparados com erros de um MDT com escala 1:7000 obtido por fotogrametria em uma área sem vegetação. O valor de RMS para as inclinações do terreno de até 10% foi da ordem de 10 cm. Até a inclinação de 30% o laser scanner apresentou menores erros que a fotogrametria. Depois de 30% ocorreu o inverso e em 30% ambas as técnicas conduziram ao mesmo valor de RMS, da ordem de 50 cm.

O artigo apresenta um novo método para a filtragem e interpolação dos dados laser scanner que estava sendo desenvolvido pelos autores. No entanto, não comenta sobre quais métodos foram usados para o processamento dos dados laser scanner usados para extrair o MDT avaliado. Caso tenham sido usados os métodos aplicados ao programa em fase de desenvolvimento, esta informação não ficou clara.

Outra consideração a ser feita é quanto à possibilidade de aceitar os resultados da pesquisa para outros tipos de florestas. Não foram exploradas no trabalho as condições de densidade da vegetação e a penetração dos pulsos laser na vegetação. A informação dada pelos autores é que, por suas experiências anteriores, sabiam que a taxa de penetração era maior que 25%. Os autores citaram também que a qualidade obtida para o MDT é possível de ser alcançada para taxas de penetração de até 25% e que esta qualidade poderia ser significativamente diferente para outros valores de taxa de penetração.
# **Capítulo 3**

# Área de estudo

Este capítulo traz a localização geográfica da área de estudo, características físicas e outras influentes no processo de ocupação e uso do solo e ambientes aquáticos. São também descritas as principais características da vegetação e relevo da área selecionada.

## **3.1 O Município de Iranduba**

A origem de Iranduba, assim como de muitos outros municípios do Estado do Amazonas, está diretamente associada à prosperidade da economia da capital Manaus. A implantação da Zona Franca e o estabelecimento do pólo industrial na capital, fez com que surgissem núcleos populacionais na periferia de Manaus que mais tarde foram sendo emancipados. Neste processo, em 1981, surge o Município de Iranduba.

Iranduba é banhado por dois dos mais importantes rios da Amazônia, são eles o Rio Solimões e o Negro. Este último rio separa Iranduba de Manaus, sendo o transporte é feito por meio de embarcações, como balsas e pequenos barcos regionais. Além dos rios Solimões e Negro, outras vias fluviais de acesso às comunidades são os rios Ariaú, Paraná do Baixo e o lago Acajatuba.

Sua população é de 32.303 habitantes, sendo que 9.940 estão nas áreas urbanas (IBGE, 2005). O Município possui 2203,85 km<sup>2</sup> de área territorial (IBGE, 2005), altitude média de 30m acima do nível do mar e está localizado a 25 km, em linha reta, de Manaus. A área selecionada para a pesquisa está situada na porção oriental do Município e dista

aproximadamente 30 km de seu centro urbano. A figura 3.1 apresenta a localização geográfica da área selecionada.

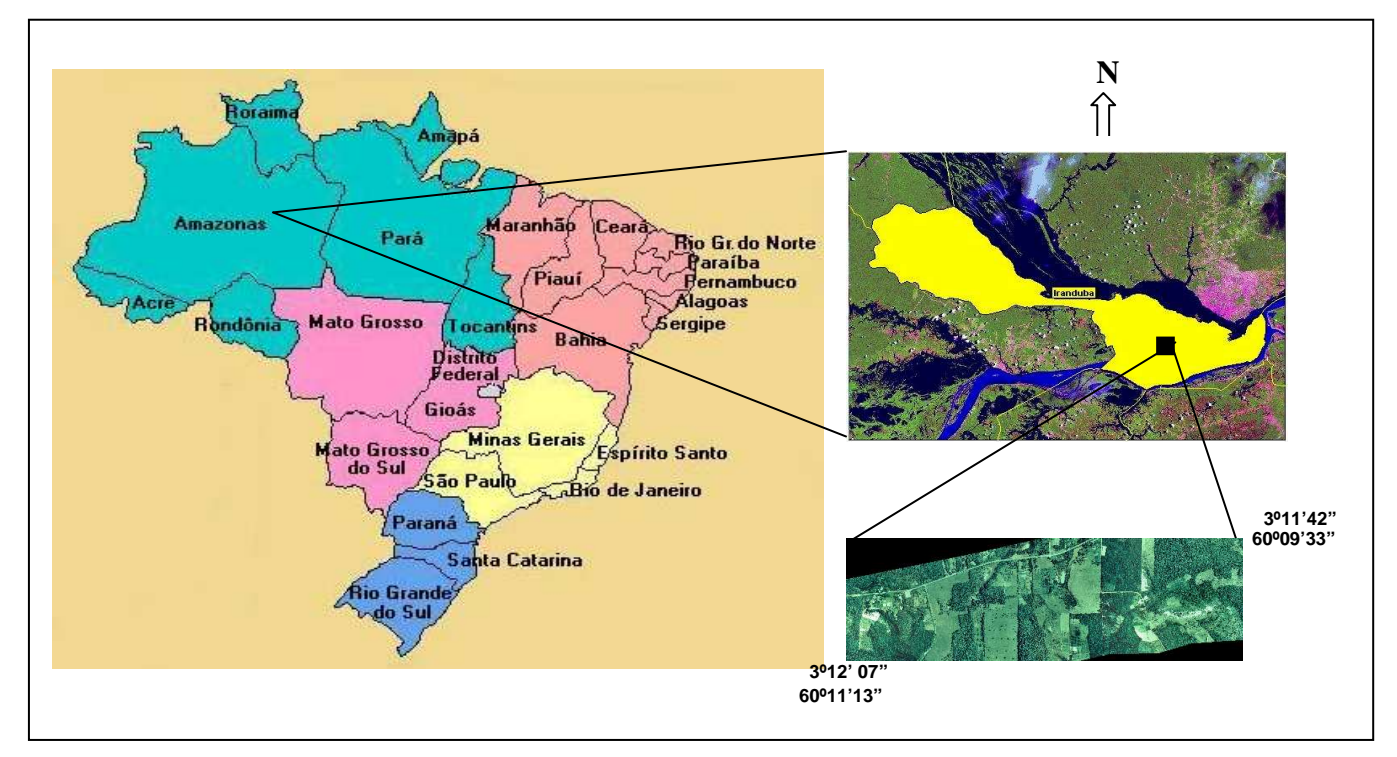

**FIGURA 3.1** - Localização geográfica da área de estudo

### **3.1.1 Características físicas**

O Município apresenta parte de sua floresta alterada pela ação do homem. Na área selecionada para a pesquisa, foram identificados dois tipos de florestas: a Bosqueada e a floresta Secundária ou Capoeira.

### **A) Floresta Bosqueada**

A vegetação é pertinente às florestas não primárias. Os tipos classificados têm por parâmetro a intensidade de ação antrópica sobre o meio florestal.

No contexto vegetacional, a capacidade de recuperação de áreas desmatadas está diretamente ligada a história de uso da terra (NEPSTAD et al, 1991). A Capoeira, que tem origem na exploração agrícola, regenera-se mais rapidamente que aquela oriunda de pastagem (UHL, 1987; FEARNSIDE & GUIMARÃES, 1996).

Como o próprio nome define, a floresta Bosqueada passou por desbastes de seus indivíduos, tanto no sub-bosque quanto no dossel, mas manteve os elementos emergentes da floresta original. O aspecto fisionômico da "floresta em regeneração" corresponde ao de floresta primária, recuperando inclusive os estratos: sub-bosque, estrato médio (com menos intensidade) e dossel (figura 3.2).

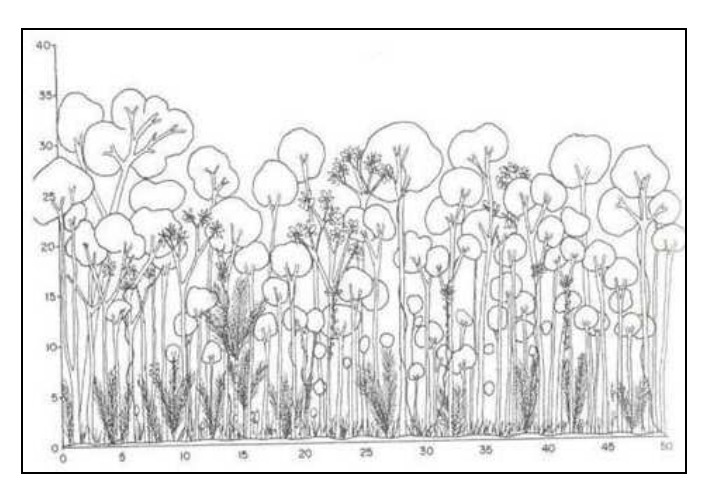

**FIGURA 3.2 -** Perfil esquemático da floresta Bosqueada Fonte: MIRANDA (2003)

Na floresta Bosqueada o sub-bosque é aberto e composto de plântulas de espécies lenhosas assim como espécies pioneiras. As palmeiras e lianas (cipós) são presentes neste tipo de floresta. O estrato médio é composto por espécies que não ultrapassam 15m de altura. O dossel compreende indivíduos com alturas que variam de 15 a 30 metros, que permitem penetração de luz. Grande parte das espécies de dossel é remanescente da floresta primária.

### **B) Floresta Secundária ou Capoeira**

Neste tipo a vegetação não possui estratificação vertical definida, apresentando subbosque em áreas abertas, e em outras, torna-se fechada, com emaranhado de cipós lenhosos e herbáceos. A figura 3.3 apresenta perfil esquemático desta Floresta.

É observada nas florestas Secundária a ocorrência de palmeiras em regeneração e solo coberto por uma camada espessa de folhas não degradadas. O estrato subseqüente, que pode ser considerado como dossel, é sempre aberto, com penetração de luz abundante, constituído por espécies pioneiras, tanto "fugitivas" quanto "posseiras". As "fugitivas" são as que germinam, crescem e se reproduzem a pleno sol, possuem baixa espessura de copa, estruturalmente são de troncos finos e madeira de baixa densidade. As "posseiras" diferem por possuírem

crescimento mais lento, alta espessura de copa, madeira mais densa e algumas possuem mecanismo de crescimento clonal (WILLIAMSON et al. 1998).

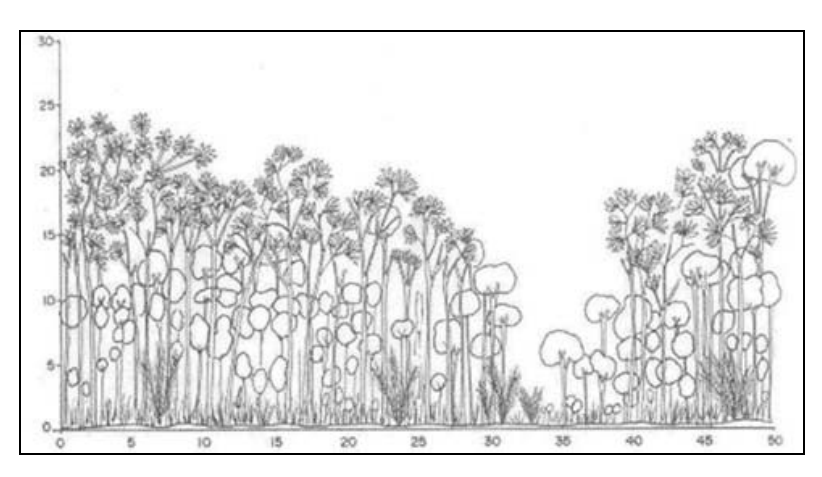

**FIGURA 3.3 -** Perfil esquemático da floresta Secundária ou Capoeira Fonte: MIRANDA (2003)

## **3.2 A área de estudo**

A escolha da área deve-se à diversidade da cobertura vegetal de suas florestas e à disponibilidade dos dados laser scanner obtidos para compor os projetos do gasoduto entre as cidades de Manaus e Coari, no Estado do Amazonas. Doravante, esse empreendimento será denominado "Gasoduto Manaus-Coari". O objetivo da varredura a laser foi obter a componente altimétrica dos pontos amostrados ao longo da área por onde o traçado do gasoduto foi projetado. As coordenadas dos pontos foram usadas para a obtenção das curvas de nível e de modelos digitais de elevação. Detalhes técnicos do levantamento executado pela empresa Esteio Aerolevantamentos S.A são apresentados no capítulo "Materiais e Métodos".

O traçado do Gasoduto Manaus-Coari (Figura 3.4) se desenvolve por áreas do Município de Iranduba, além de outros Municípios. O projeto inicial do Gasoduto data de 2003 e passou por alterações decorrentes de problemas de ordem técnica, social e ambientalista. Atualmente, as obras são executadas por consórcios de empresas contratadas pelos gestores do projeto. Na figura 3.4 é apresentado um esboço do traçado final do gasoduto. Os pontos em vermelho representam as comunidades existentes, a linha tracejada indica o traçado do Gasoduto Manaus-Coari e a linha amarela refere-se à área de influência direta do empreendimento.

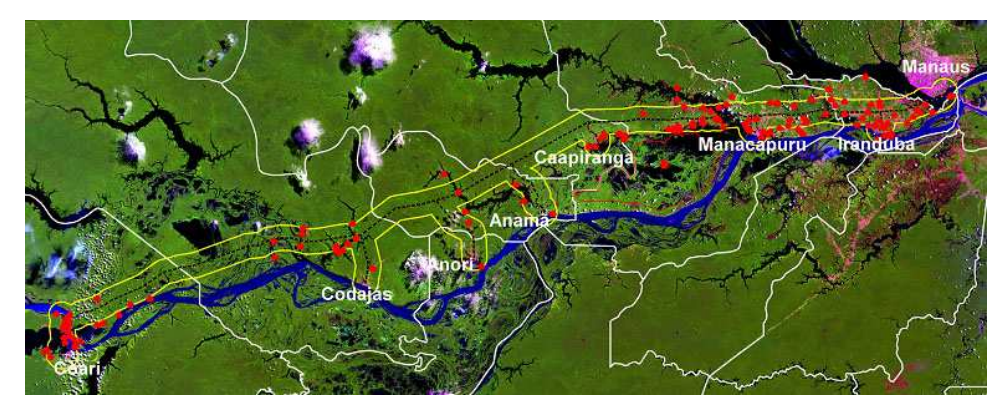

**FIGURA 3.4 -** Imagem Landsat-7/ETM+, ano 2003 e traçado do Gasoduto Manaus-Coari. Fonte: EPIA-RIMA 2004, disponível em http://www.ipaam.br, acesso em fevereiro de 2007.

A área selecionada segue paralela a rodovia AM-010, acompanhando o traçado do gasoduto no trecho entre o Iranduba e a capital Manaus e corresponde a uma faixa de terra com aproximadamente 2,7 km de extensão por 20 m de largura. A área foi escolhida de forma a coincidir com a direção do gasoduto, com objetivo de aproveitar as clareiras abertas na floresta quando dos levantamentos topográficos da empresa e que foram utilizadas pela autora na coleta de dados. A figura 3.5 apresenta imagem da área de estudo obtida no mosaico de ortofotos do levantamento realizado pela empresa Esteio.

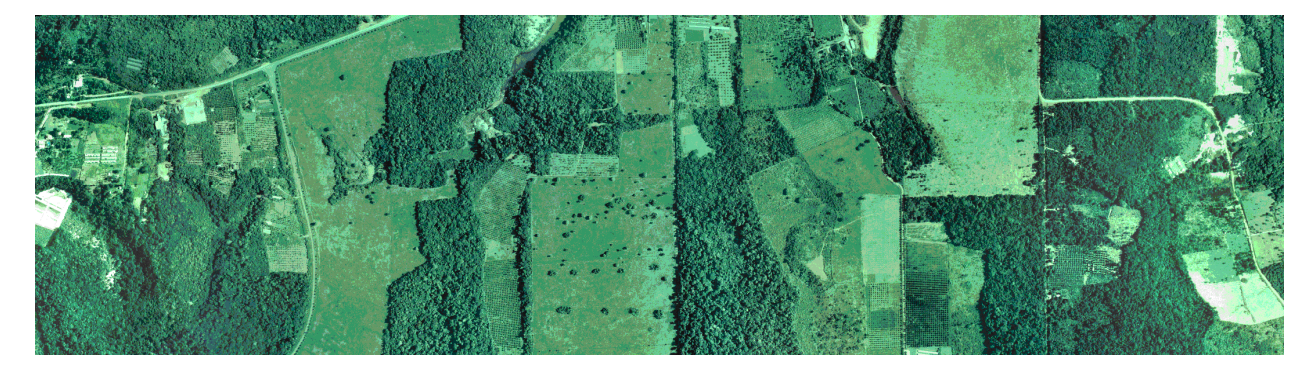

**FIGURA 3.5 -** Mosaico de ortofotos com a área de estudo

# **Capítulo 4**

# Materiais e Métodos

# **4.1 Materiais**

### **4.1.1 Equipamentos**

- Teodolito eletrônico, modelo NE-101, marca Nikon, leitura angular de 5 segundos e precisão angular, dada pelo fabricante, de 7 segundos.
- Nível ótico automático, marca Leica, modelo NA 720, com precisão de 2,5 mm/km.
- Acessórios, incluindo tripés em alumínio, trena de fibra de vidro de 30m, mira estadimétrica em alumínio de 4 m de altura, modelo de encaixe e balizas;
- Máquina fotográfica digital marca Sony modelo Mavika MVC-FD75;
- Micro-computador com 120Gb HD, 512MB RAM, processador Pentium 4 de 1,6GHz e monitor 19'.

### **4.1.2 Dados**

Consistem em resultados obtidos do levantamento laser scanner, vôo aerofotogramétrico e da topografia de campo. Os dados são de propriedade da empresa Petrobrás Petróleo Brasileiro S.A e foram obtidos pela empresa Esteio Aerolevantamentos S.A. Além destes dados, também foram utilizados os resultados dos levantamentos topográficos realizados pela autora. Os dados utilizados foram:

- Arquivos digitais contendo as coordenadas dos pontos amostrados pelo sensor laser durante o levantamento realizado no período de março a maio de 2004 organizados segundo as faixas varridas por esse sensor e referente ao primeiro e ao último retorno do pulso laser;
- Mosaico de ortofotos e ortofotos individuais da área de estudo na escala de 1:5000 gerado a partir de fotos aéreas correspondentes ao vôo realizado em abril de 2004 na escala 1: 15000;
- Coordenadas planialtimétricas georreferenciadas no sistema SAD-69 de pontos de apoio referentes à área de estudo, obtidas nos relatórios resultantes do levantamento topográfico realizado pela empresa Esteio Aerolevantamentos S.A em fevereiro de 2006 ao longo do eixo principal do Gasoduto Manaus-Coari;
- Coordenadas plani-altimétricas georreferenciadas no sistema SAD-69 de pontos que definem seções transversais ao longo da área de estudo que foram obtidas do levantamento topográfico plani-altimétrico realizado pela autora, para esta pesquisa, a partir dos pontos de apoio do traçado do Gasoduto;
- Registros de informações relativas à vegetação da área, coletadas durante os trabalhos de campo da autora.

### **4.1.2.1 Parâmetros do levantamento laser scanner**

O levantamento laser scanner foi realizado utilizando-se o sensor laser ALTM 2025 instalado em uma aeronave EMB – 820 Navajo PT Ray. A altura do vôo foi de 1200 metros e a velocidade média da aeronave foi de 160 km/h. O quadro 4.1 apresenta os principais parâmetros utilizados no levantamento.

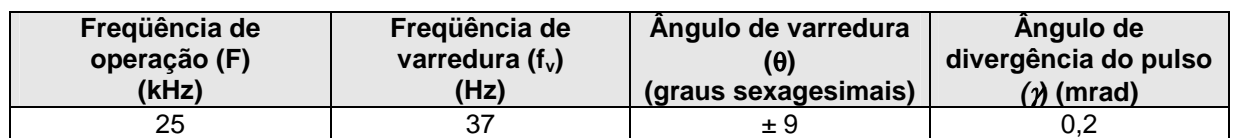

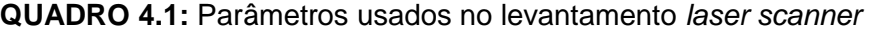

Com as informações do quadro 4.1 e os dados do vôo, foram calculados outros parâmetros que estão apresentados na tabela 4.1. As fórmulas utilizadas estão no Capítulo 2.

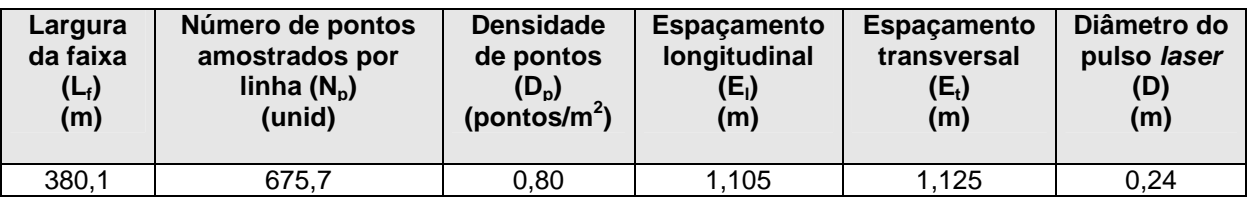

**TABELA 4.1:** Parâmetros obtidos para o levantamento laser scanner

### **4.1.3 Programas**

Os programas aplicativos utilizados na pesquisa foram:

- Programa MicroStation e seu aplicativo TerraScan™ de fabricação da empresa Bentley System e de propriedade da empresa Esteio Aerolevantamentos S.A;
- Programa "open source" GRASS versão 6.2;
- Programa ArcGis, módulo ArcView, versão 9.0, de fabricação da empresa Esri;
- Programa Statistica de fabricação da empresa StatSoft;

- Programa LaserAnalyzer, produzido pelo pesquisador Alexandre Hering Coelho a partir de um algoritmo desenvolvido pela autora com objetivo de automatizar a metodologia proposta na pesquisa.

Os programas ArcGis e Statistica são de propriedade da Universidade Federal de Santa Catarina (UFSC).

# **4.2 Metodologia da pesquisa**

A metodologia proposta para execução da pesquisa está sintetizada na forma de fluxograma conforme apresentado na Figura 4.1.

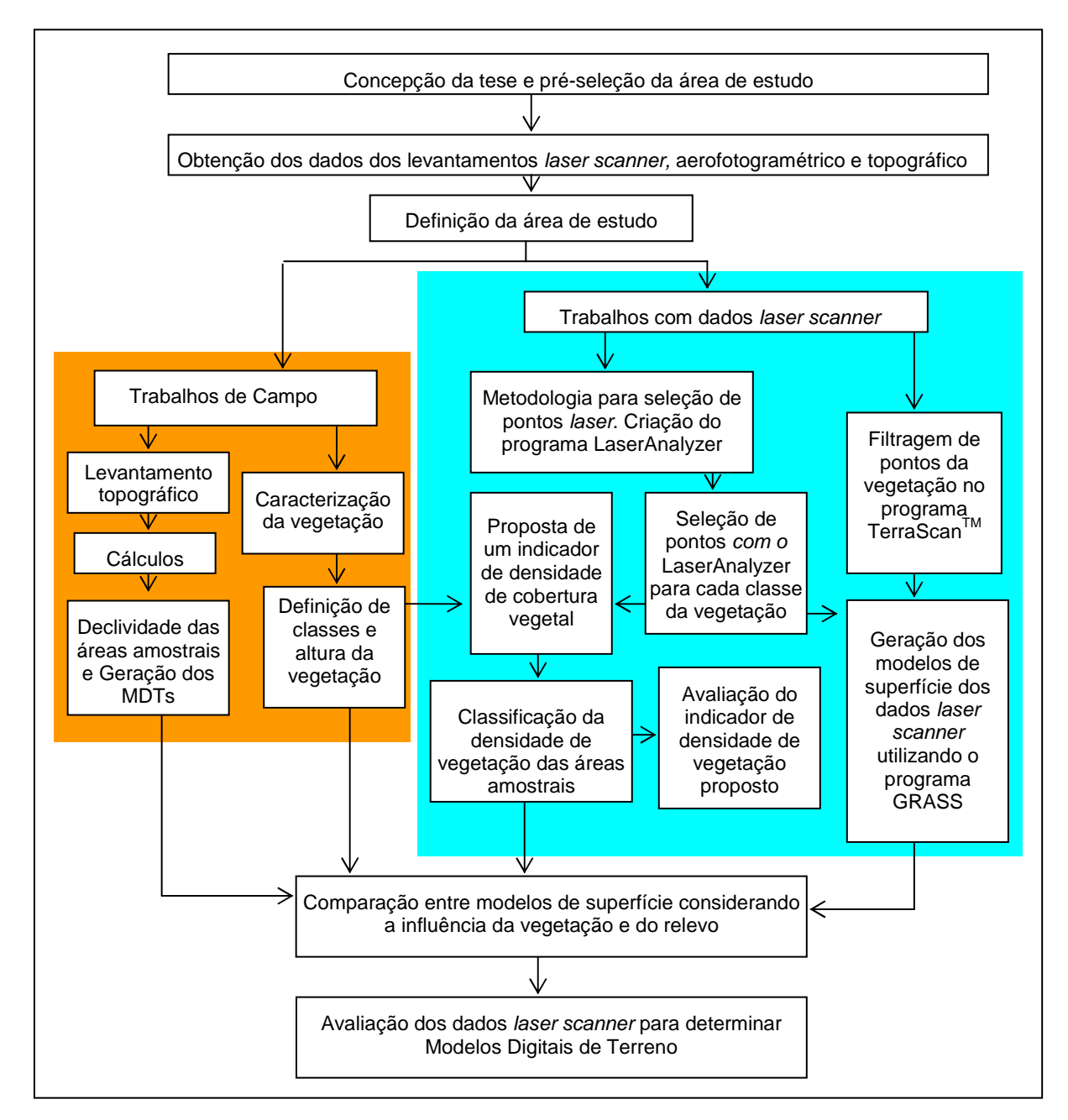

**FIGURA 4.1**: Fluxograma da metodologia da pesquisa

### **4.2.1 Concepção da tese e pré-seleção da área de estudo**

A tese é atividade integrante do Projeto de Qualificação dos Cursos de Engenharia Civil e Geologia da Universidade Federal do Amazonas (UFAM) inserido no Programa de Qualificação Institucional (PQI) da Comissão de Aperfeiçoamento de Pessoal Docente

(CAPES). As atividades que contemplam a pesquisa foram planejadas e organizadas durante a elaboração do Projeto.

A pré-seleção da área de estudo foi feita no decorrer do ano de 2004 em decorrência da disponibilidade dos dados laser scanner e aerofotogramétricos de áreas com diferentes tipos de cobertura vegetal da floresta amazônica.

# **4.2.2 Obtenção dos dados laser scanner, aerofotogramétricos e topográficos já existentes**

Os dados foram obtidos junto à empresa Esteio com autorização da Petrobrás. A seguir são apresentadas informações técnicas que caracterizam os dados e integram os relatórios de implantação das poligonais do traçado. São elas:

a) Foram reocupados marcos geodésicos do IBGE (marcos AM) que foram utilizados juntamente com os marcos de apoio da rede terrestre implantados para o projeto (marcos M e Az). Os marcos foram implantados a cada 10 km aproximadamente;

b) O sistema geodésico de referência adotado foi o SAD69 e a referência altimétrica foi o nível médio do mar, ou seja, foram utilizadas altitudes ortométricas;

c) A obtenção das coordenadas geodésicas de pontos ao longo da poligonal principal foi feita a partir da medição com receptores de GPS, Topcon, de dupla freqüência, operando em modo estático, durante um período mínimo de duas horas e com pelo menos cinco satélites;

d) As listagens dos relatórios trazem as coordenadas geográficas e as coordenadas planas do sistema de projeção UTM com meridiano central igual a 63 graus;

e) O estabelecimento dos pontos de inflexão da poligonal secundária foi feito com o uso de estações totais com precisão de 5" e 1" seguindo a linha diretriz e com base nos pares de marcos implantados;

f) Ao longo da poligonal secundária e para cada ramal foram locados pontos geodésicos (PG) a cada 100m aproximadamente. Foi também definido um estaqueamento com numeração seqüencial iniciando em zero e com intervalos de 20 metros. Foram definidos fusos de 0,5º de amplitude. As coordenadas foram transformadas para um sistema local com fator de escala (K) igual a  $0.999995$  e origens  $E = 200.000$ ,  $N = 900.000$ ;

g) A partir de pares de marcos foi obtido o ângulo de saída da poligonal secundária. Os pontos de interesse foram locados a partir das coordenadas do estaqueamento que foram inseridas no aparelho (Estação Total). As visadas foram feitas considerando o valor mínimo de 100 m e máximo de 300 m;

h) Foram feitas seções transversais com 100 m de comprimento para cada lado da diretriz e a cada 2000 metros. As seções também foram lançadas nas travessias de cursos d'água e nos cruzamentos de vias;

i) Foram utilizados no levantamento da poligonal secundária e seus ramais 21 aparelhos do tipo Estação Total, com precisão mínima de leitura angular de 5" da marca Topcon e com diferentes modelos;

A figura 4.2 ilustra parte da poligonal principal (na cor rosa) e seções transversais (na cor laranja) e pontos relativos aos levantamentos topográficos realizados pela empresa Esteio para o projeto do Gasoduto Manaus-Coari. A linha em azul corresponde à rede hidrográfica da área.

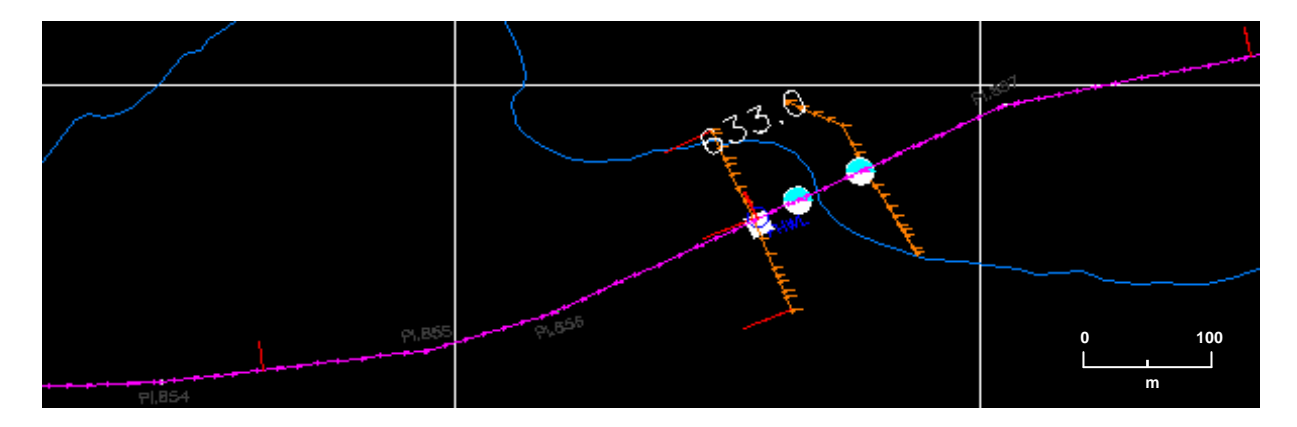

**FIGURA 4.2 –** Ilustração de parte da poligonal principal (cor rosa) e seções transversais (cor laranja) com os pontos do levantamento topográfico realizados para o projeto do Gasoduto Manaus-Coari.

### **4.2.3 Definição da área de estudo**

De posse dos arquivos de pontos X, Y, Z do levantamento *laser scanner* e do mosaico de ortofotos, procedeu-se à pré-seleção da área de estudo (seção 4.2.1). Os trechos finais com diferentes coberturas vegetais foram delimitados no campo pela autora, o que ocorreu no mês de agosto de 2006. A seleção se baseou na disponibilidade dos dados laser e topográfico, na diferenciação da vegetação e relevo e, ainda, na possibilidade de acesso aos locais.

# **4.2.4 levantamento topográfico adicional e caracterização da vegetação**

Esta etapa foi realizada para complementação dos dados topográficos relativos ao levantamento realizado pela empresa Esteio Aerolevantamentos S.A, mediante um levantamento topográfico realizado pela autora.

### **A) Trabalhos de Campo**

Os levantamentos de campo da autora ocorreram seis meses após a conclusão dos trabalhos de topografia realizado pela empresa Esteio, o que permitiu que fossem aproveitadas as picadas abertas ao longo da poligonal principal (figura 4.2). Foi necessário abrir picadas em locais onde a vegetação existente na direção dos pontos das seções transversais impedia as medições. O trabalho teve inicio com a identificação dos piquetes definidores dos pontos situados dentro da área de estudo e ao longo da poligonal principal. A existência de estacas **5** testemunhas facilitou a localização dos piquetes. Os levantamentos foram realizados em cinco **4** trechos da área selecionados de acordo com a cobertura da vegetação. A figura 4.3 apresenta os trechos e as amostras de vegetação (numeradas de 1 a 16) utilizadas na pesquisa.

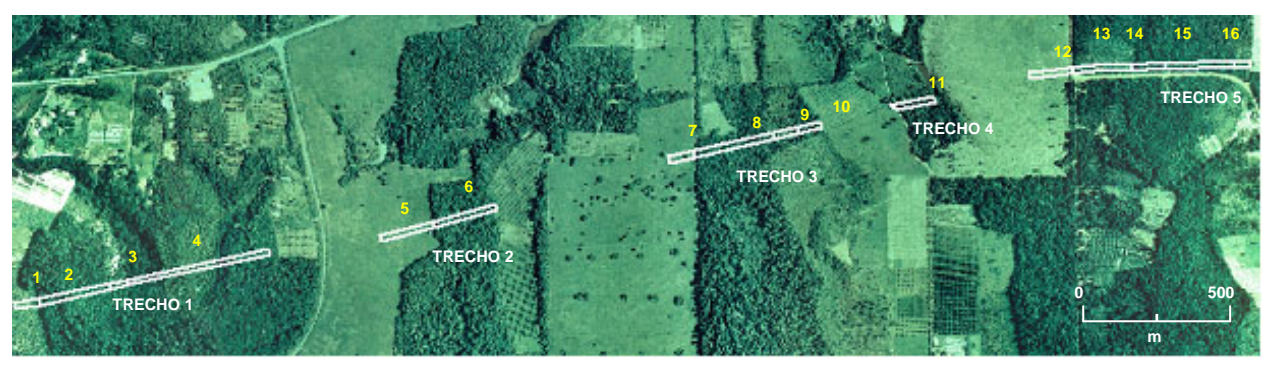

**FIGURA 4.3 -** Mosaico de ortofotos com a área de estudo, trechos e amostras de vegetação consideradas nas análises

### A.1) Caracterização da vegetação

Em cada trecho da área (figura 4.3) foram selecionadas amostras da vegetação sendo identificadas as classes Campo, Floresta Bosqueada e Capoeira. No total foram definidas 16 áreas amostrais (tabela 4.2). Para uma mesma classe de vegetação foram selecionadas mais de uma área amostral, que se distinguiam quanto à altura da vegetação (tabela 4.3) e, algumas delas, apresentavam também diferente classe de relevo. A repetição das classes de vegetação

das amostras objetivou avaliar a influência da altura da vegetação e do relevo da área para um mesmo tipo de vegetação.

A classe Floresta Bosqueada, de acordo com o estágio de regeneração que apresenta, foi dividida em Bosqueada 1 e Bosqueada 2. O estágio 1 corresponde ao menos avançado e o 2 ao mais avançado. A identificação do estágio de regeneração foi feita no próprio local. As florestas consideradas em estágio mais avançado de regeneração apresentam árvores mais altas com altura entre 15 e 30m, maiores diâmetros de troncos e pouco ou quase nenhum subbosque. Neste tipo de floresta é possível identificar o terreno que fica coberto por folhas secas e, em geral, o calor é menos intenso e incide menos luz solar. Ao contrário desta, a Floresta Bosqueada em estágio 1 de regeneração possui árvores mais baixas (altura entre 10 e 15m), com troncos mais finos, maior presença de sub-bosques e formação de dossel mais esparso, o que permite maior penetração de luz solar que na Floresta Bosqueada em estágio 2. Com relação à densidade de vegetação, a observação visual das amostras permitiu identificar que a Floresta Bosqueada em estágio 2 é mais densa que aquela em estágio 1 de regeneração.

A tabela 4.2 apresenta as classes de vegetação juntamente com a simbologia adotada para representá-las, a quantidade de áreas amostrais para cada classe da vegetação e a sua representatividade com relação ao tamanho da área de estudo. A extensão total dos trechos é de 2.712,60m totalizando uma área de 5,38 ha.

| Classe da vegetação  | Simbologia<br>adotada | Quantidade<br>de amostras | <b>Extensão</b><br>(m) | <b>Area</b><br>(ha) | Area<br>(%) |
|----------------------|-----------------------|---------------------------|------------------------|---------------------|-------------|
| Capoeira             | CА                    |                           | 332,50                 | 0,67                | 12,4        |
| Floresta Bosqueada 2 | BO <sub>2</sub>       |                           | 964,00                 | 1,93                | 35,6        |
| Floresta Bosqueada 1 | BO <sub>1</sub>       |                           | 926,20                 | 1,80                | 33,1        |
| Campo                | СM                    |                           | 489,90                 | 0,98                | 18,9        |

**TABELA 4.2**: Quantitativo das amostras, extensão e área de cada classe da vegetação

A altura da vegetação foi determinada através de levantamentos exploratórios mediante técnicas de medição indireta, ou seja, medição de distâncias que permitiram obter a altura de pontos por meio de semelhanças de triângulos. Foi utilizado o método denominado "Método da Prancheta Dendométrica" utilizado em levantamentos florestais. Maiores detalhes dos métodos empregados nos levantamentos de campo estão apresentados no anexo A deste trabalho.

Para cada área amostral foram selecionadas três árvores para obter as medições de altura que foram escolhidas por uma avaliação visual considerando a mais alta, a mais baixa e aquela que mais acompanhava a altura da maioria das árvores. Na tabela 4.3 estão apresentadas as classificações das alturas da vegetação em "Máxima", "Média" e "Dossel Médio". A Máxima corresponde à altura da árvore selecionada como a mais alta da área

amostral. A Média corresponde à média aritmética entre a altura da árvore mais alta e daquela mais baixa selecionada na amostra. Já o Dossel Médio refere-se à metade da altura da árvore escolhida como aquela com altura mais semelhante ao da maioria das árvores.

Na tabela 4.3 são apresentadas as alturas da vegetação consideradas na pesquisa e as dimensões das amostras de áreas.

| Trecho/                 |                        |                        |                                  |              | Altura da vegetação (m) |                        |
|-------------------------|------------------------|------------------------|----------------------------------|--------------|-------------------------|------------------------|
| Número<br>da<br>amostra | Classe da<br>vegetação | <b>Extensão</b><br>(m) | <b>Area</b><br>(m <sup>2</sup> ) | <b>Média</b> | <b>Máxima</b>           | <b>Dossel</b><br>médio |
| 1/1                     | CA                     | 89,0                   | 1.780                            | 2,0          | 5,0                     | 2,5                    |
| 1/2                     | BO <sub>2</sub>        | 238,5                  | 4.770                            | 8,0          | 26,0                    | 10,0                   |
| 1/3                     | BO <sub>1</sub>        | 63,5                   | 1.270                            | 6,0          | 18,0                    | 10,0                   |
| 1/4                     | BO <sub>2</sub>        | 481,5                  | 9.630                            | 10,0         | 30,0                    | 18,0                   |
| 2/5                     | <b>CM</b>              | 177,8                  | 3.556                            | 0,3          | 1,4                     | 0,7                    |
| 2/6                     | BO <sub>2</sub>        | 244,0                  | 4.880                            | 9,0          | 22,5                    | 15,0                   |
| 3/7                     | <b>CM</b>              | 80,6                   | 1.612                            | 0,20         | 9,0                     | 0,40                   |
| 3/8                     | BO <sub>1</sub>        | 280,1                  | 5.602                            | 9,0          | 30,0                    | 16,5                   |
| 3/9                     | <b>CA</b>              | 79,5                   | 1.590                            | 4,0          | 12,0                    | 7,0                    |
| 3/10                    | BO <sub>1</sub>        | 85,5                   | 1.710                            | 7,5          | 18,0                    | 13,0                   |
| 4/11                    | BO <sub>1</sub>        | 151,5                  | 3.030                            | 8,5          | 20,0                    | 14,0                   |
| 5/12                    | <b>CM</b>              | 134,5                  | 2.690                            | 0,3          | 0,9                     | 0,5                    |
| 5/13                    | СA                     | 214,0                  | 4.280                            | 2,0          | 13,0                    | 5,0                    |
| 5/14                    | BO <sub>1</sub>        | 73,5                   | 1.470                            | 8,0          | 17,0                    | 13,0                   |
| 5/15                    | BO <sub>1</sub>        | 272,1                  | 5.442                            | 9,0          | 21,0                    | 13,0                   |
| 5/16                    | CA                     | 47,2                   | 944                              | 2,0          | 14,0                    | 4,0                    |

**TABELA 4.3**: Áreas amostrais com suas extensões e características da vegetação.

Com objetivo de facilitar a identificação de cada amostra juntamente com a sua classe de vegetação, a partir de então, cada amostra será representada pelo seu número seguido da simbologia adotada para a classe da sua vegetação. Assim, por exemplo, a amostra 1 da classe Campo será representada por 1CM, enquanto que a amostra 2 da classe Bosqueada 2 ficará 2BO2.

Durante o levantamento de campo foram fotografadas as vegetações das áreas amostrais com objetivo de ilustrar as diferenciações entre as classes e as densidades de vegetação tanto do dossel quanto dos sub-bosques. Especialmente na área amostral 15BO1 foi verificada a existência de clareiras no meio da vegetação devido à derrubada de árvores. Na figura 4.4 e 4.5 são apresentadas algumas imagens registradas no levantamento onde podem ser observadas as vegetações das classes Campo, Capoeira e Floresta Bosqueada.

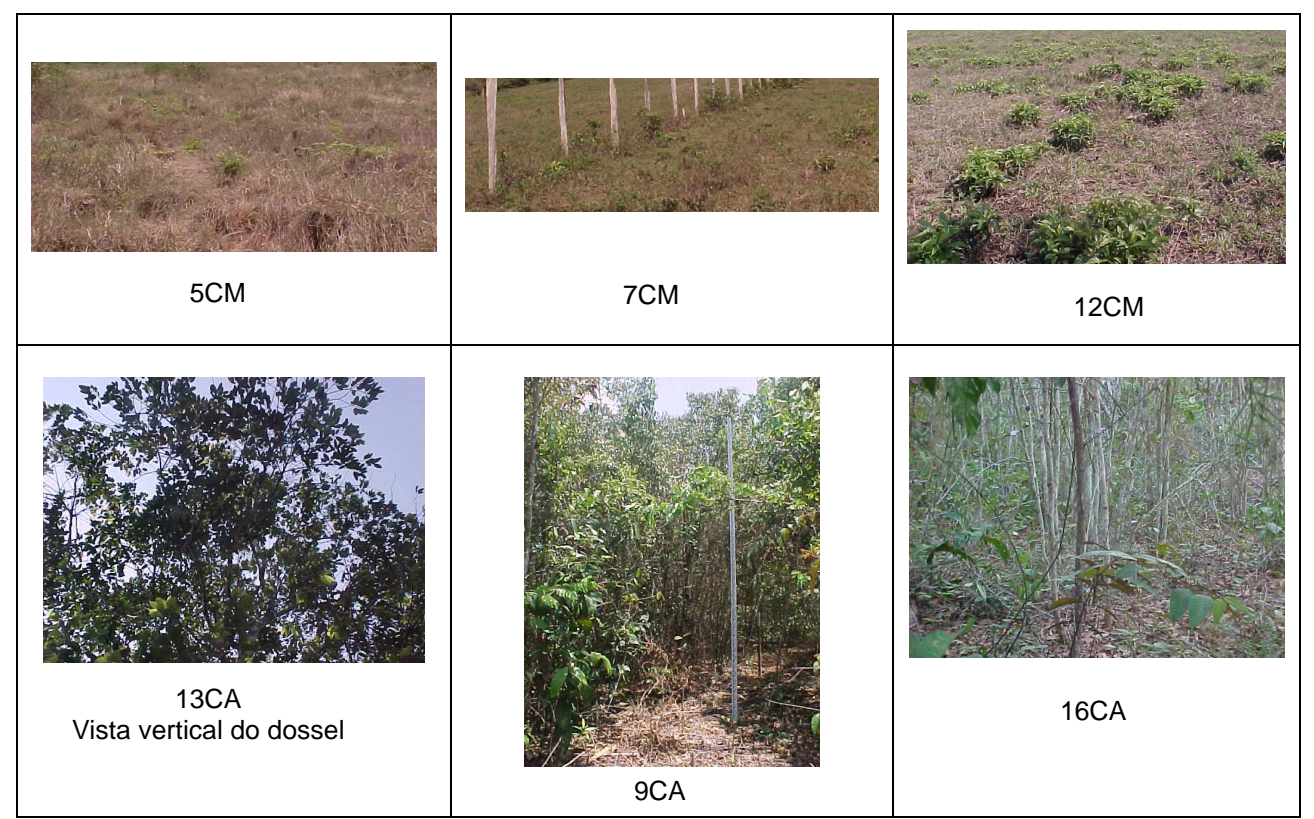

**FIGURA 4.4**: Ilustração das classes de vegetação Campo e Capoeira

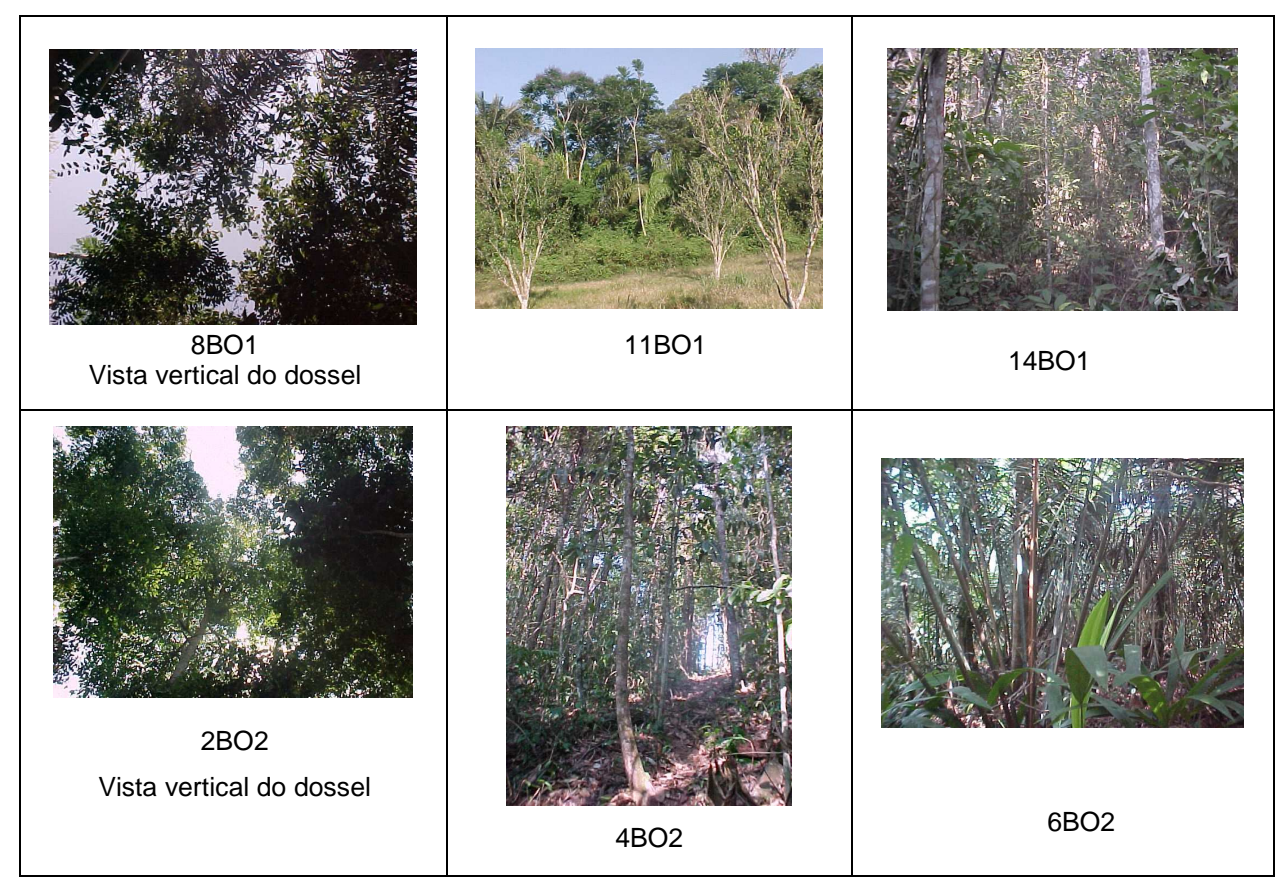

**FIGURA 4.5**: Ilustração da classe de vegetação Floresta Bosqueada em estágio 1 (BO1) e em estágio 2 (BO2) de regeneração.

### A2) Medições topográficas

O método Trigonométrico foi utilizado para o levantamento planialtimétrico dos pontos distribuídos ao longo da poligonal principal (figura 4.2) no trecho da área de estudo. Este método foi escolhido por permitir que a partir de uma mesma estação do aparelho (teodolito) pudessem ser visados vários outros pontos, mesmo em terrenos inclinados. Dessa forma, o método Trigonométrico proporciona um ganho em produtividade nas medições quando comparado com o Nivelamento Geométrico, onde é necessário que os pontos sejam visados com a luneta do aparelho instalada segundo a direção horizontal. Maiores detalhes dos métodos utilizados nos levantamentos de campo da autora estão apresentados no Anexo A deste trabalho.

Nas seções transversais definidas no levantamento da autora (figura 4.6), o principal método utilizado nas medições foi o Nivelamento Geométrico, isto porque a variação do relevo permitia que de uma única estação do aparelho (nível) fossem nivelados todos os pontos das seções. Quando a inclinação do terreno exigia mais de uma estação do aparelho, foi então utilizado o método Trigonométrico.

Em cada trecho do terreno, os trabalhos de campo se repetiram e são assim resumidos:

- Foi feito um reconhecimento inicial do trecho onde foram selecionados os locais das seções transversais. Essa seleção foi baseada no relevo do local avaliado visualmente. A distância entre seções foi de aproximadamente 100 m em locais com relevo plano, 60 m em relevos ondulados e 20 m em locais com relevo mais acentuado. As seções foram lançadas seguindo estes espaçamentos e também onde ocorriam mudanças na inclinação do terreno. Os locais das seções transversais foram materializados por piquetes já existentes ou novos. Estes piquetes foram identificados por PS (ponto situado na poligonal principal e definidor de uma seção transversal);
- Foram identificados e registrados os locais onde ocorria variação perceptível no tipo de vegetação segundo as classes Campo, Capoeira e Floresta Bosqueada. Os intervalos foram delimitados por piquetes já existentes no local, quando coincidiram, ou por novos piquetes, que foram identificados por PV (ponto onde ocorre mudança de classe da vegetação). Para cada classe da vegetação foi registrada a existência ou não de subbosque, as alturas máxima e média da vegetação e a altura média do dossel da vegetação;
- O teodolito foi instalado nos pontos geodésicos (PG) identificados nos relatórios do levantamento topográfico da poligonal principal. Esses pontos tiveram suas coordenadas obtidas por processamento de sinais de GPS referenciados a marcos

geodésicos do IBGE. Informações técnicas do rastreio com GPS foram apresentadas na seção 4.2.2.

- Através do método Trigonométrico foram feitas medições plani-altimétricas entre a estação do teodolito e cada ponto PS e PV visados;
- Em seguida foram lançadas seções transversais e nivelados pontos de interesse. O comprimento de cada seção foi de 20m e o espaçamento entre pontos foi de 5m, sendo estas distâncias obtidas com trena. Desta forma, cada seção ficou com cinco pontos, sendo o ponto central um PS. Cada ponto PS serviu como estação do teodolito ou do nível, de acordo com o método utilizado no nivelamento.

A figura 4.6 ilustra os pontos obtidos no levantamento topográfico do trecho 1 onde é possível observar pontos isolados e outros dispostos nas seções transversais.

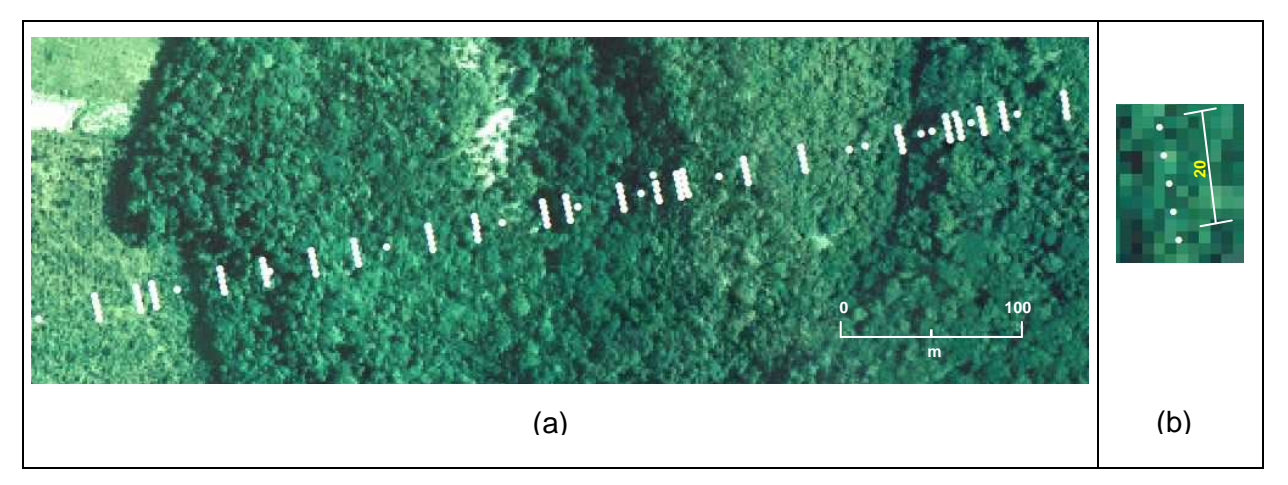

**FIGURA 4.6:** Pontos da topografia sobrepostos à imagem da ortofoto do trecho 1. Em (a) a disposição de todos os pontos e em (b) uma ampliação mostrando o comprimento da seção transversal.

Com o levantamento topográfico adicional foram visados e medidos 324 pontos que somados aos outros do levantamento realizado para o projeto do gasoduto, totalizou 417 pontos obtidos por levantamentos terrestres. Os dados do levantamento topográfico planialtimétrico realizado pela autora encontram-se no anexo B do trabalho.

Os erros altimétricos cometidos no levantamento dos trechos da área e suas respectivas tolerâncias são apresentados na tabela 4.4. Esses valores foram obtidos seguindo as orientações da norma NBR13133/94 intitulada Execução de Levantamento Topográfico. Em sua seção destinada aos trabalhos de nivelamento de linhas, circuitos ou seções são apresentadas as expressões para o cálculo da tolerância altimétrica dos erros.

Considerando o enquadramento do trabalho executado na classe IIN Geométrico, foram obtidos os valores das tolerâncias através da expressão 20mm \* √K, onde K é a extensão nivelada na unidade km. Verifica-se que, com exceção do Trecho 1, em todos os demais trechos da área os erros foram inferiores a sua tolerância. Ressalta-se que, apesar do erro do Trecho 1 ter sido superior a sua tolerância, esse valor (26 mm) ainda é consideravelmente inferior à precisão posicional da coordenada altimétrica dos pontos amostrados pelo sensor laser que é em torno de 100 mm (MAAS, 2002; HAALA & BRENNER, 1997).

| <b>Trecho</b> | <b>Perímetro</b><br>(m) | Erro<br>altimétrico<br>(mm) | <b>Tolerância</b><br>Altimétrica<br>(mm) |
|---------------|-------------------------|-----------------------------|------------------------------------------|
|               | 872,50                  | 26                          | 18,7                                     |
| 2             | 421,80                  |                             | 13                                       |
| 3             | 525,70                  |                             | 14,5                                     |
|               | 151,50                  |                             | 7,8                                      |
| 5             | 741,30                  | 15                          | 17,2                                     |

**TABELA 4.4**: Erros altimétricos do levantamento e os valores de suas tolerâncias segundo a NBR13133/94.

#### **B) Cálculos**

Em escritório foram utilizadas as medições de campo para obter as coordenadas planialtimétricas dos pontos de interesse, que foram georreferenciadas utilizando as coordenadas dos pontos PGs e os azimutes obtidos nos relatórios do levantamento topográfico realizado pela empresa Esteio. Os cálculos foram automatizados em planilhas eletrônicas organizadas pela autora usando o programa MicroSoft Office Excel.

Com a altura dos pontos foi calculada a declividade dos trechos da área de estudo, que variou de 0% a 47%. A tabela 4.5 apresenta as declividades mínima e máxima de cada trecho da área e na tabela 4.6 são apresentadas as declividades máximas das áreas amostrais.

| Trecho  | <b>Declividades</b> |            |  |  |
|---------|---------------------|------------|--|--|
| da área | Mínima (%)          | Máxima (%) |  |  |
|         | 2                   |            |  |  |
|         | 5                   | 5          |  |  |
| 3       | 2                   |            |  |  |
|         |                     | 19         |  |  |
|         |                     |            |  |  |

**TABELA 4.5** - Declividade dos trechos da área

| Área<br>amostral | <b>Declividade</b><br>máxima (%) |
|------------------|----------------------------------|
| 1CA              | $\overline{2}$                   |
| 2BO <sub>2</sub> | $\overline{11}$                  |
| 3BO1             | 11                               |
| 4BO2             | 47                               |
| 5CM              | 5                                |
| 6BO2             | $\overline{5}$                   |
| 7CM              | $\frac{1}{2}$                    |
| 8BO1             | $\overline{2}$                   |
| 9CA              | $\overline{2}$                   |
| 10BO1            | $\overline{2}$                   |
| 11BO1            | $\overline{19}$                  |
| 12CM             | 0                                |
| 13CA             | 0                                |
| 14BO1            | 0                                |
| 15BO1            | 18                               |
| 16CA             | 18                               |

**TABELA 4.6** - Declividade máxima das áreas amostrais

### **C) Consideração sobre o crescimento da vegetação no período entre os levantamentos laser scanner e topográfico**

Conforme citado anteriormente, o levantamento laser scanner ocorreu no ano de 2004 e os trabalhos de campo da autora ocorreram no ano de 2006. Assim, considerando o crescimento natural da vegetação, os dados do laser amostraram árvores com menor altura do que aquelas caracterizadas em campo no ano de 2006.

Com objetivo de avaliar a magnitude da variação em altura da vegetação no decorrer do período entre os levantamentos, foram consultados alguns trabalhos científicos relacionados ao crescimento arbóreo de espécies da Amazônia. Na maioria dos artigos encontrados o crescimento da vegetação é apresentado com relação ao seu diâmetro, sendo raro encontrar pesquisas que apresentem esse crescimento em altura. A seguir são apresentados os trabalhos consultados pela autora.

SÁ et al. (2005) mostram que o crescimento árboreo varia com a espécie. No entanto, considerando uma população geral de árvores da floresta primária, o crescimento médio em diâmetro é de 1,5 mm/ano (SILVA, 2001apud SILVA et al., 2006) atingindo até 2,0 mm/ano (SILVA 2001 apud HIGUCHI et al., 1997). Esses limites de incremento em diâmetro arbóreo são confirmados por SILVA (2001) em um trabalho realizado na floresta experimental do Instituto Nacional de Pesquisas da Amazônia (INPA) situada na cidade de Manaus (AM). O valor obtido por SILVA (2001) foi de  $1,64 + 0,21$  mm/ano. No entanto, LOPES et al. (2004)

obtiveram na Floresta Nacional de Tapajós, situada no Município de Santarém (PA), um incremento em diâmetro entre 1,8 mm/ano e 4 mm/ano para uma população arbórea que representavam todas as espécies avaliadas na pesquisa.

Considerando a floresta secundária, SILVA et al. (1996) obtiveram para uma população de 50 anos de idade um incremento em diâmetro variável entre 3 e 6 mm/ano enquanto que GOMIDE (1997) obteve para florestas secundárias do Estado do Amapá o valor de 6 mm/ano para esse incremento.

Os trabalhos citados anteriormente apresentam o crescimento da vegetação com relação ao seu diâmetro e não a sua altura. Uma pesquisa onde é possível observar o incremento na altura da vegetação foi realizada por SÁ et al. (2005). Os autores obtiveram para as espécies Andiroba, Castanha-do-brasil, Ipê-roxo, Jatobá um gráfico com as curvas correspondentes à variação da altura da vegetação com o seu diâmetro. A maior variação foi obtida pela Castanha-do-brasil, com um aumento médio de aproximadamente 3,5 m em altura para cada 5 cm de acréscimo em seu diâmetro. Considerando essa taxa de crescimento, e aplicando uma regra de três simples, obtém-se que para um incremento em diâmetro de 4,5 mm/ano (média entre 3 e 6mm/ano, valor obtido em SILVA et al, 1996) ocorre um acréscimo médio de 31,5 cm na altura da vegetação.

Considerando esse valor, obtém-se que para o período de dois anos decorridos entre o levantamento laser scanner e a caracterização da vegetação realizada pela autora a altura média das árvores apresentou uma variação da ordem de 63 cm. Assim, os resultados obtidos neste trabalho correspondem a uma amostragem onde a vegetação apresentava, em média, alturas da ordem de 63 cm inferior aquela tomada como referência para obtenção das alturas listadas na tabela 4.3.

### **4.2.5 Organização dos dados laser scanner da área**

Através dos recursos de visualização, seleção e corte do programa TerraScan<sup>™</sup> foram formados arquivos com os dados laser scanner para cada intervalo delimitado pelos pontos de mudança da vegetação (PVs). Esses arquivos, em formato ASCII, foram formados para cada faixa do levantamento correspondente à área de estudo, que são as faixas 44 e 46. A primeira cobre os trechos 3, 4 e 5 do levantamento topográfico, e a segunda faixa, os trechos 1 e 2.

A faixa com os pontos laser foi visualizada e "cortada" para que ficasse com 20 m de largura, e, assim, ficar com a mesma largura dos trechos definidos no levantamento topográfico realizado pela autora. A figura 4.7 ilustra a faixa com a nuvem de pontos laser após ter sido cortada.

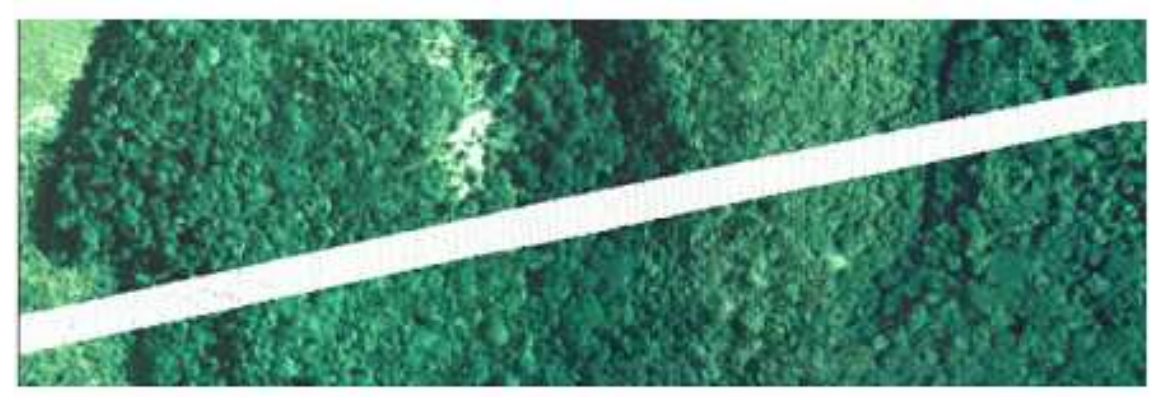

**FIGURA 4.7**: Nuvem de pontos laser (na cor branca) com 20 m de largura sobreposta à imagem do trecho 1

Os pontos laser foram dispostos na tela do programa TerraScan™ juntamente com os pontos PVs sobre eles. Nos limites definidos pelos PVs foram formadas áreas amostrais que contém as classes de vegetação de interesse. Os pontos que definem o contorno dessas áreas foram gravados para entrada no programa LaserAnalyzer. A figura 4.8 apresenta os pontos laser, na cor verde, os PVs na cor vermelha e os pontos de contorno dos polígonos definidores das áreas amostrais na cor azul. Foram formadas 16 áreas contendo dados de primeiro e último retorno dos pulsos laser que formaram arquivos de pontos gravados em formato ASCII.

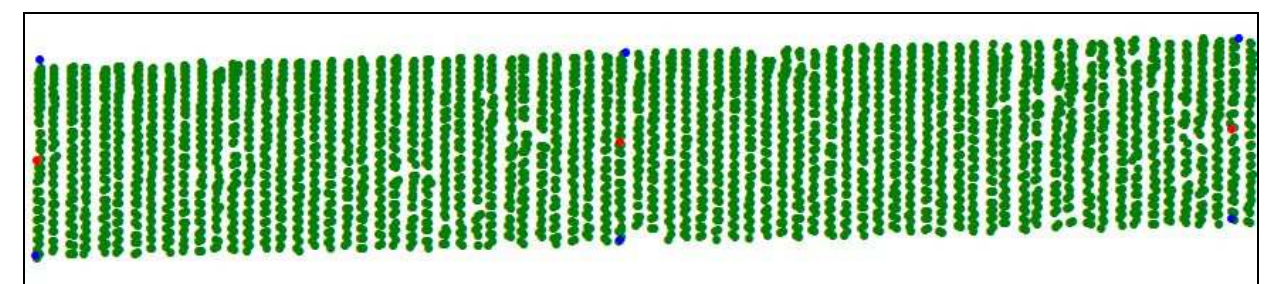

**FIGURA 4.8:** Ilustração da nuvem de pontos laser (cor verde), pontos delimitadores dos tipos de vegetação - PVs (cor vermelha) e pontos definidores de poligonais de contorno das áreas amostrais (cor azul).

### **4.2.6 Metodologia para seleção de pontos laser**

Em casos ideais de reflexão dos pulsos laser, o primeiro retorno corresponde aos alvos mais elevados e os últimos retornos aos mais baixos. Em áreas de florestas, os últimos retornos poderão não corresponder aos alvos mais baixos devido à ausência ou dificuldade de penetração do laser pelo dossel e sub-bosques da vegetação.

A figura 4.9 ilustra três situações distintas de incidência dos pulsos laser. Em (a) não há penetração na vegetação, ocorrendo o registro de iguais valores de coordenadas para o primeiro e último retorno do pulso. Quanto menor a densidade do dossel e sub-bosques (caso b) mais pulsos penetram na vegetação, podendo ser registrados tanto primeiro quanto último retornos em sub-bosques ou no terreno. Em locais sem vegetação (caso c), similarmente ao descrito em (a), são registradas iguais coordenadas tanto para o primeiro quanto para o último retorno de um dado pulso.

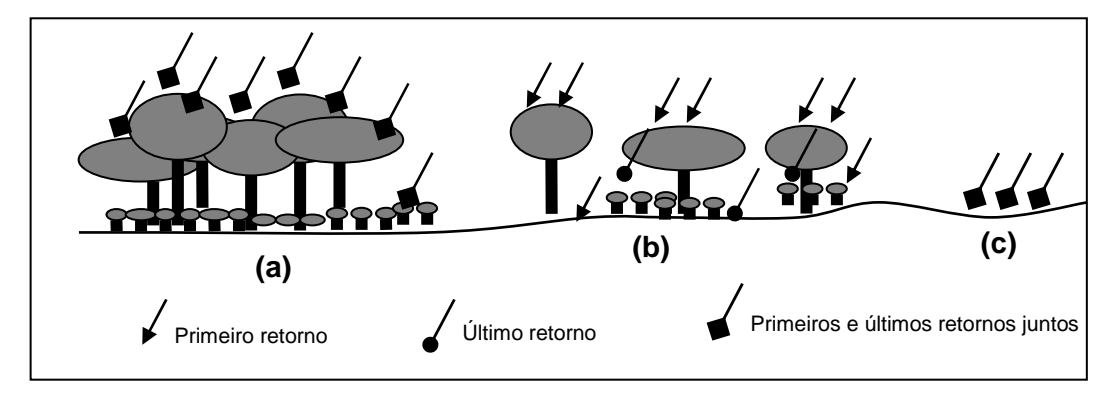

**FIGURA 4.9**: Representação da incidência de feixes laser em diferentes situações de cobertura do solo: vegetação mais densa (a), menos densa (b) e sem vegetação (c).

Observa-se que, tanto o arquivo contendo os primeiros quanto aquele contendo os últimos retornos dos pulsos pode conter os pontos mais baixos ou os mais elevados amostrados na vegetação. Portanto, neste trabalho a seleção de pontos foi realizada considerando todo o conjunto de dados laser disponível. Isso porque, a variável que discrimina a seleção é exclusivamente o valor da altura (Z) e não a separação dos dados. Com base no valor de Z, os pulsos serão reclassificados em primeiro ou em último retorno segundo a metodologia desenvolvida no trabalho. Ao final do processo o conjunto dos últimos retornos corresponderá aos pontos que mais penetraram na vegetação ou alcançaram o terreno, enquanto que, os pontos mais elevados corresponderão àqueles localizados nos estratos mais altos da vegetação. A fim de evitar confusão quanto à designação de primeiros e últimos retornos para os pontos reclassificados, estes passarão a ser denominados de pontos mais elevados e pontos mais baixos, respectivamente.

A metodologia para a seleção dos pontos mais elevados e mais baixos consistiu das seguintes etapas, automatizadas em um programa, denominado LaserAnalyzer, construído para esse fim.

#### **A) Criação de uma grade regular ao longo da área**

A idéia de selecionar os pontos laser mais baixos foi concebida inicialmente com o objetivo de avaliar o quanto o pulso consegue penetrar na vegetação. Com esse objetivo, era preciso que fossem mantidos inalterados os dados laser scanner originais do levantamento. Assim, surgiu a idéia de trabalhar com quadrículas ou grades sobrepostas aos pontos, procurando reproduzir os espaçamentos originais entre os pulsos laser. Considerando que cada grade representa o espaçamento entre pulsos, no seu interior poderão existir pontos correspondentes ao alvo mais elevados, os intermediários e aquele mais baixo de um pulso.

A grade foi construída coincidente com os eixos coordenados nas direções norte-sul e oeste-leste, de forma a coincidir com a direção dos eixos utilizados pelo Sistema de Projeção UTM, uma vez que as coordenadas dos pontos laser estavam nesse sistema. Desta forma, foram facilitadas as operações automatizadas no programa LaserAnalyzer, não havendo necessidade de realizar translações ou rotações entre coordenadas.

Caso existam dois ou mais pontos em uma grade, após a classificação dos pontos ela apresentará no máximo dois pontos, o mais baixo e o mais elevado. Então, quanto maior o tamanho da grade mais pontos do conjunto de dados iniciais serão descartados. A figura 4.10 ilustra uma comparação entre dois tamanhos diferentes de grade para um mesmo conjunto de dados.

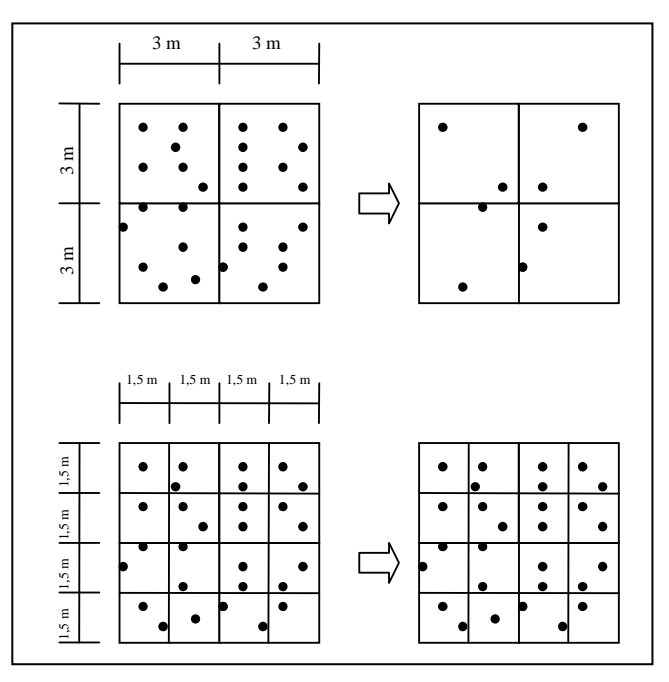

**FIGURA 4.10**: Ilustração do efeito do tamanho da grade na quantidade de pulsos de saída do processo de seleção.

Na pesquisa, o valor usado para o espaçamento da grade foi 1,5 m. A escolha por esse valor ocorreu para que fosse avaliado o máximo de pontos possíveis considerando que o espaçamento entre os pulsos projetados nos alvos atingidos foi igual a 1,105 m no sentido longitudinal e 1,125 m no sentido transversal à direção da faixa da varredura laser. Considerando a perfeita regularidade dos espaçamentos projetados, é esperado que em cada grade exista pelo menos um pulso a ser avaliado.

#### **B) Eliminação de pontos com dados redundantes**

Quando em uma mesma célula da grade existem pontos com iguais coordenadas, um deles será eliminado. O ponto mantido será posteriormente classificado em mais elevado ou em mais baixo de acordo com o critério descrito na etapa seguinte (seção C). As células onde ocorrem estas redundâncias de dados podem indicar que nesses locais houve dificuldade do pulso laser penetrar por entre a vegetação, quando então o pulso será classificado em ponto mais elevado. No entanto, estas células também podem indicar que o pulso atingiu diretamente o sub-bosque denso ou a superfície do terreno, devendo então ser classificado como ponto mais baixo. Estas ocorrências são importantes para análises posteriores. Assim, foi implementado no programa LaserAnalyzer uma saída para os dados relativos a estas células.

### **C) Classificação dos pontos em primeiro ou último retorno em cada célula da grade de acordo com o critério estabelecido**

Conforme afirmado os pontos projetados em cada célula da grade serão comparados entre eles e classificados como ponto mais elevado ou ponto mais baixo de acordo com o valor da sua coordenada Z.

Observações iniciais mostraram que células com somente dois pontos e com coordenadas semelhantes prejudicavam a discriminação entre o ponto mais elevado e o mais baixo. Isto foi observado porque os arquivos de primeiro e último retorno dos pulsos estavam consideravelmente semelhantes, especialmente para as amostras da classe Floresta Bosqueada. Considerando que esses dados correspondem às reflexões no dossel da floresta, então o ponto com valor em Z ligeiramente inferior seria classificado como mais baixo e representaria o ponto que mais penetrou na vegetação. No entanto, possivelmente nenhuma penetração pode ter ocorrido uma vez que essa diferença no valor da coordenada pode corresponder a própria imprecisão do Sistema ALS.

Desta forma, a metodologia proposta para a seleção dos pontos considera que pontos de uma mesma grade que apresentem diferenças nos valores de suas coordenadas dentro de determinados limites serão tratados como um único ponto. Assim, quando a diferença em Z for menor ou igual a 15 cm e as diferenças em E e também em N forem menor ou igual a 50 cm então esses pontos serão considerados iguais. Um dos pontos será descartado devendo permanecer aquele com menor valor em Z. Os valores estabelecidos como limites correspondem às precisões planimétricas e altimétricas dos dados laser scanner indicadas pelos fabricantes. Portanto, uma célula poderá conter um único ponto, dois ou mais pontos distintos ou não conter nenhum ponto. A seguir é detalhado cada um dos casos.

Célula com um único ponto: podem ocorrer após a eliminação de dados redundantes e aplicação do critério estabelecido para aceitação de dados em uma mesma célula. O ponto único da célula foi denominado de "VFpulse" ou "VLpulse" conforme sua classificação, respectivamente, no conjunto dos pontos mais elevados ou dos mais baixos. Sua classificação é baseada na análise da variância (Var) dos valores de Z de células vizinhas. Para esta classificação é necessário que seja escolhido um tamanho de janela para delimitar as células que serão analisadas. A ausência de pontos em células vizinhas pode tornar necessário o uso de uma janela com maior dimensão.

A classificação é feita comparando a variância dos  $Z$  dos primeiros retornos (Var<sub>p</sub>) com a variância dos últimos retornos (Var<sub>u</sub>). Quando Var<sub>n</sub> for menor que Var<sub>u</sub>, significa que o ponto analisado tem sua altura mais próxima da altura dos pontos vindos do arquivo dos primeiros retornos. Nestas condições, a classificação deste ponto é como o mais elevado da célula em análise. Caso contrário, o ponto é classificado como o mais baixo.

Célula com dois ou mais pontos distintos: O ponto com maior valor em Z corresponderá ao ponto mais elevado (fPulse) e será classificado como ponto mais baixo (lPulse) àquele com menor valor em Z na célula em análise. Os demais pontos serão descartados.

Célula sem ponto: não haverá classificação. As células sem dados indicam ausência de registros dos retornos dos pulsos emitidos que pode ser causada pela reflexão difusa que ocorre na vegetação, entre outros fatores.

### **4.2.7 O programa LaserAnalyzer**

O processo de seleção dos pontos laser proposto neste trabalho foi automatizado através de algoritmo implementado em linguagem Java, que deu origem ao programa denominado LaserAnalyzer. O programa foi desenvolvido pelo pesquisador da Universidade Federal de Santa Catarina, Alexandre Hering Coelho, seguindo as orientações e algoritmos da autora que atendeu à metodologia estabelecida na pesquisa.

A entrada de dados no LaserAnalyzer é feita através da sua interface gráfica (figura 4.11), sendo necessário: 1) arquivo em formato ASCII contendo pontos que definem a poligonal de contorno da área; 2) arquivo em formato ASCII com pontos laser de primeiro e último retorno; 3) espaçamento da grade em metros; 4) tamanho da janela de varredura para análises de variância.

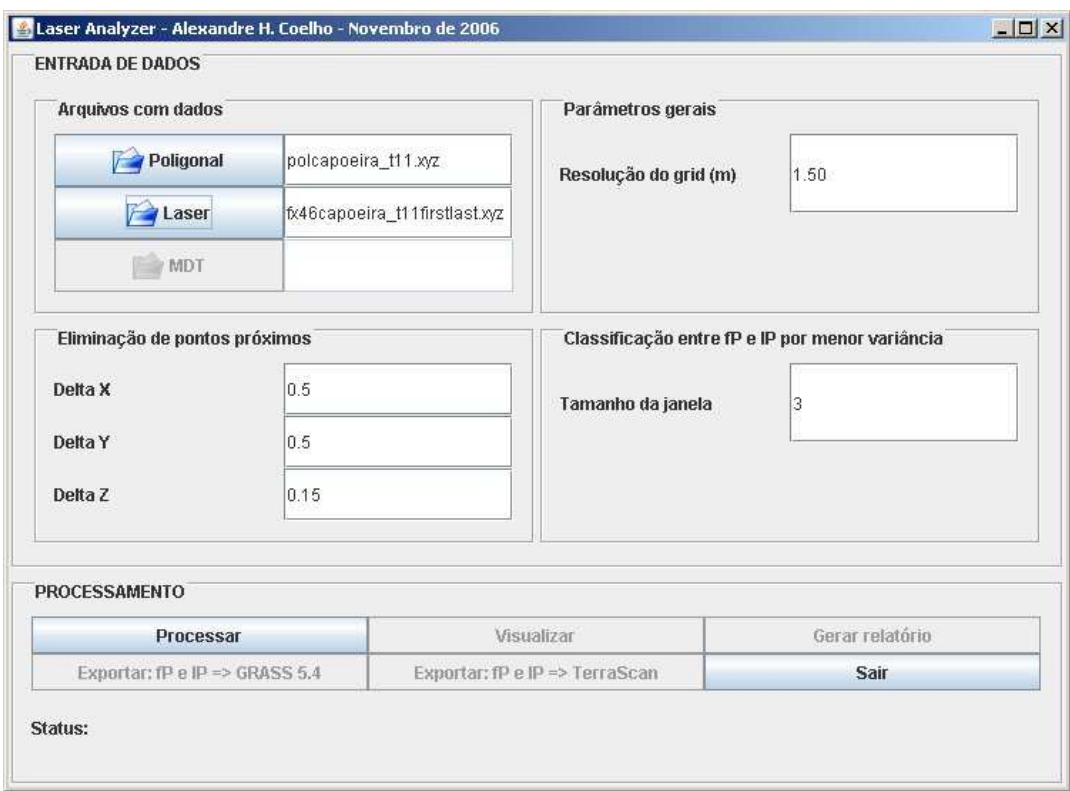

**FIGURA 4.11:** Interface para entrada de dados e gerenciamento da saída do Programa LaserAnalyzer.

É necessário que o valor da janela solicitado seja ímpar para que a célula em análise esteja no centro das células que serão analisadas. O mínimo tamanho da janela é 3, valor que deve ser inicialmente testado. Na impossibilidade de classificação do pulso é apresentada mensagem solicitando novo valor.

Na caixa "visualizar" é apresentada a janela de visualização 2D com opções para representar ou retirar da tela dados de entrada do processamento. As células com um ponto são representadas pelo contorno na cor amarela e na cor vermelha estão as células que não possuem pontos. A figura 4.12 apresenta exemplo da visualização de pontos classificados como os mais elevados que no LaserAnalyzer foram designados de fPulse.

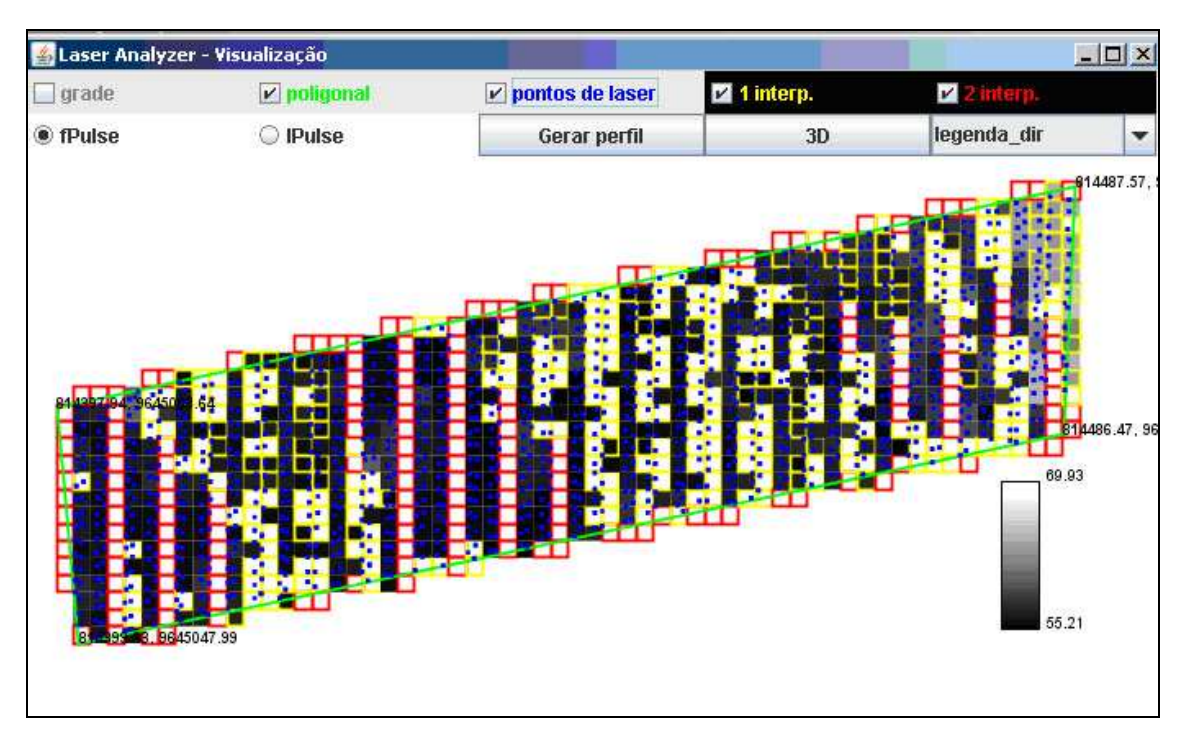

**FIGURA 4.12**: Janela de visualização 2D do programa LaserAnalyzer com os resultados dos pontos laser classificados em mais elevados ou fPulse. A altura está representada em níveis de cinza conforme a escala mostrada.

A cor usada para o preenchimento varia do preto, para os pontos mais baixos, até o branco, para os mais elevados. A cor branca também foi usada para preencher células vazias (contornos em vermelho) e com um ponto (contornos em amarelo), neste caso, indica a classificação em outro conjunto de dados diferente do visualizado.

Na figura 4.12 os valores visualizados correspondem aos mais elevados ou fPulse. Assim, uma célula contornada pela cor amarela e preenchida com a cor branca significa que o ponto nela contido pertence ao conjunto dos pontos mais baixos ou lPulse. Dessa forma, na visualização dos lPulse essa célula terá tonalidade entre a cor preta e branca de acordo com a altura do ponto.

A figura 4.13 apresenta a visualização dos pulsos classificados em lPulse para o mesmo conjunto de dados da figura 4.12. É possível verificar que as células com um pulso (contornadas por amarelo) que apareciam preenchidas pela cor branca na figura 4.12 estão preenchidas em tons de cinza na figura 4.13.

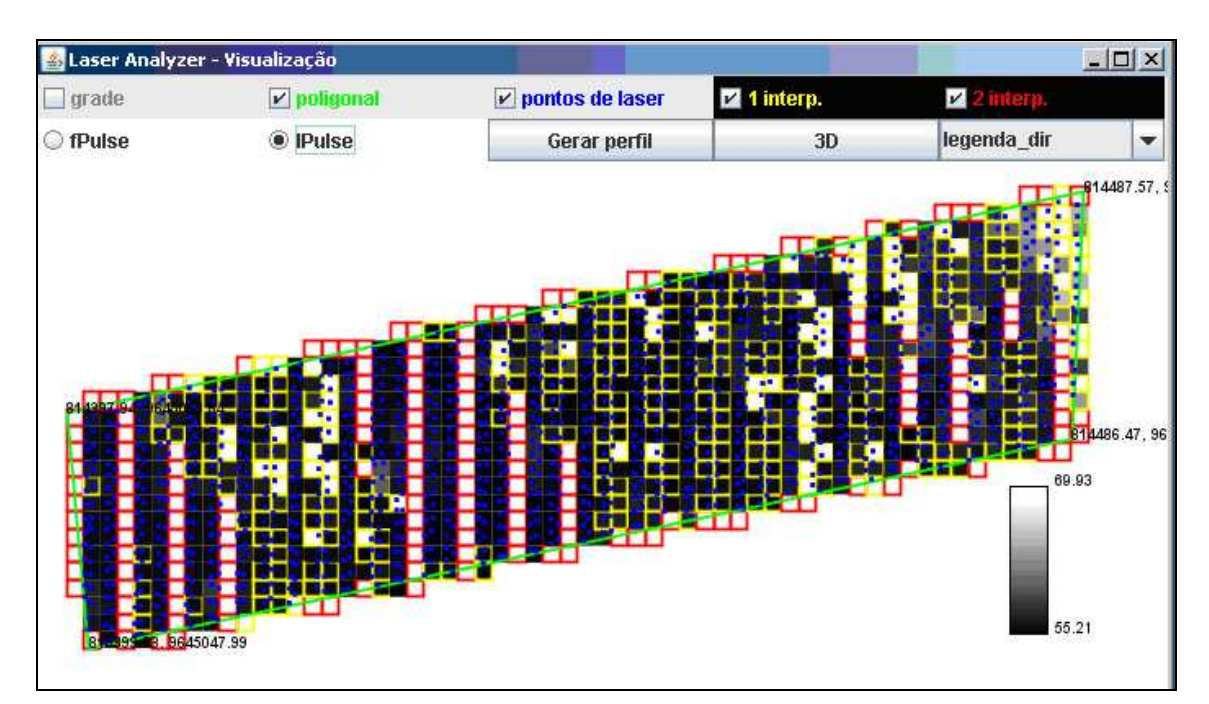

**FIGURA 4.13**: Janela de visualização 2D do programa LaserAnalyzer com os resultados dos pontos laser classificados em pontos mais baixos ou lPulse. A altura está representada em níveis de cinza conforme a escala mostrada.

O Programa LaserAnalyzer permite também obter perfis verticais através da opção "gerar perfil" apresentada na janela de visualização 2D do Programa (figuras 4.12 e 4.13). O perfil gerado corresponde ao centro da poligonal no seu sentido longitudinal.

A opção "gerar relatórios" disponível na interface gráfica do Programa (figura 4.11) cria um arquivo texto em formato txt. O Anexo C traz um relatório completo gerado para os dados da área amostral 1CA do trabalho. As informações apresentadas no relatório são:

- Área da poligonal;
- Densidade de pontos por  $m^2$ ;
- Resolução da grade em metros;
- Informações quanto ao número de células, linhas e colunas da poligonal;
- Número de pontos laser originais;
- Número de pontos laser distribuídos nas células;
- Número de pontos eliminados por estarem fora da poligonal;
- Valor máximo e mínimo da componente Z em metros;
- Número de pontos repetidos e eliminados;
- Número e porcentagem de células sem pontos laser;
- Número e porcentagem de células com somente um ponto laser;
- Parâmetros usados para a classificação das células com um pulso, que foram o tamanho da janela e o número de passadas, ou seja, o número de varreduras

necessárias para que o ponto fosse classificado com base na análise da variância das alturas das células vizinhas;

- Número de pulsos classificados como mais elevados (fPulse) e mais baixos (lPulse) referentes às células com um pulso pela análise da variância da componente Z das células vizinhas;
- Número de pontos constituindo a superfície fPulse;
- Número de pontos constituindo a superfície *IPulse*;
- Total de pontos nas duas superfícies;
- Parâmetros da location no GRASS (seção 4.2.9.2), que são o tamanho da grade e as coordenadas definidoras do contorno da poligonal nos sentidos N, S, W e E.

#### **4.2.7.1 Seleção de pontos com o Programa LaserAnalyzer**

A seleção de pontos no LaserAnalyzer é realizada na opção "Processar" disponível na interface gráfica do Programa (figura 4.11). Em conformidade com a metodologia proposta no trabalho e observando os termos apresentados na interface gráfica do Programa, foi utilizado o valor 1,5 m para a resolução do grid (ou tamanho da grade) e os valores 0,5 m para os parâmetros Delta X e Delta Y e 0,15 m para Delta Z para eliminar pontos próximos. Então, de posse dos arquivos com as coordenadas X, Y, Z dos primeiros e últimos retornos dos pulsos laser e dos pontos das poligonais de contorno organizados para cada amostra da vegetação, foram realizados os processamentos dos dados das áreas amostrais.

 O tamanho da janela usada nas análises de variância ficou entre 3 m e 7 m, de acordo com o solicitado pelo Programa para que fosse possível classificar o pulso único da célula em mais elevado (fPulse) ou em mais baixo (lPulse).

Ao total foram 16 processamentos que geraram 32 arquivos com coordenadas dos pontos de saída correspondentes aos pontos mais elevados (fPulse) e pontos mais baixos (lPulse) e também arquivos com as coordenadas dos pontos classificados pela análise da variância das células vizinhas, ou seja, os pontos "VFpulse" e "VLpulse".

### **4.2.8 Proposta de classificação da densidade de cobertura vegetal**

Atendendo aos objetivos específicos apresentados no capítulo 1, seção 1.5.2, este trabalho apresenta uma proposta para classificar a densidade de cobertura vegetal das amostras através de um indicador obtido com os dados laser scanner de saída do programa LaserAnalyzer.

O conceito de densidade de vegetação adotado neste trabalho refere-se à quantidade de área coberta por vegetação em relação ao tamanho total da área da amostra. Assim, o indicador de densidade de cobertura vegetal da área amostrada por dados laser scanner proposto foi obtido através da quantidade de reflexões dos pulsos incidentes nas camadas mais elevadas da vegetação. Este indicador de densidade, assim determinado, representa uma relação entre a porção da área coberta por vegetação em relação ao total da área. A figura 4.14 ilustra a proposta.

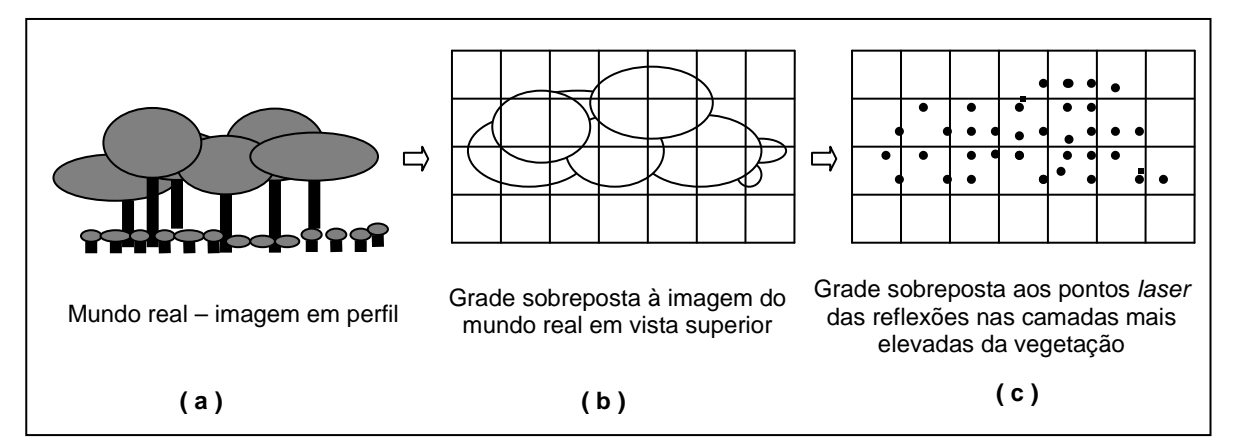

**FIGURA 4.14**: Representação esquemática da passagem entre uma cena do mundo real, imagem em perfil de uma vegetação (a), vista superior com grade sobreposta (b) e disposição da nuvem de pontos laser projetados na grade usada para selecionar os pontos mais elevados da cena (c).

Considerando que os quadriculados sem pontos representam locais onde o laser atingiu a superfície do terreno, o indicador de densidade de cobertura vegetal pode ser expresso através da razão entre a quantidade de pontos representados na figura 4.14 (c) e a área definida pelas quadrículas. É possível perceber que o indicador de densidade, assim determinado, não é capaz de expressar o grau de dificuldade dos pulsos laser em penetrar na vegetação.

Sendo um dos objetivos da pesquisa relacionar a densidade da vegetação com a qualidade do modelo de superfície do terreno e, uma vez que essa qualidade depende, entre outros fatores, da penetração dos pulsos na vegetação, é necessário que o indicador de densidade expresse a dificuldade ou facilidade dos pulsos em penetrar a vegetação. Os pontos escolhidos para este fim foram àqueles classificados no conjunto dos mais elevados e que vieram de células com um pulso, que são os VFpulse. Isto porque, quando o ponto é o único da célula e foi classificado como o mais elevado, significa que naquele local (célula) não existem outras reflexões abaixo dele. A figura 4.15 ilustra a representação do VFpulse.

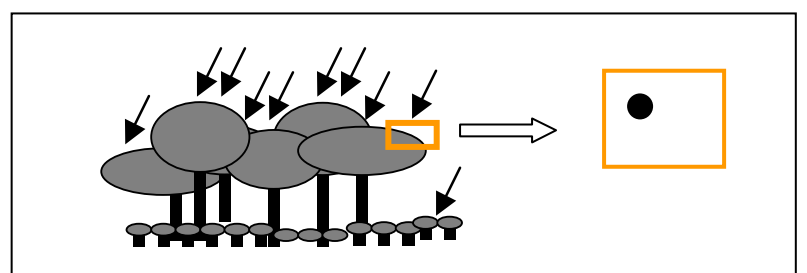

**FIGURA 4.15**: Representação de um pulso classificado como VFpulse mostrando que abaixo dele, na posição da célula, não existem outros pulsos.

Reforcando a idéia da proposta de trabalhar com os pontos VFpulse para obter um indicador de densidade de vegetação, ressalta-se que o objetivo é conseguir expressar essa densidade não somente como uma relação entre áreas, mas também considerando a maior concentração de folhagens ou outros materiais que dificultaram a penetração dos pulsos.

A ausência de reflexões abaixo do VFpulse pode ocorrer por vários fatores, entre eles a reflexibilidade difusa causada pelas folhas e o aumento da densidade de vegetação. No entanto, de acordo com as limitações da pesquisa, foi considerado que a altura e a densidade da vegetação são os principais responsáveis pela redução da capacidade dos pulsos em penetrar no dossel da floresta.

Dessa forma, os locais onde ocorreram pontos VF pulse foram associados como aqueles onde houve dificuldade do pulso penetrar na vegetação. Então, quanto maior a ocorrência destes pontos maior será a densidade da vegetação.

Assim, a pesquisa propõe um Indicador de Densidade de Vegetação (IDV) obtido através da quantidade de pontos laser oriundos de dois conjuntos: o primeiro é formado por pontos das células com dois ou mais pulsos classificados como os mais elevados. O segundo conjunto refere-se àqueles pontos das células com um pulso classificados em VFpulse.

Da forma como foi concebido o IDV, verifica-se que ele está associado à densidade dos estratos arbóreos mais elevados, ou seja, a densidade de vegetação das copas das árvores ou dos sub-bosques atingidos diretamente pelos primeiros retornos dos pulsos laser, e que se elevam com relação à superfície do terreno (ou de vegetações muito baixas como no caso de gramas). A figura 4.14 (b) ilustra este conceito.

As visualizações dos pontos laser mostraram que mesmo as amostras com dossel visivelmente denso, a quantidade de VFpulse é pequena (valor máximo da ordem de 13%) quando comparado com a quantidade total de pontos da amostra. Uma forma encontrada para expressar o aumento na densidade da vegetação onde existem VF pulse foi atribuir aos seus

quantitativos um peso diferente. Foi proposto utilizar um fator 2 para essa parcela, conforme a seguinte equação:

$$
D_{pe}(\text{pontos/m}^2) = [T_{Pe} + (T_{UF})^* 2] / A
$$
 (4.1)

Onde:

 $D_{pe}$  = densidade de pontos elevados, por m<sup>2</sup>;  $T_{Pe}$  = Total de pontos classificados como os mais elevados da amostra;  $T_{UF}$  = Total de pontos classificados como *VFpulse;* A = Área da amostra em m<sup>2</sup>.

 O número de classes utilizadas para a densidade da vegetação das amostras foi obtido através da fórmula de Sturges (LOCH, 2006):

$$
N_{\rm C} = 1 + (3.3 \times \log n) \tag{4.2}
$$

Onde:

 $N_c$ = Número de classes;

n = número de amostras.

HYNDMAN (1995) citando STURGES (1926), afirma que a fórmula de Sturges foi concebida a partir de um histograma idealizado de freqüências com k fatores onde o inésimo fator possui um coeficiente binomial. Como o valor de k aumenta então o histograma se aproxima de uma distribuição normal de freqüências. De acordo com HYNDMAN (1995), a fórmula de Sturges deve ser aplicada com restrições, uma vez que para um grande tamanho de amostras (superior a 200) ela não conduz a resultados satisfatórios para o número de classes.

Substituindo-se na fórmula 4.2, n por 16 (número total de amostras), resulta o valor 5 para o número de classes. Considerando o número de classes igual a 5, é apresentada na tabela 4.7 a descrição dos níveis de densidade de vegetação propostos para classificar as amostras.

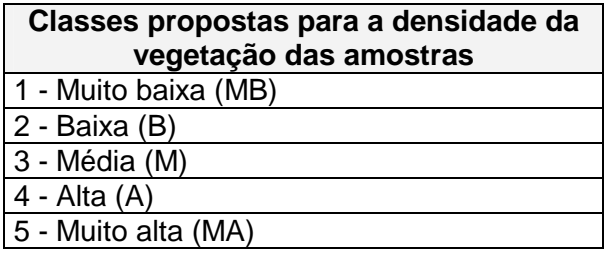

**TABELA 4.7**: Níveis de densidade de vegetação propostos para classificar as amostras.

 O intervalo entre as classes foi determinado através do método Gráfico da Dispersão da Freqüência dos dados (LOCH, 2006). Por ser mais conveniente didaticamente, optou-se por apresentar o gráfico no capítulo "Resultados e Discussões" (seção 5.1.4, figura 5.6). Isto porque, neste capítulo estão os valores das densidades da vegetação das áreas amostrais utilizados para plotagem no gráfico.

### **4.2.9 Determinação dos modelos de superfícies**

Esta etapa envolveu a geração das superfícies 3D utilizando o programa TerraScan™ para a filtragem de pontos da vegetação e o programa GRASS (Geographic Resources Analysis Support System) versão 6.2 para a interpolação, visualização e geração das estatísticas dos resultados das superfícies geradas. Estas superfícies receberam a seguinte simbologia no trabalho: 1) MDT $_{TS}$ , para aquelas obtidas com os pontos classificados como pertencentes ao terreno após o processo de filtragem do programa TerraScan<sup>TM</sup>; 2) S<sub>LA</sub>, quando foram utilizados os pontos mais baixos selecionados no programa LaserAnalyzer na geração das superfícies; 3) MDT<sub>TP</sub>, para a superfície gerada com pontos do levantamento topográfico.

### **4.2.9.1 Filtragem de pontos usando o programa TerraScanTM**

O TerraScan™ foi escolhido por ser um programa comercial que está sendo utilizado por pelo menos duas das três proprietárias de sistemas ALTM no Brasil, são elas a empresa Esteio Aerolevantamentos S.A. e o Instituto de Tecnologia para o Desenvolvimento (LACTEC). Com respeito à empresa Geóide, também proprietária de um sistema ALTM, a autora não conseguiu saber se essa empresa também utiliza o TerraScan™. Outra razão para a escolha do Programa deve-se aos resultados satisfatórios alcançados com a filtragem de pontos da vegetação em trabalhos onde a autora participou, são eles: LOCH et al (2004) e COELHO & VARGAS (2007).

A filtragem de pontos da vegetação consistiu em submeter os dados relativos aos primeiros e últimos retornos dos pulsos *laser* ao processo utilizado no programa TerraScan™. A seguir são apresentadas informações deste Programa e alguns fundamentos usados para estabelecer as rotinas de filtragem e classificação descritas em seu manual técnico, disponível em http://www.terrasolid.fi/en/users\_guide/terrascan\_users\_guide.

O TerraScan™ é um software para processamento de pontos laser scanner desenvolvido pela Terrasolid Limited que permite trabalhar com milhões de pontos. O programa permite a entrada de coordenadas em arquivos do tipo ASCII ou binários. Outras operações possíveis com pontos são: visualização 3D, definição de classes, filtragem e classificação.

Estando o programa integrado ao MicroStation estão disponíveis os seus recursos para manipulação de vista, visualização, locação de vetores e outros.

A filtragem de pontos é uma das mais importantes rotinas do TerraScan™ que inicia com a seleção de alguns pontos baixos admitidos como certos que representam a superfície do terreno. O controle dessa seleção inicial é feito através do parâmetro "tamanho máximo das construções" (tmc). Utilizando-se, por exemplo, o valor 60 m para o parâmetro tmc, então cada área de 60 m por 60 m apresenta pelo menos um ponto que toca o terreno e este ponto é o mais baixo da área.

A rotina do Programa constrói um modelo TIN (Triangulated Irregular Network) temporário utilizando pontos selecionados como mais baixos. A maioria dos triângulos assim construídos está abaixo da superfície do terreno com somente seus vértices tocando essa superfície. A adição de novos pontos é feita iterativamente através da rotina estabelecida com parâmetros e, assim, a superfície modelada se aproxima cada vez mais da superfície do terreno.

Os parâmetros de iteração determinam o quanto próximo um ponto deve estar do triângulo plano e, então, se este ponto será aceito pelo modelo. Os parâmetros usados são: o "ângulo de iteração" ("Iteration angle") e a "distância de iteração" ("Iteration distance"). O ângulo de iteração é o máximo ângulo entre o ponto, sua projeção no triângulo plano, e o vértice mais próximo do triângulo, enquanto que a distância de iteração é a máxima distância permitida de um ponto ao triângulo plano.

Quanto menor o ângulo de iteração mais rapidamente a rotina utilizada no Programa deverá modelar o terreno. Este valor de ângulo é indicado para pequenas ondulações no terreno ou pontos na vegetação baixa. É recomendado usar valores de ângulo próximos de 4° para terrenos planos e valores próximos de 10° para terrenos montanhosos.

A distância de iteração faz com que não ocorram grandes saltos nos valores de elevação dos pontos adicionados ao modelo. Dessa forma é possível excluir baixas edificações do modelo de superfície. Em geral, os valores da distância de iteração ficam entre 0,5m e 1,5m.

Os parâmetros do filtro utilizado pelo TerraScan™ são solicitados em uma interface gráfica do programa. A figura 4.16 apresenta a janela desse Programa.

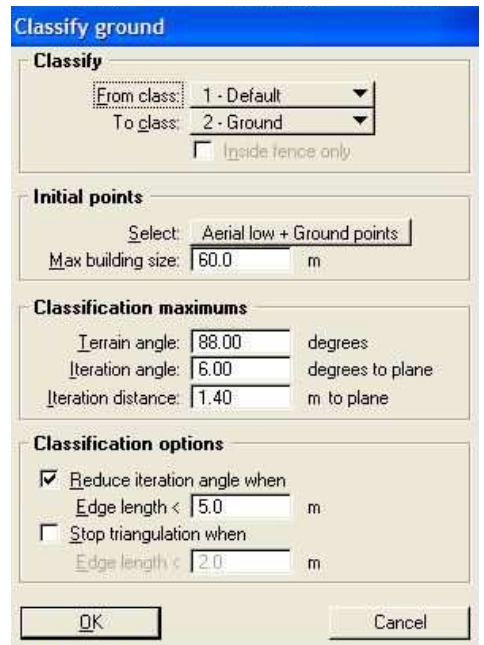

**FIGURA 4.16:** Janela para a filtragem de pontos no TerraScan™

A seguir são descritos os itens existentes na janela apresentada na figura 4.16, são eles:

- Da classe: classe de origem da qual os pontos serão classificados;
- Para classe: classe onde os pontos serão colocados;
- Selecionar: entrar com os pontos iniciais do terreno, caso já tenha iniciado uma filtragem, quando então é preciso usar "Current ground" para continuar a filtragem já iniciada. Caso contrário, deixar a opção inicial do programa ("default");
- Máximo tamanho das construções: tamanho das maiores construções;
- Ângulo do terreno: maiores declividades permitidas para o terreno;
- Ângulo de iteração: máximo ângulo entre o ponto, sua projeção no triângulo plano e o vértice do triângulo mais próximo. Normalmente entre 4° e 10°;
- Distância de iteração: máxima distância do ponto para o triângulo plano durante a iteração, geralmente entre 0,5 e 1,5m;
- Reduzir ângulo de iteração quando: se ativado, diminui o esforço para adicionar novos pontos ao terreno dentro de um triângulo. Ajuda a evitar adicionar desnecessariamente novos pontos ao modelo e reduzir a memória necessária;
- Parar a triangulação quando: se ativado, agiliza o processamento e ajuda a evitar adicionar desnecessariamente novos pontos ao modelo e reduzir a memória necessária.

Vários testes foram feitos antes de realizar a filtragem com objetivo de identificar a influência dos parâmetros de entrada do filtro e selecionar os valores mais indicados para as amostras do trabalho.

Os testes consistiram em manter três destes parâmetros fixos e variar um deles, alternando os parâmetros que ficavam fixos e o parâmetro livre. Foram avaliados o "tamanho máximo das construções", "ângulo do terreno", "ângulo de iteração" e o parâmetro "distância de iteração". Foi utilizado o valor real da inclinação do terreno para o parâmetro "ângulo do terreno" testado. Quando essa inclinação foi inferior a 5º, o programa teve dificuldade em classificar pontos como sendo do terreno, mesmo em locais com baixa densidade de vegetação. Este fato pode ter ocorrido devido à presença de serrapilheiras, folhagens, galhos, entre outros materiais sobre a superfície do terreno e que foram amostrados pelos pulsos laser ao invés de pontos do terreno. Isto fez com que os pontos mais baixos vindos dos dados laser scanner estejam mais altos que os pontos da topografia. Considerando os resultados destes testes optou-se por utilizar 5º como o valor mínimo para o ângulo do terreno das amostras.

Outros testes também foram feitos para verificar quais parâmetros influenciavam nos resultados da filtragem. Foram testados diferentes valores para o tamanho máximo das construções (tmc), isto porque a quantidade de pontos classificados como sendo do terreno se alterava consideravelmente em locais com vegetação mais densa. A tabela 4.8 apresenta os parâmetros usados nessa pesquisa para a filtragem de pontos da vegetação no TerraScan™.

Com base em COELHO & VARGAS (2007) foi adotado inicialmente o valor de 10 m para o parâmetro tamanho máximo das construções (tmc). Comparando visualmente os pontos classificados como terreno com aqueles da topografia foi possível verificar que com tmc igual a 10 m, muitos pontos na altura da vegetação foram classificados erroneamente como terreno. O valor inicial do parâmetro tmc foi sendo incrementado com 1 m e continuaram as comparações visuais, sendo também observadas as quantidades de pontos classificados como terreno. Utilizando uma amostra com vegetação densa, foi observado que a partir do valor de tmc igual a 15 m, apesar de alguns pontos que visualmente estavam na mesma altura do terreno não terem sido classificados como terreno, a confusão com pontos da vegetação foi mínima. Foi verificado também que a quantidade de pontos classificados como terreno não variava significativamente (menos que uma dezena) para valores do tmc maiores que 15 m.
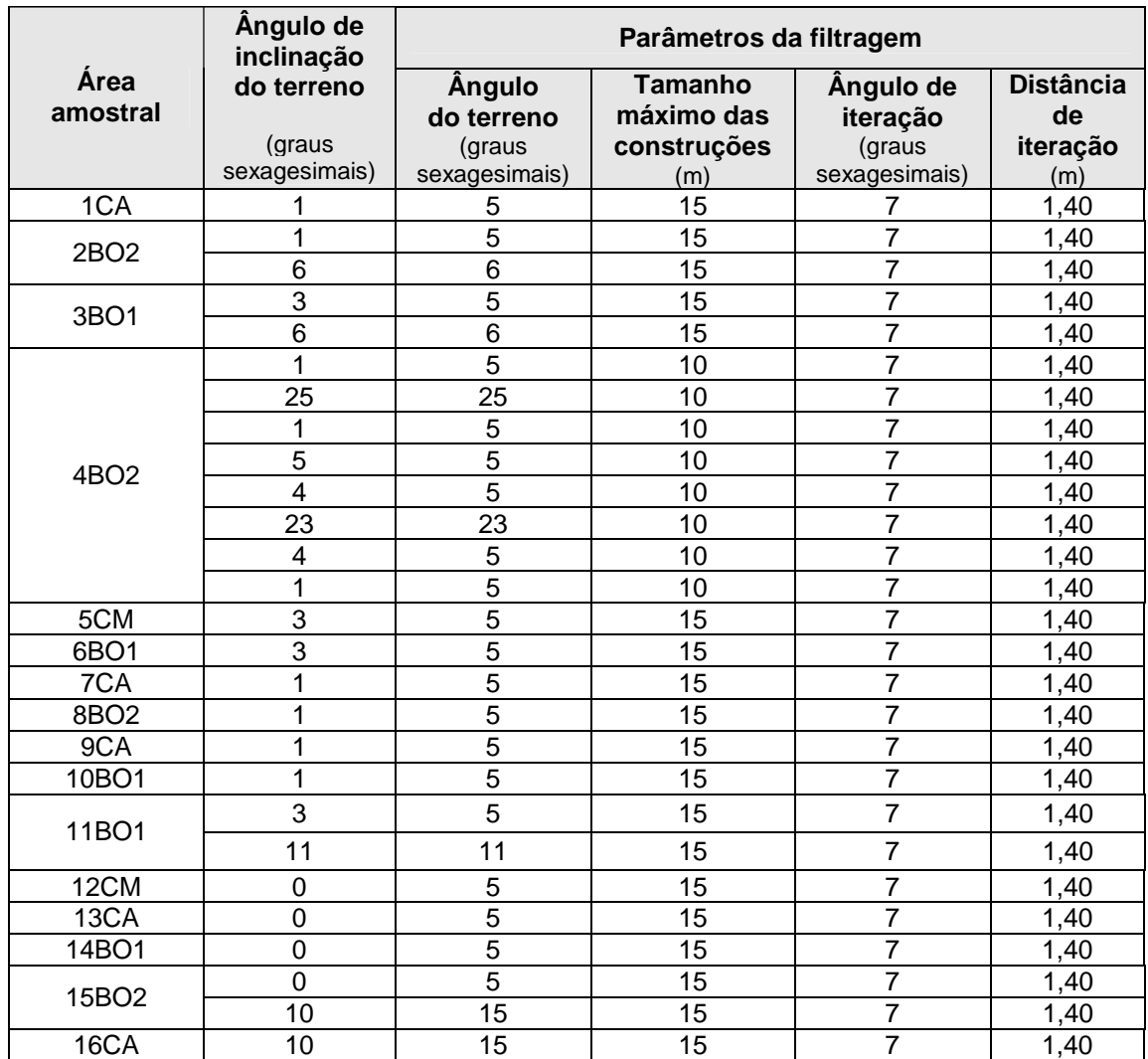

**TABELA 4.8**: Parâmetros usados na filtragem dos pontos da vegetação no programa TerraScan™.

#### **4.2.9.2 Interpolação, visualização e geração de estatísticas no GRASS 6.2**

O GRASS é um programa de código aberto, licenciado pela GNU (General Public License - GPL), estando seu uso e alterações permitidos para qualquer finalidade. Atualmente, esse programa é bastante utilizado no ambiente privado, assim como em diversos centros de excelência técnica em todo o mundo, como pela NASA (National Aeronautics and Space Administration) e NOAA (National Oceanic and Atmospheric Administration). Dentre as operações mais comuns do GRASS citam-se o gerenciamento, a análise, a modelagem e a visualização de dados espaciais. Considerações gerais sobre o uso deste programa e exemplos de aplicação podem ser encontradas em http://grass.itc.it/ e em COELHO (2006).

As versões do GRASS anteriores a 6.0 não apresentavam interface gráfica e a utilização do programa era feita através da linha de comando. Desta forma, seus mais de 350 módulos (NETELER & MITASOVA, 2004) precisavam ser invocados diretamente na linha de comando, com todos os seus parâmetros, ou reunidos dentro de shell scripts, o que permite a automatização de processos (COELHO & VARGAS, 2007).

### **A) Operações preliminares**

A utilização do GRASS requer algumas etapas preliminares para que os dados possam ser trabalhados dentro de seu ambiente. A primeira delas consistiu na criação da "location", que é uma área geográfica de interesse que contém o conjunto de dados que estão (ou deveriam estar) em um mesmo sistema de coordenadas. A criação da location no GRASS 6.2 foi feita em "Define new location with..." utilizando a opção "projection values" existente na janela inicial do programa (figura 4.17).

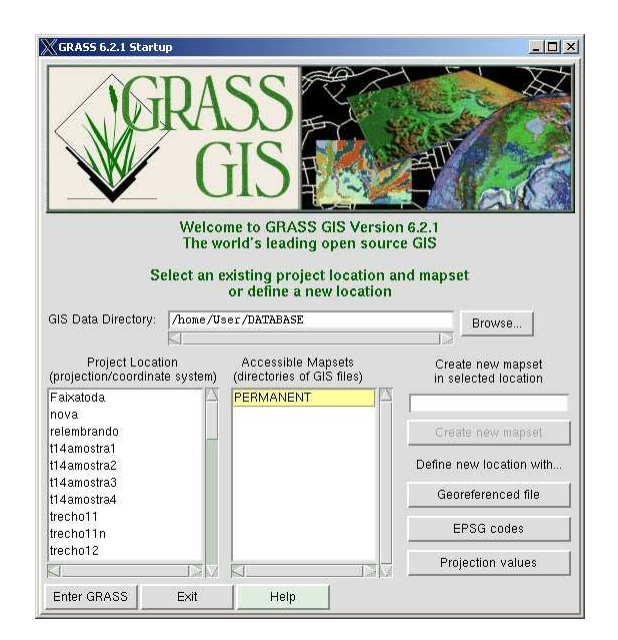

**FIGURA 4.17**: Janela inicial do Programa GRASS 6.2

A segunda operação realizada foi a importação dos dados para o ambiente do GRASS. Na versão 6.2 é possível importar os dados em formato ASCII e a importação é feita através da opção "import vector map" existente na interface gráfica do programa.

 Após a definição da "location" e importação dos dados foi necessário criar uma máscara (mask). Uma máscara é um polígono em formato raster que delimita a região onde serão realizadas e avaliadas as operações de interesse do usuário. Por exemplo, utilizando uma

máscara é possível selecionar os pontos que serão usados em uma interpolação não sendo necessário usar todos os pontos da location.

No presente trabalho, os três conjuntos de dados de cada amostra da vegetação, descrita no inicio da seção 4.2.9, foram organizados com objetivo de comparar as superfícies obtidas com esses conjuntos. Uma vez que as superfícies externas à máscara não são consideradas nas avaliações, foi necessário verificar, para cada amostra, qual desses conjuntos de dados melhor definiria a máscara. Assim, a máscara foi criada utilizando as coordenadas que definiam os limites máximos e mínimos entre todos os conjuntos dos dados disponíveis. Por exemplo, para algumas áreas amostrais os pontos da topografia foram usados para criar a máscara porque envolviam todos os outros pontos do laser vindos da saída da filtragem do programa TerraScan™ e da saída do LaserAnalyzer. A figura 4.18 ilustra o exemplo citado.

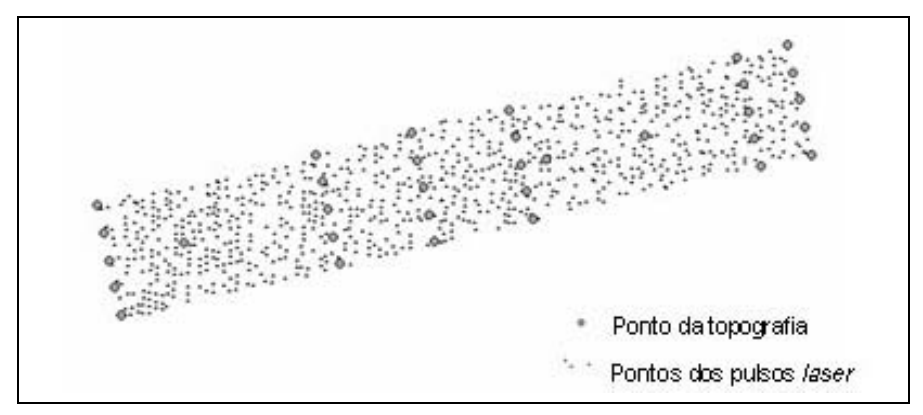

**FIGURA 4.18**: Ilustração dos pontos relativos aos pulsos laser delimitados pelas máximas e mínimas coordenadas N, S, W e E dos pontos da topografia.

A máscara de cada amostra da vegetação foi criada através das rotinas "v.hull", "v.to.raster" e "g.copy" disponíveis no GRASS 6.2. A rotina v.hull cria um polígono convexo com os dados vetoriais e tem como saída um mapa vetorial. Com a rotina v.to.raster esse mapa é rasterizado e através e a rotina g.copy copia o layer da máscara para a posição que a ativa.

### **B) Geração das superfícies**

Com o objetivo de gerar as superfícies MDT<sub>TS</sub>,  $S_{LA}$  e MDT<sub>TP</sub> foram interpoladas as coordenadas X, Y, Z relativas aos três conjuntos de dados da pesquisa. O método usado para a interpolação foi o inverso do quadrado da distância implementado no programa GRASS versão 6.2 através da rotina "v.surf.idw".

A rotina v.surf.idw preenche uma matriz raster com os valores interpolados gerados de um conjunto de pontos irregularmente espaçados usando uma técnica de aproximação numérica (média dos pesos). O valor interpolado de uma célula é determinado pelos valores dos pontos dos seus vizinhos e pela distância da célula para estes pontos (Manual do GRASS disponível em http://grass.itc.it/grass62/manuals/html62 user/full\_index.html). Conforme descrito, a v. surf. idw permite além de interpolar os dados também rasterizá-los. A escolha por rasterizar os dados da presente pesquisa foi feita com objetivo de comparar mais facilmente as superfícies obtidas e realizar análises estatísticas implementadas em módulos do GRASS e que estão apresentados no item 5.2.

#### **C) Avaliação dos resultados**

Alguns módulos do programa GRASS permitem realizar operações aritméticas e outros possibilitam obter resultados estatísticos relativos às superfícies obtidas. Na presente pesquisa foram usadas as rotinas r.mapcalc, r.univar e r.regression.line.

A rotina r.*mapcalc* realiza operações aritméticas e de lógica entre dois mapas raster e pode ser usada para mais de uma dezena de operações aritméticas e de lógica que foram implementadas no GRASS. Dentre elas têm-se a adição, a subtração, a divisão e a multiplicação, como exemplo das operações aritméticas, e a "maior ou igual que" e "menor ou igual que", dentre as principais operações de lógica descritas no Manual do GRASS. Na presente pesquisa a rotina r.mapcalc foi utilizada para obter superfícies resultantes da diferença altimétrica entre outras duas. Inicialmente a superfície vinda dos pontos da topografia  $(MDT_{TP})$ , considerada como a superfície de referência, foi subtraída daquela gerada com os pontos de saída do TerraScan<sup>™</sup> (MDT<sub>TS</sub>). Em seguida, a superfície de referência foi subtraída daquela obtida com os pontos de saída do programa LaserAnalyzer  $(S_{LA})$ .

A rotina r.univar foi utilizada para obter indicadores da estatística univariada das superfícies geradas pelos três conjuntos de dados de interesse da pesquisa. Essa rotina considera os dados relativos aos pontos existentes nas células não nulas de um mapa raster. Os resultados apresentados são: a quantidade de células não nulas; os valores máximos e mínimos das células; a distância entre esses valores; a média aritmética; a variância da população; o desvio padrão e o coeficiente de variação.

As comparações entre MDT<sub>TS</sub> e MDT<sub>TP</sub> e entre S<sub>LA</sub> e MDT<sub>TP</sub> foram realizadas através da avaliação da proximidade entre estas superfícies utilizando uma regressão linear. No GRASS a regressão linear entre superfícies 3D é realizada pela rotina r. regression. line. A regressão é calculada com a equação da reta  $y = a + b<sup>*</sup>x$ , onde a e b são os coeficientes da regressão e x e y representam as superfícies raster. É considerado x a superfície de referência e y aquela a ser

avaliada quanto à sua proximidade em relação a de referência. As saídas dessa rotina são os valores dos coeficientes a e b.

De acordo com a equação y =  $a + b<sup>*</sup>x$ , os mapas x e y são iguais quando  $a = 0$  e  $b = 1$ . Sendo assim, quanto mais o coeficiente "a" tender a zero e "b" tender a 1 maior será a proximidade entre as superfícies x e y.

Além das avaliações quantitativas dos resultados, o GRASS 6.2 disponibiliza imagens das superfícies através de um mostrador de mapas "map display" existente na interface gráfica do programa. A visualização tridimensional de superfícies é possível através do módulo "nviz" presente no map display. A figura 4.19 apresenta a visualização de uma superfície raster no map display e no nviz disponíveis no GRASS 6.2.

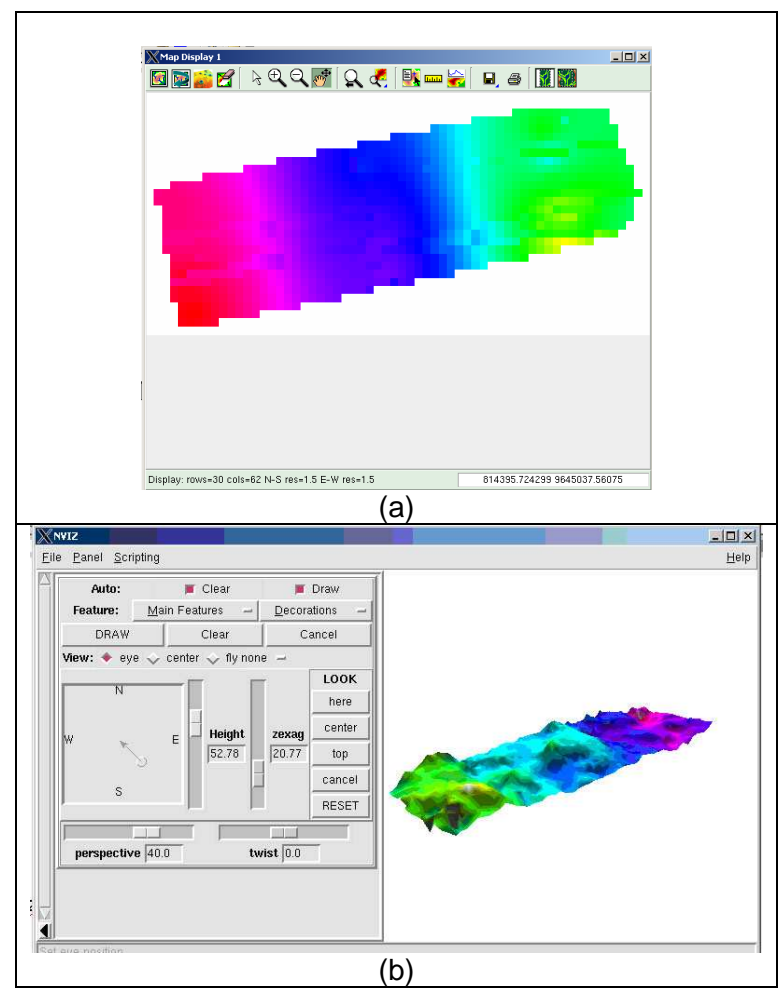

**FIGURA 4.19**: Visualização de uma superfície no map display do GRASS 6.2. Em (a) visualização bidimensional e em (b) o modelo tridimensional com recursos do módulo nviz.

# **Capítulo 5**

## Resultados e discussões

Neste capítulo são apresentados os resultados da metodologia empregada sobre a área de estudo juntamente com as análises pertinentes.

## **5.1 Resultados obtidos com o programa LaserAnalyzer**

## **5.1.1 A seleção dos pontos**

Ressalta-se que uma das tarefas a serem atendidas pelo programa LaserAnalyzer é a seleção de pontos mais baixos e mais elevados, em atendimento à metodologia proposta para a seleção. Esses pontos foram visualizados utilizando o programa Microstation e seu aplicativo TerraScan™. A figura 5.1 apresenta a visualização bidimensional dos pontos da amostra 1 sobrepostos a uma grade regular com 1,5 m por 1,5 m. Observa-se que em cada célula há um único ponto classificado como o mais elevado, esses pontos estão apresentados na cor verde.

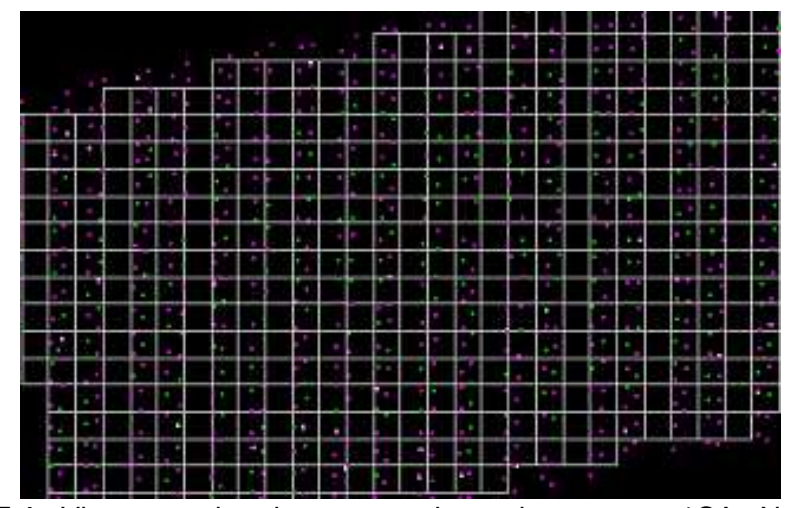

**FIGURA 5.1**: Vista superior dos pontos laser da amostra 1CA. Na cor verde estão representados os pontos classificados pelo programa LaserAnalyzer em mais elevados e na cor rosa estão representados pontos dos primeiros e últimos retornos dos pulsos laser.

Com a ferramenta de identificação (identify) dos pontos, disponível na tela principal do TerraScan<sup>™</sup>, foi verificada a altura de cada ponto da célula analisada, sendo confirmada a correta classificação dos pontos mais elevados realizada pelo programa LaserAnalyzer. O mesmo procedimento foi adotado para avaliar a classificação dos pontos mais baixos. Esses pontos também foram corretamente classificados como mais baixos. Na avaliação, feita para aproximadamente 80% das células dessa amostra, mostrou que 100% dos pontos foram corretamente classificados como os mais elevados ou como os mais baixos de cada célula.

A classificação dos pontos em VFpulse e VLpulse também foi avaliada utilizando o mesmo procedimento descrito anteriormente. A figura 5.2 apresenta a disposição na grade dos pontos VFpulse (na cor vermelha), os VLpulse (na cor rosa), os pontos classificados como os mais elevados (na cor verde) e os pontos classificados como os mais baixos (na cor branca). Com base nos valores das alturas dos pontos foi possível verificar que a maioria dos pontos vindos das células com um único pulso foram corretamente classificados em VFpulse e em VLpulse. No entanto, foram identificados alguns erros nesta classificação quando na vizinhança do ponto único em análise existiam outras células também com um único ponto. Um exemplo, apresentado na figura 5.2, é o ponto da célula 1 que foi classificado como VLpulse e possui maior elevação que o ponto da célula 2 que, por sua vez, foi classificado em VFpulse.

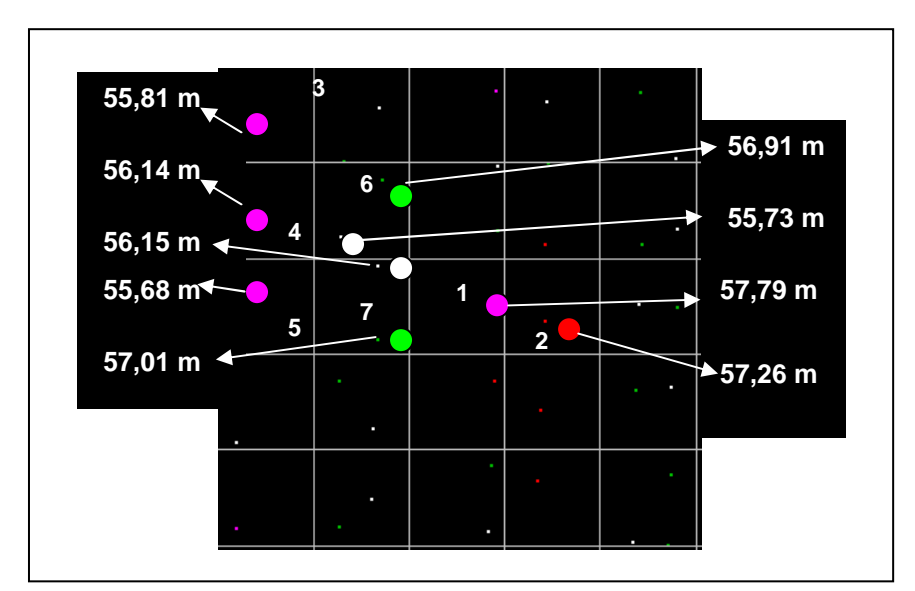

 **FIGURA 5.2**: Vista superior de pontos laser de parte da amostra 1CA. Na cor vermelha estão representados os pontos VFpulse, na cor rosa os VLpulse, na cor verde os pontos classificados como mais elevados e na cor branca os pontos classificados como mais baixos.

Analisando ainda os resultados apresentados na figura 5.2, verifica-se que os pontos das células 3, 4 e 5 foram corretamente classificados em VLpulse, uma vez que os valores de suas alturas são mais próximos dos valores dos pontos classificados como os mais baixos nas células 6 e 7. A avaliação das alturas dos pontos das amostras mostrou que a maioria, da ordem de 70% dos pontos vindos das células com um único ponto foram corretamente classificados em VLpulse e VFpulse.

## **5.1.2 Relacionando os resultados do processamento com a densidade de vegetação das amostras**

Neste tópico são analisados e discutidos alguns valores obtidos com o processamento dos dados no programa LaserAnalyzer com objetivo de avaliar o potencial desses valores para caracterizar a densidade da vegetação do dossel e sub-bosque das amostras.

Com relação aos pontos que foram eliminados no processamento dos dados, a tabela 5.1 apresenta as porcentagens de pontos com coordenadas repetidas (ou com valores inferiores aos limites estabelecidos para que dois pontos fossem considerados iguais) e de pontos com alturas intermediárias entre as mais baixas e as mais altas identificadas nas células analisadas.

| Área amostral    | Pontos com coordenadas<br>repetidas $(\%)$ | <b>Pontos com alturas</b><br>intermediárias (%) |
|------------------|--------------------------------------------|-------------------------------------------------|
| 1CA              | 4,95                                       | 63,67                                           |
| 2BO <sub>2</sub> | 35,78                                      | 31,52                                           |
| <b>3BO1</b>      | 35,72                                      | 31,90                                           |
| <b>4BO2</b>      | 29,93                                      | 42,88                                           |
| 6BO2             | 4,81                                       | 50,51                                           |
| 8BO1             | 4,84                                       | 50,20                                           |
| 9CA              | 4,56                                       | 49,54                                           |
| 10BO1            | 5,64                                       | 48,35                                           |
| 11BO1            | 6,78                                       | 50,09                                           |
| 13CA             | 10,31                                      | 56,89                                           |
| 14BO1            | 11,43                                      | 54,34                                           |
| 15BO1            | 3,41                                       | 56,27                                           |
| 16CA             | 2,90                                       | 46,72                                           |

**TABELA 5.1**: Pontos eliminados no processamento dos dados no programa LaserAnalyzer.

Ressalta-se que as amostras da classe Campo não aparecem na tabela 5.1 por estas não possuírem sub-bosques e assim, os valores obtidos para as alturas intermediárias poderiam causar confusão na interpretação dos resultados das outras amostras. Verifica-se nesta tabela que as amostras 2BO2, 3BO1 e 4BO2 apresentam as maiores porcentagens de pontos repetidos e as menores porcentagens de pontos com alturas intermediárias dentre todas as amostras. Essas magnitudes dos valores podem ser compreendidas, respectivamente, como a elevada densidade do dossel e a baixa quantidade de sub-bosques.

As observações de campo realizadas pela autora mostraram que as amostras 2BO2 e 4BO2 apresentam dossel denso e, por permitirem baixa penetração de luz, possuem pouco sub-bosque. No entanto, a amostra 3BO1 diferencia-se dessas últimas por apresentar dossel menos uniforme, o que permite maior penetração de luz, e alguns intervalos onde o solo arenoso estava aparente.

Com base nas observações de campo, é possível que a elevada quantidade de pontos com coordenadas repetidas da amostra 3BO1 seja devida à grande quantidade de primeiros e últimos retornos que atingiram diretamente os estratos mais baixos da vegetação, gerando, assim, pontos com iguais valores de coordenadas. Assim, é necessário verificar as elevações desses pontos a fim de saber a qual nível de estratificação da vegetação eles correspondam.

 Observando ainda a tabela 5.1, observa-se que, com exceção das amostras 2BO2, 3BO1 e 4BO2 analisadas anteriormente, todas as demais apresentaram quantidade de pontos com coordenadas repetidas consideravelmente inferiores à quantidade de pontos com alturas intermediárias. Para essas amostras, as reduções na densidade de pontos com coordenadas repetidas podem estar associadas à menor densidade de vegetação de seus estratos mais elevados, mas também pode corresponder a elevada quantidade de reflexões que ocorreram diretamente nos sub-bosques ou, até mesmo, no terreno.

Uma melhor discriminação entre os diferentes níveis da vegetação é obtida através da classificação dos pontos realizado pelo programa LaserAnalyzer. Recordando a metodologia proposta para seleção dos pontos, após a eliminação daqueles que apresentavam coordenadas iguais (ou dentro dos limites estabelecidos para que sejam consideradas iguais), algumas células passaram a ter um único ponto a ser classificado. Esses pontos foram denominados de "VFpulse" "VLpulse" conforme a sua classificação, respectivamente, no conjunto dos mais elevados ou dos mais baixos pontos da amostra.

De acordo com o descrito no capítulo 4, item 4.2.8, "Proposta de classificação da densidade de cobertura vegetal" os pontos classificados como VFpulse foram utilizados para expressar a dificuldade de penetração dos pulsos na vegetação e juntamente com os pontos mais elevados, são usados para calcular a densidade de vegetação das amostras. A tabela 5.2 apresenta as informações reunidas nos relatórios do programa com relação às células com um único pulso. Verifica-se que as amostras das classes Floresta Bosqueada 1 (BO1) e Bosqueada 2 (BO2) possuem mais que 50% dos pulsos únicos das células classificados em VFpulse, enquanto que as amostras das classes Capoeira (CA) e Campo (CM) apresentam menos que 50%.

| <b>Área</b>      | <b>Total</b><br>de | Células com<br>um único<br>ponto (UP) |       | Classificação dos pontos<br>das células UP |                   |      |                   |
|------------------|--------------------|---------------------------------------|-------|--------------------------------------------|-------------------|------|-------------------|
| amostral         | células            |                                       | (% do |                                            | <b>VFpulse</b>    |      | <b>VLpulse</b>    |
|                  | $(T_c)$            | (un)                                  | $T_c$ | (un)                                       | (% de<br>$T_{up}$ | (un) | (% de<br>$T_{up}$ |
| 1CA              | 920                | 315                                   | 34,2  | 83                                         | 26,3              | 232  | 73,7              |
| 2BO <sub>2</sub> | 2311               | 718                                   | 31,1  | 666                                        | 92,8              | 52   | 7,2               |
| 3BO1             | 608                | 242                                   | 39,8  | 144                                        | 59,5              | 98   | 40,5              |
| 4BO <sub>2</sub> | 4353               | 1596                                  | 36,7  | 1167                                       | 73,1              | 429  | 26,9              |
| 5CM              | 1713               | 940                                   | 54,9  | 363                                        | 38,6              | 577  | 61,4              |
| 6BO2             | 1716               | 691                                   | 40,3  | 654                                        | 94,6              | 37   | 5,4               |
| 7CM              | 810                | 437                                   | 54,0  | 116                                        | 26,5              | 321  | 73,5              |
| 8BO1             | 2754               | 955                                   | 34,7  | 711                                        | 74,5              | 244  | 25,5              |
| 9CA              | 805                | 368                                   | 45,7  | 183                                        | 49,7              | 185  | 50,3              |
| 10BO1            | 692                | 292                                   | 42,2  | 213                                        | 72,9              | 79   | 27,1              |
| 11BO1            | 1323               | 538                                   | 40,7  | 389                                        | 72,3              | 149  | 27,7              |
| 12CM             | 1304               | 721                                   | 55,3  | 236                                        | 32,7              | 485  | 67,3              |
| 13CA             | 2194               | 691                                   | 31,5  | 141                                        | 20,4              | 550  | 79,6              |
| 14BO1            | 812                | 220                                   | 27,1  | 149                                        | 67,7              | 71   | 32,3              |
| 15BO1            | 2691               | 783                                   | 29,1  | 566                                        | 72,3              | 217  | 27,7              |
| <b>16CA</b>      | 501                | 253                                   | 50,5  | 108                                        | 42,7              | 145  | 57,3              |

**TABELA 5.2:** Resultados do processamento das células com um único pulso (UP) no programa LaserAnalyzer.

Dessa forma, considerando exclusivamente as células com um único pulso (UP), podese dizer que nas classes Bosqueadas, a maioria dos pulsos retornou após refletir nas vegetações mais elevadas e poucos passaram diretamente até os alvos mais baixos. Já nas classes Campo e Capoeira, a maioria das reflexões ocorreu abaixo das estratificações mais elevadas da vegetação.

O quadro 5.1 apresenta, para as amostras das classes Capoeira e Floresta Bosqueada, a visualização dos pontos VFpulse e VLpulse e as porcentagens dos VFpulse em relação ao total de células com um único pulso. A escolha das cores vermelha e verde tem como objetivo expressar os pulsos que passaram (cor verde) por entre a vegetação e aqueles que pararam (cor vermelha) nos seus estratos mais elevados.

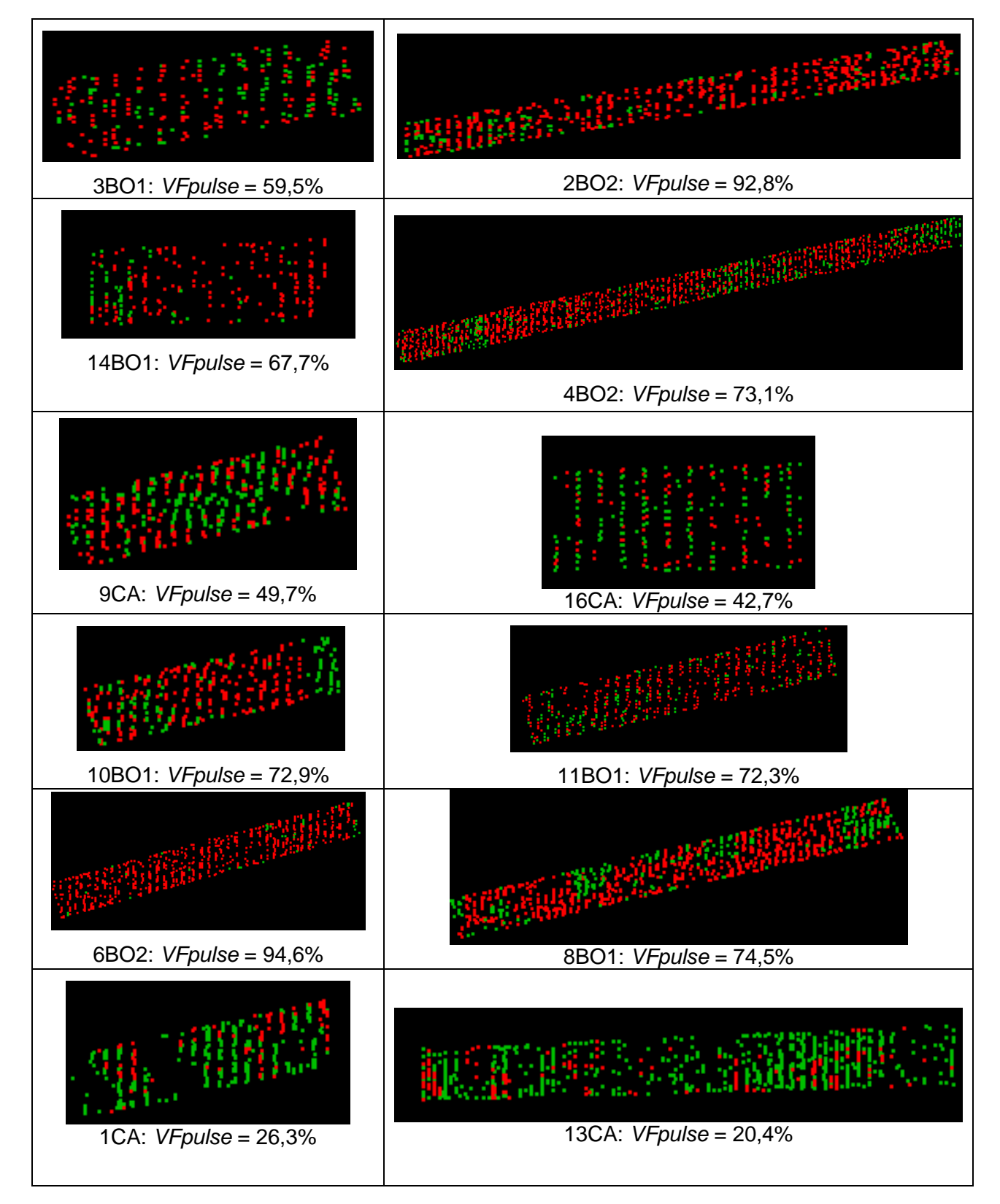

**QUADRO 5.1:** Vista superior dos pontos VFpulse (vermelho) e VLPulse (verde) e a porcentagem de VFpulse das áreas amostrais.

Comparando as imagens das amostras 2BO2 e 4BO2 apresentadas no quadro 5.1 observa-se que a maioria dos pontos avaliados está concentrada nos estratos mais elevados da vegetação. Este fato já era esperado, uma vez que as observações de campo mostraram que essas amostras possuem dossel denso, o que já havia sido comentado na avaliação dos resultados apresentados na tabela 5.1.

As observações de campo também indicaram a baixa densidade do dossel da amostra 3BO1. Com os resultados da tabela 5.1 não foi possível diferenciar esta característica da amostra 3BO1 com relação às amostras 2BO2 e 4BO2. No entanto, com a separação dos pontos segundo suas elevações é possível verificar através da porcentagem de VFpulse e na imagem apresentada no quadro 5.1 que a amostra 3BO1 apresenta dossel menos uniforme que as amostras 2BO2 e 4BO2.

A seguir são discutidos os resultados obtidos para os valores de VFpulse para cada classe da vegetação com objetivo de verificar o potencial destes pontos para expressar a dificuldade dos pulsos em penetrar na vegetação.

### **- Avaliação da classe Campo**

Observa-se na tabela 5.2 que as amostras da classe Campo (figura 5.3) obtiveram diferentes valores de VFpulse. Dentre estas amostras, a 5CM apresentou o maior percentual de pontos VFpulse (38,6%) o que pode ser explicado pela presença de vegetação baixa e densa nessa amostra, como pode ser visto na figura 5.3. A amostra 7CM foi a que apresentou o menor valor de VFpulse e a que possui menor quantidade de vegetação que se eleva sobre a grama. Comparado com a amostra 7CM, a amostra 12CM possui maior quantidade de arbustos sobre a grama, o que é expresso pelo valor mais elevado de VFpulse.

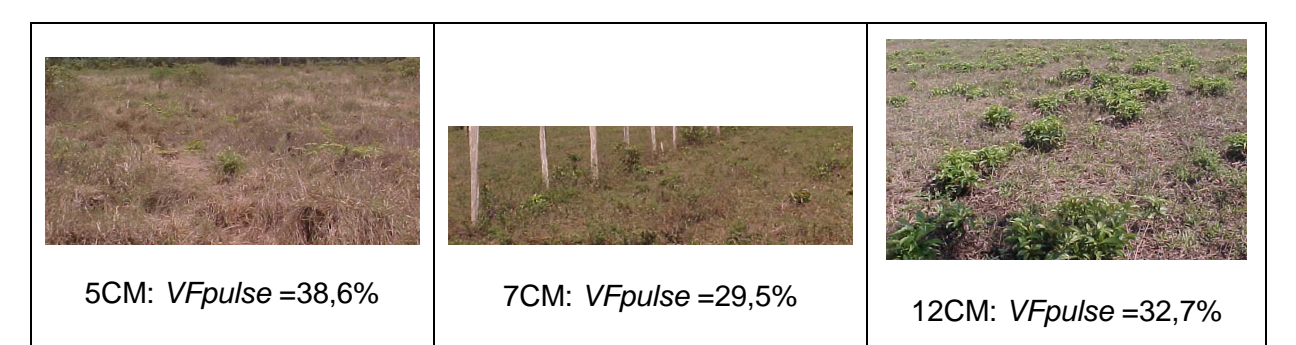

**FIGURA 5.3:** Detalhe da vegetação e percentual de pontos VFpulse das amostras da classe Campo.

### **- Avaliação da classe Capoeira**

As observações de campo mostraram que as amostras da classe Capoeira podem ser separadas segundo suas características de densidade e distribuição da sua vegetação em dois grupos distintos: 1) formado pelas amostras 1CA e 13CA que apresentam baixa vegetação e praticamente nenhum dossel; 2) formado pelas amostras 9CA e 16CA. Essas últimas, apesar de não apresentarem dossel tão uniforme quanto àquele da maioria das amostras da classe Bosqueada, possuem alguns trechos com dossel, o que faz com que pareçam ter características intermediárias entre as classes Campo e Floresta Bosqueada. A figura 5.4 apresenta a nuvem de pontos laser incidentes na amostra 9CA.

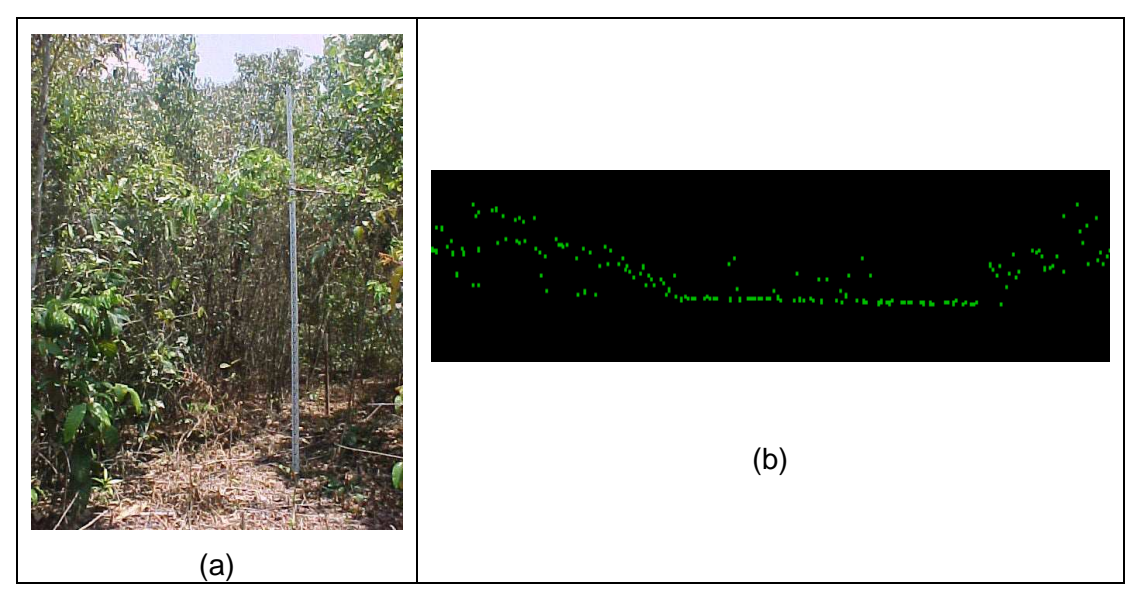

**FIGURA 5.4:** Detalhe das diferenciações entre trechos com dossel e outros sem vegetação observados na foto da área (a) e através do perfil da nuvem de pontos (b) da amostra 9CA.

Esta característica física das amostras 9CA e 16CA faz com que tenham quantidades próximas de pontos VFpulse e VLpulse comparadas às demais amostras, o que pode ser visto na imagem apresentada no quadro 5.1.

Verifica-se na tabela 5.2 que as amostras 1CA e 13CA obtiveram menor valor de VFpulse que aquele obtido para as amostras da classe Campo, o que pode ter ocorrido devido à maior capacidade dos pulsos em penetrar por entre vazios da vegetação e, assim, menos reflexões dos pulsos pararam nas estratificações mais elevadas da vegetação. A figura 5.5 apresenta o perfil da nuvem de pontos laser destas amostras da classe Capoeira.

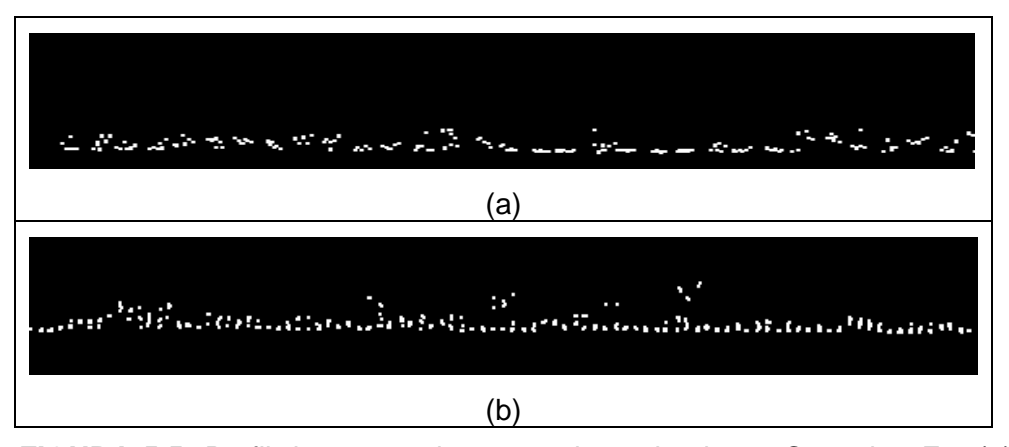

**FIGURA 5.5:** Perfil da nuvem de pontos laser da classe Capoeira. Em (a) amostra 1CA e em (b) amostra 13CA.

#### **- Avaliação da classe Floresta Bosqueada**

Verifica-se na tabela 5.2 que as amostras da classe Floresta Bosqueada foram as que apresentaram maior variação entre o mínimo e o máximo valor de VFpulse (59,5% para a amostra 3BO1 e 94,6% para a 6BO2). No entanto, é possível identificar três agrupamentos de amostras, para os seguintes intervalos de VFpulse: 1) superior a 90% (amostras 2BO2 e 6BO2); 2) entre 70% e 90% (amostras 4BO2, 8BO1, 10BO1, 11BO1 e 15BO1); 3) inferior a 70% (amostras 3BO1 e 14BO1).

Observa-se também na tabela 5.2 que o valor mínimo obtido para VFpulse das amostras da classe Bosqueada 1 e 2 (59,5%) é superior aos valores obtidos para as classes Campo e Capoeira. Este fato é desejável, uma vez que a Floresta Bosqueada apresenta dossel mais uniforme e denso que a Capoeira.

## **5.1.3 Obtenção da densidade de vegetação das áreas amostrais**

Utilizando a expressão 4.1 apresentada não capítulo 4, seção 4.2.8, foi obtido o valor do IDV para cada área amostral. Estes valores estão apresentados na tabela 5.3. juntamente com as características físicas da vegetação que foram consideradas na pesquisa.

| Amostra da       |              | Altura da vegetação (m) |                        | <b>Area da</b><br>amostra |              |                      | <b>IDV</b>  |
|------------------|--------------|-------------------------|------------------------|---------------------------|--------------|----------------------|-------------|
| vegetação        | <b>Média</b> | <b>Máxima</b>           | <b>Dossel</b><br>médio |                           | $T_{\sf Pe}$ | T <sub>VFpulse</sub> | $(p/m^{2})$ |
| 1CA              | 2,0          | 5,0                     | 2,5                    | 1.780                     | 426          | 83                   | 0,33        |
| 2BO <sub>2</sub> | 8,0          | 26,0                    | 10,0                   | 4.770                     | 1356         | 666                  | 0,56        |
| 3BO1             | 6,0          | 18,0                    | 10,0                   | 1.270                     | 307          | 144                  | 0,47        |
| 4BO <sub>2</sub> | 10,0         | 30,0                    | 18,0                   | 9.630                     | 2461         | 1167                 | 0,50        |
| 5CM              | 0,3          | 1,4                     | 0,7                    | 3.556                     | 652          | 363                  | 0,39        |
| 6BO2             | 9,0          | 22,5                    | 15,0                   | 4.880                     | 1291         | 654                  | 0,53        |
| 7CM              | 0,20         | 0,80                    | 0,40                   | 1.612                     | 214          | 116                  | 0,28        |
| 8BO1             | 9,0          | 30,0                    | 16,5                   | 5.602                     | 1726         | 711                  | 0,56        |
| 9CA              | 4,0          | 12,0                    | 7,0                    | 1.590                     | 360          | 183                  | 0,46        |
| 10BO1            | 7,5          | 18,0                    | 13,0                   | 1.710                     | 479          | 213                  | 0,53        |
| 11BO1            | 8,5          | 20,0                    | 14,0                   | 3.030                     | 806          | 389                  | 0,52        |
| 12CM             | 0,3          | 0,9                     | 0,5                    | 2.690                     | 291          | 236                  | 0,28        |
| 13CA             | 2,0          | 13,0                    | 5,0                    | 4.280                     | 1005         | 141                  | 0,30        |
| 14BO1            | 8,0          | 17,0                    | 13,0                   | 1.470                     | 429          | 149                  | 0,49        |
| 15BO1            | 9,0          | 21,0                    | 13,0                   | 5.442                     | 1395         | 566                  | 0,46        |
| 16CA             | 2,0          | 14,0                    | 4,0                    | 944                       | 203          | 108                  | 0,44        |

**TABELA 5.3:** Características físicas da vegetação, quantitativos de pontos usados no cálculo do Indicador de Densidade de Vegetação (IDV) e valores obtidos para o IDV das amostras.

Comparando os valores de IDV para todas as classes de vegetação, observa-se na tabela 5.3 que, as amostras da classe Floresta Bosqueada apresentaram os maiores valores de IDV. Este fato já era esperado, uma vez a maioria das espécies dessa classe é remanescente da floresta primária, com árvores elevadas e dossel menos aberto que aquele das espécies da classe Capoeira.

Verifica-se também que as amostras da classe Capoeira mantiveram os mesmos agrupamentos já identificados e comentados nas avaliações dos valores de VFpulse. Assim, as amostras 1CA e 13CA, com características de vegetação semelhantes, apresentaram valores mais próximos entre si e mais distantes daqueles obtidos pelas amostras 9CA e 16CA.

 Outra observação a ser feita é quanto ao elevado valor de IDV da amostra 5CM, quando comparado ao valor das outras amostras da classe Campo, o que já havia sido comentado anteriormente e pode ser visto na Figura 5.3.

Com objetivo de avaliar o potencial dos VFpulse para expressar a densidade da vegetação, é apresentada na tabela 5.4 uma comparação entre a classificação das amostras (ordenadas do menor para o maior valor) considerando exclusivamente os pontos VFpulse e a classificação obtida através do valor de IDV proposto para expressar a densidade de vegetação das amostras.

| Amostra          | <b>VFpulse</b><br>(% de Tcup) | Amostra          | <b>IDV</b><br>$(p/m^2)$ |
|------------------|-------------------------------|------------------|-------------------------|
| 13CA             | 20,4                          | 7CM              | 0,28                    |
| 1CA              | 26,3                          | 12CM             | 0,28                    |
| 7CM              | 26,5                          | 13CA             | 0,30                    |
| 12CM             | 32,7                          | 1CA              | 0,33                    |
| 5CM              | 38,6                          | 5CM              | 0,39                    |
| 16CA             | 42,7                          | 16CA             | 0,44                    |
| 9CA              | 49,7                          | 9CA              | 0,46                    |
| <b>3BO1</b>      | 59,5                          | <b>15BO1</b>     | 0,46                    |
| 14BO1            | 67,7                          | 3BO1             | 0,47                    |
| 11BO1            | 72,3                          | 14BO1            | 0,49                    |
| 15BO1            | 72,3                          | 4BO <sub>2</sub> | 0,50                    |
| 10BO1            | 72,9                          | <b>11BO1</b>     | 0,52                    |
| 4BO <sub>2</sub> | 73,1                          | 10BO1            | 0,53                    |
| 8BO1             | 74,5                          | 6BO <sub>2</sub> | 0,53                    |
| 2BO <sub>2</sub> | 92,8                          | 2BO <sub>2</sub> | 0,56                    |
| 6BO <sub>2</sub> | 94,6                          | 8BO1             | 0,56                    |

**TABELA 5.4 –** Comparação entre as posições das amostras quanto aos quantitativos de VFpulse e através do valor obtido para o IDV proposto.

Verifica-se na tabela 5.4 que a posição das amostras, ordenadas na seqüência crescente de seus valores de VFpulse (%), apresenta uma considerável proximidade com as novas posições assumidas com a classificação pelo valor de IDV (p/m<sup>2</sup>). Assim, os pontos VFpulse apesar de representarem uma parcela relativamente pequena dos pontos da amostra (da ordem de 13% foi o valor máximo obtido em algumas amostras da pesquisa), eles conseguem expressar, com razoável margem de acerto, a densidade total de pontos elevados daquela amostra. Dessa forma, considera-se que os pontos VFpulse estão associados ao aumento da densidade de vegetação e podem ser usados para expressar a dificuldade dos pulsos laser em penetrar na vegetação.

## **5.1.4 Intervalo das classes de densidade de vegetação das áreas amostrais**

Conforme descrito no capítulo 4, seção 4.2.8, o intervalo entre as classes propostas para a densidade de vegetação foi determinado através do método Gráfico da Dispersão da Freqüência dos dados, apresentado em LOCH (2006). Segundo essa autora, para um determinado conjunto de dados, a construção deste gráfico segue os seguintes procedimentos:

- Constrói-se um gráfico em que a abscissa deve conter valores inteiros, considerando desde o maior até o menor valor dos dados;

- Assinala-se, com um ponto, cada valor dos dados ao longo da abscissa, de forma que coincidam com a sua posição no gráfico;

- Divide-se a abscissa em tantas partes quanto àquelas determinadas pela Fórmula de Sturges, considerando a freqüência com que ocorrem os pontos assinalados. Procura-se utilizar uma "distribuição normal", e o centro da curva deve ser a Mediana.

Seguindo o procedimento descrito foi traçado o gráfico apresentado na figura 5.6. e foram definidos os intervalos das classes dispostos entre as linhas tracejadas. Na abscissa foram usados os valores apresentados na tabela 5.4 para IDV multiplicados por 100.

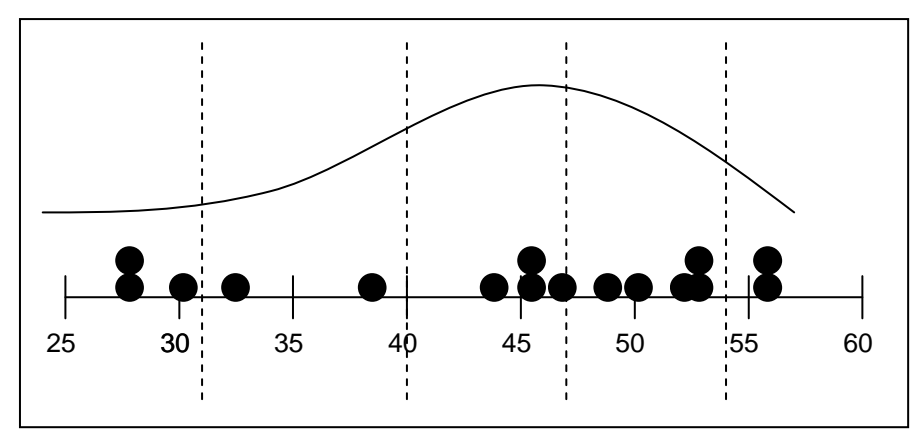

**FIGURA 5.6:** Gráfico da Dispersão da Freqüência dos indicadores de densidade de vegetação das áreas amostrais.

Com os intervalos de classe traçados no gráfico, as áreas amostrais ficaram delimitadas segundo os níveis de densidade de vegetação propostos no capítulo 4, tabela 4.7. Apresentase no quadro 5.2 a identificação das áreas representadas no gráfico 5.6 e a classificação proposta para sua densidade de vegetação.

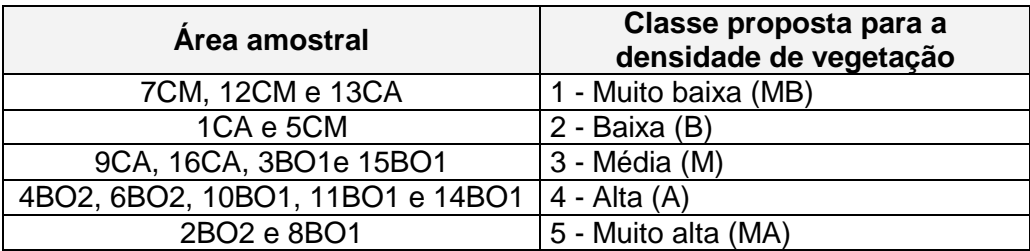

**QUADRO 5.2**: Áreas amostrais identificadas nos intervalos de classe propostos para a densidade de vegetação.

Na tabela 5.5 são apresentadas as classes propostas para a densidade de vegetação das áreas amostrais organizadas em ordem crescente do valor obtido para o indicador IDV.

| Area<br>amostral | Classe proposta para<br>densidade<br>de vegetação | <b>IDV</b><br>(p/m <sup>2</sup> ) |
|------------------|---------------------------------------------------|-----------------------------------|
| 7CM              | Muito baixa (MB)                                  | 0,28                              |
| 12CM             | Muito baixa (MB)                                  | 0,28                              |
| 13CA             | Muito baixa (MB)                                  | 0,30                              |
| 1CA              | Baixa (B)                                         | 0,33                              |
| 5CM              | Baixa (B)                                         | 0,39                              |
| <b>16CA</b>      | Média (M)                                         | 0,44                              |
| 9CA              | Média (M)                                         | 0,46                              |
| 15BO1            | Média (M)                                         | 0,46                              |
| 3BO1             | Média (M)                                         | 0,47                              |
| 14BO1            | Alta (A)                                          | 0,49                              |
| 4BO <sub>2</sub> | Alta (A)                                          | 0,50                              |
| 11BO1            | Alta (A)                                          | 0,52                              |
| 10BO1            | Alta (A)                                          | 0,53                              |
| 6BO2             | Alta (A)                                          | 0,53                              |
| 8BO1             | Muito alta (MA)                                   | 0,56                              |
| 2BO <sub>2</sub> | Muito alta (MA)                                   | 0,56                              |

**TABELA 5.5 –** Área amostral, classificação proposta para a densidade de vegetação e valor do IDV.

Verifica-se na tabela 5.5 com relação às amostras da classe Campo, que a 7CM e a 12CM foram classificada como muito baixa densidade de vegetação, enquanto que a 5CM foi classificada como baixa. Considera-se essa diferenciação adequada, uma vez que a amostra 5CM foi a que apresentou maior valor dos pontos VFpulse, ou seja, houve mais dificuldade dos pulsos laser em penetrar na vegetação. Este fato já havia sido confirmado anteriormente (seção 5.1.2) e foi ilustrado através de fotos do campo (figura 5.3).

Na classe Capoeira, verifica-se na tabela 5.5 que as amostras tiveram sua vegetação classificada entre as densidades muito baixa, baixa e média. Considera-se adequada a classificação densidade média obtida para as amostras 9CA e 16CA, por apresentarem características similares quanto à presença de dossel em alguns intervalos da área e vegetação rasteira em outros (comentado anteriormente na seção 5.1.2). Também é satisfatória a diferenciação apresentada para as densidades de vegetação da 1CA e da 13CA. Essas amostras foram classificadas como baixa (1CA) e muito baixa densidade de vegetação (13CA). As avaliações em campo mostraram que a 13CA apresenta maior extensão de áreas com vegetação rasteira do que a amostra 1CA.

Com objetivo de auxiliar nas discussões quanto à classificação proposta para a densidade de vegetação das áreas amostrais, é apresentada na figura 5.7 a imagem da área de estudo onde é possível visualizar diferenciações na cobertura vegetal das amostras.

Com relação à classe Floresta Bosqueada 1, observa-se na tabela 5.5 que a classificação da densidade de vegetação das amostras variou entre média (3BO1 e 15BO1), alta (10BO1, 11BO1 e 14BO1) e muito alta (8BO1). Relativamente à amostra 3BO1, observa-se na figura 5.7 a existência de vazios de vegetação, uma vez que podem ser vistos pontos brancos que indicam o solo arenoso existente nessa área. Já na 15BO1, é difícil perceber as descontinuidades no dossel florestal. No entanto, com base nas informações de campo coletadas pela autora sabe-se que neste local existiam várias clareiras causadas por derrubadas de árvores (capítulo 4, item 4.2.4, tópico A.1 "Caracterização da vegetação"). Dessa forma, considera-se satisfatória a classificação das áreas amostrais 3BO1 e 15BO1 como densidade de vegetação média.

Com base nas informações de campo e na imagem da figura 5.7, é difícil perceber uma diferença significativa entre as características da vegetação das áreas amostrais tanto da classe Floresta Bosqueada 1 quanto da Bosqueada 2, com classificação entre alta e muito alta densidade de vegetação que possam justificar sua inserção em uma ou outra classe de densidade.

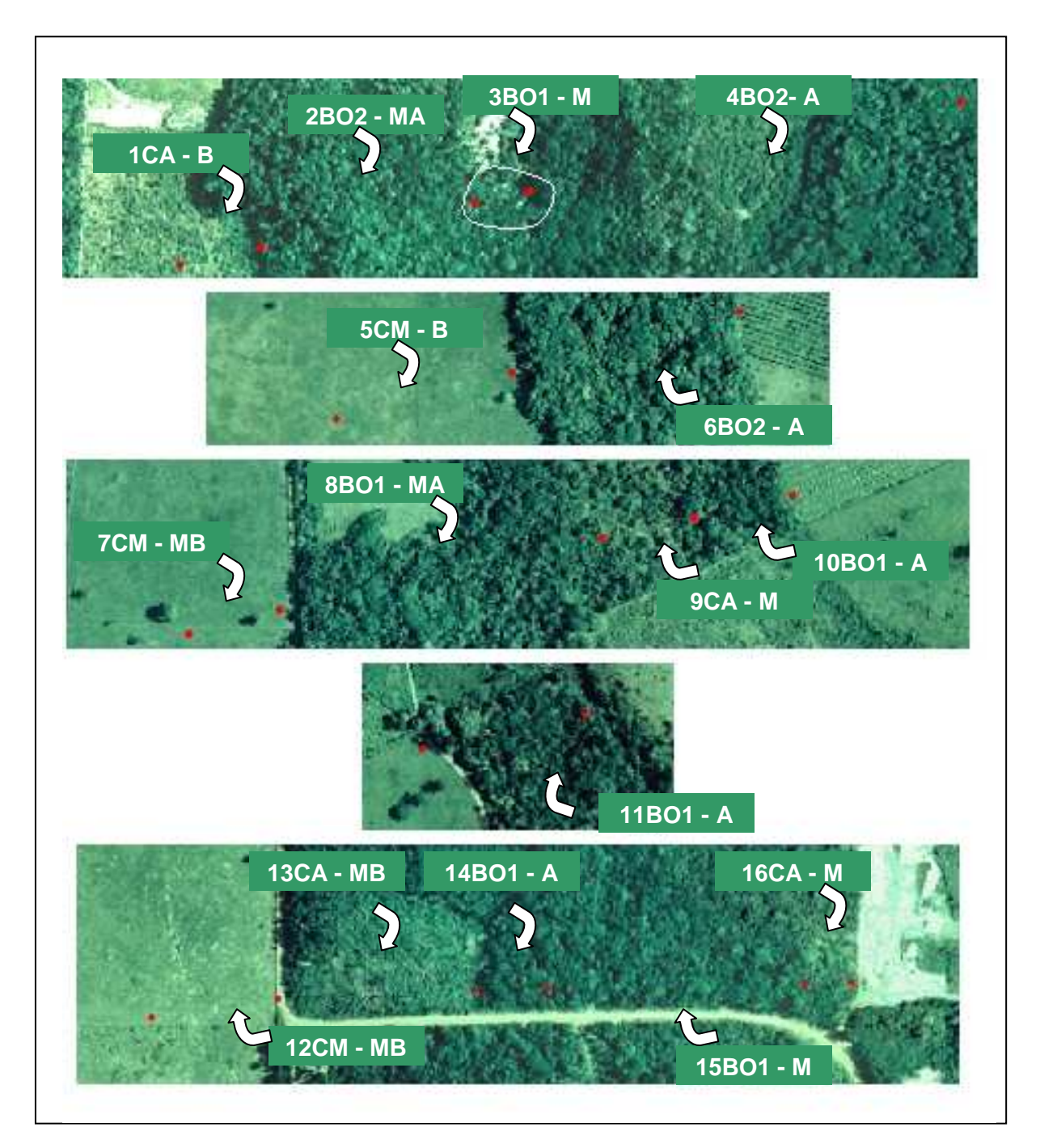

**FIGURA 5.7:** Imagem das áreas amostrais com as classes de vegetação e de densidade de vegetação propostas na pesquisa. Os pontos na cor vermelha delimitam os extremos de cada área amostral.

Na tentativa de associar, para as amostras da classe Floresta Bosqueada, a densidade de vegetação com a altura máxima das árvores, verificou-se não haver uma relação direta entre estes parâmetros. Isto porque as amostras apresentam extensões diferentes de áreas cobertas por vegetação. Uma vez que essas extensões influenciam no valor de IDV então, não é possível relacionar o aumento na densidade de vegetação com as alturas máximas da vegetação.

A falta de relacionamento entre a altura máxima das árvores e o aumento na densidade de vegetação das amostras, pode ser verificada também nas classes Capoeira, Floresta Bosqueada1 e Bosqueada2. Como exemplo, cita-se a área amostral 13CA que possui árvores com até 13m e foi classificada como densidade de vegetação muito baixa, enquanto a 1CA, com máxima altura de árvores igual a 5m, foi classificada como densidade baixa.

## **5.2 Avaliação das superfícies 3D**

Nesta seção são avaliadas as superfícies tridimensionais derivadas dos dados laser scanner tomando como referência o MDT obtido com pontos da topografia. Apresenta-se, no anexo D dessa tese, as imagens dos modelos de superfície visualizados com o módulo Nviz do GRASS.

## **5.2.1 Avaliação das superfícies derivadas dos pontos classificados como pertencentes ao terreno no programa TerraScanTM**

Os MDTs derivados dos pontos laser classificados como pertencentes ao terreno após a filtragem realizada no programa TerraScan™, aqui denominados de MDTs do TerraScan (MDT<sub>TS</sub>), foram comparadas com os MDTs obtidos com pontos da topografia (MDT<sub>TP</sub>). A comparação foi feita mediante uma subtração entre os valores da coordenada Z dos pontos resultantes da rasterização destas superfícies (seção 4.2.9.2 item B). A tabela 5.6 apresenta essas diferenças altimétricas e os valores da estatística computada para as amostras.

| Area amostral     |               | Diferenças em Z<br>$MDTTS - MDTTP$ (m) | Estatística computada (m) |                         |           |  |
|-------------------|---------------|----------------------------------------|---------------------------|-------------------------|-----------|--|
|                   | <b>Mínima</b> | <b>Máxima</b>                          | <b>Média</b>              | <b>Desvio</b><br>padrão | Variância |  |
| 7 CM              | $-0.5053$     | 0.2229                                 | 0.1097                    | 0.1247                  | 0.0155    |  |
| 12 CM             | $-0.2570$     | 0.3467                                 | 0.0254                    | 0.1022                  | 0.0104    |  |
| 5 CM              | $-0.0406$     | 0.7322                                 | 0.4363                    | 0.1180                  | 0.0139    |  |
| <b>13 CA</b>      | $-0.2822$     | 0.6662                                 | 0.1885                    | 0.1270                  | 0.0161    |  |
| 1 CA              | 0.1517        | 0.5646                                 | 0.3409                    | 0.0660                  | 0.0043    |  |
| 16 CA             | $-1.7664$     | 0.2534                                 | $-0.4854$                 | 0.5474                  | 0.2997    |  |
| 9 CA              | $-0.1365$     | 0.4983                                 | 0.1388                    | 0.1086                  | 0.0118    |  |
| 15 BO1            | $-1.2982$     | 3.5794                                 | 0.4510                    | 0.6977                  | 0.4868    |  |
| 3 BO1             | $-0.1979$     | 1.3455                                 | 0.8517                    | 0.2713                  | 0.0736    |  |
| 14 BO1            | $-0.4022$     | 0.6999                                 | 0.1191                    | 0.2252                  | 0.0507    |  |
| 4 BO <sub>2</sub> | $-7.9307$     | 6.5098                                 | 0.9137                    | 1.5267                  | 2.3309    |  |
| 11 BO1            | $-1.2337$     | 1.6936                                 | $-0.0192$                 | 0.5246                  | 0.2752    |  |
| 10 BO1            | 0.0809        | 0.8147                                 | 0.2594                    | 0.1497                  | 0.0224    |  |
| 6 BO <sub>2</sub> | 0.8345        | 1.2436                                 | 0.1969                    | 0.2727                  | 0.0744    |  |
| 2 BO <sub>2</sub> | $-0.9016$     | 3.7371                                 | 0.9174                    | 1.1089                  | 1.2296    |  |
| 8 BO1             | $-0.2624$     | 2.2818                                 | 0.9069                    | 0.6494                  | 0.4217    |  |

**TABELA 5.6:** Comparação entre MDT<sub>TS</sub> e MDT<sub>TP</sub> para todas as áreas amostrais.

Considerando que, devido à falta de penetração na vegetação, os pontos do laser devem estar provavelmente acima dos pontos da topografia, é esperado que a superfície  $MDT<sub>TS</sub>$  seja mais elevada que a  $MDT<sub>TP</sub>$ . Dessa forma, a coluna "Diferenças em Z" que considera "MDT<sub>TS</sub> – MDT<sub>TP</sub>" deveria apresentar somente valores positivos. Os valores negativos significam que pontos do laser estão abaixo da superfície do terreno (KRAUS & PFEIFER, 1998). Estes pontos podem ter origem em falhas de medição do sensor. Outras razões para a ocorrência de erros negativos são as interpolações dos dados e os efeitos de bordas, estas últimas fazem com que nas linhas de quebra do relevo e nas extremidades das faixas de varredura, as superfícies sejam geradas mais baixas do que deveriam (ANDERSEN et al, 2003). Ressalta-se, no entanto, que não é objetivo dessa tese avaliar estas ocorrências dos erros com sinais negativos, deixando esse assunto para uma outra pesquisa.

A seguir são avaliados e discutidos os resultados da tabela 5.6, considerando inicialmente a área amostral 4BO2, onde foram verificadas as maiores diferenças entre as superfícies comparadas. Em seguida, é avaliado o valor de 50 cm admitido como erro aceitável na determinação do terreno. Conforme descrito no capítulo 1, seção 1.3, este valor foi estabelecido como limite tolerado após observações de campo realizadas pela autora. Após avaliação deste limite, são apresentadas as avaliações e discussões relativas à influência do relevo, da densidade e da altura da vegetação nos resultados dos MDTs.

## **5.2.1.1 Avaliação da área amostral que apresentou a maior diferença altimétrica entre as superfícies comparadas: amostra 4BO2**

Considerando os valores absolutos da coluna "Diferenças em Z", observa-se que a amostra 4BO2 apresentou os maiores valores dentre as amostras. Percebe-se também que seus valores correspondentes à média, desvio padrão, variância e coeficiente de variância também são mais elevados que o da maioria das amostras.

A amostra 4BO2 apresenta trechos com baixa inclinação, da ordem de 10%, e outros com até 47% de inclinação. Os dados laser scanner desta amostra foram separados em oito arquivos correspondentes a cada um dos trechos em que ela foi dividida (capítulo 4, seção 4.2.9, tabela 4.8). A filtragem de pontos foi feita no TerraScan™ separadamente para cada conjunto de dados. No entanto, na interpolação, realizada no programa GRASS, os dados foram processados de uma só vez, o que pode ter contribuído para aumentar os erros.

Com objetivo de observar o efeito da interpolação dos dados nos resultados da amostra 4BO2, ela foi dividida agora em quatro trechos de acordo com o sentido da inclinação do terreno (figura 5.8). A comparação entre os MDTs considerando os dados de cada trecho é apresentada na tabela 5.7.

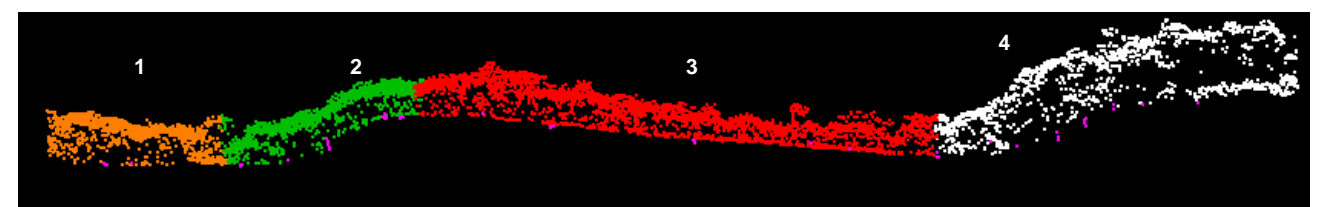

**Figura 5.8:** Trechos da nuvem de pontos laser da amostra 4BO2 que foram selecionados para o processamento no GRASS. Trecho 1 na cor laranja, trecho 2 na cor verde, trecho 3 na cor vermelha e trecho 4 na cor branca. Na cor rosa estão representados os pontos da topografia.

| <b>Trechos da</b> |               | Diferenças em Z<br>$MDTTS - MDTTP$ (m) | Estatística computada para as<br>superfícies |                         |           |  |
|-------------------|---------------|----------------------------------------|----------------------------------------------|-------------------------|-----------|--|
| amostra 4BO2      | <b>Mínima</b> | <b>Máxima</b>                          | <b>Média</b>                                 | <b>Desvio</b><br>padrão | Variância |  |
| Trecho 1          | $-0.1225$     | 4.3369                                 | 0.7887                                       | 0.9965                  | 0.9931    |  |
| Trecho 2          | $-4.1096$     | 5.3280                                 | 0.1766                                       | 1.3639                  | 1.8603    |  |
| Trecho 3          | $-1.6180$     | 2.3568                                 | 0.7517                                       | 0.7015                  | 0.4921    |  |
| Trecho 4          | $-4.4416$     | 6.0457                                 | 1.2041                                       | 1.7609                  | 3.1008    |  |

**TABELA 5.7:** Comparação entre MDT<sub>TS</sub> e MDT<sub>TP</sub> para os trechos da amostra 4BO2

Comparando os resultados apresentados na tabela 5.7 com aqueles da tabela 5.6 observa-se que houve uma diminuição nos valores absolutos das diferenças em Z da amostra 4BO2. No entanto, a variância apresentou valores superiores àqueles da amostra antes de ser dividida. Observando ainda a tabela 5.7 verifica-se que os trechos 2 e 4 são os que apresentam maiores discrepâncias nos valores de Z e também maior variância. Esses intervalos possuem as maiores declividades da área amostral, sendo 42% no trecho 2 e 47% no trecho 4. Os trechos 1 e 3 apresentam declividade máxima de 9%.

Com base nas discussões anteriores, é possível perceber que além dos erros causados pela interpolação dos dados, também a filtragem de pontos da vegetação pode estar contribuindo significativamente para a imprecisão dos resultados. Isto porque, o aumento na inclinação do terreno contribui para o crescimento dos erros causados pela filtragem de pontos e pela interpolação de dados.

#### **5.2.1.2 Avaliação do terreno considerando o erro aceitável de 50 cm**

Analisando os valores mínimos e máximos das diferenças em Z apresentados na tabela 5.6 verifica-se que as amostras 1CA, 9CA, 7CM e 12CM ficaram dentro do limite de 50 cm. Esse valor atende ao erro altimétrico aceitável na pesquisa considerando a imprecisão na determinação do terreno descrita nas limitações do trabalho (capítulo 1, seção 1.3). Assim, metade das amostras da classe Capoeira atendeu a este limite. Relativamente a classe Campo, somente a amostra 5CM extrapolou o valor de 50 cm. Ressalta-se que esta amostra apresenta vegetação que dificulta a penetração do pulso. A figura 5.9 ilustra a altura da vegetação que, neste local, ficou acima de 60cm.

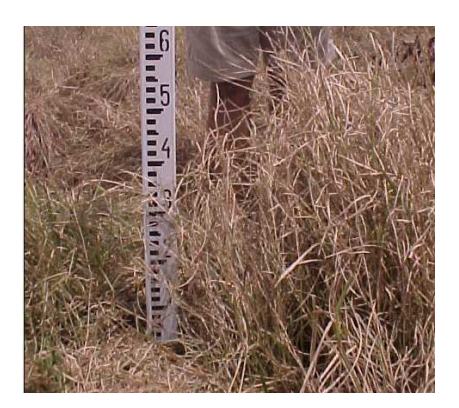

**FIGURA 5.9:** Detalhe da altura da vegetação da área amostral 5CM da classe Campo.

### **5.2.1.3 Avaliação dos MDTs segundo as variáveis consideradas na pesquisa**

Neste tópico são apresentados e discutidos os fatores influentes na qualidade dos MDTs que foram considerados na pesquisa, que foram: a inclinação do terreno, a extensão das áreas amostrais, o tipo, a altura e a densidade da vegetação. Na tabela 5.8 aparecem as variáveis correspondentes a esses fatores juntamente com os resultados das comparações entre os MDTs. As avaliações foram realizadas visualizando cada fator individualmente.

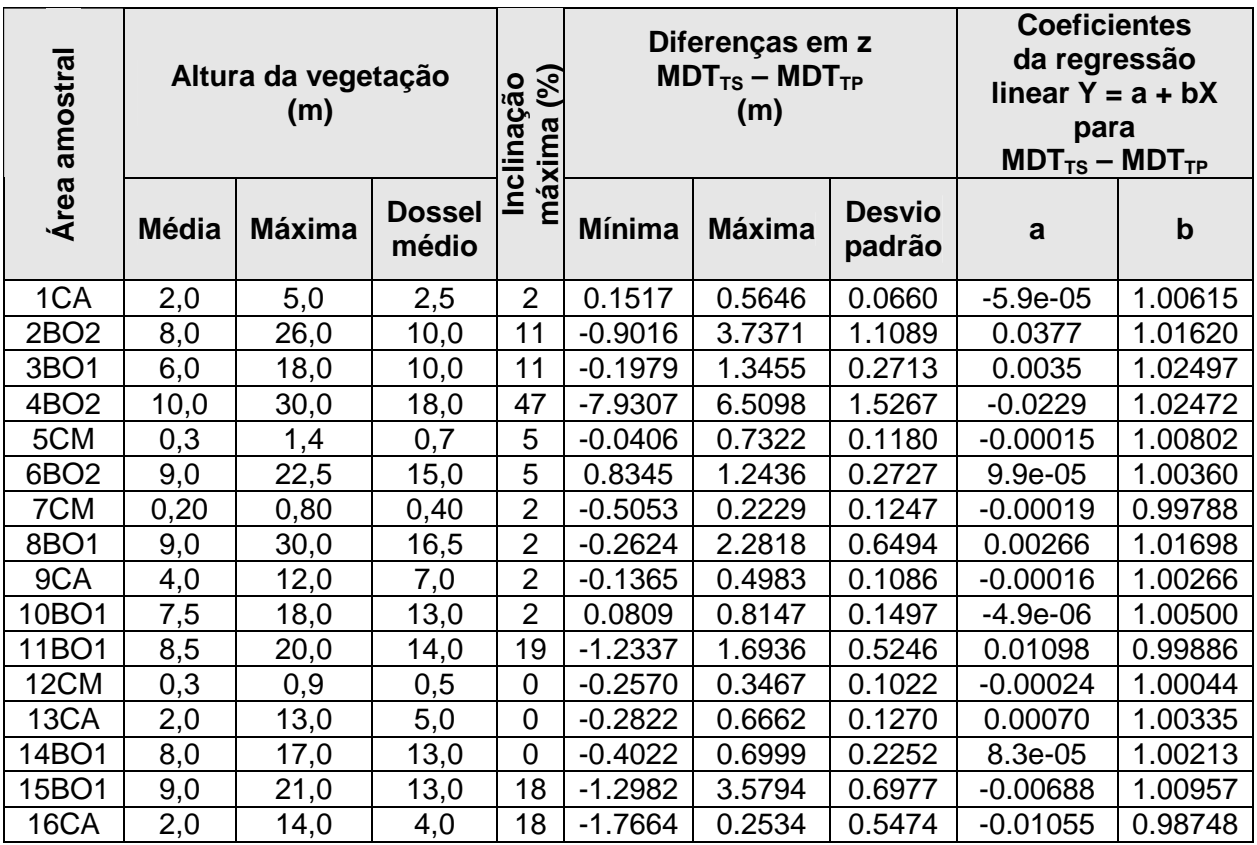

**TABELA 5.8:** Resultados obtidos na comparação das superfícies derivadas dos dados laser scanner com a superfície da topografia e as variáveis consideradas nas avaliações dos resultados.

#### **A) Avaliação da influência das variáveis nos resultados dos MDTs**

Observa-se, na tabela 5.8, que a diferença entre as superfícies avaliadas aumentou consideravelmente com o aumento da inclinação dos trechos. Esse fato pode ser mais facilmente visualizado através do gráfico da figura 5.10. Nesse gráfico é possível verificar que o desvio padrão dos MDTs foi menor para as áreas com até 10% de inclinação de terreno. Verifica-se também que a área 4BO2, onde estão os trechos mais íngremes, foi a que obteve o maior desvio padrão.

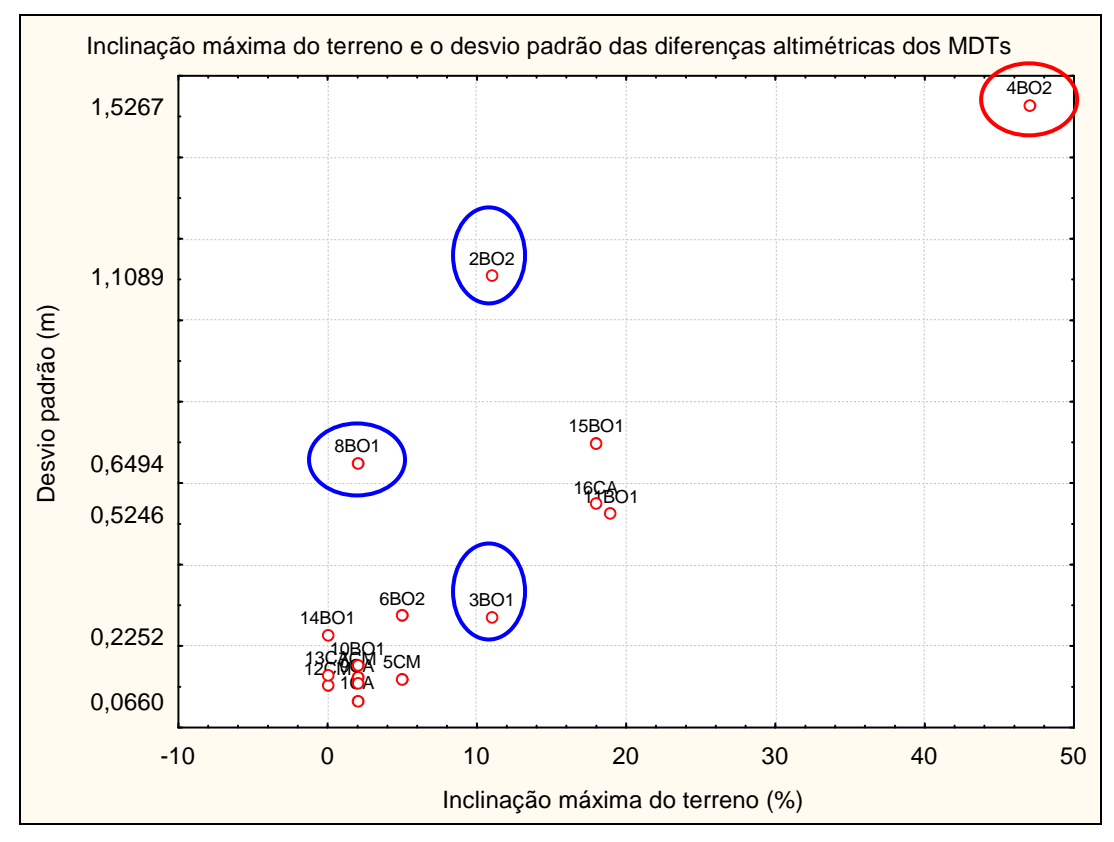

**FIGURA 5.10** – Gráfico da variação do desvio padrão com a inclinação do terreno das áreas amostrais.

As amostras 2BO2 e a 3BO1 apesar de possuírem igual valor para a máxima inclinação do terreno (11%), obtiveram resultados significativamente diferentes para o desvio padrão das diferenças entre os MDTs em análises. Comparando as áreas com inclinação de terreno igual a 2% (amostras 8BO1,1CA, 7CM, 9CA e 10BO1, vide tabela 5.8), observa-se que o desvio padrão obtido na 8BO1 foi consideravelmente superior ao das demais áreas amostrais. Observa-se na tabela 5.8, que as áreas 8BO1 e 2BO2 foram classificadas como densidade de vegetação muito alta, o que pode ter contribuído para o aumento no desvio padrão dos resultados.

Considerando a variável altura máxima da vegetação, verifica-se no gráfico (figura 5.11) uma tendência do desvio padrão dos resultados dos MDTs aumentar juntamente com o aumento desta variável. Observa-se, no entanto, que as áreas 4BO2 e 8BO1, que possuem árvores com até 30 m de altura, apresentaram desvio padrão significativamente diferentes. Conforme comentado na seção 5.2.1.1, a área amostral 4BO2 foi a que apresentou os trechos mais inclinados entre todas as áreas avaliadas, o que provavelmente contribuiu para o aumento do valor do desvio padrão.

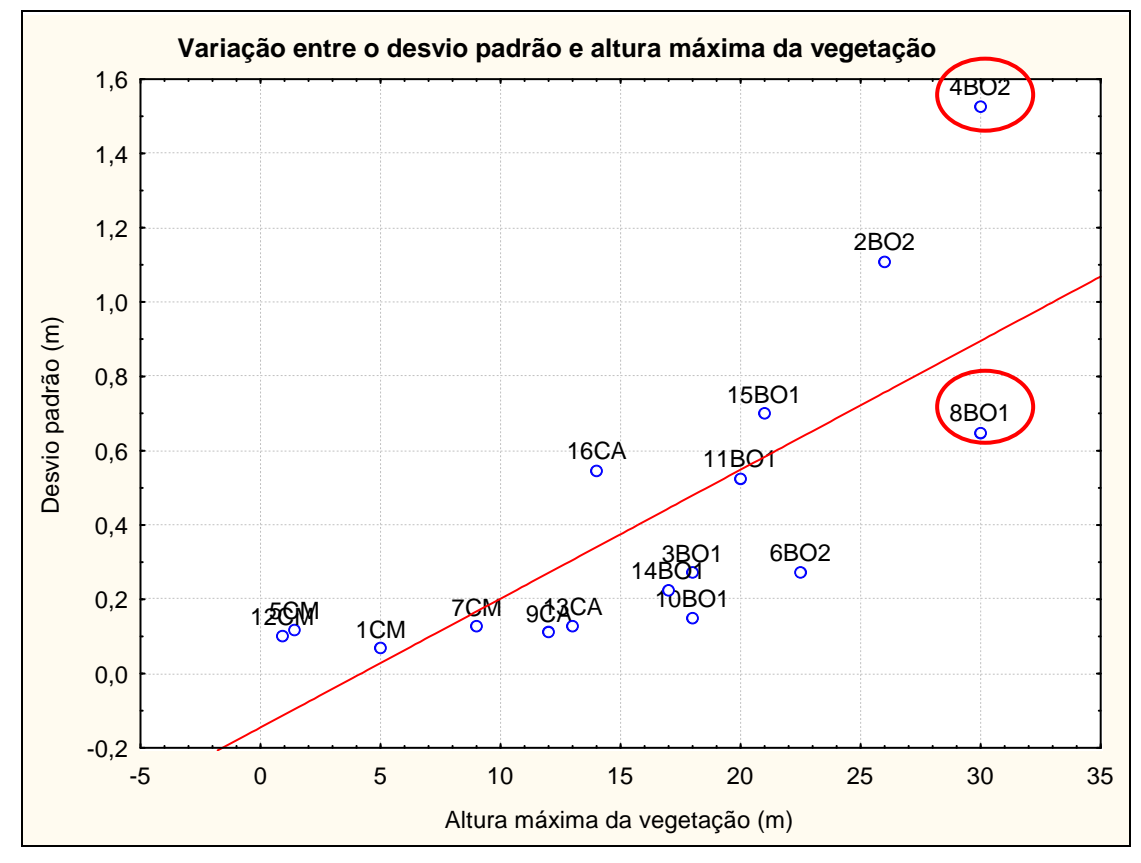

**FIGURA 5.11** – Gráfico da variação do desvio padrão com a altura máxima da vegetação das áreas amostrais.

Considerando os resultados apresentados na tabela 5.8 e as classes de relevo apresentadas no quadro 5.3 foi organizada a tabela 5.9 com objetivo de facilitar a identificação das classes de vegetação e a precisão dos resultados obtidos pelas áreas amostrais.

| Inclinação (%) | Tipo de relevo           |
|----------------|--------------------------|
| $0 - 3$        | Plano (PL)               |
| $3 - 8$        | Suavemente ondulado (SO) |
| $8 - 20$       | Ondulado (ON)            |
| $20 - 45$      | Fortemente ondulado (FO) |
| > 45           | Montanhoso (MN)          |

**QUADRO 5.3** – Classificação do relevo em função da inclinação

Fonte: EMBRAPA (1999)

Com base nos resultados apresentados na tabela 5.9 foram calculados os percentuais das amostras que atenderam aos intervalos do desvio padrão e diferença máxima em Z (tabelas 5.10, 5.11 e 5.12) organizadas segundo a classe do relevo, tipo e densidade de vegetação das áreas amostrais.

Os percentuais apresentados nas tabelas 5.10, 5.11 e 5.12 podem expressar a influência de cada variável (relevo, tipo e densidade de vegetação) nos resultados. No entanto, a avaliação de uma única variável é insuficiente e pode causar prejuízos na interpretação dos resultados. Um exemplo pode ser visto na tabela 5.10 avaliando os percentuais de áreas que obtiveram desvio padrão (δ) máximo de 0,50 m. Considerando que quanto maior a inclinação do terreno maior também foi o desvio padrão dos resultados dos MDTs, era esperado que a porcentagem de áreas com relevo plano (88%) que atenderam ao desvio padrão de 50 cm fosse maior que das áreas com relevo suavemente ondulado (100%), o que não ocorreu.

Relativamente ao exemplo citado, ressalta-se que a área 8BO1, que foi a responsável pela redução do percentual obtido para as amostras com relevo plano (o que pode ser visto na tabela 5.9), apresenta densidade de vegetação classificada como muito alta e árvores com até 30 m de altura. Assim, apesar da 8BO1 possuir relevo plano, estas características da sua vegetação contribuíram para o aumento do valor do desvio padrão.

De uma forma geral, é possível visualizar tendências nos acréscimos dos valores apresentados nas tabelas 5.10, 5.11 e 5.12. Por exemplo, considerando o limite de 1,0 m para o desvio padrão apresentado na tabela 5.9, observa-se que, com exceção das áreas amostrais da classe Floresta Bosqueada 2 com relevo ondulado ou fortemente ondulado (2BO2 e 4BO2), todas as demais amostras atenderam a este limite. Considerando a densidade da vegetação, somente aquelas amostras classificadas em alta e em muito alta não obtiveram desvio padrão inferior a 1,0 m. Assim, observa-se que tanto o aumento da inclinação do terreno, quanto da densidade e altura da vegetação contribuem para a imprecisão dos MDTs.

|                                   |                                       | $\frac{e}{\sigma}$ |                          | Atende aos intervalos<br>do desvio padrão (δ) (m) | Atende aos<br>intervalos da<br>diferença máxima em<br>$Z(Dz_{max.})(m)$ |                     |                    |
|-----------------------------------|---------------------------------------|--------------------|--------------------------|---------------------------------------------------|-------------------------------------------------------------------------|---------------------|--------------------|
| Áreas amostrais<br>Tipo de relevo | Densidade d <sub>'</sub><br>vegetação | $\delta \leq 0.15$ | $\delta \leq 0.50$       | $\delta \leq 1,0$                                 | $Dz_{max} \leq 0,50$                                                    | $Dz_{max} \leq 1,0$ |                    |
|                                   | 7CM                                   | <b>MB</b>          | $\mathsf{x}$             | $\mathsf{x}$                                      | $\mathsf{x}$                                                            | $\mathsf{x}$        | $\mathsf{x}$       |
|                                   | 12CM                                  | <b>MB</b>          | $\mathsf{x}$             | $\mathsf{x}$                                      | $\boldsymbol{\mathsf{x}}$                                               | $\mathsf{x}$        | $\pmb{\mathsf{X}}$ |
|                                   | 13CA                                  | <b>MB</b>          | X                        | X                                                 | x                                                                       |                     | $\pmb{\mathsf{x}}$ |
| <b>PL</b>                         | 1CA                                   | B                  | X                        | X                                                 | X                                                                       | $\blacksquare$      | X                  |
|                                   | 9CA                                   | M                  | $\mathsf{x}$             | $\mathsf{x}$                                      | $\mathsf{x}$                                                            | $\mathsf{x}$        | $\mathsf{x}$       |
|                                   | 14BO1                                 | A                  | ÷,                       | X                                                 | x                                                                       | $\blacksquare$      | X                  |
|                                   | 10BO1                                 | A                  | X                        | X                                                 | X                                                                       |                     | X                  |
|                                   | 8BO1                                  | MA                 | $\blacksquare$           | $\overline{\phantom{a}}$                          | X                                                                       |                     |                    |
|                                   | 5CM                                   | B                  | X                        | X                                                 | x                                                                       |                     | X                  |
| <b>SO</b>                         | 6BO <sub>2</sub>                      | A                  | ÷,                       | X                                                 | $\pmb{\mathsf{X}}$                                                      |                     |                    |
|                                   | 16CA                                  | M                  |                          | X                                                 | X                                                                       |                     |                    |
|                                   | 15BO1                                 | M                  | $\blacksquare$           | $\overline{\phantom{a}}$                          | X                                                                       | $\overline{a}$      |                    |
| ON                                | 3BO1                                  | M                  | $\overline{\phantom{a}}$ | X                                                 | X                                                                       |                     |                    |
|                                   | 11BO1                                 | A                  | $\blacksquare$           | X                                                 | x                                                                       | $\blacksquare$      | $\blacksquare$     |
|                                   | 2BO <sub>2</sub>                      | MA                 | $\blacksquare$           | $\overline{\phantom{a}}$                          | $\overline{\phantom{0}}$                                                |                     |                    |
| <b>FO</b>                         | 4BO2                                  | A                  | ۰                        | -                                                 | ÷                                                                       |                     |                    |

**TABELA 5.9** – Características físicas das áreas amostrais e verificação daquelas que obtiveram desvio padrão nos intervalos apresentados. Foram convencionados os sinais ( x ) para sim e ( - ) para não.

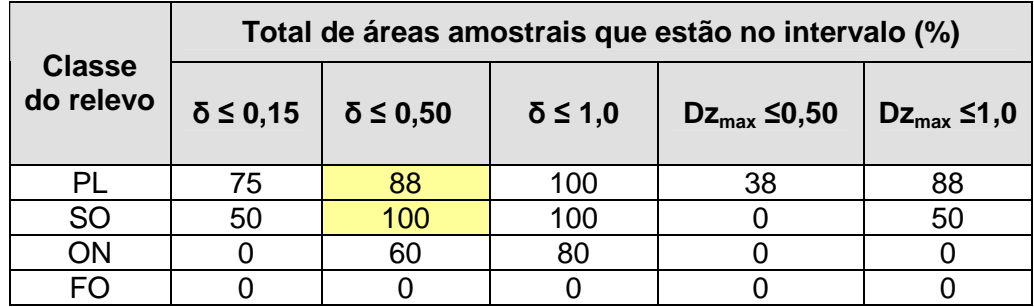

**TABELA 5.10** – Percentual de áreas amostrais que atendem aos intervalos considerados para o desvio padrão e para as máximas diferenças em Z entre as superfícies avaliadas segundo a classe de relevo.

|                               | Total de áreas amostrais que estão no intervalo (%) |                    |                   |                      |                     |  |  |  |  |
|-------------------------------|-----------------------------------------------------|--------------------|-------------------|----------------------|---------------------|--|--|--|--|
| <b>Classe da</b><br>vegetação | $\delta \leq 0.15$                                  | $\delta \leq 0.50$ | $\delta \leq 1,0$ | $Dz_{max} \leq 0,50$ | $Dz_{max} \leq 1,0$ |  |  |  |  |
| <b>CM</b>                     | 100                                                 | 100                | 100               | 67                   | 100                 |  |  |  |  |
| CA                            | 75                                                  | 100                | 100               | 25                   | 75                  |  |  |  |  |
| BO <sub>1</sub>               | 17                                                  | 50<br>100          |                   |                      | 33                  |  |  |  |  |
|                               |                                                     | 33                 | 33                |                      |                     |  |  |  |  |

**TABELA 5.11** – Percentual de áreas amostrais que atendem aos intervalos considerados para o desvio padrão e para as máximas diferenças em Z entre as superfícies avaliadas segundo a classe da vegetação.

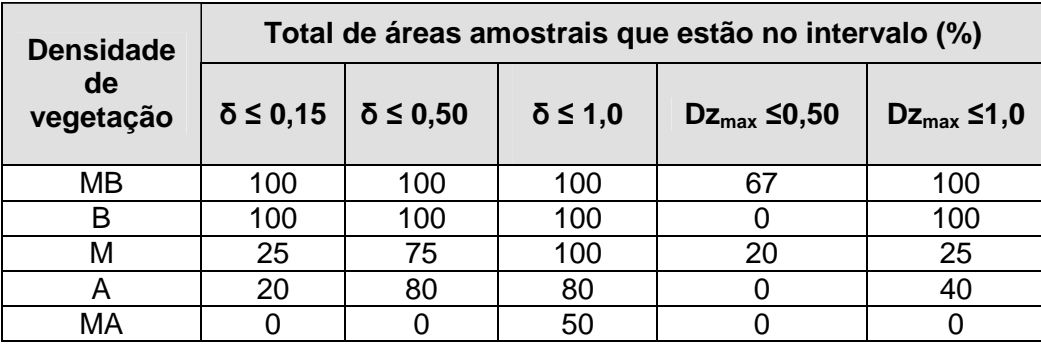

**TABELA 5.12** – Percentual de áreas amostrais que atendem aos intervalos considerados para o desvio padrão e para as máximas diferenças em Z entre as superfícies avaliadas segundo a densidade de vegetação.

Quanto aos valores dos coeficientes da regressão linear (tabela 5.8), a proximidade entre as superfícies é avaliada através do valor de "a" igual a zero e "b" igual a 1. Os resultados obtidos para esses coeficientes acompanharam as magnitudes dos desvios padrão e das máximas diferenças em Z das superfícies comparadas. Dessa forma, as áreas amostrais que apresentaram os menores valores de desvio padrão também obtiveram o coeficiente "a" mais próximo de zero e "b" mais próximo de 1.

A seguir são discutidos alguns resultados apresentados na tabela 5.9 considerando as informações das características da vegetação que foram coletadas em campo pela autora.

Considerando que o aumento da densidade de vegetação contribui para a redução de pontos que possam ter alcançado a superfície do terreno, era esperado que as áreas amostrais com mais baixa densidade tivessem menores diferenças altimétricas entre as superfícies em análise. No entanto, a área 9CA classificada como média densidade de vegetação apresentou menores diferenças em Z do que a 13CA, sendo que essa última foi classificada como muito baixa densidade de vegetação. Os melhores resultados obtidos pela 9CA podem ter ocorrido devido ao seu dossel pouco uniforme, caracterizado por trechos com horizonte desobstruído

por vegetação. A figura 5.12 ilustra a nuvem de pontos laser da 9CA com os pontos classificados como pertencentes ao terreno na cor laranja e os demais pontos na cor verde.

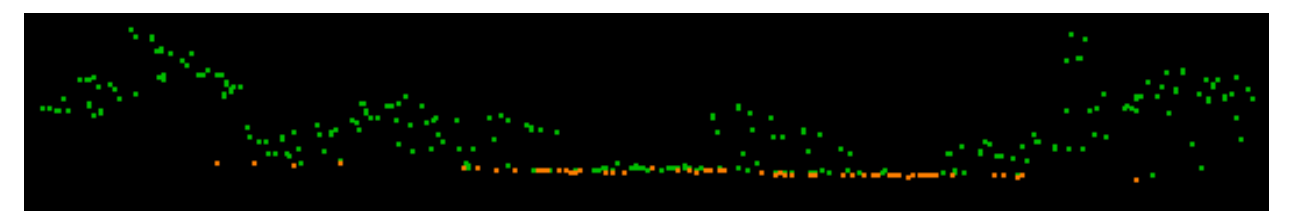

**FIGURA 5.12:** Vista da classificação dos pontos laser da área amostral 9CA. Os pontos classificados como pertencentes ao terreno estão apresentados na cor laranja e os demais pontos estão na cor verde.

Verificando os resultados satisfatórios das diferenças em Z da amostra 9CA foi criada uma nova área amostral a partir desta a fim de avaliar a influência dos pontos que alcançaram diretamente a superfície do terreno nos resultados. Assim, utilizando os recursos de visualização e corte disponíveis no programa TerraScan™, foram eliminados os pontos laser relativos aos trechos com horizonte desobstruído por vegetação. Os pontos mantidos formaram a nova área amostral denominada de "nova9CA" (figura 5.13).

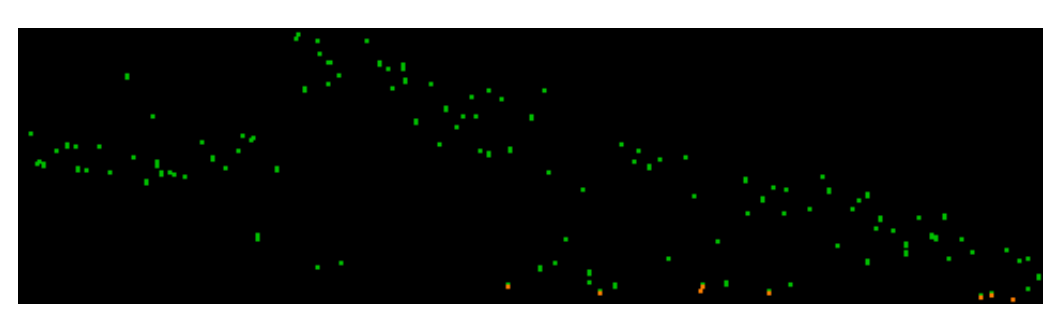

**FIGURA 5.13:** Vista da classificação dos pontos laser da amostra "nova9CA". Os pontos classificados como pertencentes ao terreno estão apresentados na cor laranja e os demais pontos estão na cor verde.

Os dados relativos aos primeiros e últimos retornos dos pulsos da nova9CA foram filtrados no programa TerraScan™. No entanto, quando foram usados os mesmos parâmetros utilizados na filtragem de pontos da área 9CA, nenhum ponto foi classificado como pertencente ao terreno. Foi necessário passar o valor do ângulo do terreno de 5º para 10º para que alguns pontos fossem assim classificados (figura 5.13). Uma vez que este valor de ângulo não retrata a realidade da declividade da amostra, não foi possível obter a superfície do terreno a partir

dos pontos do laser. Assim, optou-se por manter a área amostral 9CA e desconsiderar a nova9CA.

É possível perceber a importância de poder selecionar amostras com trechos variáveis quanto à densidade e existência de dossel. Algumas vezes, como ocorreu com a amostra 9CA, pode não se ter nenhum ponto que alcançou o terreno em longos intervalos da área e os trechos com horizonte desobstruído irão permitir a modelagem da superfície do terreno com algum nível de precisão.

Outro exemplo da contribuição dos vazios da vegetação para o aumento da precisão dos MDTs pode ser verificado analisando as áreas amostrais 3BO1 e 15BO1. Sabe-se das informações de campo que essas áreas diferem quanto à uniformidade do dossel, e que a 15BO1 possui dossel mais uniforme que a 3BO1. Observa-se que essas áreas aparecem na tabela 5.9 com igual nível de densidade de vegetação e igual tipo de relevo (ondulado). Verifica-se também, na tabela 5.8, que a 15BO1 apresentou diferenças em Z significativamente superiores àquelas obtidas para a 3BO1 (da ordem de 270% superior). Esse fato mostra, mais uma vez, a importância da existência de vazios entre a vegetação e o dossel pouco uniforme para a precisão de MDTs derivados de dados laser scanner, mesmo em terrenos com relevo ondulado.

## **B) Avaliação da influência das variáveis nos resultados dos MDTs através da correlação entre as variáveis e o desvio padrão dos resultados**

Conforme já comentado anteriormente, é difícil visualizar e avaliar o grau de influência das variáveis na qualidade dos resultados dos MDTs, isto porque elas estão correlacionadas e a variação de cada uma delas influencia nos resultados. Uma forma de observar a influência de uma única variável nos resultados pode ser feita através de um indicador estatístico que exprime a proximidade dessa variável ao resultado. Esse indicador é a Correlação (R).

Através do programa Statistica da StatSoft, foi obtida a matriz de correlação das variáveis consideradas nas avaliações dos resultados dos MDTs. Essas variáveis foram a altura, a densidade de vegetação e a inclinação do terreno das áreas amostrais. O desvio padrão dos resultados também entra na matriz de correlação e, assim, os valores de correlação de interesse aparecem na linha (ou na coluna) onde ele está situado. A tabela 5.13 apresenta a matriz de correlação dessas variáveis.

| Variável                   | Inclinação | $H_{\text{max}}$<br>vegetação | <b>Dossel</b><br>médio | <b>IDV</b> | <b>Desvio</b><br>padrão |
|----------------------------|------------|-------------------------------|------------------------|------------|-------------------------|
| Inclinação                 | 1,000      | 0.513                         | 0.461                  | 0,330      | 0,838                   |
| $H_{\text{max}}$ vegetação | 0.513      | 1,000                         | 0.927                  | 0.854      | 0,742                   |
| Dossel médio               | 0.461      | 0.927                         | 1,000                  | 0.848      | 0,589                   |
| <b>Classe de DV</b>        | 0,330      | 0,854                         | 0.848                  | 1,000      | 0,532                   |
| Desvio padrão              | 0,838      | 0,742                         | 0,589                  | 0,532      | 1,000                   |
|                            |            |                               |                        |            |                         |

**TABELA 5.13 –** Matriz de correlação das variáveis consideradas nas avaliações dos resultados dos MDTs.

Observa-se na tabela 5.13 que a inclinação do terreno foi a variável que apresentou maior correlação (R = 0,838), o que vem confirmar a forte influência do relevo já verificada e discutida anteriormente. A segunda variável que apresentou maior correlação com o desvio padrão foi a altura máxima da vegetação ( $R = 0.742$ ), seguida pela altura média do dossel ( $R =$ 0,589) e, então, pela densidade de vegetação ( $R = 0.532$ ). A influência da altura e da densidade de vegetação também já havia sido verificada e discutida anteriormente (seção 5.2.1.3., item A), quando foi observado que áreas com igual inclinação de terreno apresentaram desvio padrão dos resultados influenciados diretamente pela altura da vegetação e pela densidade de vegetação das áreas amostrais.

Verifica-se na tabela 5.13 que tanto a altura da vegetação quanto a altura do dossel médio apresentam forte correlação ( $R = 0.85$ ) com a densidade de vegetação proposta nessa pesquisa. Esse fato não era esperado uma vez que essa proposta baseia-se na quantidade de pontos laser incidentes tanto nas vegetações mais elevadas quanto na vegetação dos subbosques densos (quando assim permitem os vazios da vegetação). A explicação para a elevada correlação entre essas variáveis é a maior densidade de vegetação dos estratos arbóreos mais elevados, o que é observado na classe Floresta Bosqueada.

## **5.2.2 A contribuição da filtragem de pontos da vegetação realizada no programa TerraScanTM para a qualidade posicional dos MDTs derivados dos dados laser scanner**

Apresenta-se na tabela 5.14 os resultados das diferenças em Z, considerando os dois tipos de superfícies avaliadas, que foram: os MDT<sub>TS</sub>, obtidos após a filtragem no TerraScan<sup>™</sup>, e as superfícies  $S_{LA}$  derivadas dos pontos mais baixos das áreas amostrais, que incluem tanto pontos do terreno quanto da vegetação. Tanto os  $MDT_{TS}$ , quanto às superfícies  $S_{LA}$  foram comparadas com o MDT derivado de pontos da topografia (MDT<sub>TP</sub>). Nesta tabela também são apresentadas as características da vegetação e do relevo das áreas amostrais.

| Área amostral<br>Diferenças em Z<br>$S_{LA}$ – MDT <sub>TP</sub> (m) |                |              | Diferenças em Z<br>$MDTTS - MDTTP$ (m) |         |              | Características da<br>vegetação |                         |                                |               |
|----------------------------------------------------------------------|----------------|--------------|----------------------------------------|---------|--------------|---------------------------------|-------------------------|--------------------------------|---------------|
|                                                                      | Min.           | <b>Média</b> | Máx.                                   | Min.    | <b>Média</b> | Máx.                            | <b>Classe</b><br>de IDV | <b>Altura</b><br>máxima<br>(m) | <b>Relevo</b> |
| 1CA                                                                  | 0.21           | 0.99         | 5.05                                   | 0.15    | 0.34         | 0.56                            | B                       | 5,0                            | PL            |
| <b>2BO2</b>                                                          | 0.44           | 9.50         | 25.16                                  | $-0.90$ | 0.917        | 3.73                            | <b>MA</b>               | 26,0                           | ON            |
| <b>3BO1</b>                                                          | 1.21           | 4.21         | 14.13                                  | $-0.19$ | 0.852        | 1.34                            | M                       | 18,0                           | ON            |
| <b>4BO2</b>                                                          | 1.74           | 39.55        | 45.93                                  | $-7.93$ | 0.914        | 6.50                            | $\mathsf{A}$            | 30,0                           | <b>FO</b>     |
| 5CM                                                                  | $\overline{0}$ | 0.45         | 1.03                                   | $-0.04$ | 0.436        | 0.73                            | B                       | 1,4                            | SO            |
| <b>6BO2</b>                                                          | $-0.15$        | 9.29         | 18.43                                  | 0.83    | 0.197        | 1.24                            | $\mathsf{A}$            | 22,5                           | <b>SO</b>     |
| 7CM                                                                  | $-0.49$        | 0.09         | 9.18                                   | $-0.50$ | 0.109        | 0.22                            | <b>MB</b>               | 9,0                            | PL            |
| <b>8BO1</b>                                                          | 0.42           | 7.73         | 18.12                                  | $-0.26$ | 0.907        | 2.28                            | <b>MA</b>               | 30,0                           | <b>PL</b>     |
| 9CA                                                                  | 0.29           | 2.61         | 6.18                                   | $-0.13$ | 0.139        | 0.49                            | M                       | 12,0                           | PL            |
| <b>10BO1</b>                                                         | 0.36           | 6.52         | 14.05                                  | 0.08    | 0.259        | 0.81                            | $\overline{A}$          | 18,0                           | PL            |
| <b>11BO1</b>                                                         | $-0.44$        | 7.24         | 16.36                                  | $-1.23$ | $-0.019$     | 1.69                            | $\mathsf{A}$            | 20,0                           | ON            |
| 12CM                                                                 | $-0.27$        | 0.03         | 0.65                                   | $-0.25$ | 0.025        | 0.34                            | <b>MB</b>               | 0,9                            | PL            |
| 13CA                                                                 | $-0.06$        | 0.85         | 5.65                                   | $-0.28$ | 0.188        | 0.66                            | <b>MB</b>               | 13,0                           | PL            |
| <b>14BO1</b>                                                         | 0.56           | 7.62         | 15.09                                  | $-0.40$ | 0.119        | 0.69                            | $\mathsf{A}$            | 17,0                           | <b>PL</b>     |
| <b>15BO1</b>                                                         | 0.59           | 8.97         | 18.94                                  | $-1.29$ | 0.451        | 3.57                            | M                       | 21,0                           | ON            |
| <b>16CA</b>                                                          | $-1.47$        | 1.18         | 8.82                                   | $-1.76$ | $-0.485$     | 0.25                            | M                       | 14,0                           | ON            |

**TABELA 5.14:** Comparação entre as diferenças em Z das superfícies analisadas e as variáveis consideradas na avaliação dos resultados.

Comparando as colunas das variações em Z, apresentadas na tabela 5.14, verifica-se que a filtragem dos pontos da vegetação contribuiu consideravelmente para a proximidade do  $MDT_{TS}$  à superfície de referência (MDT<sub>TP</sub>). Este fato pode ser verificado através dos valores da coluna das diferenças em Z entre as superfícies  $S_{LA}$  e MDT<sub>TP</sub>. Esses valores são significativamente maiores que aqueles obtidos na diferença entre MDT<sub>TS</sub> e MDT<sub>TP</sub>. Este fato mostra a impossibilidade de trabalhar exclusivamente com os últimos retornos dos pulsos laser para gerar MDTs em áreas cobertas por vegetação características da floresta alterada da Amazônia. A presença de uma única árvore na área pode ser suficiente para não garantir a qualidade posicional do MDT, o que foi observado na área amostral 7CM da classe Campo que possui somente uma árvore com 9m de altura, no entanto, devido à falta de penetração do

pulso por entre seus estratos arbóreos originou uma separação entre a superfície  $S_{LA}$  e a superfície de referência de aproximadamente 9m.

Os valores significativamente diferentes entre as colunas das diferenças máximas em Z (tabela 5.14) podem ser interpretados como a ausência de penetração nos estratos arbóreos mais elevados da vegetação. É possível observar que os valores máximos das diferenças entre S<sub>LA</sub> e MDT<sub>TP</sub> estão próximos aos valores da altura máxima da vegetação. Um exemplo é a amostra 2BO2 que apresentou máxima diferença em Z igual a 25,16m e árvores com até 26m de altura.

Considerando ainda as diferenças em Z entre as superfícies S<sub>LA</sub> e MDT<sub>TP</sub> observa-se que o máximo valor obtido para a área amostral 4BO2 foi da ordem de 45m, enquanto que a altura da sua vegetação mais elevada é de 30m. Ressalta-se que este valor pode não corresponder a alguma vegetação da área e ter sido gerado devido a erros de interpolação. Isto porque, esta amostra apresenta os trechos mais inclinados da área de estudo (da ordem de 47%) e a inclinação do terreno é um dos fatores influentes nos resultados da interpolação.

Considerando as áreas que apresentaram diferenças em Z entre as superfícies  $S_{LA}$  e MDT<sub>TP</sub> superiores a 10m (em destaque na cor laranja), observa-se que estas são da classe Floresta Bosqueada, que conforme já apresentado anteriormente, são as que possuem as vegetações mais altas e densidades de vegetação de média a muito alta.

Uma vez que muitos dos pontos selecionados como os mais baixos da área não alcançaram à superfície do terreno, eles devem, portanto, corresponder às reflexões dos pulsos laser na vegetação dos sub-bosques. Então, a superfície modelada com estes pontos baixos  $(S_{\vert A})$  poderá corresponder à superfície da vegetação não penetrada pelos pulsos laser.

Com objetivo de ilustrar a distância entre as superfícies consideradas nessa pesquisa, apresenta-se na figura 5.14 a imagem das superfícies derivadas dos dados laser scanner juntamente com a superfície da topografia relativas à área amostral 4BO2. A superfície mais elevada é a derivada de pontos selecionados no LaserAnalyzer  $(S<sub>LA</sub>)$ , a intermediária corresponde ao MDT derivado dos pontos do terreno classificados após a filtragem no TerraScan™ (MDT<sub>TS</sub>) e a mais baixa refere-se ao MDT de referência (MDT<sub>TP</sub>). Verifica-se nessa imagem que a superfície  $S_{LA}$  está significativamente separada da MDT<sub>TP</sub> e também do MDT<sub>TS</sub>.
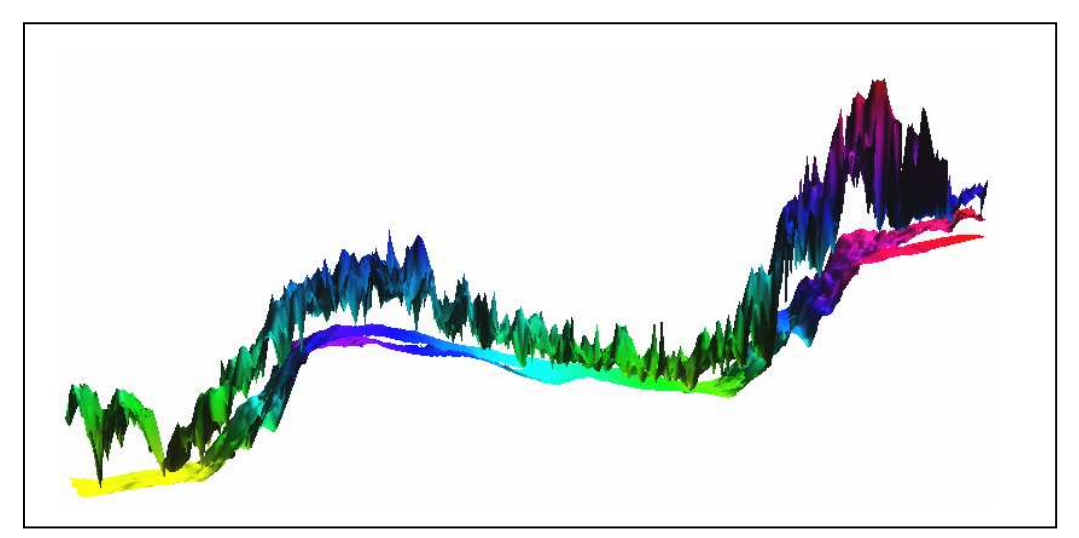

**FIGURA 5.14:** Perspectiva tridimensional das superfícies da amostra 4BO2 representadas com um exagero de 3 vezes na coordenada Z. A mais elevada corresponde à superfície  $S_{LA}$ , a intermediária é a MDT<sub>TS</sub> e a superfície mais baixa é a  $MDT<sub>TP</sub>$ .

# **Capítulo 6**

# Conclusão e considerações finais

Este capítulo traz a conclusão abordando os comentários pertinentes aos resultados obtidos no trabalho e também as recomendações para futuros trabalhos.

### **6.1 Quanto à classificação de pontos segundo a metodologia proposta na tese e automatizada no programa LaserAnalyzer**

Considerando as células que continham originalmente dois ou mais pontos laser, a classificação deles em Fpulse ou em Lpulse foi 100% correta quando na vizinhança destas células existiam outras com também dois ou mais pontos.

Os erros na classificação foram observados nas células com um único ponto. Eles ocorreram principalmente quando na vizinhança da célula em análise existiam outras contendo também um único ponto e a altura dos pontos envolvidos nas análises variavam significativamente. Desta forma, não houve problemas na classificação de pontos da classe Campo, uma vez que a maioria dos pontos apresentava alturas semelhantes. No entanto, na classe Floresta Bosqueada alguns pontos não foram corretamente classificados no conjunto dos VFpulse e VLpulse.

No geral, da ordem de 70% dos pontos foram corretamente classificados. Conclui-se, então, que o critério da análise da variância das alturas dos pontos, utilizado para classificar um ponto único de uma determinada célula, não foi suficiente para a sua correta classificação, principalmente quando a altura dos pontos variava significativamente, assemelhando-se ora com as alturas do conjunto dos Fpulse ora com as alturas dos Lpulse. Recomenda-se para trabalhos futuros que sejam analisados outros métodos para classificar pontos que são únicos das células.

### **6.2 Quanto à classificação proposta para a densidade de vegetação das áreas amostrais**

A confrontação dos resultados do processamento dos dados laser scanner no programa LaserAnalyzer com as informações das características da vegetação coletadas em campo mostraram que os pontos laser selecionados segundo a metodologia proposta na Tese apresentam potencial para expressar a densidade de vegetação das áreas amostrais. Os valores obtidos para o indicador de densidade de vegetação (IDV), calculado em função da densidade de pontos mais elevados, se mostraram adequados considerando que não houve significativas diferenciações nos agrupamentos de amostras identificados por outros conjuntos de dados de saída do LaserAnalyzer.

Com base nas informações de campo quanto à caracterização da vegetação que foram coletadas pela autora, conclui-se que para as classes Campo e Capoeira, a classificação da densidade de vegetação das áreas amostrais foi adequada, uma vez que foi possível verificar uma distinção entre as densidades muito baixa , baixa e média. No entanto, com relação às áreas amostrais classificadas em alta e em muito alta densidade de vegetação, correspondentes às classes Floresta Bosqueada 1 e Bosqueada 2, não foi possível perceber uma diferença significativa entre características da vegetação que possam justificar sua inserção em uma ou em outra classe de densidade.

Considerando que nesse trabalho o número de classes de densidade de vegetação proposto foi igual a cinco, sugere-se para trabalhos futuros que sejam avaliados menores quantidades de classe de forma que ocorra uma significativa variação na densidade de vegetação de cada classe.

### **6.3 Quanto à precisão altimétrica dos MDTs derivados dos dados laser scanner filtrados com o programa TerraScanTM**

Os resultados da comparação entre os MDTs derivados dos dados laser scanner (MDT<sub>TS</sub>) e o MDT obtido com pontos do levantamento topográfico (MDT<sub>TP</sub>) mostraram que:

- a) Com o relevo plano, a densidade de vegetação pouco influenciou na precisão dos resultados e foi possível alcançar o desvio padrão de 15 cm tanto nas classes Campo, Capoeira quanto na Floresta Bosqueada 1;
- b) Em todas as classes de vegetação, os MDTs atenderam ao desvio padrão igual a 1m, com exceção das áreas amostrais com densidade de vegetação muito alta (2BO2 e

4BO2). Ressalta-se que os trechos mais inclinados da área de estudo ocorrem nessas amostras, o que também pode ter contribuído para a baixa precisão dos resultados;

- c) Nenhuma amostra da classe Floresta Bosqueada apresentou diferença altimétrica entre os MDTs avaliados inferior a 50cm. Dessa forma, mesmo considerando a imprecisão de 50 cm na determinação da superfície física do terreno, nenhum dos MDTs dessa classe de vegetação coincidiu com a superfície considerada como terreno;
- d) De uma forma geral, os resultados menos precisos considerando tanto o desvio padrão quanto às diferenças altimétricas ocorreram para as áreas amostrais da classe Floresta Bosqueada (especialmente em estágio 2 de regeneração), com relevo ondulado ou fortemente ondulado e com densidade de vegetação classificada em muito alta (MA).

Com base nas avaliações dos resultados apresentados no capítulo 5, seção 5.2.1, e discussões já apresentadas anteriormente, conclui-se que é possível alcançar nos MDTs derivados dos dados laser scanner :

- a) A precisão (desvio padrão) de 0,15 m e erros máximos de 0,75 m nos valores de Z considerando as classes de vegetação Campo e Capoeira situadas em áreas com relevo plano ou suavemente ondulado, independente de sua densidade de vegetação;
- b) A precisão (desvio padrão) de 0,30 m e erros máximos de 1,25 m nos valores de Z considerando a classe de vegetação Floresta Bosqueada situadas em áreas com relevo plano ou suavemente ondulado e densidade de vegetação entre muito baixa e alta; 129
- c) A precisão (desvio padrão) de 0,70 m e erros máximos de 3,60 m nos valores de Z considerando a classe de vegetação Floresta Bosqueada situadas em áreas com relevo ondulado e densidade de vegetação entre muito baixa e alta;

É importante esclarecer que a presente pesquisa não objetivou apresentar a precisão planialtimétrica do produto MDT derivado dos dados laser scanner em função de indicadores de precisão, como o Padrão de Exatidão Cartográfica (PEC). Isto porque seria necessário fazer uma avaliação criteriosa dos erros planimétricos dos dados laser scanner utilizados na pesquisa. Ressalta-se que, considerando o PEC altimétrico, é apresentado na seção 6.6 o valor da eqüidistância vertical das curvas de nível, que podem ser extraídas dos MDTs obtidos neste trabalho. Para trabalhos futuros realizados em áreas cobertas por florestas, recomendase que sejam investigados os níveis de precisão das coordenadas planimétricas dos dados laser scanner. Para estes trabalhos, devem ser consideradas estratégias adequadas para que seja possível identificar um mesmo ponto na nuvem de pontos laser e no campo.

### **6.4 Quanto à influência da vegetação e do relevo nos resultados dos MDTs derivados dos dados laser scanner**

As análises dos resultados das comparações entre as alturas das superfícies avaliadas mostraram que o tipo de vegetação, sua altura e densidade influenciaram nos resultados. No entanto, essas características da vegetação foram menos influentes que o relevo das áreas amostrais.

O aumento da inclinação do terreno foi identificado como o maior responsável pela degradação da precisão dos MDTs. Foi observado que as variações entre as superfícies comparadas aumentaram significativamente para inclinações do terreno superior a 20%.

As áreas amostrais com relevo plano foram as que apresentaram os MDTs mais precisos. Nessa classe de relevo, os resultados menos precisos ocorreram somente para as áreas com densidade de vegetação muito alta e árvores com mais de 20 m de altura. Considerando as áreas com inclinação do terreno superior a 8% (relevo ondulado e fortemente ondulado), foi observado que mesmo aquelas com baixa densidade e altura de vegetação apresentaram resultados tão imprecisos de MDTs quanto às áreas com maior densidade e altura de vegetação.

É importante considerar que, além das variáveis analisadas, existe a possibilidade de nenhum pulso laser ter alcançado a superfície do terreno, sendo assim, impossível modelar essa superfície. Os resultados da pesquisa mostraram a importância de trabalhar com áreas com trechos variáveis quanto à densidade e existência de dossel, o que contribui para o aumento da densidade de pontos que podem alcançar a superfície do terreno. Caso contrário será necessário obter uma significativa amostragem de pontos por medições diretamente no campo.

#### **6.5 Quanto à contribuição da filtragem de pontos da vegetação para a precisão dos MDTs derivados dos dados laser scanner**

Os resultados obtidos para as diferenças altimétricas entre as superfícies derivadas dos pontos mais baixos selecionados no LaserAnalyzer  $(S<sub>LA</sub>)$  e os MDTs de referência (MDT<sub>TP</sub>), mostraram que muitos desses pontos referem-se à vegetação e não ao terreno. Este fato já era esperado, uma vez que a seleção de pontos realizada no programa LaserAnalyzer não objetivou eliminar os pontos da vegetação e sim selecionar, para toda a área da amostra, os pontos mais baixos. Assim, a modelagem destas superfícies permitiu observar a contribuição da filtragem de pontos da vegetação realizada com o programa TerraScan™ através de uma

comparação entre o afastamento altimétrico destas superfícies com relação ao  $MDT<sub>TP</sub>$ . Os resultados mostraram que para todas as classes de vegetação é imprescindível realizar a filtragem de pontos da vegetação, uma vez que muitos dos pontos mais baixos de uma determinada célula, utilizada no processo de seleção de pontos, foram observados tanto na altura dos sub-bosques quanto na altura dos estratos mais elevados da vegetação.

Dessa forma, as superfícies modeladas com os pontos mais baixos da área podem estar associadas tanto ao terreno como também aos seus estratos mais densos. E, assim, as superfícies obtidas com estes pontos poderão ser utilizadas para caracterização de subbosques e dosséis densos de florestas, auxiliando nos trabalhos de levantamentos florestais.

### **6.6 Quanto ao nível de informação do relevo extraído dos MDTs derivados dos dados laser scanner**

Considerando todas as classes de vegetação da área, os resultados dos MDTs obtidos e avaliados na presente pesquisa, mostraram que os dados laser scanner podem ser usados para derivar modelos com precisão (desvio padrão) entre 0,50 m e 1,0 m em terrenos com máxima inclinação igual a 20%, vegetação com características de densidade entre muito baixa e alta e árvores com altura de até 20 m.

Com relação às variações altimétricas entre os MDTs derivados dos dados laser scanner (MDT<sub>TS</sub>) e a superfície da topografia (MDT<sub>TP</sub>), essas alcançaram o valor máximo igual a 3,60 m. No entanto , esse valor ocorreu para uma única área amostral, a 15BO1. Ressalta-se que a qualidade dos dados laser scanner pode ter sido prejudicada devido à presença de um extenso areal nas proximidades dessa área, devido às reflexões difusas que ocorrem o que reduz os registros de pontos laser no local. Descartando o resultado obtido para essa amostra, o valor máximo que era de 3,50 m passa a ser igual a 1,70 m (obtido pela área amostral 11BO1).

Com o propósito de apresentar o nível de detalhamento da informação relevo dos MDT<sub>TS</sub> foi calculado o valor da eqüidistância (i) das curvas de nível. O valor obtido foi baseado no Padrão de Exatidão Cartográfica (PEC) altimétrico regulamentado pelo decreto-lei 89.817/84. O PEC é um indicador estatístico de dispersão, relativo a 90% de probabilidade, que define a exatidão dos trabalhos cartográficos. Essa probabilidade corresponde a 1,6449 vezes o Erro Padrão (EP). O referido decreto, em seu artigo 9º, define o PEC planimétrico e altimétrico para cartas das classes A, B e C, sendo as cartas da classe A aquelas que apresentam o maior PEC, ou seja, o menor erro padrão. O PEC altimétrico (ou vertical) é definido em função da eqüidistância entre as curvas de nível. Nas cartas classe A, ele equivale

à metade da eqüidistância das curvas de nível, sendo de um terço desta eqüidistância o erro padrão correspondente. Maiores detalhes quanto ao PEC obtidos por produtos derivados dos dados laser scanner consultar BRANDALIZE (2004) e SLOBODA (2005).

Considerando o erro padrão igual a 1,70 m, obtido pela diferença máxima entre as superfícies das áreas amostrais com até 20% de inclinação do terreno, e considerando a classe A de produtos cartográficos definidos pelo PEC, é possível extrair dos MDTs dessas áreas curvas de nível com eqüidistância de 5 m ( $i = 3$   $*$  1,70). Esse valor de eqüidistância é consideravelmente inferior aquele obtido por PINTO (2007), que foi de 25 m, considerando os modelos de superfície derivados dos dados captados pelo sensor radar do SIPAM através da técnica SAR.

A obtenção de curvas de nível a cada 5 m a partir de modelos de superfície derivados de dados laser scanner reflete um aumento significativo no nível de informação cartográfica de áreas cobertas por florestas alteradas na Amazônia. Desta forma, os MDTs derivados dos dados laser scanner trazem uma grande contribuição para projetos de gestão territorial de áreas da Amazônia. Considerando a fase de anteprojetos da engenharia, este nível de detalhamento do relevo é suficiente para trabalhos como exploração de alternativas viáveis de traçado de estradas, dutos, entre outros. No entanto, na fase executiva do projeto, quando é necessário um maior detalhamento do relevo (precisões sub-centimétricas), o levantamento topográfico continua sendo a técnica de coleta de dados mais indicada para esta etapa do projeto.

Com objetivo de melhorar as precisões alcançadas para os MDTs apresentadas neste trabalho, recomenda-se que sejam consideradas condutas de inserir nos dados laser scanner, as coordenadas de pontos obtidos por medições terrestres com equipamentos topográficos (estações totais e rastreadores de GPS), especialmente nos locais com maior inclinação do terreno e com vegetação com densidade muito alta e árvores com altura superior a 20 m.

Relativamente aos trechos com inclinações superiores a 20%, os resultados das comparações entre os MDTs obtidos, mostraram que além das variáveis que foram consideradas no estudo (relevo, altura e densidade da vegetação), os resultados podem ter sido influenciados por outras variáveis. Como recomendação para trabalhos futuros sugere-se que sejam considerados outros métodos para a filtragem de pontos da vegetação, outros métodos para a interpolação dos dados e, também, que os dados sejam estruturados por meio de uma TIN.

# **Referências bibliográficas**

ADA – Agência de Desenvolvimento da Amazônia, disponível em http://www.ada.gov.br/amazonia/processo povoamento.asp, acesso em 08/11/2005.

ACKERMANN, F. Airborne laser scanning: present status and future expectations. ISPRS Journal of Photogrammetry and Remote Sensing, Zürich, v. 54, n. 2-3, 15 Jul. 1999. p. 64-67.

ANDERSEN, HANS-ERIK, MCGAUGHEY, R. J., CARSON W. W., REUTEBUCH, S. E., MERCER, B., ALLAN, J. A comparison of forest canopy models derived from Lidar and InSar data in a pacific northwest conifer forest. In: Proceedings of the ISPRS Symposium, Germany. IAPRS, 8-10 Oct. 2003.

ANDERSEN, HANS-ERIK, REUTEBUCH, S. E., MCGAUGHEY, R. J. Accuracy of na IFSARderived digital terrain model under a conifer forest canopy. Canadian journal of Remote Sensing, Canada, vol. 31, n. 4, 2005. p. 283-288.

ARAKI, H. Fusão de informações espectrais, altimétricas e de dados auxiliares na classificação de imagens de alta resolução espacial. 2005. 122f. Tese (Doutorado) – Setor de Ciências da Terra, Programa de Pós-Graduação em Ciências Geodésicas, Universidade Federal do Paraná, Curitiba, 2005.

ASSOCIAÇÃO BRASILEIRA DE NORMAS TÉCNICAS. NBR 13133, Execução de Levantamento topográfico – procedimento. Rio de Janeiro, 1994.

AXELSSON, P. Processing of laser scanner data: algorithms and applications. ISPRS Journal of Photogrammetry and Remote Sensing, Zürich, v. 54, n. 2-3, 15 Jul. 1999. p. 138- 47.

AXELSSON, P. Integrated sensors for improved 3D interpretation. In: ISPRS Comission IV. Symposium on Gis – Between visions and applications, Germany. IAPRS, v. 32/4, 7-10 set.1998.

BALTSAVIAS, E. P. Airborne laser scanning: existing systems and firms and other kuresources. ISPRS Journal of Photogrammetry and Remote Sensing, Zürich, v. 54, n. 2-3, 15 jul. 1999a. p. 164-198.

BALTSAVIAS, E. P. Airborne laser scanning: basic relations and formulas. ISPRS Journal of Photogrammetry and Remote Sensing, Zürich, v. 54, 1999b. p. 199-214.

BAHR, H. P.; CENTENO, J.; COELHO, A.; HANSEN, W.; KIEMA, J.; LOHR, U.; STEINLE, E.; VÖGTLE, T. Aeorolevantamento com *laserscanning*: resultados da cooperação Topsys e Universidade de Karlsruhe/Alemanha. In: Congresso Brasileiro de Cartografia, Porto Alegre, 2001.

BARBARELLA M.; LENZI V.; ZANNI M. Integration of airborne laser data and high resolution satellite images over landslides risk areas. XXth ISPRS Congress, Istanbul, Turkey, PS WG II/2 Systems for SAR and LIDAR Processing, 12-23 July 2004. pp.170.

BEHAN, A.; MAAS, H.-G.; VOSSELMAN, G. Steps towards quality improvement of airborne laser scanner data. In: Proceedings of the Annual Conference of the Remote Sensing Society, Leicester. 12-14 set. 2000. 9p.

BEHAN, A. On the matching accuracy of rasterised scanning laser altimeter data. In: ISPRS Conference on Geoinformation for All, Amsterdam. IAPRS, v.33, 16-23 Jul. 2000. 75-79p.

BRANDALIZE, M. C. B. A qualidade cartográfica dos resultados do laserscanner aerotransportado. 2004. 240f. Tese (Doutorado) – Departamento de Engenharia Civil, PPGEC, Universidade Federal de Santa Catarina, Florianópolis, 2004.

BRANDALIZE, M. C. B.; BRANDALIZE, A. A. Airborne Laser Scanning: Uma avaliação dos cinco anos de introdução da Técnica no Brasil e sua contribuição para a Cartografia. In: Geodesia online. Florianópolis, 2007.

BRIESE, C. Three-dimensional modelling of breaklines from airborne laser scanner data. In: XXth ISPRS Congress, Istanbul, Turkey, PS WG II/2 Systems for SAR and LIDAR Processing, 12-23 July 2004. pp.170.

BROVELLI, M. A.; CANNATA, M.; LONGONI, U. M. Managing and processing lidar data within GRASS. In: Open source GIS - GRASS users conference 2002. Anais. Trento, Italy: [s.n.], 2002.

BURTCH, R. LIDAR principles and applications. In: IMAGIN Conference, Traverse City. Maio 2002. 13p.

CÂMARA, G.; DAVIS, C.; MONTEIRO, A. M. V. Introdução à ciência da geoinformação. Material em meio digital disponível em http://www.dpi.inpe.br/gilberto/livro/introd/cap7-mnt.pdf. Acesso em 18/06/2007.

CHIEN CHEN, L.; TEO, T.; SHAO, Y.; LAI, Y.; RAU, J. Fusion of lidar data and optical imagery for building modeling. In: XXth ISPRS Congress, Istanbul, Turkey, PS WG II/2 Systems for SAR and LIDAR Processing, 12-23 July 2004. pp.170.

COELHO, A. H.; VÖGTLE, T.; WEINDORF, M.; BÄHR, H. -P. Utilização do método de pirâmide de imagens para a extração de modelos digitais de terreno de imagens geradas por dados de laser scanner. In: Congresso Brasileiro de Cadastro Técnico Multifinalitário (COBRAC), UFSC, Florianópolis, 2002.

COELHO, A. H. Montagem de um SIG em software livre. In: VII Congresso de Cadastro Técnico Multifinalitário e Gestão Territorial. Anais. Florianópolis, Brasil, 2006.

COELHO, A. H.; VARGAS R. M. A. Geração de modelos digitais de terreno a partir de dados de laser scanner aerotransportado em área de floresta usando o software livre GRASS. In: XIII Simpósio Brasileiro de Sensoriamento Remoto. Anais. Florianópolis, Brasil, 2007.

COUTO, H. T. Z.; BATISTA, J. L. F.; RODRIGUES, L. C. E. Mensuração e gerenciamento de pequenas florestas. Departamento de Ciências Florestais. Escola Superior de Agricultura " Luiz de Queiroz". UNESP, Piracicaba/SP: 1989.

DALMOLIN, Q.; SANTOS, D.R. Sistema Laserscanner: Conceitos e princípios de funcionamento. 3ª ed. Curitiba, UFPR, 2004. 97p.

DUCIC, V.; HOLLAUS, M.; ULLRICH, A.; WAGNER, W.; MELZER, T. 3D vegetation mapping and classification using full-waveform laser scanning. In: Workshop on 3D Remote Sensing in Forestry, Vienna – Session 8a 211,14-15 Fev. 2006.

EMBRAPA - Empresa de Pesquisa Agropecuária. Centro Nacional de Pesquisa de Solos. Sistema Brasileiro de Classificação de Solos. Brasília. Produção de Informação; Rio de Janeiro: Embrapa – Solos, 1999. 412 p.

FEARNSIDE, P.M.; GUIMARÃES, W. Carbon uptake by secondary forests in Brazilian Amazonia. Forestry Ecology and Management, 1996. 35-40p.

FERNANDES, V.O.; MITISHITA, E. A.; BÄHR H.; VÖGTLE, T. Análise do potencial da monorestituição digital aplicado à imagem multiespectral Daedalus ATM e aerofoto métrica integrado ao laser scanning. In: VI Congresso de Cadastro Técnico Multfiinalitário e Gestão Territorial. Anais. Florianópolis, Brasil, 2004.

FLOOD, M. Laser altimetry: From science from commercial lidar mapping. Photogrammetric Engineering & Remote Sensing, 67, 2001. pp.1209-1217.

FORKUO, E.K.; KING B. Automatic fusion of photogrammetric imagery and laser scanner point clouds. XXth ISPRS Congress, Istanbul, Turkey, PS WG II/2 Systems for SAR and LIDAR Processing, 12-23 July 2004. pp.170.

FRASER, C. S.; JONAS, D.A; TURTON, D. A. Report on 1998 airborne laser scanner trials. Internal Report for AAM Surveys Pty Ltd., August, 1999.

GOMIDE, G.L.A. Estrutura e Dinâmica de Crescimento de Florestas Tropicais Primária e Secundária no Estado do Amapá. 1997. 179p. Dissertação de Mestrado, Curso de Ciências Florestais da Universidade Federal do Paraná, Curitiba, 1997.

GORTE, B., PFEIFER, N., ELBERINK, S.O. Height texture of low vegetation in airborne laser scanner data and its potential for DTM correction. In: Proceedings of the ISPRS Workshop on "Laser scanning 2005", Netherlands, 12-14 Sep. 2005.

GRASS. Manual on line do Programa. Disponível no endereço da rede internacional de computadores: http://grass.itc.it/grass62/manuals/html62\_user/full\_index.html, acesso em abril de 2007.

HAALA, G.; BRENNER, C. Generation of 3D city models from airborne laser scanning data. In: EARSEL Workshop on LIDAR Remote Sensing of Land and Sea, Tallinn, Estonia, 1997. pp. 105-112.

HABIB, A.; GHANMA, M.; MORGAN, F.; MITISHITA, E. Integration of Laser and Photogrammetric Data for Calibration Purposes, XXth ISPRS Congress, Istanbul, Turkey, PS WG II/2 Systems for SAR and LIDAR Processing, 12-23 July 2004. pp.170.

HYNDMAN R. J. The problem with Sturges rule for constructing histograms. 1995. In: http://www-personal.buseco.monash.edu.au/~hyndman/papers/sturgers.pdf. Acesso em 05/08/2007.

HYYPPÄ J., PYYSALO U., HYYPPA H., SAMBERG A. Elevation accuracy of laser scanningderived digital terrain and target models in forest environment. 20<sup>th</sup> EARSeL Symposium and Workshops, Dresden, Germany, 14 – 17 jun. 2000.

INSTITUTO BRASILEIRO DE GEOGRAFIA E ESTATÍSTICA (IBGE). Censo demográfico 2000. Disponível em www.ibge.gov.br, acesso em 05/11/2005.

INSTITUTO DE PROTEÇÃO AMBIENTAL DA AMAZÔNIA (IPAAM). Relatório de Impacto Ambiental (RIMA) do Gasoduto Manaus-Coari. Disponível em www.ipaam.br, acesso em 02/08/2005.

JUBANSKI, J. J.; MITISHITA, E. A. Monorestituição digital de aerofotos, apoiada por imagens laser scanning, aplicada ao mapeamento de elementos cadastrais urbanos. In: III Colóquio Brasileiro de Ciências Geodésicas. Anais. Curitiba, Brasil, 2003.

KATZENBEISSER, R. About the calibration of LIDAR sensors. In: Proceedings of the ISPRS Workshop on 3-D Reconstruction from Airborne Laser scanner and InSAR Data, Dresden, 8-10 out. 2003. 6p.

KERSTING, J.; CENTENO, J. A. S.; MACHADO, A. M. L.; PEDRO, P. C. Filtragem de modelos digitais de superfície derivados da varredura a laser usando a triangulação de Delaunay. I<sup>o</sup> Simpósio Brasileiro de Geociências e Tecnologia de Informação. Anais do Congresso. Recife, Pernambuco, Brasil, 2003.

KRAUS, K.; PFEIFER N. Determination of terrain models in wooded areas with airborne laser scanner data. ISPRS Journal of Photogrammetry and Remote Sensing, v. 53, 1998. p. 193-203.

LANDIN, P. B. Introdução aos métodos de estimação espacial para a confecção de mapas. Departamento de Geologia UNESP: 2000. Disponível em http://epi.minsal.cl/SigEpi/doc/interpo.pdf, acesso em jan. 2007.

LINDENBERGER, J. Laser-Profilmessungen zur topographischen Geländeaufnahme. In: Band 400 der Reihe C. Deutsche Geodätische Kommission, München, 1993.

LOCH, R. E. N.; VARGAS, R. M. A.; SCHÄFER, A. G. Filtragem e classificação de pontos laser scanner utilizando o software Terrascan. In: Geodesia online. Florianópolis, 2004.

LOCH, R. E. N. Cartografia: representação, comunicação e visualização de dados espaciais. Florianópolis. Ed. UFSC, 2006. 313p.

LOHMANN, P.; KOCH, A. **Quality assessment of laser-scanner-data**.: In:Proceedings of the ISPRS Workshop on Sensors and Mapping from Space, 27-30 set. 1999, Hannover. 9p. CD-ROM.

LOHMANN, P.; KOCH, A.; SCHAEFFER, M. Approaches to the filtering of laser scanner data. In: International Archives of Photogrammetry and Remote Sensing, Amsterdam, 2000. p. 540- 547.

LOPES J. C. A.; CARVALHO, J.O. P.; SILVA, J. N. M. Growth rate os a terra firme rain Forest in Brazilian Amazônia over na eight-year period in response to logging Acta Amazônica. In: Acta Amazônica, Manaus, Amazonas, Brasil, vol.34, nº 2, 2004. 209-217p. Print ISSN 0044- 5967.

MAAS, H. Methods for measuring height and planimetry discrepancies in Airborne Laser scanner data. Photogrammetric Engineering & Remote Sensing, v. 68, n. 9, set. 2002. p. 933- 940.

MACHADO, A. M. L. Extração automática de contornos de edificações utilizando imagem gerada por câmara digital de pequeno formato e dados Lidar. 2006. Tese (Doutorado) – Setor de Ciências da Terra, Programa de Pós-Graduação em Ciências Geodésicas, Universidade Federal do Paraná, Curitiba, 2006.

MAUNE, D. F.; BLAK, T. A.; CONSTANCE, E. W. DEM user requirements. In: MAUNE, D. F. (Ed.). Digital elevation model technologies and applications: the DEM users manual. Bethesda: ASPRS, cap. 13, 2001. p. 441-460.

MEDVEDEV E. Towards the full automation of laser scanning and aerial photography data processing. XXth ISPRS Congress, Istanbul, Turkey, PS WG II/2 Systems for SAR and LIDAR Processing, 12-23 July 2004. pp.170.

MIQUELES M.A.; CENTENO, J. A. S. Detecção e caracterização de vegetação usando dados do laser scanner aerotransportado. In: III Colóquio Brasileiro de Ciências Geodésicas. Anais. Curitiba, Brasil, 2003.

MIRANDA, I. P. A. Ecossistemas florestais em áreas manejadas na Amazônia. Manaus: INPA/PPG -7 2003. 305p.

MONICO, J. F. G. Posicionamento pelo NAVSTAR-GPS: descrição, fundamentos e aplicações. São Paulo: Ed. da UNESP, 2000. 287p.

NEPSTAD, D. C.; UHL, C.; SERRÃO, E. A. S. Recuperation of degraded Amazonian landscape: Forest recovery and agricultural restoration, 1991. Ambio 20:248-255.

NETELER, M; MITASOVA, H. Open Source GIS: A GRASS GIS Approach. Second Edition. The Kluwer international series in Engineering and Computer Science (SECS): Volume 773. Kluwer Academic Publishers/Springer, Boston ISBN: 1-4020-8064-6. 2nd Edition, August 2004. 420 p.

NORHEIM, R. A.; QUEIJA, V. R.; HAUGERUD, R. A. Comparison of LIDAR and INSAR DEMs with dense ground control. In: Proceedings, Environmental Systems Research Institute 2002 User Conference. Disponível em http://gis.esri.com/library/userconf/proc02/pap0442.htm. Acesso em março de 2004.

OPTECH. ALTM 2025 specifications. Toronto: Optech Inc., dez. 2000. 1p.

PERSSON, A.; SÖDERMAN U.; TÖPEL, J.; AHLBERG S. Visualization and analysis of fullwaveform airborne laser scanner data. In: Proceedings of the ISPRS Workshop on "Laser scanning 2005", Netherlands, 12-14 Sep. 2005.

PFEIFER, N.; GORTE, B.; ELBERINK, S.O. Influences of vegetation on laser altimetry – analysis and correction approaches. In: Proceedings of the ISPRS Workshop on "Laser-Scanners for Forest and Landscape Assessment", Freiburg, Germany,03-06 Oct. 2004.

PINTO, M.B.P. Entendimento e acurácia dos modelos digitais de elevação derivados de dados do SAR aerotransportado do SIPAM. 2007. 92f. Dissertação (Mestrado) – Departamento de Geociências, PPGAA, Universidade de Brasília, Brasília, 2007.

POGGIANI, F. Estrutura, funcionamento e classificação das florestas: Implicações ecológicas das florestas plantadas. Departamento de Ciências Florestais. Escola Superior de Agricultura "Luiz de Queiroz". UNESP, Piracicaba, São Paulo, 1989.

ROTTENSTEINER, F.; KAGER, H.; BRIESE, C.; KRAUS, K. LIDAR activities at the viennese institute of photogrammetry and remote sensing. In: Proceedings of the LIDAR Workshop on Mapping Geo-Surficial Processes Using Laser Altimetry, Columbus, 7-9 out. 2002.

SÁ S.P.P.; TONINI, H.; ARCO-VERDE, M. F. Dendrometria de espécies nativas em plantios homogêneos no estado de Roraima – andiroba (Carapa guianensis Aubl), castanha-do-brsil (Bertholletia excelsa Bonpl.), ipê-roxo (Tabebuia avellanedae Lorentz ex Griseb) e jatobá (Hymenaea courbaril L.). In: Acta Amazônica, Manaus, Amazonas, Brasil, vol.35, nº 3, July/Sept., 2005, Print ISSN 0044-5967.

SASAGAWA, T.; MADHAVAN, B.B.; TACHIBAN O.; TACHIBAN K. Capability for data fusion by airborne sensing. In: XXth ISPRS Congress, Istanbul, Turkey, PS WG II/2 Systems for SAR and LIDAR Processing, 12-23 July 2004, pp.170.

SCHÄFER, A.; LOCH R. E. N. A tecnologia do LIDAR no mercado brasileiro. In: Congresso Brasileiro de Cadastro Técnico Multifinalitário, VI, Florianópolis, 2004. Anais (CD).

SCHÂFER, A. G. Aplicação de produtos fotogramétricos e do sensor *laser scanner* em projetos rodoviários: estudo de caso: trecho da SC-414. 2004. 117f. Dissertação (Mestrado) – Universidade Federal de Santa Catarina, Centro Tecnológico. Programa de Pós-Graduação em Engenharia Civil, Florianópolis, 2004.

SCHNADT, K.; KATZENBEIBER, R. Unique airborne scanner techinique for application oriented Lidar products. In: Proceedings of the ISPRS Workshop on "Laser-Scanners for Forest and Landscape Assessment", Freiburg, Germany, 03-06 Oct. 2004.

SILVA, J.N.M.; Carvalho, J.O.P.; LOPES, J.C.A.; OLIVEIRA, R.P.; OLIVEIRA, L.C. Growth and Yield Studies in the Tapajós Region, Central Brazilian Amazon.In: Comm. Forestry Review, 75(4):3325-329. 1996.

SILVA, R. P. Padrões de crescimento de árvores que ocorrem em diferentes topossequências na região de Manaus (AM). 2001. 57p. Dissertação (Mestrado) – Universidade Federal do Amazonas e Instituto Nacional de Pesquisas da Amazônia. Programa de Pós-Graduação em Biologia Tropical e Recursos Naturais, Manaus (AM), 2001.

SLOBODA L. Proposta metodológica para confecção de base cartográfica a partir de dados oriundos do sistema laser scanner. 2005. 90f. Dissertação (Mestrado) – Universidade Federal de Santa Catarina, Centro Tecnológico. Programa de Pós-Graduação em Engenharia Civil, Florianópolis, 2005.

SMITH, M.J.; ASAL, F.F.F.; PRIESTNALL, G. The use of photogrammetric and lidar for landscape roughness estimation in hidrodynamic studies. XXth ISPRS Congress, Istanbul, Turkey, PS WG II/2 Systems for SAR and LIDAR Processing, 12-23 July 2004, pp.170.

SMITH, S.L.; HOLLAND, D.; LONGLEY, P. Interpreting interpolation: the pattern of interpolation errors in digital surface models derived from laser scanning data. Centre for Advanced Spatial Analysis, University College London. Disponível em http://eprints.ucl.ac.uk/archive/00000229/01/paper66.pdf, acesso em maio 2007.

SOUZA, E.C.B. Análises temporais de alta precisão utilizando GPS para avaliação das variações volumétricas ocorridas no ISTMO da ilha do Mel. 2002. 149f. Dissertação de Mestrado - Curso de Pós-graduação em Ciências Geodésicas, Universidade Federal do Paraná, Curitiba, 2002.

SOUSA, C. M. F. A Integração do Sistema GPS/INS para a Monitorização da Linha de Costa do Litoral do Algarve. Dissertação (Mestrado). Faculdade de Ciências, Lisboa, Portugal, 2004.

TAKEDA, H. Ground surface estimation in dense forest. In: XXth ISPRS Congress, Istanbul, Turkey. ISPRS, vol 35, 12-23 Jul. 2004, p. 1-8.

TERRA SOLID. TerraScan User's Guide. ed. Soininen Arttu, Terra Solid : 2002.

TOVARI, D.; PFEIFER, N. Segmentation based robust interpolation – A new approach to laser data filtering. In: Proceedings of the ISPRS Workshop on "Laser scanning 2005", Netherlands, 12-14 Sep. 2005.

UHL, C. Factors controlling sucession following slash and burn agriculture in Amazonia, J.Ecology, 75:377-407, 1987.

VOSSELMAN, G. Slope based filtering of laser altimetry data. In: Proceedings of the ISPRS Symposium, 19, Amsterdam. IAPRS, v. 32, 16-23 Jul. 2000, p. 935-942.

VOSSELMAN, G.; SITHOLE, G. Comparison of filtering algorithms. In: Proceedings of the ISPRS Symposium, Germany. IAPRS, v. 34, 8-10 Oct. 2003.

VOSSELMAN, G.; SITHOLE, G. Filtering of airborne laser scanner data based on segmented point clouds. In: Proceedings of the ISPRS Workshop on "Laser scanning 2005", Netherlands, 12-14 Sep. 2005.

YU X.; HYPPA H.; KAARTINEN H.; HYPPA J.; ABOKAS, E.; KAASALAINEN, H. Applicability of first pulse derived digital terrain models for boreal forest studies. In: Proceedings of the ISPRS Workshop on "Laser scanning 2005", Netherlands, 12-14 Sep. 2005.

WAGNER, W.; ULLRICH, A.; MELZER, T.; BRIESE, C.; KRAUS, K. From single-pulse to fullwaveform airborne laser scanners: potential and practical challenges. In: XX ISPRS Congress, Turkey. IAPRS, v.35, 12-23 Jul. 2004.

WEHR, A.; LOHR, U. Airborne laser scanning: an introduction and overview. ISPRS Journal of Photogrammetry and Remote Sensing, Zürich, v. 54, n. 2-3, p. 68-82, 15 Jul. 1999.

WEIBEL, R. & HELLER, M. Digital Terrain Modelling. In: Maguire I. D., Goodchild Michael F., Rhind W. D. Geographical Information System. England: Longman, 1991, 649 p. p-269-294.

WILLIAMSON, G. B.; MESQUITA, R. C. G., ICKES, C.; GANADE, G. Estratégias de colonização de árvores pioneiras nos Neotrópicos. In: Gascon, C.;Moutinho,P.(eds.) Floresta Amazônica: Dinâmica, Regeneração e Manejo, 1998, MCT/INPA.131-144p.

ZHAN, Q.; SHI, W.; TEMPFLI, K.; MOLENAAR, M. Modelling qualitative and quantitative uncertainties of objects extracted from high-resolution multi-spectral images and laser scanning data. XXth ISPRS Congress, Istanbul, Turkey, PS WG II/2 Systems for SAR and LIDAR Processing, 12-23 July 2004, pp.170.

#### **ANEXO A – Métodos utilizados nos levantamentos de campo**

#### **1. Medições de pontos do terreno**

a) Método Trigonométrico

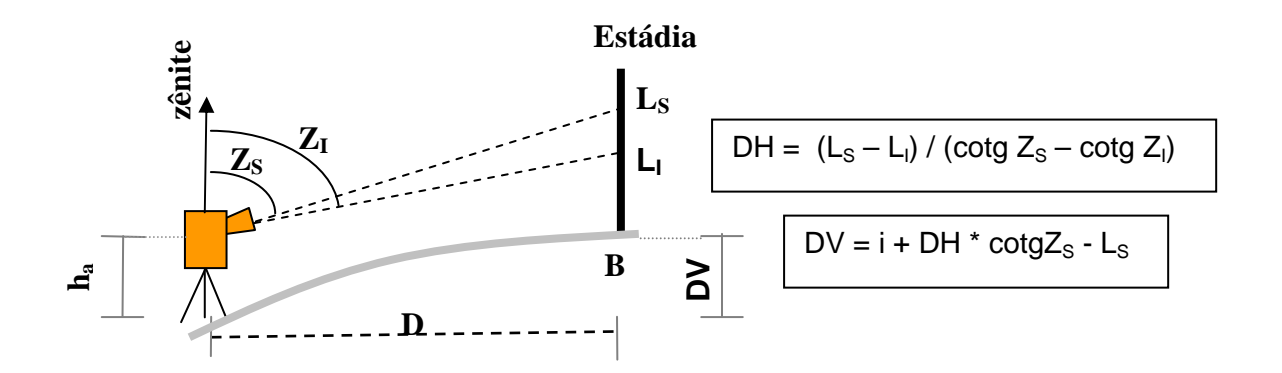

DH e DV: Distância horizontal e vertical, respectivamente, entre A e B;

ha: Altura do aparelho em A;

 $L_S$  e  $L_I$ : Leituras na estádia na posição superior e inferior, respectivamente;

- $Z_{\text{S},}$   $Z_{\text{i}}$ : Angulo entre o zênite e a linha superior e entre o zênite e a visada inferior, respectivamente.
- b) Nivelamento Geométrico ou de Alturas

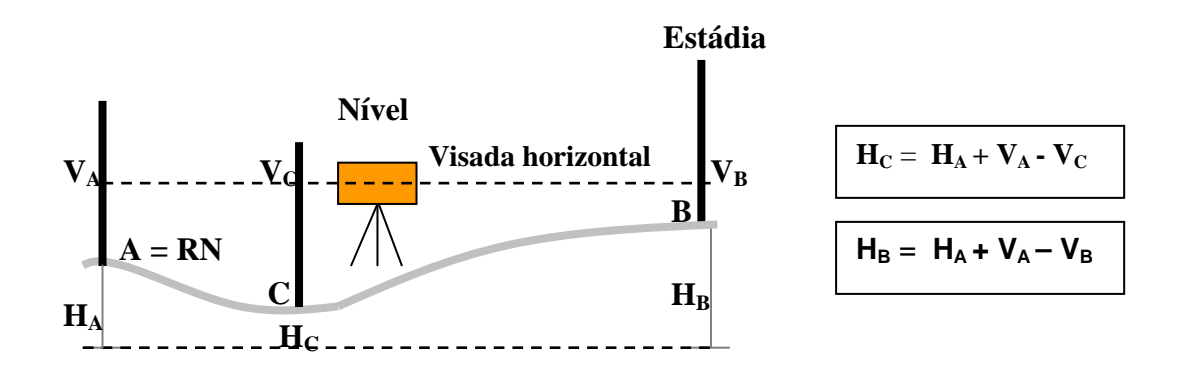

**HA**: Altura do ponto A, conhecida por ser uma Referência de Nível (RN);

**VA**: Leitura na estádia em A, neste caso corresponde à uma visada à ré (Vr), ou seja, aquela feita em um ponto com altura conhecida ou já visado anteriormente;

**VB**: Leitura na estádia em B, neste caso corresponde à uma Visada à Vante (Vv), ou seja, aquela feita em um ponto com altura a ser determinada;

**VC**: Leitura na estádia em C, neste caso corresponde à uma Visada à Vante (Vv), ou seja, aquela feita em um ponto com altura a ser determinada;

#### **2. Medições de altura de árvores**

a) Método da Prancheta Dendométrica (COUTO et al, 1989)

É necessário confeccionar uma tábua com 10 por 30 cm com uma escala milimetrada em uma das margens e o pêndulo fixado na margem oposta, exatamente no meio da distância maior da tábua.

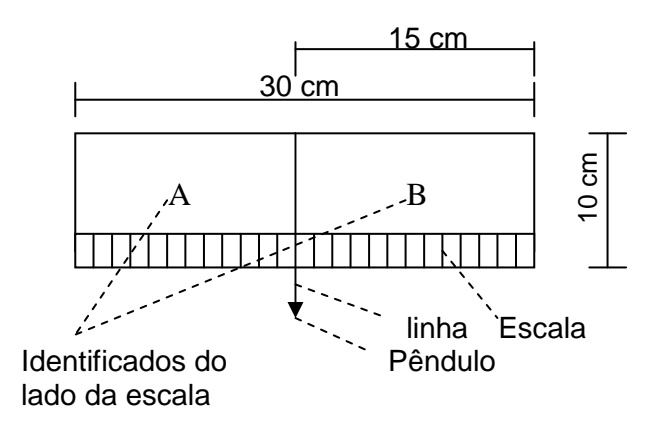

O princípio de funcionamento do método se baseia em semelhança de triângulos:

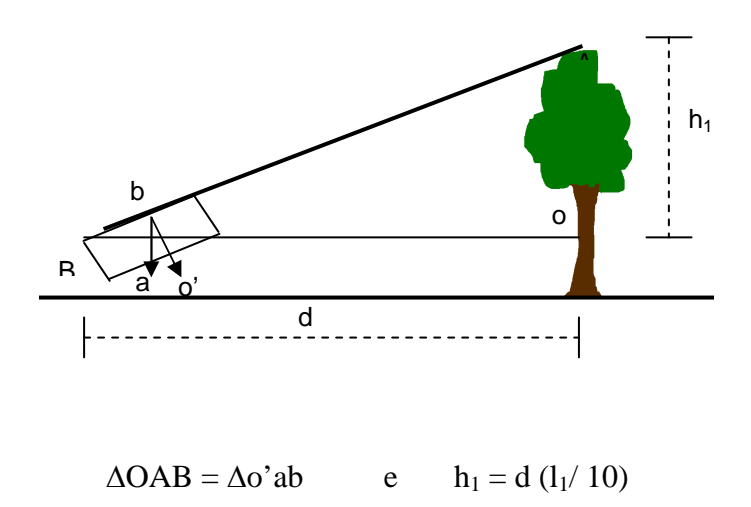

#### onde:

 $h_1$  é a altura da árvore a partir da altura dos olhos do observador (em metros);

d é a distância do observador à árvore (em metros);

 $I_1$  é a leitura feita na escala da prancheta (em centímetros);

10 é a altura da prancheta (cm).

Em terrenos com declividade superior a 5% é necessário calcular a distância horizontal d a partir da distância inclinada d', através da fórmula: d = d' \* cos α

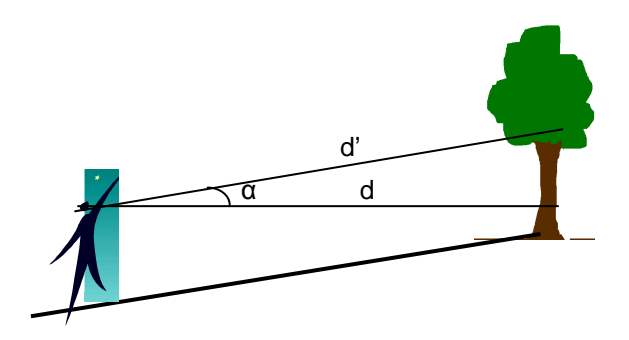

onde:

d é a distância horizontal entre o observado e a árvore (em metros);

d' é a distância inclinada medida em campo entre o observador e a árvore (em metros);

α é a declividade expressa em graus: α = arc tg (declividade em % / 100).

Método: Nivelamento Geométrico Local: Município de Iranduba - Área de estudo -Trecho 1 Data: 25/09/2006

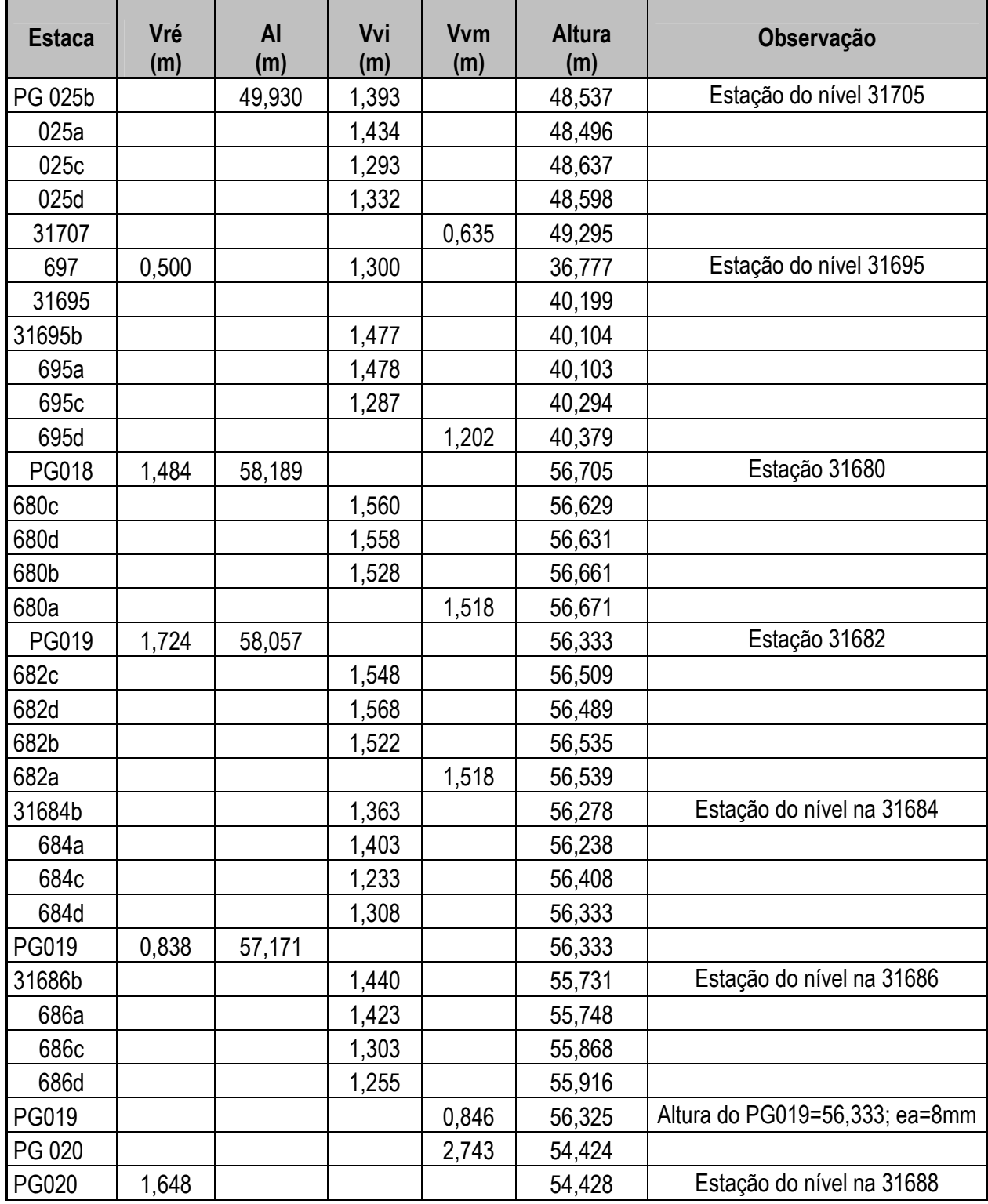

Método: Nivelamento Geométrico

Local: Município de Iranduba - Área de estudo -Trecho 1 (continuação) Data: 25/09/2006

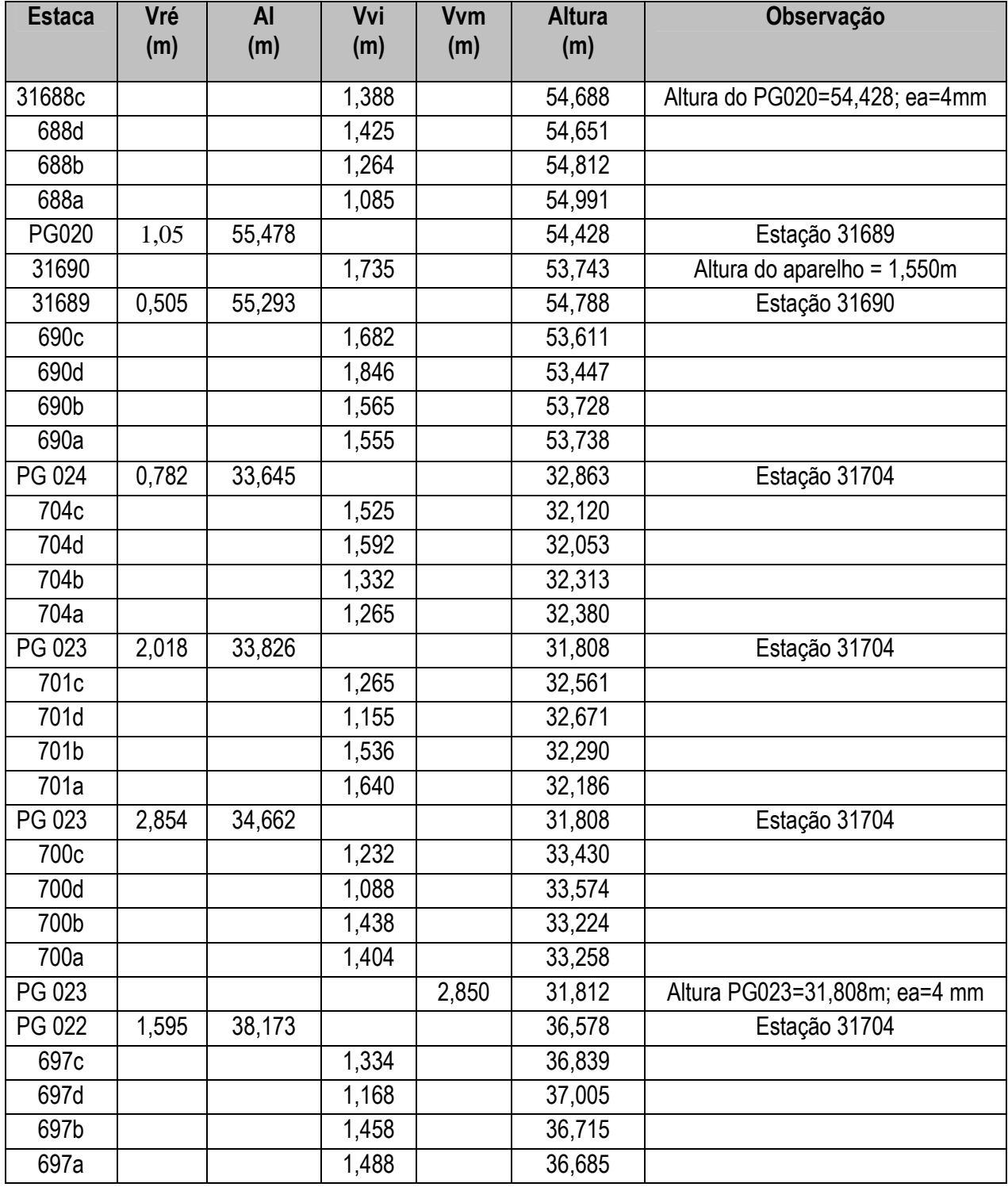

Método: Nivelamento Geométrico

Local: Município de Iranduba - Área de estudo -Trecho 1 (continuação) Data: 25/09/2006

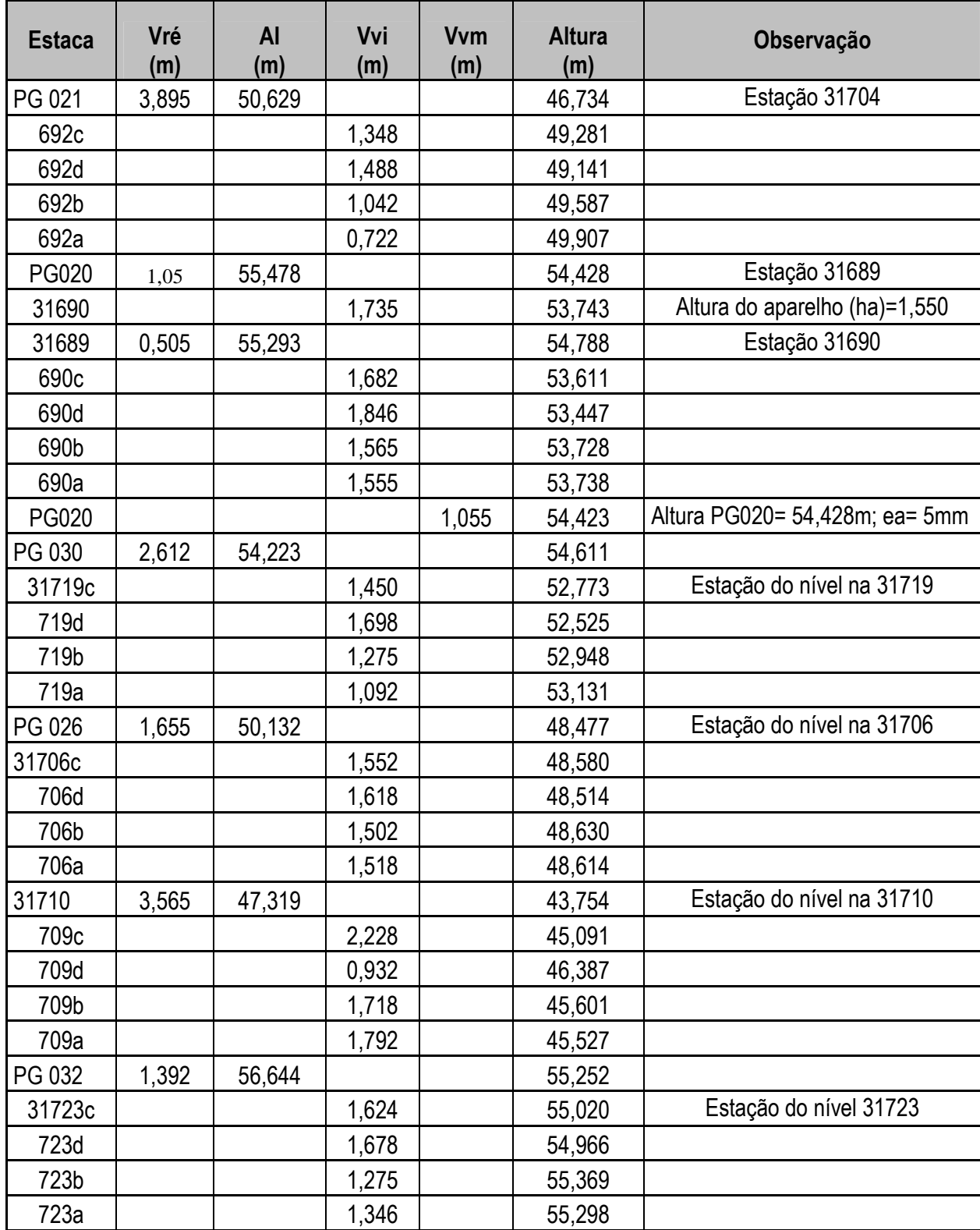

Método: Nivelamento Geométrico

Local: Município de Iranduba - Área de estudo -Trecho 1 (continuação) Data: 25/09/2006

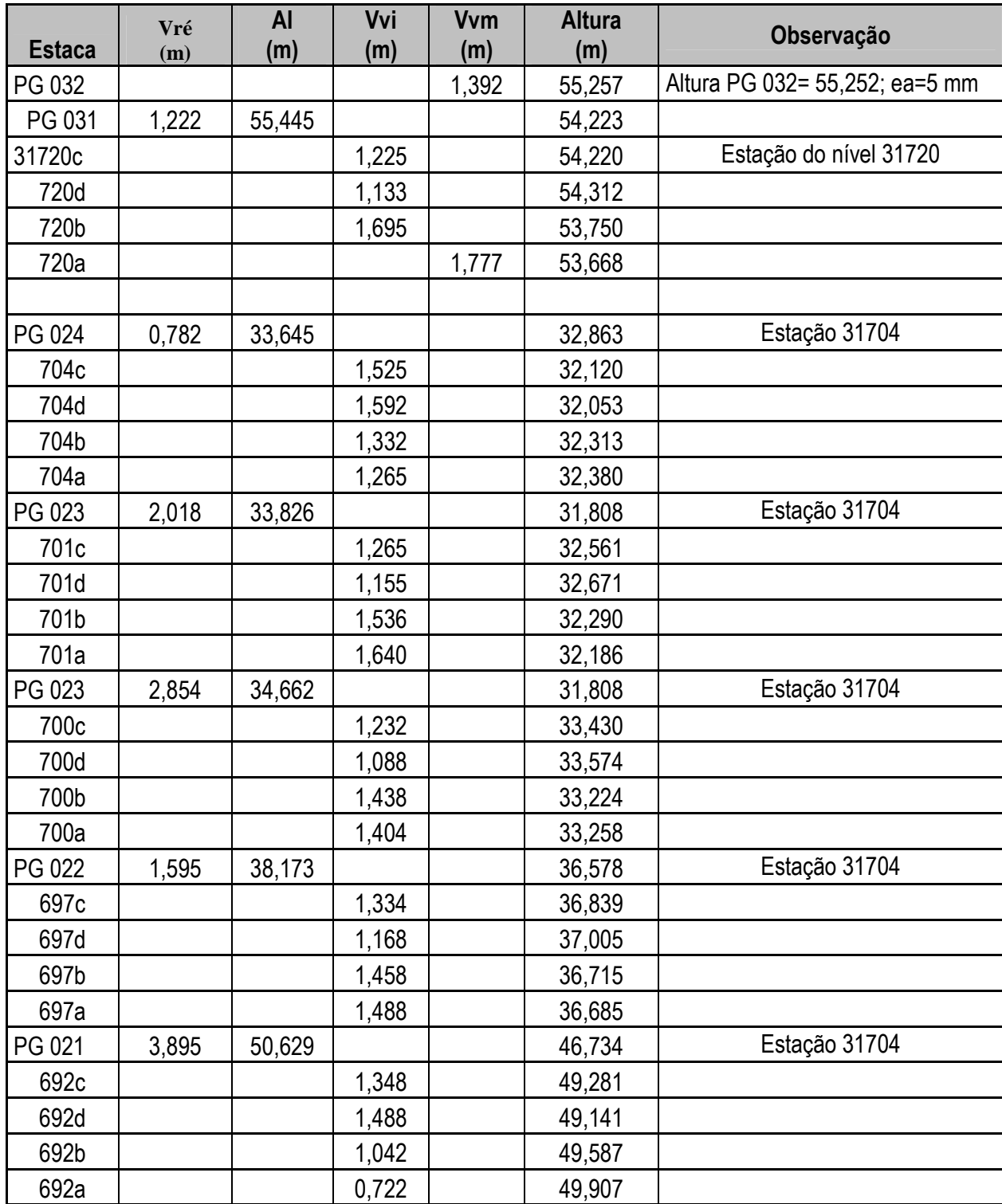

Método: Nivelamento Geométrico Local: Município de Iranduba - Área de estudo -Trecho 2 Data: 22/09/2006

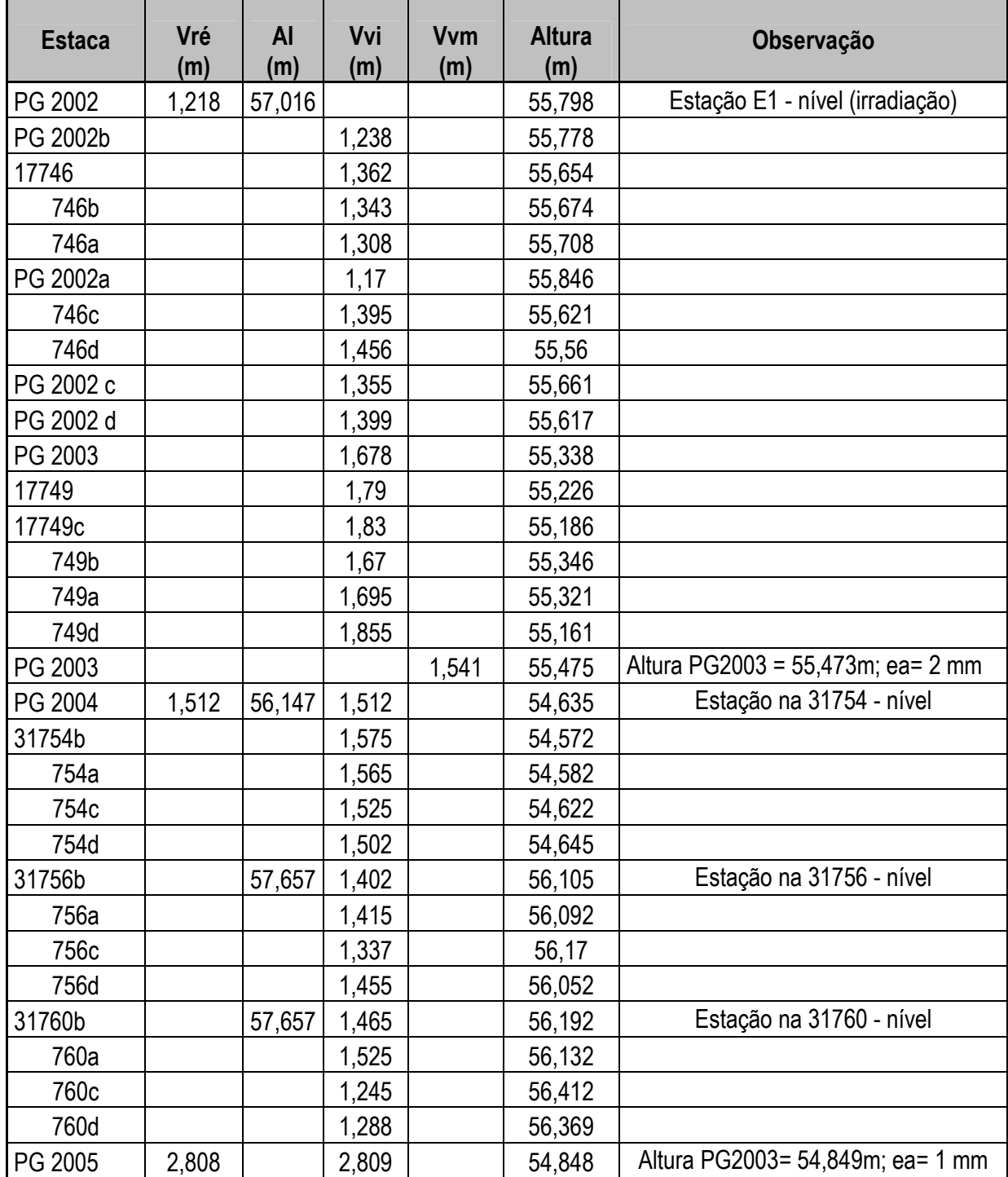

Método: Nivelamento Geométrico

Local: Município de Iranduba - Área de estudo -Trecho 2 (continuação) Data: 22/09/2006

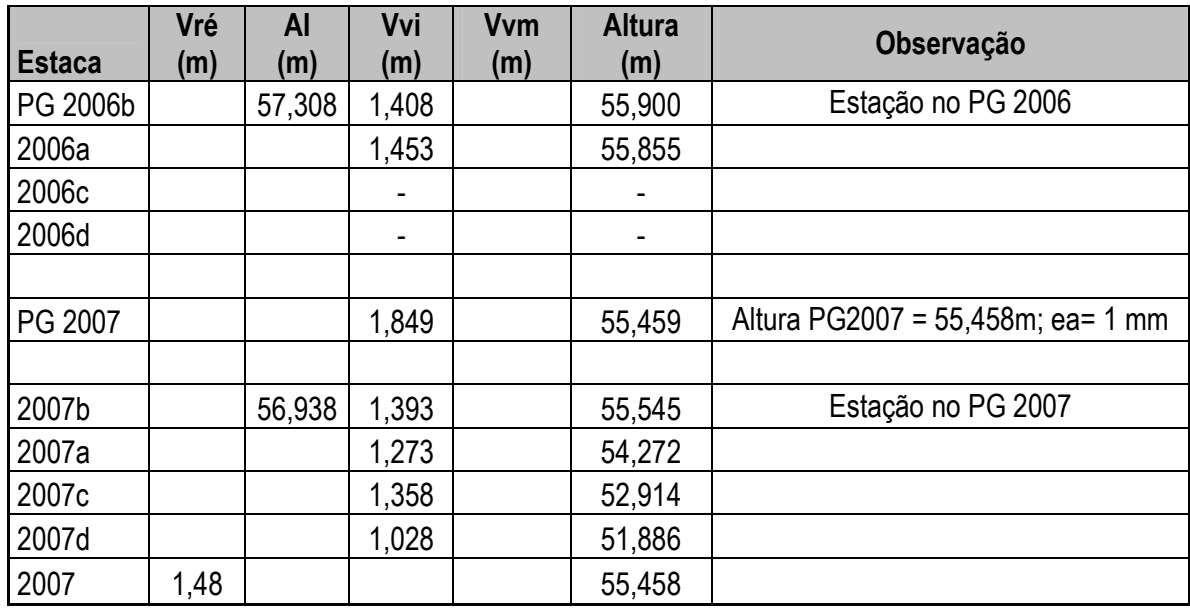

Local: Município de Iranduba - Área de estudo -Trecho 3 Data: 23/09/2006

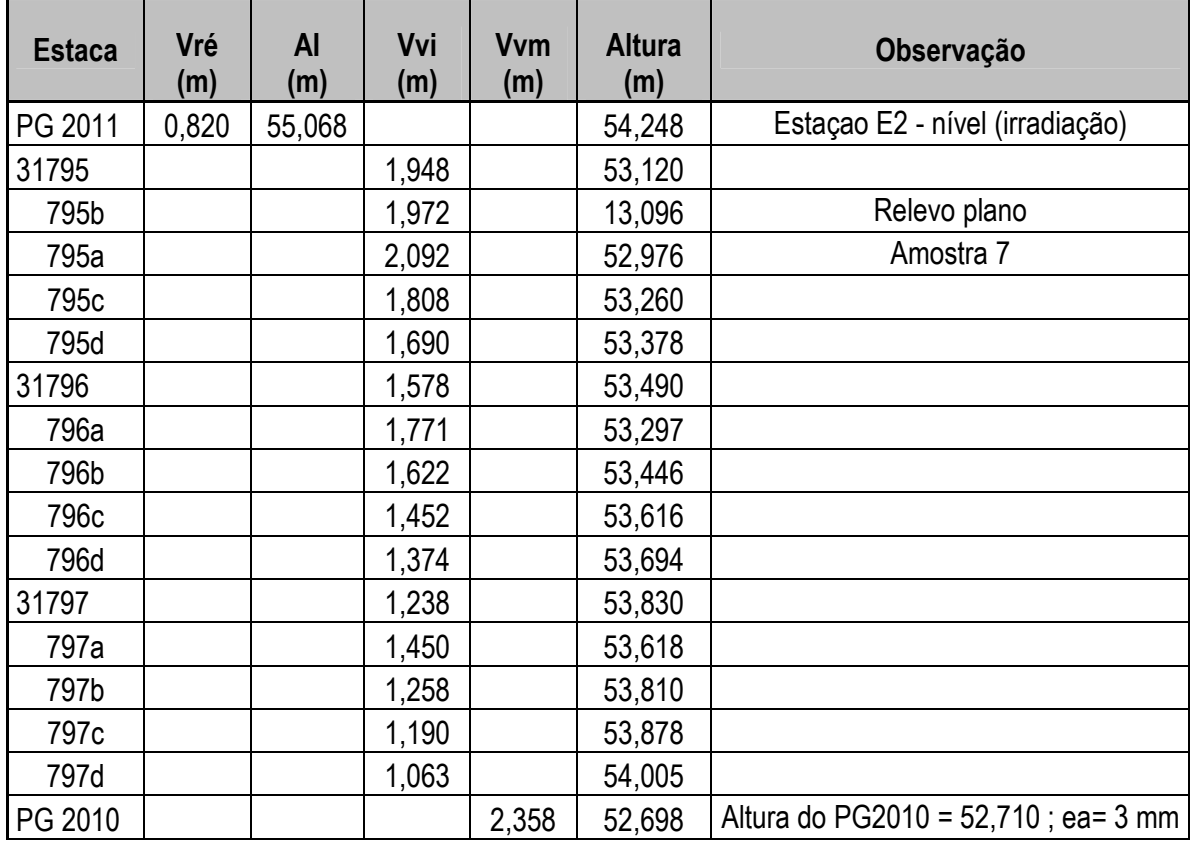

Método: Nivelamento Geométrico

Local: Município de Iranduba - Área de estudo -Trecho 3 (continuação) Data: 23/09/2006

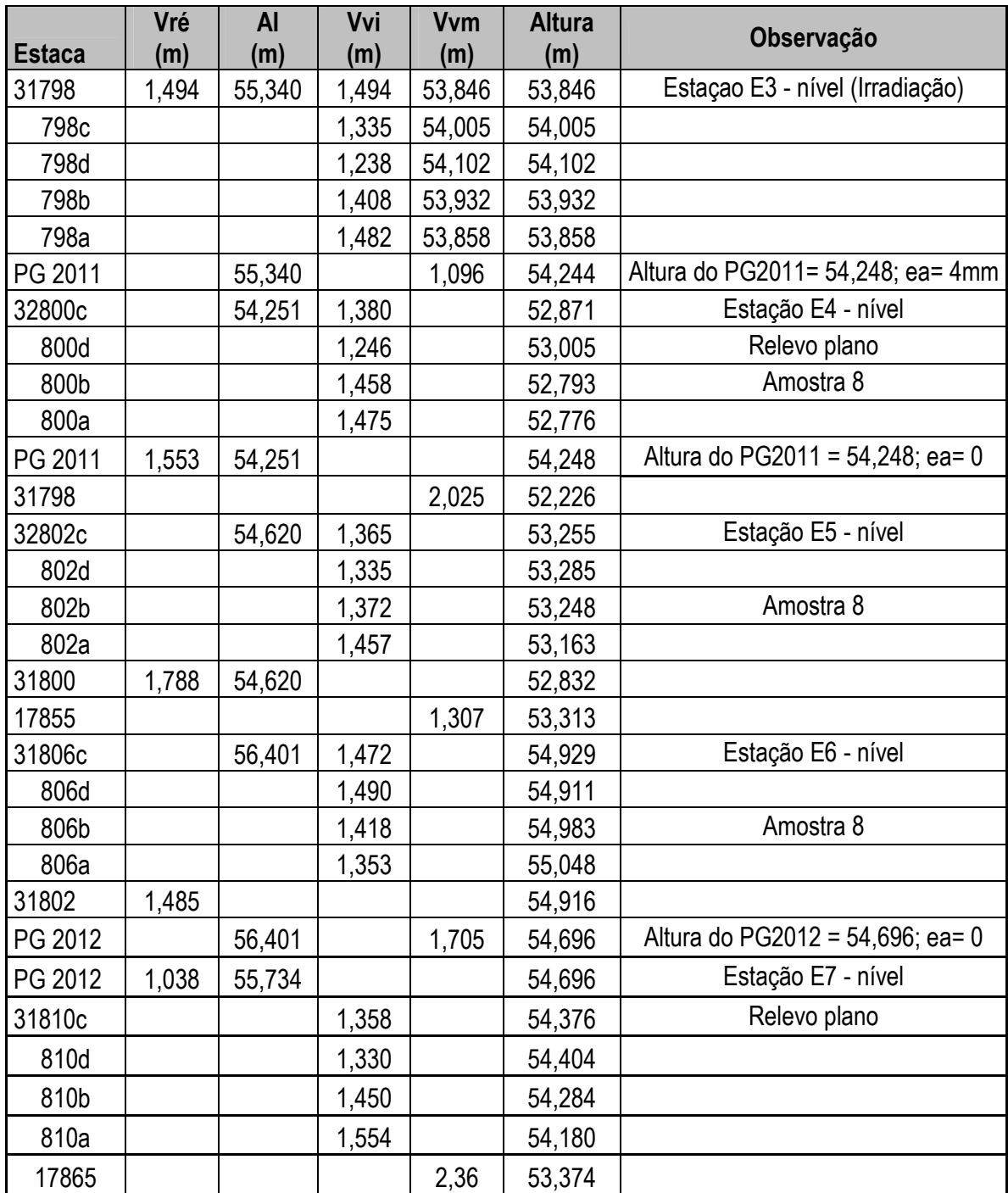

Método: Nivelamento Geométrico

Local: Município de Iranduba - Área de estudo -Trecho 3 (continuação) Data: 23/09/2006

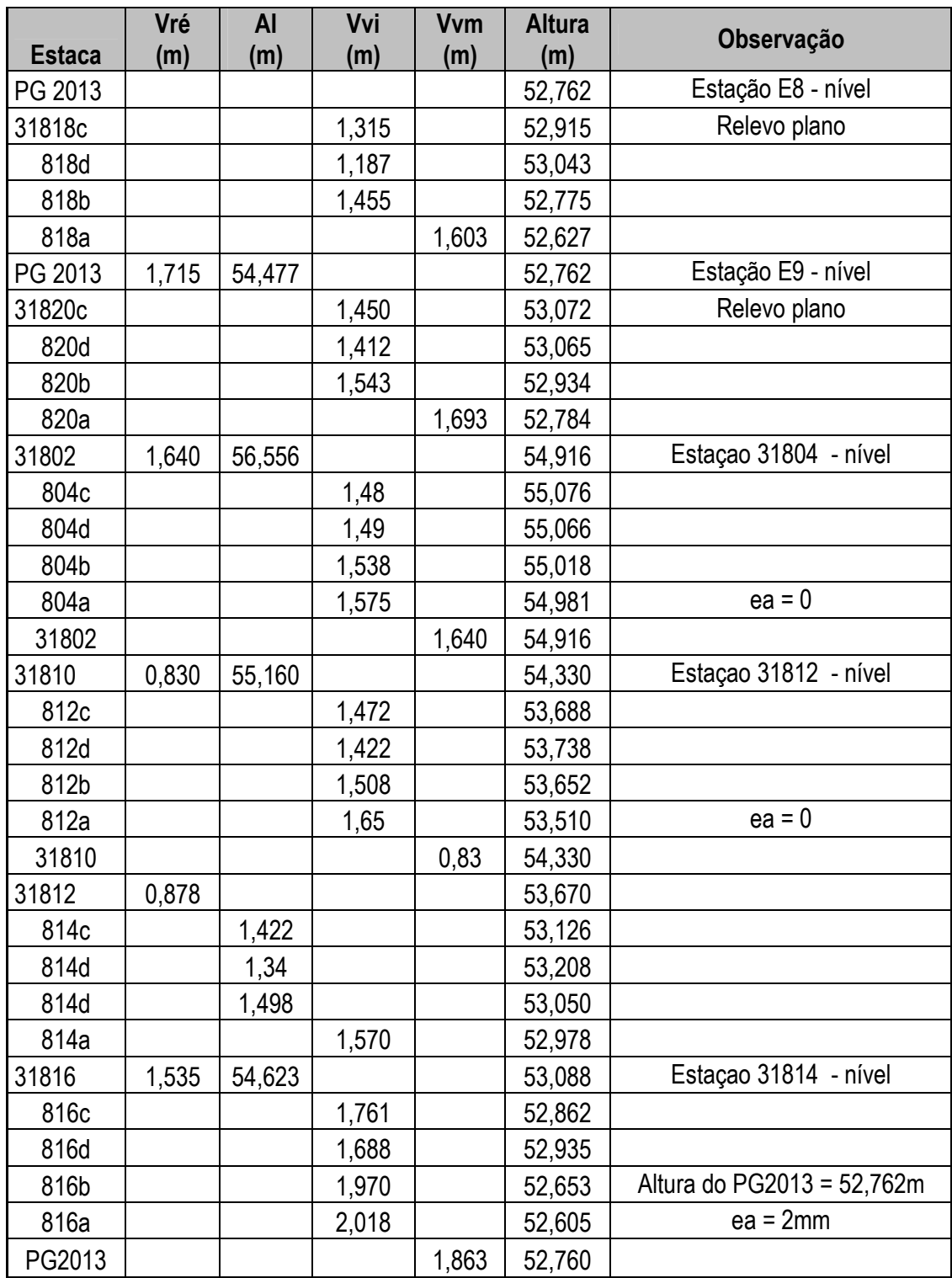

Método: Nivelamento Geométrico Local: Município de Iranduba - Área de estudo -Trecho 4 Data: 23/09/2006

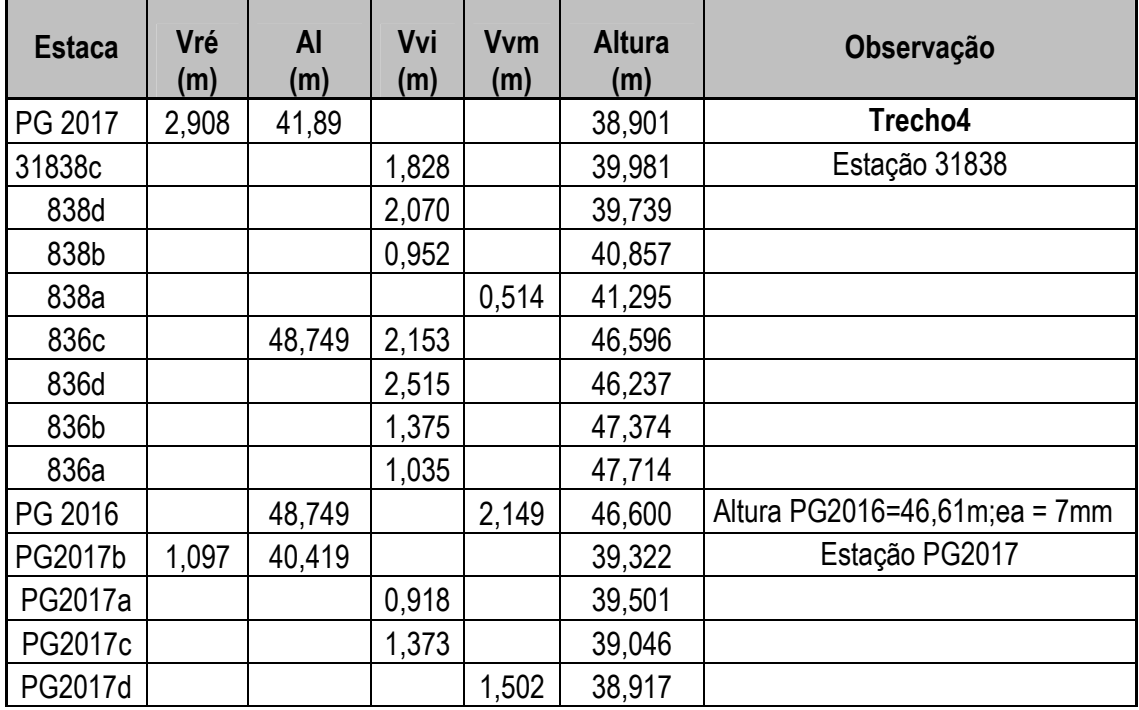

Local: Município de Iranduba - Área de estudo -Trecho 5 Data: 22/09/2006

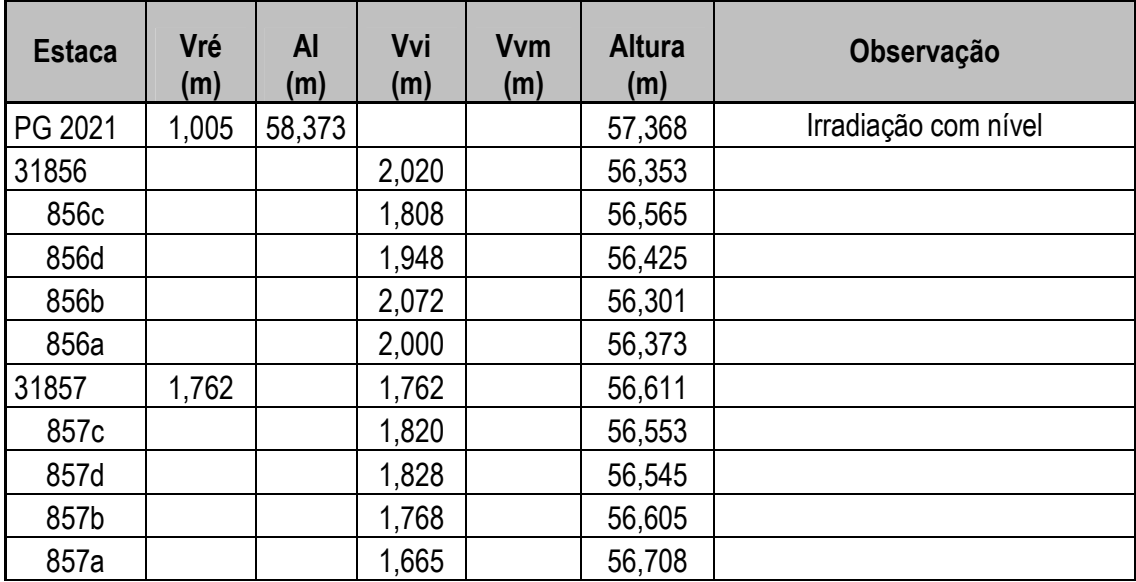

Método: Nivelamento Geométrico

Local: Município de Iranduba - Área de estudo -Trecho 5 (continuação) Data: 22/09/2006

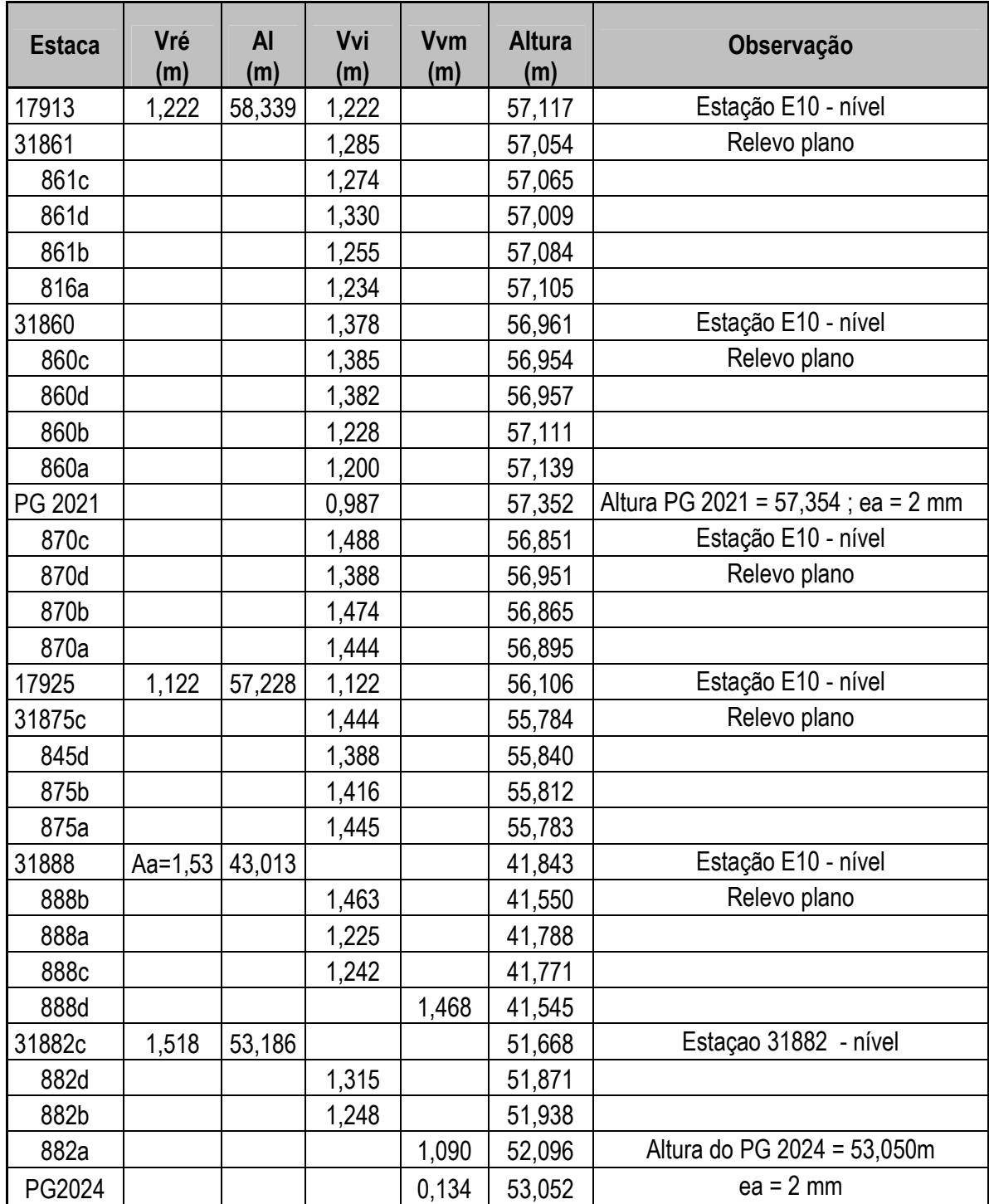

Método: Nivelamento Geométrico

Local: Município de Iranduba - Área de estudo -Trecho 5 (continuação)

Data: 25/09/2006 **Estaca Vré (m) AI (m) Vvi (m) Vvm (m) Altura (m) Observação**  31858 1,628 1,628 56,745 858c | | | | 1,672 | | 56,701 858d | | | 1,646 | 56,727 858b | | | 1.602 | | 56,771 858a | | | | 1.662 | | 56.711 31859 | 1,455 | 1,455 | 56,918 859c | | | | 1.445 | | 56.928 859d | | | | 1,504 | | 56,869 859b | | | | 1,440 | | 56,933 859a | | | | 1.568 | | 56.805  $PG 2015 \mid 2.705 \mid 54.198 \mid$  | 51,493 31831c | | | | 1,390 | | 52,808 831d | | | | 1,494 | | 52,704 | Estação do nível 31831 831b | | | | 1,422 | | 52,776 831a | | | | 1,426 | | 52,772 PG 2015 0,977 52,475 51,498 Altura PG2015 = 51,493 ; ea= 5 mm 31834c | | | | 1,728 | | 50,747 | Estação do nível 31834 834d | | | | 1,984 | | 50,491 834b | 1,428 | 51,047 834a | | | | 1,328 | | 51,147 31834 | 0,128 | 51,025 | 0,128 | 50,890 835c | | | | 1.584 | | 49.441 | Estação do nível 31835 835d | | | 1,785 | 49,240 835b | | | | 1,202 | | 49,823 835a di 200852 60,173 31881 1,66 54,736 53,076 Estação 31880 880c | | | 1,598 | 53,138 880d | | | 1.622 | 53,114 880b | | | 1,495 | 53,241 880a | | | | | 1,528 53,208 31874 1,1 57,804 156,704 876c | | | | 1,568 | | 56,236 876d | | | 1,555 | | 56,249 876b | | | 1,540 | 56,264 876a | | | | | 1,57 | 56,234

Método: Nivelamento Geométrico

Local: Município de Iranduba - Área de estudo -Trecho 5 (continuação) Data: 25/09/2006

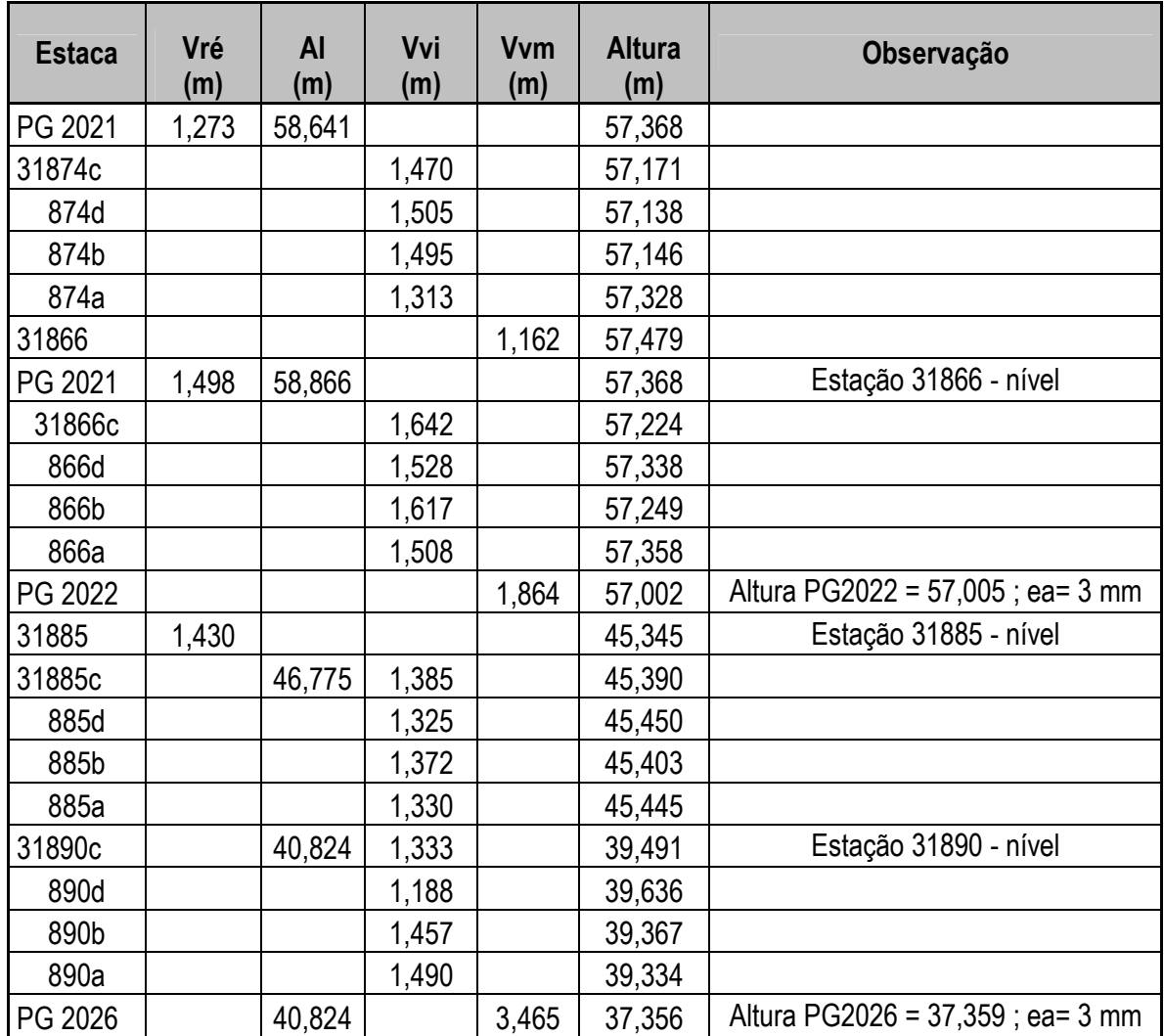

Método: Trigonométrico

Local: Município de Iranduba - Área de estudo -Trecho 5 (continuação) Data: 22/09/2006

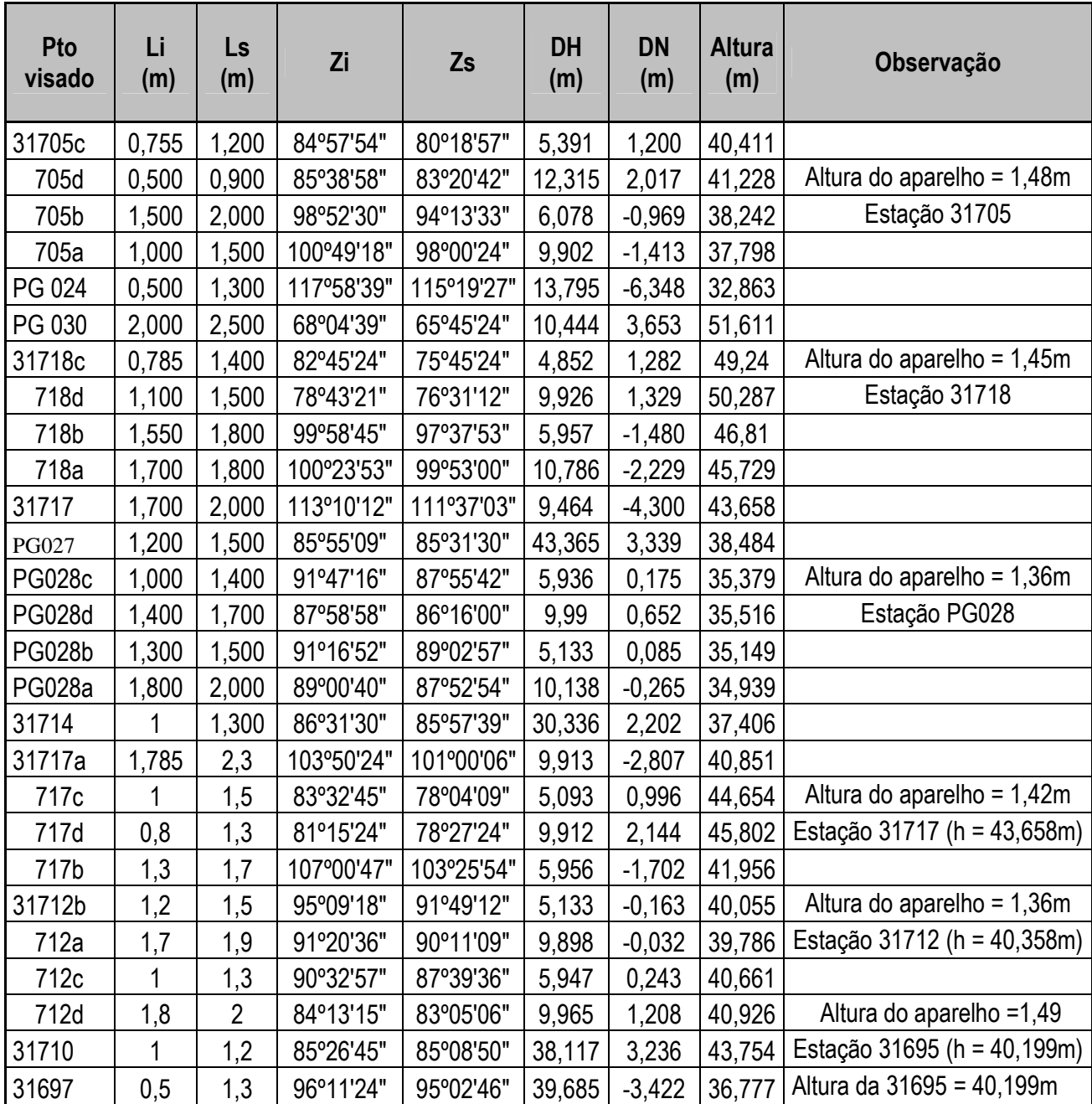

#### **ANEXO C – Relatório de saída do Programa LaserAnalyzer**

Relatório para os dados "fx46capoeira\_t11first.xyz" da área amostral 1CAP ====================================================================== 1) Dados originais ------------------ Área da poligonal: 2070.0m Densidade de pontos: 0.659 pontos/m2 Resolução do grid: 1.5 m Número de linhas: 27 Número de colunas: 60 Número de células dentro da poligonal: 920 Número de pontos laser originais: 1890 Número de pontos laser distribuídos nas células: 1366 Número de pontos eliminados por estarem fora da poligonal: 524 Máximo Z: 69.88 m Mínimo Z: 55.23 m 2) Eliminação de pontos iguais ------------------------------ Foram encontrados 23 pontos iguais. Os repetidos foram eliminados. 3) Atribuição inicial dos valores para fPulse e lPulse, com verificação de pontos próximos ---------------------------------------------------------------------- Número de células sem nenhum ponto laser = 181 Porcentagem: 19.67391304347826 % Número de células com somente um ponto laser (fPulse ou lPulse): 308 Porcentagem: 33.47826086956522 % 4) Classificação de células com 1 pulso por menor variância ----------------------------------------------------------- Tamanho da janela = 5x5 Número de passadas = 1 Classificações como VFpulse = 80 Classificações como VLpulse = 228 5) Parâmetros para a LOCATION no GRASS -------------------------------------- LOCATION: polcapoeira\_t10.xyz NORTH EDGE: 9645088.04 SOUTH EDGE: 9645047.99 WEST EDGE: 814397.94 EAST EDGE: 814487.57 GRID RESOLUTION - East-West: 1.5 GRID RESOLUTION - North-South: 1.5 OBS: Coordenadas NORTH, SOUTH, WEST e EAST obtidas da poligonal.

#### **ANEXO D - MODELOS DE SUPERFÍCIES**

#### **Classes Campo e Capoeira**

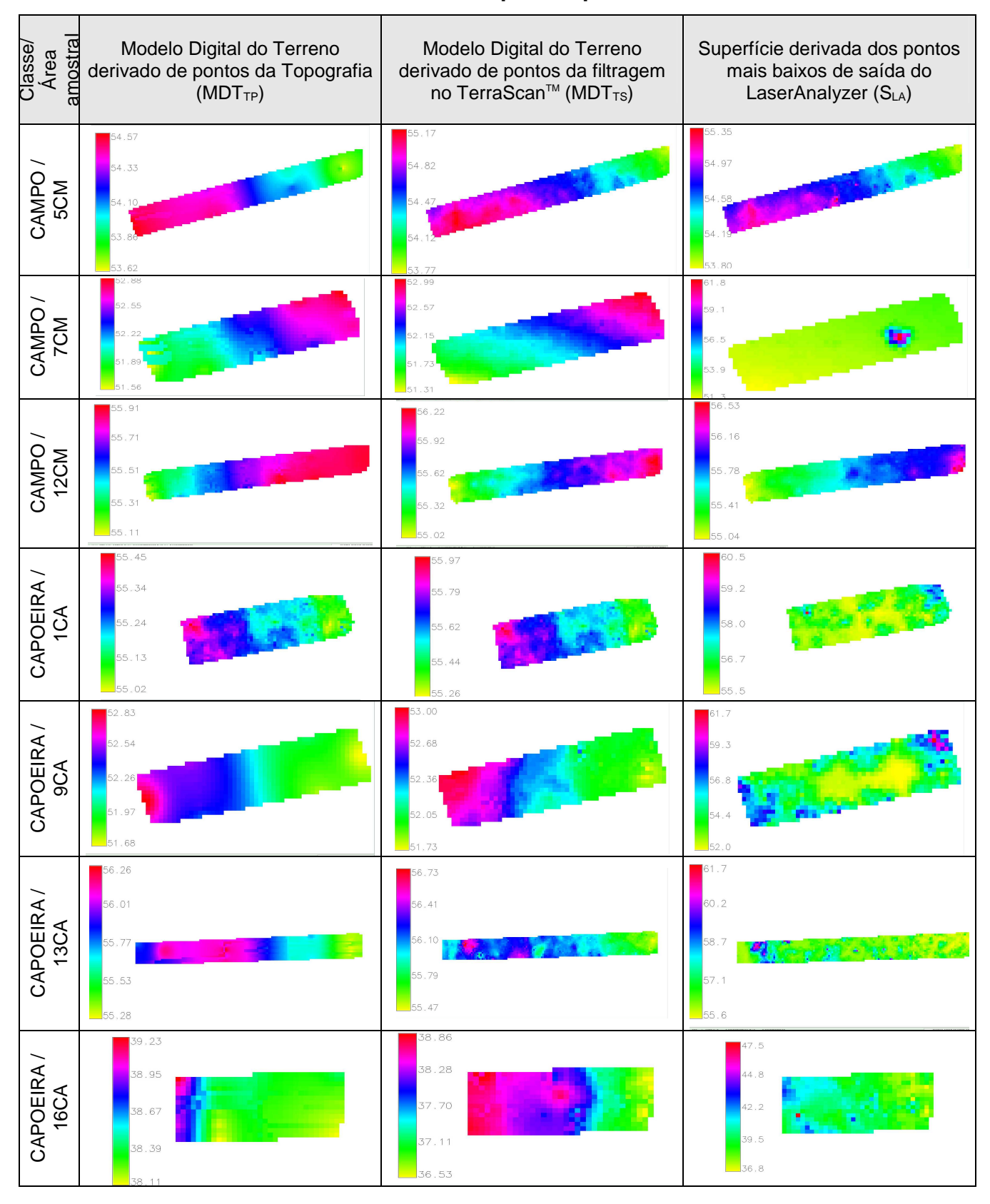

#### **ANEXO E - MODELOS DE SUPERFÍCIES**

#### **Classe Floresta Bosqueada 1**

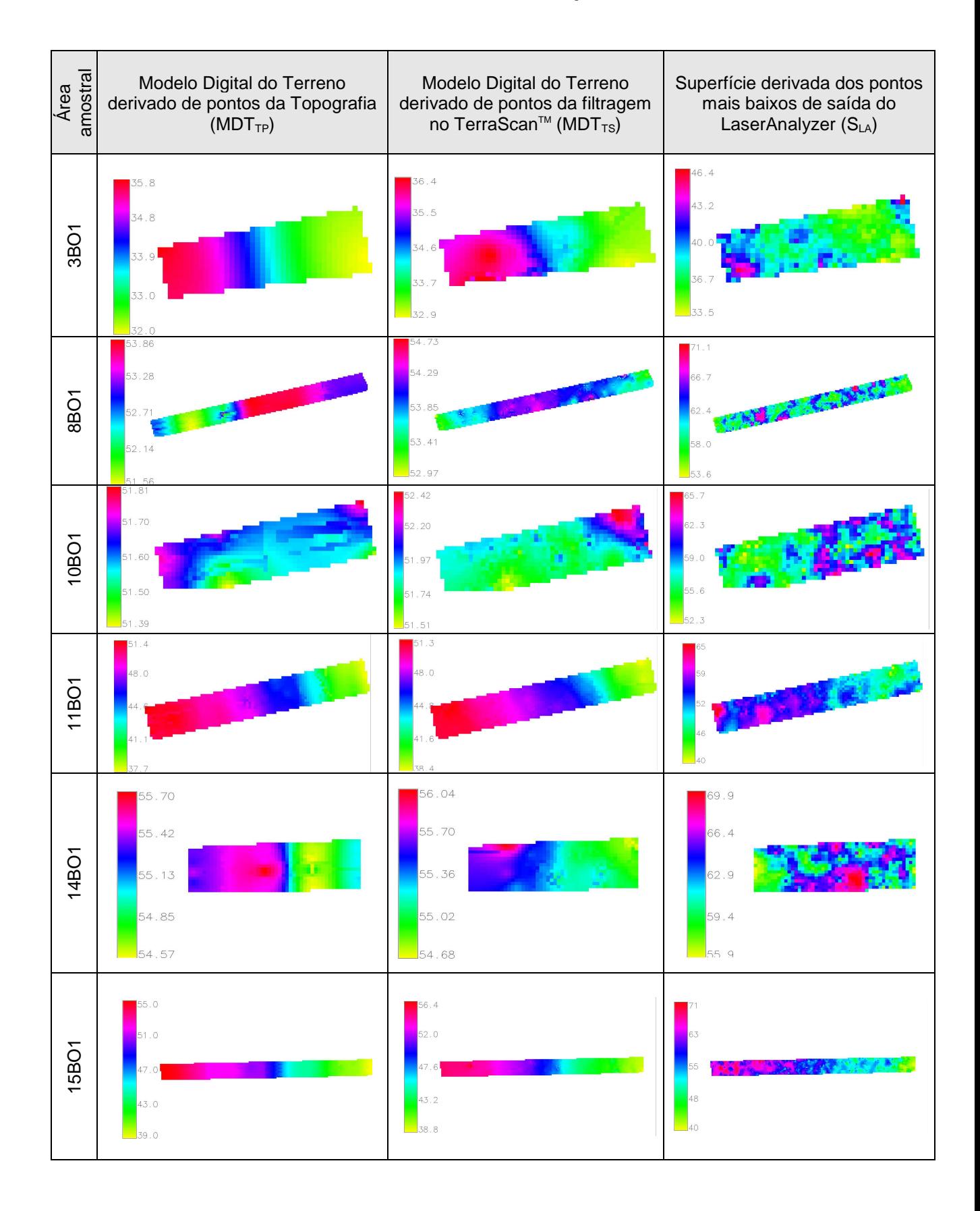

#### **ANEXO E - MODELOS DE SUPERFÍCIES Classe Floresta Bosqueada 2**

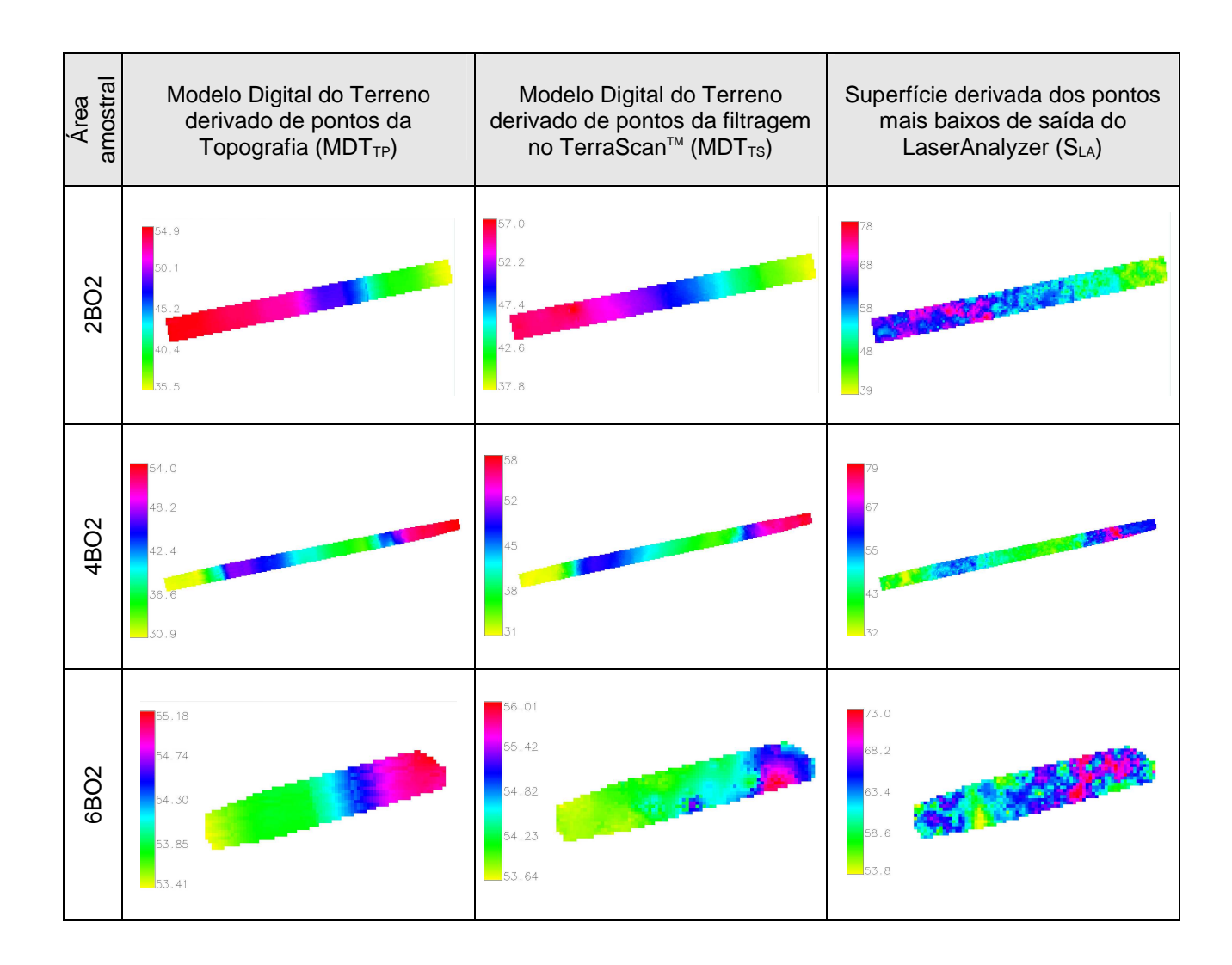